# peewee Documentation

Release 3.1.0

charles leifer

Jul 27, 2018

# Contents

| 1 | 1 Contents: |                                 |     |
|---|-------------|---------------------------------|-----|
|   | 1.1         | Installing and Testing          | 3   |
|   | 1.2         | Quickstart                      | 4   |
|   | 1.3         | Example app                     | 11  |
|   | 1.4         | Contributing                    | 17  |
|   | 1.5         | Query Examples                  | 18  |
|   | 1.6         | Database                        | 38  |
|   | 1.7         | Models and Fields               | 60  |
|   | 1.8         | Querying                        | 76  |
|   | 1.9         | Query operators                 | 91  |
|   | 1.10        | Foreign Keys                    | 95  |
|   | 1.11        | Performance Techniques          | 102 |
|   | 1.12        | Transactions                    | 105 |
|   | 1.13        | Changes in 3.0                  | 108 |
|   | 1.14        | API Documentation               | 111 |
|   | 1.15        | SQLite Extensions               | 171 |
|   | 1.16        | Playhouse, extensions to Peewee | 197 |
|   | 1.17        | Query Builder                   | 244 |
|   | 1.18        | Hacks                           | 249 |
| 2 | Note        |                                 | 257 |
| 3 | Indic       | es and tables                   | 259 |

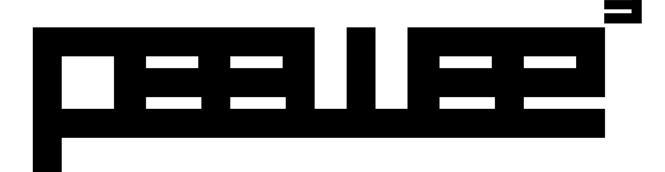

**Attention:** Peewee 3.0 has been released (you are looking at the 3.0 documentation). To see a list of backwards-incompatible changes, see *the list of changes*.

Peewee is a simple and small ORM. It has few (but expressive) concepts, making it easy to learn and intuitive to use.

- A small, expressive ORM
- Written in python with support for versions 2.7+ and 3.4+ (developed with 3.6)
- Built-in support for SQLite, MySQL and Postgresql.
- numerous extensions available (postgres hstore/json/arrays, sqlite full-text-search, schema migrations, and much more).

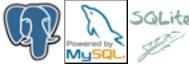

Peewee's source code hosted on GitHub.

New to peewee? Here is a list of documents you might find most helpful when getting started:

- *Quickstart guide* this guide covers all the bare essentials. It will take you between 5 and 10 minutes to go through it.
- Example queries taken from the PostgreSQL exercises website.
- Guide to the various query operators describes how to construct queries and combine expressions.
- *Field types table* lists the various field types peewee supports and the parameters they accept. There is also an *extension module* that contains *special/custom field types*.

# CHAPTER 1

# Contents:

# 1.1 Installing and Testing

Most users will want to simply install the latest version, hosted on PyPI:

pip install peewee

Peewee comes with a couple C extensions that will be built if Cython is available.

- Speedups, which includes miscellaneous functions re-implemented with Cython.
- Sqlite extensions, which includes Cython implementations of the SQLite date manipulation functions, the REG-EXP operator, and full-text search result ranking algorithms.

# 1.1.1 Installing with git

The project is hosted at https://github.com/coleifer/peewee and can be installed using git:

```
git clone https://github.com/coleifer/peewee.git
cd peewee
python setup.py install
```

Note: On some systems you may need to use sudo python setup.py install to install peewee systemwide.

#### If you would like to build the SQLite extension in a git checkout, you can run:

```
\# Build the C extension and place shared libraries alongside other modules. python setup.py build_ext -\mathrm{i}
```

# 1.1.2 Running tests

You can test your installation by running the test suite.

python runtests.py

You can test specific features or specific database drivers using the runtests.py script. To view the available test runner options, use:

python runtests.py --help

**Note:** To run tests against Postgres or MySQL you need to create a database named "peewee\_test". To test the Postgres extension module, you will also want to install the HStore extension in the postgres test database:

```
-- install the hstore extension on the peewee_test postgres db. CREATE EXTENSION hstore;
```

# 1.1.3 Optional dependencies

**Note:** To use Peewee, you typically won't need anything outside the standard library, since most Python distributions are compiled with SQLite support. You can test by running import sqlite3 in the Python console. If you wish to use another database, there are many DB-API 2.0-compatible drivers out there, such as pymysql or psycopg2 for MySQL and Postgres respectively.

- Cython: used for various speedups. Can give a big boost to certain operations, particularly if you use SQLite.
- apsw: an optional 3rd-party SQLite binding offering greater performance and much, much saner semantics than the standard library pysqlite. Use with *APSWDatabase*.
- *sweepea* <*https://github.com/coleifer/sweepea>* is used to provide some table-valued functions for Sqlite as part of the sqlite\_udf extensions module. Alternatively, you can also use *vtfunc* <*https://github.com/coleifer/sqlite-vtfunc>*, which is a smaller module that provides the same functionality.
- gevent is an optional dependency for SqliteQueueDatabase (though it works with threading just fine).
- BerkeleyDB can be compiled with a SQLite frontend, which works with Peewee. Compiling can be tricky so here are instructions.
- Lastly, if you use the *Flask* framework, there are helper extension modules available.

# 1.2 Quickstart

This document presents a brief, high-level overview of Peewee's primary features. This guide will cover:

- Model Definition
- Storing data
- Retrieving Data

**Note:** If you'd like something a bit more meaty, there is a thorough tutorial on *creating a "twitter"-style web app* using peewee and the Flask framework.

I **strongly** recommend opening an interactive shell session and running the code. That way you can get a feel for typing in queries.

### **1.2.1 Model Definition**

Model classes, fields and model instances all map to database concepts:

| Object         | Corresponds to          |
|----------------|-------------------------|
| Model class    | Database table          |
| Field instance | Column on a table       |
| Model instance | Row in a database table |

When starting a project with peewee, it's typically best to begin with your data model, by defining one or more *Model* classes:

```
from peewee import *
db = SqliteDatabase('people.db')
class Person(Model):
    name = CharField()
    birthday = DateField()
    is_relative = BooleanField()
    class Meta:
        database = db # This model uses the "people.db" database.
```

**Note:** Note that we named our model Person instead of People. This is a convention you should follow – even though the table will contain multiple people, we always name the class using the singular form.

There are lots of *field types* suitable for storing various types of data. Peewee handles converting between *pythonic* values those used by the database, so you can use Python types in your code without having to worry.

Things get interesting when we set up relationships between models using foreign keys (wikipedia). This is easy to do with peewee:

```
class Pet(Model):
    owner = ForeignKeyField(Person, backref='pets')
    name = CharField()
    animal_type = CharField()
class Meta:
    database = db # this model uses the "people.db" database
```

Now that we have our models, let's connect to the database. Although it's not necessary to open the connection explicitly, it is good practice since it will reveal any errors with your database connection immediately, as opposed to some arbitrary time later when the first query is executed. It is also good to close the connection when you are done – for instance, a web app might open a connection when it receives a request, and close the connection when it sends the response.

db.connect()

We'll begin by creating the tables in the database that will store our data. This will create the tables with the appropriate columns, indexes, sequences, and foreign key constraints:

```
db.create_tables([Person, Pet])
```

### 1.2.2 Storing data

Let's begin by populating the database with some people. We will use the *save()* and *create()* methods to add and update people's records.

```
from datetime import date
uncle_bob = Person(name='Bob', birthday=date(1960, 1, 15), is_relative=True)
uncle_bob.save() # bob is now stored in the database
# Returns: 1
```

Note: When you call *save()*, the number of rows modified is returned.

You can also add a person by calling the *create()* method, which returns a model instance:

```
grandma = Person.create(name='Grandma', birthday=date(1935, 3, 1), is_relative=True)
herb = Person.create(name='Herb', birthday=date(1950, 5, 5), is_relative=False)
```

To update a row, modify the model instance and call *save()* to persist the changes. Here we will change Grandma's name and then save the changes in the database:

```
grandma.name = 'Grandma L.'
grandma.save()  # Update grandma's name in the database.
# Returns: 1
```

Now we have stored 3 people in the database. Let's give them some pets. Grandma doesn't like animals in the house, so she won't have any, but Herb is an animal lover:

```
bob_kitty = Pet.create(owner=uncle_bob, name='Kitty', animal_type='cat')
herb_fido = Pet.create(owner=herb, name='Fido', animal_type='dog')
herb_mittens = Pet.create(owner=herb, name='Mittens', animal_type='cat')
herb_mittens_jr = Pet.create(owner=herb, name='Mittens Jr', animal_type='cat')
```

After a long full life, Mittens sickens and dies. We need to remove him from the database:

```
herb_mittens.delete_instance() # he had a great life
# Returns: 1
```

**Note:** The return value of *delete\_instance()* is the number of rows removed from the database.

Uncle Bob decides that too many animals have been dying at Herb's house, so he adopts Fido:

```
herb_fido.owner = uncle_bob
herb_fido.save()
bob_fido = herb_fido # rename our variable for clarity
```

### 1.2.3 Retrieving Data

The real strength of our database is in how it allows us to retrieve data through *queries*. Relational databases are excellent for making ad-hoc queries.

#### Getting single records

Let's retrieve Grandma's record from the database. To get a single record from the database, use Select.get():

```
grandma = Person.select().where(Person.name == 'Grandma L.').get()
```

We can also use the equivalent shorthand *Model.get()*:

```
grandma = Person.get(Person.name == 'Grandma L.')
```

#### Lists of records

Let's list all the people in the database:

```
for person in Person.select():
    print(person.name, person.is_relative)
# prints:
# Bob True
# Grandma L. True
# Herb False
```

Let's list all the cats and their owner's name:

```
query = Pet.select().where(Pet.animal_type == 'cat')
for pet in query:
    print(pet.name, pet.owner.name)
# prints:
# Kitty Bob
# Mittens Jr Herb
```

There is a big problem with the previous query: because we are accessing pet.owner.name and we did not select this relation in our original query, peewee will have to perform an additional query to retrieve the pet's owner. This behavior is referred to as N+1 and it should generally be avoided.

We can avoid the extra queries by selecting both Pet and Person, and adding a join.

```
query = (Pet
    .select(Pet, Person)
    .join(Person)
    .where(Pet.animal_type == 'cat'))
for pet in query:
    print(pet.name, pet.owner.name)
# prints:
# Kitty Bob
# Mittens Jr Herb
```

Let's get all the pets owned by Bob:

```
for pet in Pet.select().join(Person).where(Person.name == 'Bob'):
    print(pet.name)
# prints:
# Kitty
# Fido
```

We can do another cool thing here to get bob's pets. Since we already have an object to represent Bob, we can do this instead:

```
for pet in Pet.select().where(Pet.owner == uncle_bob):
    print(pet.name)
```

#### Sorting

Let's make sure these are sorted alphabetically by adding an order\_by () clause:

```
for pet in Pet.select().where(Pet.owner == uncle_bob).order_by(Pet.name):
    print(pet.name)
# prints:
# Fido
# Kitty
```

Let's list all the people now, youngest to oldest:

```
for person in Person.select().order_by(Person.birthday.desc()):
    print(person.name, person.birthday)
# prints:
# Bob 1960-01-15
# Herb 1950-05-05
# Grandma L. 1935-03-01
```

#### **Combining filter expressions**

Peewee supports arbitrarily-nested expressions. Let's get all the people whose birthday was either:

- before 1940 (grandma)
- after 1959 (bob)

```
d1940 = date(1940, 1, 1)
d1960 = date(1960, 1, 1)
query = (Person
               .select()
               .where((Person.birthday < d1940) | (Person.birthday > d1960)))
for person in query:
    print(person.name, person.birthday)
# prints:
# Bob 1960-01-15
# Grandma L. 1935-03-01
```

Now let's do the opposite. People whose birthday is between 1940 and 1960:

```
query = (Person
        .select()
        .where(Person.birthday.between(d1940, d1960)))
for person in query:
    print(person.name, person.birthday)
# prints:
# Herb 1950-05-05
```

#### **Aggregates and Prefetch**

Now let's list all the people *and* how many pets they have:

```
for person in Person.select():
    print(person.name, person.pets.count(), 'pets')
# prints:
# Bob 2 pets
# Grandma L. 0 pets
# Herb 1 pets
```

Once again we've run into a classic example of N+1 query behavior. In this case, we're executing an additional query for every Person returned by the original SELECT! We can avoid this by performing a *JOIN* and using a SQL function to aggregate the results.

```
query = (Person
    .select(Person, fn.COUNT(Pet.id).alias('pet_count'))
    .join(Pet, JOIN.LEFT_OUTER) # include people without pets.
    .group_by(Person)
    .order_by(Person.name))
for person in query:
    # "pet_count" becomes an attribute on the returned model instances.
    print(person.name, person.pet_count, 'pets')
# prints:
# Bob 2 pets
# Grandma L. 0 pets
# Herb 1 pets
```

Now let's list all the people and the names of all their pets. As you may have guessed, this could easily turn into another N+1 situation if we're not careful.

Before diving into the code, consider how this example is different from the earlier example where we listed all the pets and their owner's name. A pet can only have one owner, so when we performed the join from Pet to Person, there was always going to be a single match. The situation is different when we are joining from Person to Pet because a person may have zero pets or they may have several pets. Because we're using a relational databases, if we were to do a join from Person to Pet then every person with multiple pets would be repeated, once for each pet.

It would look like this:

```
query = (Person
   .select(Person, Pet)
   .join(Pet, JOIN.LEFT_OUTER)
   .order_by(Person.name, Pet.name))
```

```
for person in query:
    # We need to check if they have a pet instance attached, since not all
    # people have pets.
    if hasattr(person, 'pet'):
        print(person.name, person.pet.name)
    else:
        print(person.name, 'no pets')
# prints:
# Bob Fido
# Bob Kitty
# Grandma L. no pets
# Herb Mittens Jr
```

Usually this type of duplication is undesirable. To accomodate the more common (and intuitive) workflow of listing a person and attaching **a list** of that person's pets, we can use a special method called *prefetch()*:

```
query = Person.select().order_by(Person.name).prefetch(Pet)
for person in query:
    print(person.name)
    for pet in person.pets:
        print(' *', pet.name)
# prints:
# Bob
# * Kitty
# * Fido
# Grandma L.
# Herb
# * Mittens Jr
```

#### **SQL Functions**

One last query. This will use a SQL function to find all people whose names start with either an upper or lower-case G:

```
expression = fn.Lower(fn.Substr(Person.name, 1, 1)) == 'g'
for person in Person.select().where(expression):
    print(person.name)
# prints:
# Grandma L.
```

### 1.2.4 Closing the database

We're done with our database, let's close the connection:

db.close()

This is just the basics! You can make your queries as complex as you like.

All the other SQL clauses are available as well, such as:

• group\_by()

- having()
- limit() and offset()

Check the documentation on Querying for more info.

# 1.2.5 Working with existing databases

If you already have a database, you can autogenerate peewee models using *pwiz*, *a model generator*. For instance, if I have a postgresql database named *charles\_blog*, I might run:

python -m pwiz -e postgresql charles\_blog > blog\_models.py

# 1.2.6 What next?

That's it for the quickstart. If you want to look at a full web-app, check out the *Example app*.

# 1.3 Example app

We'll be building a simple *twitter*-like site. The source code for the example can be found in the examples/twitter directory. You can also browse the source-code on github. There is also an example blog app if that's more to your liking, however it is not covered in this guide.

The example app uses the flask web framework which is very easy to get started with. If you don't have flask already, you will need to install it to run the example:

pip install flask

# 1.3.1 Running the example

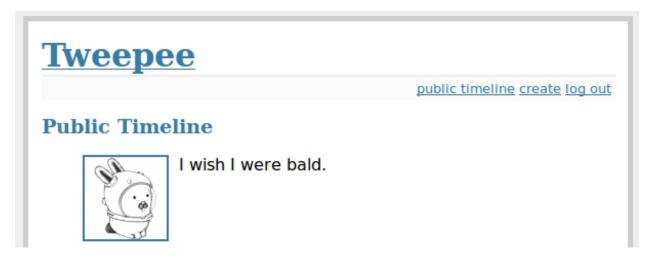

After ensuring that flask is installed, cd into the twitter example directory and execute the run\_example.py script:

python run\_example.py

The example app will be accessible at http://localhost:5000/

# 1.3.2 Diving into the code

For simplicity all example code is contained within a single module, examples/twitter/app.py. For a guide on structuring larger Flask apps with peewee, check out Structuring Flask Apps.

#### Models

In the spirit of the popular web framework Django, peewee uses declarative model definitions. If you're not familiar with Django, the idea is that you declare a model class for each table. The model class then defines one or more field attributes which correspond to the table's columns. For the twitter clone, there are just three models:

- *User*: Represents a user account and stores the username and password, an email address for generating avatars using *gravatar*, and a datetime field indicating when that account was created.
- **Relationship:** This is a utility model that contains two foreign-keys to the *User* model and stores which users follow one another.
- *Message*: Analagous to a tweet. The Message model stores the text content of the tweet, when it was created, and who posted it (foreign key to User).

If you like UML, these are the tables and relationships:

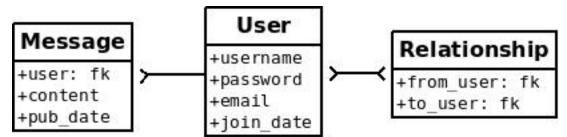

In order to create these models we need to instantiate a *SqliteDatabase* object. Then we define our model classes, specifying the columns as *Field* instances on the class.

```
# create a peewee database instance -- our models will use this database to
# persist information
database = SqliteDatabase(DATABASE)
# model definitions -- the standard "pattern" is to define a base model class
# that specifies which database to use. then, any subclasses will automatically
# use the correct storage.
class BaseModel(Model):
   class Meta:
       database = database
# the user model specifies its fields (or columns) declaratively, like django
class User(BaseModel):
   username = CharField(unique=True)
   password = CharField()
   email = CharField()
    join_date = DateTimeField()
# this model contains two foreign keys to user -- it essentially allows us to
# model a "many-to-many" relationship between users. by querying and joining
# on different columns we can expose who a user is "related to" and who is
# "related to" a given user
class Relationship(BaseModel):
```

```
from_user = ForeignKeyField(User, backref='relationships')
    to_user = ForeignKeyField(User, backref='related_to')
    class Meta:
        # `indexes` is a tuple of 2-tuples, where the 2-tuples are
        # a tuple of column names to index and a boolean indicating
        # whether the index is unique or not.
        indexes = (
            # Specify a unique multi-column index on from/to-user.
            (('from_user', 'to_user'), True),
        )
# a dead simple one-to-many relationship: one user has 0..n messages, exposed by
# the foreign key. because we didn't specify, a users messages will be accessible
# as a special attribute, User.messages
class Message(BaseModel):
   user = ForeignKeyField(User, backref='messages')
    content = TextField()
    pub_date = DateTimeField()
```

**Note:** Note that we create a *BaseModel* class that simply defines what database we would like to use. All other models then extend this class and will also use the correct database connection.

Peewee supports many different *field types* which map to different column types commonly supported by database engines. Conversion between python types and those used in the database is handled transparently, allowing you to use the following in your application:

- Strings (unicode or otherwise)
- Integers, floats, and Decimal numbers.
- · Boolean values
- · Dates, times and datetimes
- None (NULL)
- · Binary data

#### **Creating tables**

In order to start using the models, its necessary to create the tables. This is a one-time operation and can be done quickly using the interactive interpreter. We can create a small helper function to accomplish this:

```
def create_tables():
    with database:
        database.create_tables([User, Relationship, Message])
```

Open a python shell in the directory alongside the example app and execute the following:

```
>>> from app import *
>>> create_tables()
```

Note: If you encounter an ImportError it means that either flask or peewee was not found and may not be installed

correctly. Check the Installing and Testing document for instructions on installing peewee.

Every model has a *create\_table()* classmethod which runs a SQL *CREATE TABLE* statement in the database. This method will create the table, including all columns, foreign-key constraints, indexes, and sequences. Usually this is something you'll only do once, whenever a new model is added.

Peewee provides a helper method *Database.create\_tables()* which will resolve inter-model dependencies and call *create\_table()* on each model, ensuring the tables are created in order.

**Note:** Adding fields after the table has been created will required you to either drop the table and re-create it or manually add the columns using an *ALTER TABLE* query.

Alternatively, you can use the schema migrations extension to alter your database schema using Python.

#### Establishing a database connection

You may have noticed in the above model code that there is a class defined on the base model named *Meta* that sets the database attribute. Peewee allows every model to specify which database it uses. There are many *Meta options* you can specify which control the behavior of your model.

This is a peewee idiom:

```
DATABASE = 'tweepee.db'
# Create a database instance that will manage the connection and
# execute queries
database = SqliteDatabase(DATABASE)
```

When developing a web application, it's common to open a connection when a request starts, and close it when the response is returned. You should always manage your connections explicitly. For instance, if you are using a *connection pool*, connections will only be recycled correctly if you call *connect()* and *close()*.

We will tell flask that during the request/response cycle we need to create a connection to the database. Flask provides some handy decorators to make this a snap:

```
@app.before_request
def before_request():
    database.connect()
@app.after_request
def after_request(response):
    database.close()
    return response
```

**Note:** Peewee uses thread local storage to manage connection state, so this pattern can be used with multi-threaded WSGI servers.

#### Making queries

In the User model there are a few instance methods that encapsulate some user-specific functionality:

• following(): who is this user following?

• followers (): who is following this user?

These methods are similar in their implementation but with an important difference in the SQL JOIN and WHERE clauses:

```
def following(self):
    # query other users through the "relationship" table
    return (User
        .select()
        .join(Relationship, on=Relationship.to_user)
        .where(Relationship.from_user == self)
        .order_by(User.username))

def followers(self):
    return (User
        .select()
        .join(Relationship, on=Relationship.from_user)
        .where(Relationship, to_user == self)
        .order_by(User.username))
```

#### Creating new objects

When a new user wants to join the site we need to make sure the username is available, and if so, create a new *User* record. Looking at the *join()* view, we can see that our application attempts to create the User using *Model*. *create()*. We defined the *User.username* field with a unique constraint, so if the username is taken the database will raise an IntegrityError.

```
try:
    with database.transaction():
        # Attempt to create the user. If the username is taken, due to the
        # unique constraint, the database will raise an IntegrityError.
        user = User.create(
            username=request.form['username'],
            password=md5(request.form['password']).hexdigest(),
            email=request.form['email'],
            join_date=datetime.datetime.now())
    # mark the user as being 'authenticated' by setting the session vars
        auth_user(user)
    return redirect(url_for('homepage'))
except IntegrityError:
        flash('That username is already taken')
```

We will use a similar approach when a user wishes to follow someone. To indicate a following relationship, we create a row in the *Relationship* table pointing from one user to another. Due to the unique index on from\_user and to\_user, we will be sure not to end up with duplicate rows:

```
user = get_object_or_404(User, username=username)
try:
    with database.transaction():
        Relationship.create(
            from_user=get_current_user(),
            to_user=user)
except IntegrityError:
    pass
```

#### **Performing subqueries**

If you are logged-in and visit the twitter homepage, you will see tweets from the users that you follow. In order to implement this cleanly, we can use a subquery:

**Note:** The subquery, user.following(), by default would ordinarily select all the columns on the User model. Because we're using it as a subquery, peewee will only select the primary key.

This code corresponds to the following SQL query:

```
SELECT t1."id", t1."user_id", t1."content", t1."pub_date"
FROM "message" AS t1
WHERE t1."user_id" IN (
    SELECT t2."id"
    FROM "user" AS t2
    INNER JOIN "relationship" AS t3
        ON t2."id" = t3."to_user_id"
    WHERE t3."from_user_id" = ?
)
```

#### Other topics of interest

There are a couple other neat things going on in the example app that are worth mentioning briefly.

• Support for paginating lists of results is implemented in a simple function called <code>object\_list</code> (after it's corollary in Django). This function is used by all the views that return lists of objects.

```
def object_list(template_name, qr, var_name='object_list', **kwargs):
    kwargs.update(
        page=int(request.args.get('page', 1)),
        pages=qr.count() / 20 + 1)
    kwargs[var_name] = qr.paginate(kwargs['page'])
    return render_template(template_name, **kwargs)
```

• Simple authentication system with a login\_required decorator. The first function simply adds user data into the current session when a user successfully logs in. The decorator login\_required can be used to wrap view functions, checking for whether the session is authenticated and if not redirecting to the login page.

```
def auth_user(user):
    session['logged_in'] = True
    session['user'] = user
    session['username'] = user.username
    flash('You are logged in as %s' % (user.username))

def login_required(f):
    @wraps(f)
    def inner(*args, **kwargs):
```

```
if not session.get('logged_in'):
    return redirect(url_for('login'))
    return f(*args, **kwargs)
return inner
```

• Return a 404 response instead of throwing exceptions when an object is not found in the database.

```
def get_object_or_404(model, *expressions):
    try:
        return model.get(*expressions)
    except model.DoesNotExist:
        abort(404)
```

To avoid having to frequently copy/paste <code>object\_list()</code> or <code>get\_object\_or\_404()</code>, these functions are included as part of the playhouse *flask extension module*.

# 1.3.3 More examples

There are more examples included in the peewee examples directory, including:

- Example blog app using Flask and peewee. Also see accompanying blog post.
- An encrypted command-line diary. There is a companion blog post you might enjoy as well.
- Analytics web-service (like a lite version of Google Analytics). Also check out the companion blog post.

**Note:** Like these snippets and interested in more? Check out flask-peewee - a flask plugin that provides a django-like Admin interface, RESTful API, Authentication and more for your peewee models.

# 1.4 Contributing

In order to continually improve, Peewee needs the help of developers like you. Whether it's contributing patches, submitting bug reports, or just asking and answering questions, you are helping to make Peewee a better library.

In this document I'll describe some of the ways you can help.

# 1.4.1 Patches

Do you have an idea for a new feature, or is there a clunky API you'd like to improve? Before coding it up and submitting a pull-request, open a new issue on GitHub describing your proposed changes. This doesn't have to be anything formal, just a description of what you'd like to do and why.

When you're ready, you can submit a pull-request with your changes. Successful patches will have the following:

- Unit tests.
- Documentation, both prose form and general API documentation.
- Code that conforms stylistically with the rest of the Peewee codebase.

# 1.4.2 Bugs

If you've found a bug, please check to see if it has already been reported, and if not create an issue on GitHub. The more information you include, the more quickly the bug will get fixed, so please try to include the following:

- Traceback and the error message (please format your code!)
- Relevant portions of your code or code to reproduce the error
- Peewee version: python -c "from peewee import \_\_version\_\_; print(\_\_version\_\_)"
- Which database you're using

If you have found a bug in the code and submit a failing test-case, then hats-off to you, you are a hero!

# 1.4.3 Questions

If you have questions about how to do something with peewee, then I recommend either:

- Ask on StackOverflow. I check SO just about every day for new peewee questions and try to answer them. This has the benefit also of preserving the question and answer for other people to find.
- Ask on the mailing list, https://groups.google.com/group/peewee-orm

# **1.5 Query Examples**

These query examples are taken from the site PostgreSQL Exercises. A sample data-set can be found on the getting started page.

Here is a visual representation of the schema used in these examples:

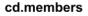

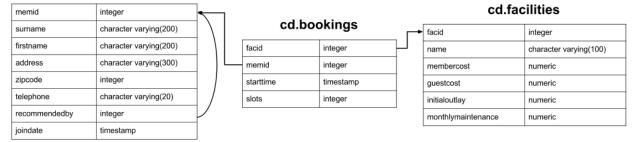

# 1.5.1 Model Definitions

To begin working with the data, we'll define the model classes that correspond to the tables in the diagram.

**Note:** In some cases we explicitly specify column names for a particular field. This is so our models are compatible with the database schema used for the postgres exercises.

```
from functools import partial
from peewee import *
```

```
db = PostgresqlDatabase('peewee_test')
class BaseModel(Model):
   class Meta:
       database = db
class Member(BaseModel):
   memid = AutoField() # Auto-incrementing primary key.
   surname = CharField()
   firstname = CharField()
   address = CharField(max_length=300)
   zipcode = IntegerField()
   telephone = CharField()
   recommendedby = ForeignKeyField('self', backref='recommended',
                                    column_name='recommendedby', null=True)
   joindate = DateTimeField()
   class Meta:
       table_name = 'members'
# Conveniently declare decimal fields suitable for storing currency.
MoneyField = partial(DecimalField, decimal_places=2)
class Facility(BaseModel):
   facid = AutoField()
   name = CharField()
   membercost = MoneyField()
   guestcost = MoneyField()
   initialoutlay = MoneyField()
   monthlymaintenance = MoneyField()
   class Meta:
       table_name = 'facilities'
class Booking(BaseModel):
   bookid = AutoField()
   facility = ForeignKeyField(Facility, column_name='facid')
   member = ForeignKeyField(Member, column_name='memid')
   starttime = DateTimeField()
   slots = IntegerField()
    class Meta:
       table_name = 'bookings'
```

# 1.5.2 Schema Creation

If you downloaded the SQL file from the PostgreSQL Exercises site, then you can load the data into a PostgreSQL database using the following commands:

```
createdb peewee_test
psql -U postgres -f clubdata.sql -d peewee_test -x -q
```

To create the schema using Peewee, without loading the sample data, you can run the following:

```
# Assumes you have created the database "peewee_test" already.
db.create_tables([Member, Facility, Booking])
```

# **1.5.3 Basic Exercises**

This category deals with the basics of SQL. It covers select and where clauses, case expressions, unions, and a few other odds and ends.

#### **Retrieve everything**

Retrieve all information from facilities table.

```
SELECT * FROM facilities
```

```
# By default, when no fields are explicitly passed to select(), all fields
# will be selected.
query = Facility.select()
```

#### Retrieve specific columns from a table

Retrieve names of facilities and cost to members.

SELECT name, membercost FROM facilities;

```
query = Facility.select(Facility.name, Facility.membercost)
# To iterate:
for facility in query:
    print(facility.name)
```

#### Control which rows are retrieved

Retrieve list of facilities that have a cost to members.

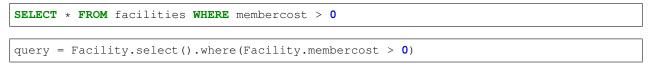

#### Control which rows are retrieved - part 2

Retrieve list of facilities that have a cost to members, and that fee is less than 1/50th of the monthly maintenance cost. Return id, name, cost and monthly-maintenance.

```
SELECT facid, name, membercost, monthlymaintenance
FROM facilities
WHERE membercost > 0 AND membercost < (monthlymaintenance / 50)</pre>
```

#### **Basic string searches**

How can you produce a list of all facilities with the word 'Tennis' in their name?

```
SELECT * FROM facilities WHERE name ILIKE '%tennis%';
query = Facility.select().where(Facility.name.contains('tennis'))
# OR use the exponent operator. Note: you must include wildcards here:
query = Facility.select().where(Facility.name ** '%tennis%')
```

#### Matching against multiple possible values

How can you retrieve the details of facilities with ID 1 and 5? Try to do it without using the OR operator.

```
SELECT * FROM facilities WHERE facid IN (1, 5);
query = Facility.select().where(Facility.facid.in_([1, 5]))
# OR:
query = Facility.select().where((Facility.facid == 1) |
(Facility.facid == 5))
```

#### **Classify results into buckets**

How can you produce a list of facilities, with each labelled as 'cheap' or 'expensive' depending on if their monthly maintenance cost is more than \$100? Return the name and monthly maintenance of the facilities in question.

```
SELECT name,
CASE WHEN monthlymaintenance > 100 THEN 'expensive' ELSE 'cheap' END
FROM facilities;
```

```
cost = Case(None, [(Facility.monthlymaintenance > 100, 'expensive')], 'cheap')
query = Facility.select(Facility.name, cost.alias('cost'))
```

**Note:** See documentation *Case* for more examples.

#### Working with dates

How can you produce a list of members who joined after the start of September 2012? Return the memid, surname, firstname, and joindate of the members in question.

```
SELECT memid, surname, firstname, joindate FROM members
WHERE joindate >= '2012-09-01';
```

```
query = (Member
.select(Member.memid, Member.surname, Member.firstname, Member.joindate)
.where(Member.joindate >= datetime.date(2012, 9, 1)))
```

#### Removing duplicates, and ordering results

How can you produce an ordered list of the first 10 surnames in the members table? The list must not contain duplicates.

```
SELECT DISTINCT surname FROM members ORDER BY surname LIMIT 10;
```

```
query = (Member
.select(Member.surname)
.order_by(Member.surname)
.limit(10)
.distinct())
```

#### Combining results from multiple queries

You, for some reason, want a combined list of all surnames and all facility names.

```
SELECT surname FROM members UNION SELECT name FROM facilities;
```

```
lhs = Member.select(Member.surname)
rhs = Facility.select(Facility.name)
query = lhs | rhs
```

Queries can be composed using the following operators:

- | UNION
- + UNION ALL
- & INTERSECT
- -- EXCEPT

#### Simple aggregation

You'd like to get the signup date of your last member. How can you retrieve this information?

```
SELECT MAX(join_date) FROM members;
```

```
query = Member.select(fn.MAX(Member.joindate))
# To conveniently obtain a single scalar value, use "scalar()":
# max_join_date = query.scalar()
```

#### More aggregation

You'd like to get the first and last name of the last member(s) who signed up - not just the date.

```
SELECT firstname, surname, joindate FROM members
WHERE joindate = (SELECT MAX(joindate) FROM members);
```

# 1.5.4 Joins and Subqueries

This category deals primarily with a foundational concept in relational database systems: joining. Joining allows you to combine related information from multiple tables to answer a question. This isn't just beneficial for ease of querying: a lack of join capability encourages denormalisation of data, which increases the complexity of keeping your data internally consistent.

This topic covers inner, outer, and self joins, as well as spending a little time on subqueries (queries within queries).

#### Retrieve the start times of members' bookings

How can you produce a list of the start times for bookings by members named 'David Farrell'?

```
SELECT starttime FROM bookings
INNER JOIN members ON (bookings.memid = members.memid)
WHERE surname = 'Farrell' AND firstname = 'David';
```

#### Work out the start times of bookings for tennis courts

How can you produce a list of the start times for bookings for tennis courts, for the date '2012-09-21'? Return a list of start time and facility name pairings, ordered by the time.

```
SELECT starttime, name
FROM bookings
INNER JOIN facilities ON (bookings.facid = facilities.facid)
WHERE date_trunc('day', starttime) = '2012-09-21':: date
AND name ILIKE 'tennis%'
ORDER BY starttime, name;
```

```
query = (Booking
   .select(Booking.starttime, Facility.name)
   .join(Facility)
```

```
.where(
    (fn.date_trunc('day', Booking.starttime) == datetime.date(2012, 9, 21)) &
    Facility.name.startswith('Tennis'))
    .order_by(Booking.starttime, Facility.name))
# To retrieve the joined facility's name when iterating:
for booking in query:
    print(booking.starttime, booking.facility.name)
```

#### Produce a list of all members who have recommended another member

How can you output a list of all members who have recommended another member? Ensure that there are no duplicates in the list, and that results are ordered by (surname, firstname).

```
SELECT DISTINCT m.firstname, m.surname
FROM members AS m2
INNER JOIN members AS m ON (m.memid = m2.recommendedby)
ORDER BY m.surname, m.firstname;
```

```
MA = Member.alias()
query = (Member
    .select(Member.firstname, Member.surname)
    .join(MA, on=(MA.recommendedby == Member.memid))
    .order_by(Member.surname, Member.firstname))
```

### Produce a list of all members, along with their recommender

How can you output a list of all members, including the individual who recommended them (if any)? Ensure that results are ordered by (surname, firstname).

#### Produce a list of all members who have used a tennis court

How can you produce a list of all members who have used a tennis court? Include in your output the name of the court, and the name of the member formatted as a single column. Ensure no duplicate data, and order by the member name.

```
SELECT DISTINCT m.firstname || ' ' || m.surname AS member, f.name AS facility
FROM members AS m
INNER JOIN bookings AS b ON (m.memid = b.memid)
INNER JOIN facilities AS f ON (b.facid = f.facid)
WHERE f.name LIKE 'Tennis%'
ORDER BY member, facility;
```

```
fullname = Member.firstname + ' ' + Member.surname
query = (Member
    .select(fullname.alias('member'), Facility.name.alias('facility'))
    .join(Booking)
    .join(Facility)
    .where(Facility.name.startswith('Tennis'))
    .order_by(fullname, Facility.name)
    .distinct())
```

#### Produce a list of costly bookings

How can you produce a list of bookings on the day of 2012-09-14 which will cost the member (or guest) more than \$30? Remember that guests have different costs to members (the listed costs are per half-hour 'slot'), and the guest user is always ID 0. Include in your output the name of the facility, the name of the member formatted as a single column, and the cost. Order by descending cost, and do not use any subqueries.

```
SELECT m.firstname || ' ' || m.surname AS member,
    f.name AS facility,
    (CASE WHEN m.memid = 0 THEN f.guestcost * b.slots
    ELSE f.membercost * b.slots END) AS cost
FROM members AS m
INNER JOIN bookings AS b ON (m.memid = b.memid)
INNER JOIN facilities AS f ON (b.facid = f.facid)
WHERE (date_trunc('day', b.starttime) = '2012-09-14') AND
 ((m.memid = 0 AND b.slots * f.guestcost > 30) OR
    (m.memid > 0 AND b.slots * f.membercost > 30))
ORDER BY cost DESC;
```

```
cost = Case(Member.memid, (
    (0, Booking.slots * Facility.guestcost),
), (Booking.slots * Facility.membercost))
fullname = Member.firstname + ' ' + Member.surname
query = (Member
         .select(fullname.alias('member'), Facility.name.alias('facility'),
                 cost.alias('cost'))
         .join(Booking)
         .join(Facility)
         .where(
             (fn.date_trunc('day', Booking.starttime) == datetime.date(2012, 9, 14)) &
             (cost > 30))
         .order_by(SQL('cost').desc()))
# To iterate over the results, it might be easiest to use namedtuples:
for row in query.namedtuples():
   print(row.member, row.facility, row.cost)
```

#### Produce a list of all members, along with their recommender, using no joins.

How can you output a list of all members, including the individual who recommended them (if any), without using any joins? Ensure that there are no duplicates in the list, and that each firstname + surname pairing is formatted as a column and ordered.

```
SELECT DISTINCT m.firstname || ' ' || m.surname AS member,
(SELECT r.firstname || ' ' || r.surname
FROM cd.members AS r
WHERE m.recommendedby = r.memid) AS recommended
FROM members AS m ORDER BY member;
```

```
MA = Member.alias()
subq = (MA
          .select(MA.firstname + ' ' + MA.surname)
          .where(Member.recommendedby == MA.memid))
query = (Member
          .select(fullname.alias('member'), subq.alias('recommended'))
          .order_by(fullname))
```

#### Produce a list of costly bookings, using a subquery

The "Produce a list of costly bookings" exercise contained some messy logic: we had to calculate the booking cost in both the WHERE clause and the CASE statement. Try to simplify this calculation using subqueries.

```
SELECT member, facility, cost from (
    SELECT
    m.firstname || ' ' || m.surname as member,
    f.name as facility,
    CASE WHEN m.memid = 0 THEN b.slots * f.guestcost
    ELSE b.slots * f.membercost END AS cost
    FROM members AS m
    INNER JOIN bookings AS b ON m.memid = b.memid
    INNER JOIN facilities AS f ON b.facid = f.facid
    WHERE date_trunc('day', b.starttime) = '2012-09-14'
) as bookings
WHERE cost > 30
ORDER BY cost DESC:
```

```
cost = Case(Member.memid, (
    (0, Booking.slots * Facility.guestcost),
), (Booking.slots * Facility.membercost))
iq = (Member
    .select(fullname.alias('member'), Facility.name.alias('facility'),
        cost.alias('cost'))
    .join(Booking)
    .join(Facility)
    .where(fn.date_trunc('day', Booking.starttime) == datetime.date(2012, 9, 14)))
query = (Member
    .select(iq.c.member, iq.c.facility, iq.c.cost)
    .from_(iq)
    .where(iq.c.cost > 30)
    .order_by(SQL('cost').desc()))
```

```
# To iterate, try using dicts:
for row in query.dicts():
    print(row['member'], row['facility'], row['cost'])
```

# 1.5.5 Modifying Data

Querying data is all well and good, but at some point you're probably going to want to put data into your database! This section deals with inserting, updating, and deleting information. Operations that alter your data like this are collectively known as Data Manipulation Language, or DML.

In previous sections, we returned to you the results of the query you've performed. Since modifications like the ones we're making in this section don't return any query results, we instead show you the updated content of the table you're supposed to be working on.

#### Insert some data into a table

The club is adding a new facility - a spa. We need to add it into the facilities table. Use the following values: facid: 9, Name: 'Spa', membercost: 20, guestcost: 30, initialoutlay: 100000, monthlymaintenance: 800

```
INSERT INTO "facilities" ("facid", "name", "membercost", "guestcost",
"initialoutlay", "monthlymaintenance") VALUES (9, 'Spa', 20, 30, 100000, 800)
```

#### Insert multiple rows of data into a table

In the previous exercise, you learned how to add a facility. Now you're going to add multiple facilities in one command. Use the following values:

facid: 9, Name: 'Spa', membercost: 20, guestcost: 30, initialoutlay: 100000, monthlymaintenance: 800.

facid: 10, Name: 'Squash Court 2', membercost: 3.5, guestcost: 17.5, initialoutlay: 5000, monthlymaintenance: 80.

-- see above --

```
data = [
    { 'facid': 9, 'name': 'Spa', 'membercost': 20, 'guestcost': 30,
    'initialoutlay': 100000, 'monthlymaintenance': 800},
    { 'facid': 10, 'name': 'Squash Court 2', 'membercost': 3.5,
    'guestcost': 17.5, 'initialoutlay': 5000, 'monthlymaintenance': 80}]
query = Facility.insert_many(data)
```

#### Insert calculated data into a table

Let's try adding the spa to the facilities table again. This time, though, we want to automatically generate the value for the next facid, rather than specifying it as a constant. Use the following values for everything else: Name: 'Spa', membercost: 20, guestcost: 30, initialoutlay: 100000, monthlymaintenance: 800.

```
maxq = Facility.select(fn.MAX(Facility.facid) + 1)
subq = Select(columns=(maxq, 'Spa', 20, 30, 100000, 800))
query = Facility.insert_from(subq, Facility._meta.sorted_fields)
```

#### Update some existing data

We made a mistake when entering the data for the second tennis court. The initial outlay was 10000 rather than 8000: you need to alter the data to fix the error.

**UPDATE** facilities **SET** initialoutlay = **10000 WHERE** name = 'Tennis Court 2';

```
query = (Facility
   .update({Facility.initialoutlay: 10000})
   .where(Facility.name == 'Tennis Court 2'))
# OR:
query = (Facility
   .update(initialoutlay=10000)
   .where(Facility.name == 'Tennis Court 2'))
```

#### Update multiple rows and columns at the same time

We want to increase the price of the tennis courts for both members and guests. Update the costs to be 6 for members, and 30 for guests.

```
UPDATE facilities SET membercost=6, guestcost=30 WHERE name ILIKE 'Tennis%';
```

```
query = (Facility
   .update(membercost=6, guestcost=30)
   .where(Facility.name.startswith('Tennis')))
```

#### Update a row based on the contents of another row

We want to alter the price of the second tennis court so that it costs 10% more than the first one. Try to do this without using constant values for the prices, so that we can reuse the statement if we want to.

```
UPDATE facilities SET
membercost = (SELECT membercost * 1.1 FROM facilities WHERE facid = 0),
guestcost = (SELECT guestcost * 1.1 FROM facilities WHERE facid = 0)
WHERE facid = 1;
```

```
-- OR --
WITH new_prices (nmc, ngc) AS (
   SELECT membercost * 1.1, guestcost * 1.1
   FROM facilities WHERE name = 'Tennis Court 1')
UPDATE facilities
SET membercost = new_prices.nmc, guestcost = new_prices.ngc
FROM new_prices
WHERE name = 'Tennis Court 2'
```

#### **Delete all bookings**

As part of a clearout of our database, we want to delete all bookings from the bookings table.

```
DELETE FROM bookings;
query = Booking.delete()
```

#### Delete a member from the cd.members table

We want to remove member 37, who has never made a booking, from our database.

```
DELETE FROM members WHERE memid = 37;
```

```
query = Member.delete().where(Member.memid == 37)
```

#### Delete based on a subquery

How can we make that more general, to delete all members who have never made a booking?

```
DELETE FROM members WHERE NOT EXISTS (
    SELECT * FROM bookings WHERE bookings.memid = members.memid);
```

```
subq = Booking.select().where(Booking.member == Member.memid)
query = Member.delete().where(~fn.EXISTS(subq))
```

# 1.5.6 Aggregation

Aggregation is one of those capabilities that really make you appreciate the power of relational database systems. It allows you to move beyond merely persisting your data, into the realm of asking truly interesting questions that can be used to inform decision making. This category covers aggregation at length, making use of standard grouping as well as more recent window functions.

#### Count the number of facilities

For our first foray into aggregates, we're going to stick to something simple. We want to know how many facilities exist - simply produce a total count.

```
SELECT COUNT(facid) FROM facilities;
```

```
query = Facility.select(fn.COUNT(Facility.facid))
count = query.scalar()
# OR:
count = Facility.select().count()
```

#### Count the number of expensive facilities

Produce a count of the number of facilities that have a cost to guests of 10 or more.

```
SELECT COUNT(facid) FROM facilities WHERE guestcost >= 10
```

```
query = Facility.select(fn.COUNT(Facility.facid)).where(Facility.guestcost >= 10)
count = query.scalar()
# OR:
# count = Facility.select().where(Facility.questcost >= 10).count()
```

#### Count the number of recommendations each member makes.

Produce a count of the number of recommendations each member has made. Order by member ID.

```
SELECT recommendedby, COUNT(memid) FROM members
WHERE recommendedby IS NOT NULL
GROUP BY recommendedby
ORDER BY recommendedby
query = (Member
```

```
.select(Member.recommendedby, fn.COUNT(Member.memid))
.where(Member.recommendedby.is_null(False))
.group_by(Member.recommendedby)
.order_by(Member.recommendedby))
```

#### List the total slots booked per facility

Produce a list of the total number of slots booked per facility. For now, just produce an output table consisting of facility id and slots, sorted by facility id.

```
SELECT facid, SUM(slots) FROM bookings GROUP BY facid ORDER BY facid;
```

```
query = (Booking
   .select(Booking.facid, fn.SUM(Booking.slots))
   .group_by(Booking.facid)
   .order_by(Booking.facid))
```

#### List the total slots booked per facility in a given month

Produce a list of the total number of slots booked per facility in the month of September 2012. Produce an output table consisting of facility id and slots, sorted by the number of slots.

```
SELECT facid, SUM(slots)
FROM bookings
WHERE (date_trunc('month', starttime) = '2012-09-01'::dates)
GROUP BY facid
ORDER BY SUM(slots)
```

```
query = (Booking
   .select(Booking.facility, fn.SUM(Booking.slots))
   .where(fn.date_trunc('month', Booking.starttime) == datetime.date(2012, 9, 

→1))
   .group_by(Booking.facility)
   .order_by(fn.SUM(Booking.slots)))
```

#### List the total slots booked per facility per month

Produce a list of the total number of slots booked per facility per month in the year of 2012. Produce an output table consisting of facility id and slots, sorted by the id and month.

```
SELECT facid, date_part('month', starttime), SUM(slots)
FROM bookings
WHERE date_part('year', starttime) = 2012
GROUP BY facid, date_part('month', starttime)
ORDER BY facid, date_part('month', starttime)
```

```
month = fn.date_part('month', Booking.starttime)
query = (Booking
    .select(Booking.facility, month, fn.SUM(Booking.slots))
    .where(fn.date_part('year', Booking.starttime) == 2012)
    .group_by(Booking.facility, month)
    .order_by(Booking.facility, month))
```

#### Find the count of members who have made at least one booking

Find the total number of members who have made at least one booking.

```
SELECT COUNT(DISTINCT memid) FROM bookings
-- OR --
SELECT COUNT(1) FROM (SELECT DISTINCT memid FROM bookings) AS _
query = Booking.select(fn.COUNT(Booking.member.distinct()))
# OR:
query = Booking.select(Booking.member).distinct()
count = query.count() # count() wraps in SELECT COUNT(1) FROM (...)
```

#### List facilities with more than 1000 slots booked

Produce a list of facilities with more than 1000 slots booked. Produce an output table consisting of facility id and hours, sorted by facility id.

```
SELECT facid, SUM(slots) FROM bookings
GROUP BY facid
HAVING SUM(slots) > 1000
ORDER BY facid;
```

```
query = (Booking
  .select(Booking.facility, fn.SUM(Booking.slots))
  .group_by(Booking.facility)
  .having(fn.SUM(Booking.slots) > 1000)
  .order_by(Booking.facility))
```

#### Find the total revenue of each facility

Produce a list of facilities along with their total revenue. The output table should consist of facility name and revenue, sorted by revenue. Remember that there's a different cost for guests and members!

```
SELECT f.name, SUM(b.slots * (
CASE WHEN b.memid = 0 THEN f.guestcost ELSE f.membercost END)) AS revenue
FROM bookings AS b
INNER JOIN facilities AS f ON b.facid = f.facid
GROUP BY f.name
ORDER BY revenue;
```

```
revenue = fn.SUM(Booking.slots * Case(None, (
    (Booking.member == 0, Facility.guestcost),
), Facility.membercost))

query = (Facility
    .select(Facility.name, revenue.alias('revenue'))
    .join(Booking)
    .group_by(Facility.name)
    .order_by(SQL('revenue')))
```

#### Find facilities with a total revenue less than 1000

Produce a list of facilities with a total revenue less than 1000. Produce an output table consisting of facility name and revenue, sorted by revenue. Remember that there's a different cost for guests and members!

```
SELECT f.name, SUM(b.slots * (
CASE WHEN b.memid = 0 THEN f.guestcost ELSE f.membercost END)) AS revenue
FROM bookings AS b
INNER JOIN facilities AS f ON b.facid = f.facid
GROUP BY f.name
HAVING SUM(b.slots * ...) < 1000
ORDER BY revenue;</pre>
```

```
# Same definition as previous example.
revenue = fn.SUM(Booking.slots * Case(None, (
    (Booking.member == 0, Facility.guestcost),
), Facility.membercost))

query = (Facility
    .select(Facility.name, revenue.alias('revenue'))
    .join(Booking)
    .group_by(Facility.name)
    .having(revenue < 1000)
    .order_by(SQL('revenue')))</pre>
```

#### Output the facility id that has the highest number of slots booked

Output the facility id that has the highest number of slots booked.

```
SELECT facid, SUM(slots) FROM bookings
GROUP BY facid
ORDER BY SUM(slots) DESC
LIMIT 1
```

```
query = (Booking
   .select(Booking.facility, fn.SUM(Booking.slots))
   .group_by(Booking.facility)
   .order_by(fn.SUM(Booking.slots).desc())
   .limit(1))
# Retrieve multiple scalar values by calling scalar() with as_tuple=True.
facid, nslots = query.scalar(as_tuple=True)
```

#### List the total slots booked per facility per month, part 2

Produce a list of the total number of slots booked per facility per month in the year of 2012. In this version, include output rows containing totals for all months per facility, and a total for all months for all facilities. The output table should consist of facility id, month and slots, sorted by the id and month. When calculating the aggregated values for all months and all facids, return null values in the month and facid columns.

Postgres ONLY.

```
SELECT facid, date_part('month', starttime), SUM(slots)
FROM booking
```

```
WHERE date_part('year', starttime) = 2012
GROUP BY ROLLUP(facid, date_part('month', starttime))
ORDER BY facid, date_part('month', starttime)
```

#### List the total hours booked per named facility

Produce a list of the total number of hours booked per facility, remembering that a slot lasts half an hour. The output table should consist of the facility id, name, and hours booked, sorted by facility id.

```
SELECT f.facid, f.name, SUM(b.slots) * .5
FROM facilities AS f
INNER JOIN bookings AS b ON (f.facid = b.facid)
GROUP BY f.facid, f.name
ORDER BY f.facid
```

```
query = (Facility
   .select(Facility.facid, Facility.name, fn.SUM(Booking.slots) * .5)
   .join(Booking)
   .group_by(Facility.facid, Facility.name)
   .order_by(Facility.facid))
```

#### List each member's first booking after September 1st 2012

Produce a list of each member name, id, and their first booking after September 1st 2012. Order by member ID.

```
SELECT m.surname, m.firstname, m.memid, min(b.starttime) as starttime
FROM members AS m
INNER JOIN bookings AS b ON b.memid = m.memid
WHERE starttime >= '2012-09-01'
GROUP BY m.surname, m.firstname, m.memid
ORDER BY m.memid;
```

#### Produce a list of member names, with each row containing the total member count

Produce a list of member names, with each row containing the total member count. Order by join date.

Postgres ONLY (as written).

SELECT COUNT(\*) OVER(), firstname, surname
FROM members ORDER BY joindate

```
query = (Member
```

#### Produce a numbered list of members

Produce a monotonically increasing numbered list of members, ordered by their date of joining. Remember that member IDs are not guaranteed to be sequential.

Postgres ONLY (as written).

```
SELECT row_number() OVER (ORDER BY joindate), firstname, surname
FROM members ORDER BY joindate;
```

#### Output the facility id that has the highest number of slots booked, again

Output the facility id that has the highest number of slots booked. Ensure that in the event of a tie, all tieing results get output.

Postgres ONLY (as written).

```
SELECT facid, total FROM (
   SELECT facid, SUM(slots) AS total,
        rank() OVER (order by SUM(slots) DESC) AS rank
   FROM bookings
   GROUP BY facid
) AS ranked WHERE rank = 1
```

### Rank members by (rounded) hours used

Produce a list of members, along with the number of hours they've booked in facilities, rounded to the nearest ten hours. Rank them by this rounded figure, producing output of first name, surname, rounded hours, rank. Sort by rank, surname, and first name.

Postgres ONLY (as written).

```
SELECT firstname, surname,
((SUM(bks.slots)+10)/20)*10 as hours,
rank() over (order by ((sum(bks.slots)+10)/20)*10 desc) as rank
FROM members AS mems
INNER JOIN bookings AS bks ON mems.memid = bks.memid
GROUP BY mems.memid
ORDER BY rank, surname, firstname;
```

```
hours = ((fn.SUM(Booking.slots) + 10) / 20) * 10
query = (Member
    .select(Member.firstname, Member.surname, hours.alias('hours'),
        fn.rank().over(order_by=[hours.desc()]).alias('rank'))
    .join(Booking)
    .group_by(Member.memid)
    .order_by(SQL('rank'), Member.surname, Member.firstname))
```

#### Find the top three revenue generating facilities

Produce a list of the top three revenue generating facilities (including ties). Output facility name and rank, sorted by rank and facility name.

Postgres ONLY (as written).

```
SELECT name, rank FROM (
    SELECT f.name, RANK() OVER (ORDER BY SUM(
        CASE WHEN memid = 0 THEN slots * f.guestcost
        ELSE slots * f.membercost END) DESC) AS rank
    FROM bookings
    INNER JOIN facilities AS f ON bookings.facid = f.facid
    GROUP BY f.name) AS subq
WHERE rank <= 3
ORDER BY rank;</pre>
```

```
total_cost = fn.SUM(Case(None, (
    (Booking.member == 0, Booking.slots * Facility.guestcost),
), (Booking.slots * Facility.membercost)))
subq = (Facility
    .select(Facility.name,
        fn.RANK().over(order_by=[total_cost.desc()]).alias('rank'))
    .join(Booking)
    .group_by(Facility.name))
query = (Select(columns=[subq.c.name, subq.c.rank])
    .from_(subq)
    .where(subq.c.rank <= 3)
    .order_by(subq.c.rank)
    .bind(db)) # Here again we used plain Select, and call bind().</pre>
```

### Classify facilities by value

Classify facilities into equally sized groups of high, average, and low based on their revenue. Order by classification and facility name.

Postgres ONLY (as written).

```
SELECT name,
CASE class WHEN 1 THEN 'high' WHEN 2 THEN 'average' ELSE 'low' END
FROM (
SELECT f.name, ntile(3) OVER (ORDER BY SUM(
CASE WHEN memid = 0 THEN slots * f.guestcost ELSE slots * f.membercost
END) DESC) AS class
FROM bookings INNER JOIN facilities AS f ON bookings.facid = f.facid
GROUP BY f.name
) AS subq
ORDER BY class, name;
```

```
cost = fn.SUM(Case(None, (
    (Booking.member == 0, Booking.slots * Facility.guestcost),
), (Booking.slots * Facility.membercost)))
subq = (Facility
    .select(Facility.name,
        fn.NTILE(3).over(order_by=[cost.desc()]).alias('klass'))
    .join(Booking)
    .group_by(Facility.name))
klass_case = Case(subq.c.klass, [(1, 'high'), (2, 'average')], 'low')
query = (Select(columns=[subq.c.name, klass_case])
    .from_(subq)
    .order_by(subq.c.klass, subq.c.name)
    .bind(db))
```

# 1.5.7 Recursion

Common Table Expressions allow us to, effectively, create our own temporary tables for the duration of a query - they're largely a convenience to help us make more readable SQL. Using the WITH RECURSIVE modifier, however, it's possible for us to create recursive queries. This is enormously advantageous for working with tree and graph-structured data - imagine retrieving all of the relations of a graph node to a given depth, for example.

#### Find the upward recommendation chain for member ID 27

Find the upward recommendation chain for member ID 27: that is, the member who recommended them, and the member who recommended that member, and so on. Return member ID, first name, and surname. Order by descending member id.

```
WITH RECURSIVE recommenders(recommender) as (
   SELECT recommendedby FROM members WHERE memid = 27
   UNION ALL
   SELECT mems.recommendedby
   FROM recommenders recs
   INNER JOIN members AS mems ON mems.memid = recs.recommender
)
SELECT recs.recommender, mems.firstname, mems.surname
```

```
FROM recommenders AS recs
INNER JOIN members AS mems ON recs.recommender = mems.memid
ORDER By memid DESC;
```

# 1.6 Database

The Peewee *Database* object represents a connection to a database. The *Database* class is instantiated with all the information needed to open a connection to a database, and then can be used to:

- Open and close connections.
- · Execute queries.
- Manage transactions (and savepoints).
- · Introspect tables, columns, indexes, and constraints.
- · Model integration

Peewee comes with support for SQLite, MySQL and Postgres. Each database class provides some basic, databasespecific configuration options.

Peewee provides advanced support for SQLite and Postgres via database-specific extension modules. To use the extended-functionality, import the appropriate database-specific module and use the database class provided:

For more information on database extensions, see:

- Postgresql Extensions
- SQLite Extensions
- Sqlcipher backend
- apsw\_ext
- SqliteQ

# 1.6.1 Initializing a Database

The *Database* initialization method expects the name of the database as the first parameter. Subsequent keyword arguments are passed to the underlying database driver when establishing the connection, allowing you to pass vendor-specific parameters easily.

For instance, with Postgresql it is common to need to specify the host, user and password when creating your connection. These are not standard Peewee *Database* parameters, so they will be passed directly back to psycopg2 when creating connections:

```
db = PostgresqlDatabase(
    'database_name', # Required by Peewee.
    user='postgres', # Will be passed directly to psycopg2.
    password='secret', # Ditto.
    host='db.mysite.com') # Ditto.
```

As another example, the pymysql driver accepts a charset parameter which is not a standard Peewee *Database* parameter. To set this value, simply pass in charset alongside your other values:

db = MySQLDatabase('database\_name', user='www-data', charset='utf8mb4')

Consult your database driver's documentation for the available parameters:

- Postgres: psycopg2
- MySQL: MySQLdb
- MySQL: pymysql
- SQLite: sqlite3

# 1.6.2 Using Postgresql

To connect to a Postgresql database, we will use *PostgresqlDatabase*. The first parameter is always the name of the database, and after that you can specify arbitrary psycopg2 parameters.

```
psql_db = PostgresqlDatabase('my_database', user='postgres')
class BaseModel(Model):
    """A base model that will use our Postgresql database"""
    class Meta:
        database = psql_db
class User(BaseModel):
    username = CharField()
```

The *Playhouse, extensions to Peewee* contains a *Postgresql extension module* which provides many postgres-specific features such as:

- Arrays
- HStore
- JSON
- Server-side cursors
- And more!

If you would like to use these awesome features, use the *PostgresqlExtDatabase* from the playhouse. postgres\_ext module:

```
from playhouse.postgres_ext import PostgresqlExtDatabase
psql_db = PostgresqlExtDatabase('my_database', user='postgres')
```

# 1.6.3 Using SQLite

To connect to a SQLite database, we will use *SqliteDatabase*. The first parameter is the filename containing the database, or the string *:memory:* to create an in-memory database. After the database filename, you can specify arbitrary sqlite3 parameters.

```
sqlite_db = SqliteDatabase('my_app.db')
class BaseModel(Model):
    """A base model that will use our Sqlite database."""
    class Meta:
        database = sqlite_db
class User(BaseModel):
    username = CharField()
    # etc, etc
```

The *Playhouse, extensions to Peewee* contains a *SQLite extension module* which provides many SQLite-specific features such as full-text search, json extension support, and much, much more. If you would like to use these awesome features, use the *SqliteExtDatabase* from the playhouse.sqlite\_ext module:

```
from playhouse.sqlite_ext import SqliteExtDatabase
sqlite_db = SqliteExtDatabase('my_app.db', journal_mode='WAL')
```

#### **PRAGMA** statements

SQLite allows run-time configuration of a number of parameters through PRAGMA statements (documentation). These statements are typically run against a new database connection. To run one or more PRAGMA statements against new connections, you can specify them as a list or tuple of 2-tuples containing the pragma name and value:

```
db = SqliteDatabase('my_app.db', pragmas=(
    ('journal_mode', 'WAL'),
    ('cache_size', 10000),
    ('mmap_size', 1024 * 1024 * 32),
))
```

PRAGMAs may also be configured dynamically using either the *pragma()* method or the special properties exposed on the *SqliteDatabase* object:

```
# Set cache size to 64MB for current connection.
db.pragma('cache_size', -1024 * 64)
# Same as above.
db.cache_size = -1024 * 64
# Read the value of several pragmas:
print('cache_size:', db.cache_size)
print('foreign_keys:', db.foreign_keys)
print('journal_mode:', db.journal_mode)
print('page_size:', db.page_size)
# Set foreign_keys pragma on current connection *AND* on all
# connections opened subsequently.
db.pragma('foreign_keys', 1, permanent=True)
```

Attention: Pragmas set using the *pragma()* method, by default, do not persist after the connection is closed. To configure a pragma to be run whenever a connection is opened, specify permanent=True.

### **User-defined functions**

SQLite can be extended with user-defined Python code. The *SqliteDatabase* class supports three types of user-defined extensions:

- Functions which take any number of parameters and return a single value.
- Aggregates which aggregate parameters from multiple rows and return a single value.
- Collations which describe how to sort some value.

**Note:** For even more extension support, see *SqliteExtDatabase*, which is in the playhouse.sqlite\_ext module.

Example user-defined function:

db = SqliteDatabase('analytics.db')

from urllib.parse import urlparse

Example user-defined aggregate:

```
from hashlib import md5
@db.aggregate('md5')
class MD5Checksum(object):
    def __init__(self):
        self.checksum = md5()
    def step(self, value):
        self.checksum.update(value.encode('utf-8'))
    def finalize(self):
        return self.checksum.hexdigest()
# Usage:
# The following computes an aggregate MD5 checksum for files broken
# up into chunks and stored in the database.
query = (FileChunk
         .select (FileChunk.filename, fn.MD5 (FileChunk.data))
         .group_by(FileChunk.filename)
         .order_by(FileChunk.filename, FileChunk.sequence))
```

Example collation:

```
@db.collation('ireverse')
def collate_reverse(s1, s2):
    # Case-insensitive reverse.
    s1, s2 = s1.lower(), s2.lower()
    return (s1 < s2) - (s1 > s2) # Equivalent to -cmp(s1, s2)
# To use this collation to sort books in reverse order...
Book.select().order_by(collate_reverse.collation(Book.title))
# Or...
Book.select().order_by(Book.title.asc(collation='reverse'))
```

Example user-defined table-value function (see *TableFunction* and *table\_function*) for additional details:

```
from playhouse.sqlite_ext import TableFunction
```

```
db = SqliteDatabase('my_app.db')
```

```
@db.table_function('series')
```

```
class Series (TableFunction):
    columns = ['value']
   params = ['start', 'stop', 'step']
    def initialize(self, start=0, stop=None, step=1):
        .....
        Table-functions declare an initialize() method, which is
        called with whatever arguments the user has called the
        function with.
        .....
        self.start = self.current = start
        self.stop = stop or float('Inf')
        self.step = step
    def iterate(self, idx):
        н н н
        Iterate is called repeatedly by the SQLite database engine
        until the required number of rows has been read **or** the
        function raises a `StopIteration` signalling no more rows
        are available.
        ......
        if self.current > self.stop:
            raise StopIteration
        ret, self.current = self.current, self.current + self.step
        return (ret,)
# Usage:
cursor = db.execute_sql('SELECT * FROM series(?, ?, ?)', (0, 5, 2))
for value, in cursor:
   print (value)
# Prints:
# 0
# 2
# 4
```

For more information, see:

- SqliteDatabase.func()
- SqliteDatabase.aggregate()
- SqliteDatabase.collation()
- SqliteDatabase.table\_function()
- For even more SQLite extensions, see SQLite Extensions

#### Set locking mode for transaction

SQLite transactions can be opened in three different modes:

• *Deferred* (**default**) - only acquires lock when a read or write is performed. The first read creates a shared lock and the first write creates a reserved lock. Because the acquisition of the lock is deferred until actually needed, it is possible that another thread or process could create a separate transaction and write to the database after the BEGIN on the current thread has executed.

- *Immediate* a reserved lock is acquired immediately. In this mode, no other database may write to the database or open an *immediate* or *exclusive* transaction. Other processes can continue to read from the database, however.
- *Exclusive* opens an exclusive lock which prevents all (except for read uncommitted) connections from accessing the database until the transaction is complete.

Example specifying the locking mode:

```
db = SqliteDatabase('app.db')
with db.atomic('EXCLUSIVE'):
    do_something()
@db.atomic('IMMEDIATE')
def some_other_function():
    # This function is wrapped in an "IMMEDIATE" transaction.
    do_something_else()
```

For more information, see the SQLite locking documentation. To learn more about transactions in Peewee, see the *Transactions* documentation.

# APSW, an Advanced SQLite Driver

Peewee also comes with an alternate SQLite database that uses *apsw, an advanced sqlite driver*, an advanced Python SQLite driver. More information on APSW can be obtained on the APSW project website. APSW provides special features like:

- Virtual tables, virtual file-systems, Blob I/O, backups and file control.
- Connections can be shared across threads without any additional locking.
- Transactions are managed explicitly by your code.
- Unicode is handled *correctly*.
- APSW is faster that the standard library sqlite3 module.
- Exposes pretty much the entire SQLite C API to your Python app.

If you would like to use APSW, use the APSWDatabase from the apsw\_ext module:

```
from playhouse.apsw_ext import APSWDatabase
```

```
apsw_db = APSWDatabase('my_app.db')
```

# 1.6.4 Using MySQL

To connect to a MySQL database, we will use *MySQLDatabase*. After the database name, you can specify arbitrary connection parameters that will be passed back to the driver (either MySQLdb or pymysql).

```
mysql_db = MySQLDatabase('my_database')
class BaseModel(Model):
    """A base model that will use our MySQL database"""
    class Meta:
        database = mysql_db
```

```
class User(BaseModel):
    username = CharField()
    # etc, etc
```

#### Error 2006: MySQL server has gone away

This particular error can occur when MySQL kills an idle database connection. This typically happens with web apps that do not explicitly manage database connections. What happens is your application starts, a connection is opened to handle the first query that executes, and, since that connection is never closed, it remains open, waiting for more queries.

To fix this, make sure you are explicitly connecting to the database when you need to execute queries, and close your connection when you are done. In a web-application, this typically means you will open a connection when a request comes in, and close the connection when you return a response.

See the *Framework Integration* section for examples of configuring common web frameworks to manage database connections.

# 1.6.5 Connecting using a Database URL

The playhouse module *Database URL* provides a helper *connect()* function that accepts a database URL and returns a *Database* instance.

Example code:

```
import os
from peewee import *
from playhouse.db_url import connect
# Connect to the database URL defined in the environment, falling
# back to a local Sqlite database if no database URL is specified.
db = connect(os.environ.get('DATABASE') or 'sqlite:///default.db')
class BaseModel(Model):
    class Meta:
        database = db
```

Example database URLs:

- *sqlite:///my\_database.db* will create a *SqliteDatabase* instance for the file my\_database.db in the current directory.
- *sqlite:///:memory:* will create an in-memory *SqliteDatabase* instance.
- *postgresql://postgres:my\_password@localhost:5432/my\_database* will create a *PostgresqlDatabase* instance. A username and password are provided, as well as the host and port to connect to.
- mysql://user:passwd@ip:port/my\_db will create a MySQLDatabase instance for the local MySQL database my\_db.
- *More examples in the db\_url documentation.*

# 1.6.6 Run-time database configuration

Sometimes the database connection settings are not known until run-time, when these values may be loaded from a configuration file or the environment. In these cases, you can *defer* the initialization of the database by specifying None as the database\_name.

```
database = SqliteDatabase(None) # Un-initialized database.
class SomeModel(Model):
    class Meta:
        database = database
```

If you try to connect or issue any queries while your database is uninitialized you will get an exception:

```
>>> database.connect()
Exception: Error, database not properly initialized before opening connection
```

To initialize your database, call the *init()* method with the database name and any additional keyword arguments:

```
database_name = raw_input('What is the name of the db? ')
database.init(database_name, host='localhost', user='postgres')
```

For even more control over initializing your database, see the next section, *Dynamically defining a database*.

# 1.6.7 Dynamically defining a database

For even more control over how your database is defined/initialized, you can use the *Proxy* helper. *Proxy* objects act as a placeholder, and then at run-time you can swap it out for a different object. In the example below, we will swap out the database depending on how the app is configured:

```
database_proxy = Proxy() # Create a proxy for our db.
class BaseModel(Model):
    class Meta:
        database = database_proxy # Use proxy for our DB.
class User(BaseModel):
        username = CharField()
# Based on configuration, use a different database.
if app.config['DEBUG']:
        database = SqliteDatabase('local.db')
elif app.config['TESTING']:
        database = SqliteDatabase(':memory:')
else:
        database = PostgresqlDatabase('mega_production_db')
# Configure our proxy to use the db we specified in config.
database_proxy.initialize(database)
```

**Warning:** Only use this method if your actual database driver varies at run-time. For instance, if your tests and local dev environment run on SQLite, but your deployed app uses PostgreSQL, you can use the *Proxy* to swap out engines at run-time.

However, if it is only connection values that vary at run-time, such as the path to the database file, or the database host, you should instead use *Database.init()*. See *Run-time database configuration* for more details.

# 1.6.8 Connection Management

To open a connection to a database, use the Database.connect () method:

```
>>> db = SqliteDatabase(':memory:') # In-memory SQLite database.
>>> db.connect()
True
```

If we try to call connect () on an already-open database, we get a OperationalError:

```
>>> db.connect()
Traceback (most recent call last):
    File "<stdin>", line 1, in <module>
    File "/home/charles/pypath/peewee.py", line 2390, in connect
    raise OperationalError('Connection already opened.')
peewee.OperationalError: Connection already opened.
```

To prevent this exception from being raised, we can call connect() with an additional argument, reuse\_if\_open:

```
>>> db.close() # Close connection.
True
>>> db.connect()
True
>>> db.connect(reuse_if_open=True)
False
```

Note that the call to connect () returns False if the database connection was already open.

To close a connection, use the Database.close() method:

```
>>> db.close()
True
```

Calling close () on an already-closed connection will not result in an exception, but will return False:

```
>>> db.connect() # Open connection.
True
>>> db.close() # Close connection.
True
>>> db.close() # Connection already closed, returns False.
False
```

You can test whether the database is closed using the Database.is\_closed() method:

```
>>> db.is_closed()
True
```

### A note of caution

Although it is not necessary to explicitly connect to the database before using it, managing connections explicitly is considered a **best practice**. For example, if the connection fails, the exception will be caught when the connection

is being opened, rather than some arbitrary time later when a query is executed. Furthermore, if you are using a *connection pool*, it is necessary to call *connect()* and *close()* to ensure connections are recycled properly.

#### **Thread Safety**

Peewee keeps track of the connection state using thread-local storage, making the Peewee *Database* object safe to use with multiple threads. Each thread will have it's own connection, and conversely, any given thread will only have a single connection open at a given time.

#### **Context managers**

The database object itself can be used as a context-manager, which opens a connection for the duration of the wrapped block of code. Additionally, a transaction is opened at the start of the wrapped block and committed before the connection is closed (unless an error occurs, in which case the transaction is rolled back).

```
>>> db.is_closed()
True
>>> with db:
... print(db.is_closed()) # db is open inside context manager.
...
False
>>> db.is_closed() # db is closed.
True
```

If you want to manage transactions separately, you can use the Database.connection\_context() context manager.

```
>>> with db.connection_context():
...  # db connection is open.
... pass
...
>>> db.is_closed()  # db connection is closed.
True
```

The connection\_context() method can also be used as a decorator:

```
@db.connection_context()
def prepare_database():
    # DB connection will be managed by the decorator, which opens
    # a connection, calls function, and closes upon returning.
    db.create_tables(MODELS)  # Create schema.
    load_fixture_data(db)
```

#### **DB-API Connection Object**

To obtain a reference to the underlying DB-API 2.0 connection, use the *Database.connection()* method. This method will return the currently-open connection object, if one exists, otherwise it will open a new connection.

```
>>> db.connection()
<sqlite3.Connection object at 0x7f94e9362f10>
```

# **1.6.9 Connection Pooling**

Connection pooling is provided by the *pool module*, included in the *playhouse* extensions library. The pool supports:

- Timeout after which connections will be recycled.
- Upper bound on the number of open connections.

```
from playhouse.pool import PooledPostgresqlExtDatabase
db = PooledPostgresqlExtDatabase(
    'my_database',
    max_connections=8,
    stale_timeout=300,
    user='postgres')
class BaseModel(Model):
    class Meta:
        database = db
```

The following pooled database classes are available:

- PooledPostgresqlDatabase
- PooledPostgresqlExtDatabase
- PooledMySQLDatabase
- PooledSqliteDatabase
- PooledSqliteExtDatabase

For an in-depth discussion of peewee's connection pool, see the *Connection pool* section of the *playhouse* documentation.

# **1.6.10 Testing Peewee Applications**

When writing tests for an application that uses Peewee, it may be desirable to use a special database for tests. Another common practice is to run tests against a clean database, which means ensuring tables are empty at the start of each test.

To bind your models to a database at run-time, you can use the following methods:

- Database.bind\_ctx(), which returns a context-manager that will bind the given models to the database instance for the duration of the wrapped block.
- *Model.bind\_ctx()*, which likewise returns a context-manager that binds the model (and optionally its dependencies) to the given database for the duration of the wrapped block.
- Database.bind(), which is a one-time operation that binds the models (and optionally its dependencies) to the given database.
- *Model.bind()*, which is a one-time operation that binds the model (and optionally its dependencies) to the given database.

Depending on your use-case, one of these options may make more sense. For the examples below, I will use *Model*. *bind()*.

Example test-case setup:

```
# tests.py
import unittest
from my_app.models import EventLog, Relationship, Tweet, User
MODELS = [User, Tweet, EventLog, Relationship]
# use an in-memory SQLite for tests.
test_db = SqliteDatabase(':memory:')
class BaseTestCase(unittest.TestCase):
   def setUp(self):
        # Bind model classes to test db. Since we have a complete list of
        # all models, we do not need to recursively bind dependencies.
        for model in MODELS:
            model.bind(test_db, bind_refs=False, bind_backrefs=False)
        test_db.connect()
        test_db.create_tables(MODELS)
    def tearDown(self):
        # Not strictly necessary since SQLite in-memory databases only live
        # for the duration of the connection, and in the next step we close
        # the connection...but a good practice all the same.
        test_db.drop_tables(MODELS)
        # Close connection to db.
        test_db.close()
        # If we wanted, we could re-bind the models to their original
        # database here. But for tests this is probably not necessary.
```

As an aside, and speaking from experience, I recommend testing your application using the same database backend you use in production, so as to avoid any potential compatibility issues.

If you'd like to see some more examples of how to run tests using Peewee, check out Peewee's own test-suite.

# **1.6.11 Framework Integration**

For web applications, it is common to open a connection when a request is received, and to close the connection when the response is delivered. In this section I will describe how to add hooks to your web app to ensure the database connection is handled properly.

These steps will ensure that regardless of whether you're using a simple SQLite database, or a pool of multiple Postgres connections, peewee will handle the connections correctly.

**Note:** Applications that receive lots of traffic may benefit from using a *connection pool* to mitigate the cost of setting up and tearing down connections on every request.

## Flask

Flask and peewee are a great combo and my go-to for projects of any size. Flask provides two hooks which we will use to open and close our db connection. We'll open the connection when a request is received, then close it when the response is returned.

```
from flask import Flask
from peewee import *

database = SqliteDatabase('my_app.db')
app = Flask(__name__)

# This hook ensures that a connection is opened to handle any queries
# generated by the request.
@app.before_request
def _db_connect():
    database.connect()

# This hook ensures that the connection is closed when we've finished
# processing the request.
@app.teardown_request
def _db_close(exc):
    if not database.is_closed():
        database.close()
```

### Django

While it's less common to see peewee used with Django, it is actually very easy to use the two. To manage your peewee database connections with Django, the easiest way in my opinion is to add a middleware to your app. The middleware should be the very first in the list of middlewares, to ensure it runs first when a request is handled, and last when the response is returned.

If you have a django project named *my\_blog* and your peewee database is defined in the module my\_blog.db, you might add the following middleware class:

```
# middleware.py
from my_blog.db import database # Import the peewee database instance.
class PeeweeConnectionMiddleware(object):
    def process_request(self, request):
        database.connect()
    def process_response(self, request, response):
        if not database.is_closed():
            database.close()
        return response
```

To ensure this middleware gets executed, add it to your settings module:

```
# settings.py
MIDDLEWARE_CLASSES = (
    # Our custom middleware appears first in the list.
    'my_blog.middleware.PeeweeConnectionMiddleware',
    # These are the default Django 1.7 middlewares. Yours may differ,
    # but the important this is that our Peewee middleware comes first.
    'django.middleware.common.CommonMiddleware',
    'django.contrib.sessions.middleware.SessionMiddleware',
    'django.contrib.sessions.middleware',
    'django.contrib.auth.middleware.AuthenticationMiddleware',
    'django.contrib.messages.middleware.MessageMiddleware',
```

```
# ... other Django settings ...
```

#### **Bottle**

)

I haven't used bottle myself, but looking at the documentation I believe the following code should ensure the database connections are properly managed:

```
# app.py
from bottle import hook #, route, etc, etc.
from peewee import *
db = SqliteDatabase('my-bottle-app.db')
@hook('before_request')
def _connect_db():
    db.connect()
@hook('after_request')
def _close_db():
    if not db.is_closed():
        db.close()
# Rest of your bottle app goes here.
```

#### Web.py

See the documentation for application processors.

```
db = SqliteDatabase('my_webpy_app.db')
def connection_processor(handler):
    db.connect()
    try:
        return handler()
    finally:
        if not db.is_closed():
            db.close()
app.add_processor(connection_processor)
```

# Tornado

It looks like Tornado's RequestHandler class implements two hooks which can be used to open and close connections when a request is handled.

```
from tornado.web import RequestHandler
db = SqliteDatabase('my_db.db')
class PeeweeRequestHandler(RequestHandler):
```

```
def prepare(self):
    db.connect()
    return super(PeeweeRequestHandler, self).prepare()

def on_finish(self):
    if not db.is_closed():
        db.close()
    return super(PeeweeRequestHandler, self).on_finish()
```

In your app, instead of extending the default RequestHandler, now you can extend PeeweeRequestHandler. Note that this does not address how to use peewee asynchronously with Tornado or another event loop.

#### Wheezy.web

The connection handling code can be placed in a middleware.

```
def peewee_middleware(request, following):
    db.connect()
    try:
        response = following(request)
    finally:
        if not db.is_closed():
            db.close()
    return response
app = WSGIApplication(middleware=[
    lambda x: peewee_middleware,
        # ... other middlewares ...
])
```

Thanks to GitHub user @tuukkamustonen for submitting this code.

## Falcon

The connection handling code can be placed in a middleware component.

```
import falcon
from peewee import *

database = SqliteDatabase('my_app.db')

class PeeweeConnectionMiddleware(object):
    def process_request(self, req, resp):
        database.connect()

    def process_response(self, req, resp, resource):
        if not database.is_closed():
            database.close()

application = falcon.API(middleware=[
            PeeweeConnectionMiddleware(),
            # ... other middlewares ...
])
```

#### **Pyramid**

Set up a Request factory that handles database connection lifetime as follows:

```
from pyramid.request import Request
db = SqliteDatabase('pyramidapp.db')
class MyRequest(Request):
    def __init__(self, *args, **kwargs):
        super().__init__(*args, **kwargs)
        db.connect()
        self.add_finished_callback(self.finish)
    def finish(self, request):
        if not db.is_closed():
            db.close()
```

In your application *main()* make sure *MyRequest* is used as *request\_factory*:

```
def main(global_settings, **settings):
    config = Configurator(settings=settings, ...)
    config.set_request_factory(MyRequest)
```

## CherryPy

See Publish/Subscribe pattern.

```
def _db_connect():
    db.connect()

def _db_close():
    if not db.is_closed():
        db.close()

cherrypy.engine.subscribe('before_request', _db_connect)
cherrypy.engine.subscribe('after_request', _db_close)
```

### **Other frameworks**

Don't see your framework here? Please open a GitHub ticket and I'll see about adding a section, or better yet, submit a documentation pull-request.

# 1.6.12 Executing Queries

SQL queries will typically be executed by calling execute () on a query constructed using the query-builder APIs (or by simply iterating over a query object in the case of a *Select* query). For cases where you wish to execute SQL directly, you can use the *Database.execute\_sql()* method.

```
db = SqliteDatabase('my_app.db')
db.connect()
# Example of executing a simple query and ignoring the results.
```

```
db.execute_sql("ATTACH DATABASE ':memory:' AS cache;")
# Example of iterating over the results of a query using the cursor.
cursor = db.execute_sql('SELECT * FROM users WHERE status = ?', (ACTIVE,))
for row in cursor.fetchall():
    # Do something with row, which is a tuple containing column data.
    pass
```

# 1.6.13 Managing Transactions

Peewee provides several interfaces for working with transactions. The most general is the *Database.atomic()* method, which also supports nested transactions. *atomic()* blocks will be run in a transaction or savepoint, depending on the level of nesting.

If an exception occurs in a wrapped block, the current transaction/savepoint will be rolled back. Otherwise the statements will be committed at the end of the wrapped block.

**Note:** While inside a block wrapped by the *atomic()* context manager, you can explicitly rollback or commit at any point by calling Transaction.rollback() or Transaction.commit(). When you do this inside a wrapped block of code, a new transaction will be started automatically.

```
with db.atomic() as transaction: # Opens new transaction.
try:
    save_some_objects()
except ErrorSavingData:
    # Because this block of code is wrapped with "atomic", a
    # new transaction will begin automatically after the call
    # to rollback().
    transaction.rollback()
    error_saving = True

create_report(error_saving=error_saving)
# Note: no need to call commit. Since this marks the end of the
# wrapped block of code, the `atomic` context manager will
# automatically call commit for us.
```

Note: *atomic()* can be used as either a context manager or a decorator.

#### Context manager

Using atomic as context manager:

```
db = SqliteDatabase(':memory:')
with db.atomic() as txn:
    # This is the outer-most level, so this block corresponds to
    # a transaction.
    User.create(username='charlie')
    with db.atomic() as nested_txn:
```

```
# This block corresponds to a savepoint.
User.create(username='huey')
# This will roll back the above create() query.
nested_txn.rollback()
User.create(username='mickey')
# When the block ends, the transaction is committed (assuming no error
# occurs). At that point there will be two users, "charlie" and "mickey".
```

You can use the atomic method to perform get or create operations as well:

```
try:
    with db.atomic():
        user = User.create(username=username)
    return 'Success'
except peewee.IntegrityError:
    return 'Failure: %s is already in use.' % username
```

#### Decorator

Using atomic as a decorator:

```
@db.atomic()
def create_user(username):
    # This statement will run in a transaction. If the caller is already
    # running in an `atomic` block, then a savepoint will be used instead.
    return User.create(username=username)
create_user('charlie')
```

### **Nesting Transactions**

*atomic()* provides transparent nesting of transactions. When using *atomic()*, the outer-most call will be wrapped in a transaction, and any nested calls will use savepoints.

```
with db.atomic() as txn:
    perform_operation()
with db.atomic() as nested_txn:
    perform_another_operation()
```

Peewee supports nested transactions through the use of savepoints (for more information, see *savepoint* ()).

#### **Explicit transaction**

If you wish to explicitly run code in a transaction, you can use transaction(). Like atomic(), transaction() can be used as a context manager or as a decorator.

If an exception occurs in a wrapped block, the transaction will be rolled back. Otherwise the statements will be committed at the end of the wrapped block.

```
db = SqliteDatabase(':memory:')
with db.transaction() as txn:
    # Delete the user and their associated tweets.
    user.delete_instance(recursive=True)
```

Transactions can be explicitly committed or rolled-back within the wrapped block. When this happens, a new transaction will be started.

```
with db.transaction() as txn:
    User.create(username='mickey')
    txn.commit() # Changes are saved and a new transaction begins.
    User.create(username='huey')
    # Roll back. "huey" will not be saved, but since "mickey" was already
    # committed, that row will remain in the database.
    txn.rollback()
with db.transaction() as txn:
    User.create(username='whiskers')
    # Roll back changes, which removes "whiskers".
    txn.rollback()
    # Create a new row for "mr. whiskers" which will be implicitly committed
    # at the end of the `with` block.
    User.create(username='mr. whiskers')
```

**Note:** If you attempt to nest transactions with peewee using the *transaction()* context manager, only the outer-most transaction will be used. However if an exception occurs in a nested block, this can lead to unpredictable behavior, so it is strongly recommended that you use *atomic()*.

#### **Explicit Savepoints**

Just as you can explicitly create transactions, you can also explicitly create savepoints using the *savepoint()* method. Savepoints must occur within a transaction, but can be nested arbitrarily deep.

**Warning:** If you manually commit or roll back a savepoint, a new savepoint **will not** automatically be created. This differs from the behavior of transaction, which will automatically open a new transaction after manual commit/rollback.

### Autocommit Mode

By default, Peewee operates in *autocommit mode*, such that any statements executed outside of a transaction are run in their own transaction. To group multiple statements into a transaction, Peewee provides the *atomic()* context-manager/decorator. This should cover all use-cases, but in the unlikely event you want to temporarily disable Peewee's transaction management completely, you can use the *Database.manual\_commit()* context-manager/decorator.

Here is how you might emulate the behavior of the *transaction()* context manager:

```
with db.manual_commit():
    db.begin() # Have to begin transaction explicitly.
    try:
        user.delete_instance(recursive=True)
    except:
        db.rollback() # Rollback! An error occurred.
        raise
    else:
        try:
            db.commit() # Commit changes.
        except:
            db.rollback()
        raise
```

Again – I don't anticipate anyone needing this, but it's here just in case.

# 1.6.14 Database Errors

The Python DB-API 2.0 spec describes several types of exceptions. Because most database drivers have their own implementations of these exceptions, Peewee simplifies things by providing its own wrappers around any implementation-specific exception classes. That way, you don't need to worry about importing any special exception classes, you can just use the ones from peewee:

- DatabaseError
- DataError
- IntegrityError
- InterfaceError
- InternalError
- NotSupportedError
- OperationalError
- ProgrammingError

Note: All of these error classes extend PeeweeException.

# 1.6.15 Logging queries

All queries are logged to the *peewee* namespace using the standard library logging module. Queries are logged using the *DEBUG* level. If you're interested in doing something with the queries, you can simply register a handler.

```
# Print all queries to stderr.
import logging
logger = logging.getLogger('peewee')
logger.setLevel(logging.DEBUG)
logger.addHandler(logging.StreamHandler())
```

# 1.6.16 Adding a new Database Driver

Peewee comes with built-in support for Postgres, MySQL and SQLite. These databases are very popular and run the gamut from fast, embeddable databases to heavyweight servers suitable for large-scale deployments. That being said, there are a ton of cool databases out there and adding support for your database-of-choice should be really easy, provided the driver supports the DB-API 2.0 spec.

The db-api 2.0 spec should be familiar to you if you've used the standard library sqlite3 driver, psycopg2 or the like. Peewee currently relies on a handful of parts:

- Connection.commit
- Connection.execute
- Connection.rollback
- Cursor.description
- Cursor.fetchone

These methods are generally wrapped up in higher-level abstractions and exposed by the *Database*, so even if your driver doesn't do these exactly you can still get a lot of mileage out of peewee. An example is the apsw sqlite driver in the "playhouse" module.

The first thing is to provide a subclass of *Database* that will open a connection.

```
from peewee import Database
import foodb # Our fictional DB-API 2.0 driver.
class FooDatabase(Database):
    def _connect(self, database, **kwargs):
        return foodb.connect(database, **kwargs)
```

The *Database* provides a higher-level API and is responsible for executing queries, creating tables and indexes, and introspecting the database to get lists of tables. The above implementation is the absolute minimum needed, though some features will not work – for best results you will want to additionally add a method for extracting a list of tables and indexes for a table from the database. We'll pretend that FooDB is a lot like MySQL and has special "SHOW" statements:

```
class FooDatabase(Database):
    def _connect(self, database, **kwargs):
        return foodb.connect(database, **kwargs)
    def get_tables(self):
        res = self.execute('SHOW TABLES;')
        return [r[0] for r in res.fetchall()]
```

Other things the database handles that are not covered here include:

- last\_insert\_id() and rows\_affected()
- interpolation and quote\_char

op\_overrides for mapping operations such as "LIKE/ILIKE" to their database equivalent

Refer to the Database API reference or the source code. for details.

Note: If your driver conforms to the DB-API 2.0 spec, there shouldn't be much work needed to get up and running.

Our new database can be used just like any of the other database subclasses:

```
from peewee import *
from foodb_ext import FooDatabase
db = FooDatabase('my_database', user='foo', password='secret')
class BaseModel(Model):
    class Meta:
        database = db
class Blog(BaseModel):
    title = CharField()
    contents = TextField()
    pub_date = DateTimeField()
```

# 1.7 Models and Fields

Model classes, Field instances and model instances all map to database concepts:

| Thing          | Corresponds to          |
|----------------|-------------------------|
| Model class    | Database table          |
| Field instance | Column on a table       |
| Model instance | Row in a database table |

The following code shows the typical way you will define your database connection and model classes.

```
from peewee import *
db = SqliteDatabase('my_app.db')
class BaseModel(Model):
    class Meta:
        database = db
class User(BaseModel):
        username = CharField(unique=True)
class Tweet(BaseModel):
        user = ForeignKeyField(User, backref='tweets')
        message = TextField()
        created_date = DateTimeField(default=datetime.datetime.now)
        is_published = BooleanField(default=True)
```

#### 1. Create an instance of a *Database*.

db = SqliteDatabase('my\_app.db')

The db object will be used to manage the connections to the Sqlite database. In this example we're using *SqliteDatabase*, but you could also use one of the other database engines.

2. Create a base model class which specifies our database.

```
class BaseModel(Model):
    class Meta:
        database = db
```

It is good practice to define a base model class which establishes the database connection. This makes your code DRY as you will not have to specify the database for subsequent models.

Model configuration is kept namespaced in a special class called Meta. This convention is borrowed from Django. *Meta* configuration is passed on to subclasses, so our project's models will all subclass *BaseModel*. There are *many different attributes* you can configure using *Model.Meta*.

3. Define a model class.

```
class User(BaseModel):
    username = CharField(unique=True)
```

Model definition uses the declarative style seen in other popular ORMs like SQLAlchemy or Django. Note that we are extending the *BaseModel* class so the *User* model will inherit the database connection.

We have explicitly defined a single *username* column with a unique constraint. Because we have not specified a primary key, peewee will automatically add an auto-incrementing integer primary key field named *id*.

**Note:** If you would like to start using peewee with an existing database, you can use *pwiz, a model generator* to automatically generate model definitions.

## 1.7.1 Fields

The *Field* class is used to describe the mapping of *Model* attributes to database columns. Each field type has a corresponding SQL storage class (i.e. varchar, int), and conversion between python data types and underlying storage is handled transparently.

When creating a *Model* class, fields are defined as class attributes. This should look familiar to users of the django framework. Here's an example:

```
class User(Model):
    username = CharField()
    join_date = DateTimeField()
    about_me = TextField()
```

There is one special type of field, *ForeignKeyField*, which allows you to represent foreign-key relationships between models in an intuitive way:

```
class Message(Model):
    user = ForeignKeyField(User, backref='messages')
    body = TextField()
    send_date = DateTimeField()
```

This allows you to write code like the following:

```
>>> print(some_message.user.username)
Some User
>>> for message in some_user.messages:
... print(message.body)
some message
another message
yet another message
```

For full documentation on fields, see the Fields API notes

## **Field types table**

| Field Type        | Sqlite   | Postgresql       | MySQL            |
|-------------------|----------|------------------|------------------|
| IntegerField      | integer  | integer          | integer          |
| BigIntegerField   | integer  | bigint           | bigint           |
| SmallIntegerField | integer  | smallint         | smallint         |
| AutoField         | integer  | serial           | integer          |
| FloatField        | real     | real             | real             |
| DoubleField       | real     | double precision | double precision |
| DecimalField      | decimal  | numeric          | numeric          |
| CharField         | varchar  | varchar          | varchar          |
| FixedCharField    | char     | char             | char             |
| TextField         | text     | text             | longtext         |
| BlobField         | blob     | bytea            | blob             |
| BitField          | integer  | bigint           | bigint           |
| BigBitField       | blob     | bytea            | blob             |
| UUIDField         | text     | uuid             | varchar(40)      |
| DateTimeField     | datetime | timestamp        | datetime         |
| DateField         | date     | date             | date             |
| TimeField         | time     | time             | time             |
| TimestampField    | integer  | integer          | integer          |
| IPField           | integer  | bigint           | bigint           |
| BooleanField      | integer  | boolean          | bool             |
| BareField         | untyped  | not supported    | not supported    |
| ForeignKeyField   | integer  | integer          | integer          |

**Note:** Don't see the field you're looking for in the above table? It's easy to create custom field types and use them with your models.

- Creating a custom field
- *Database*, particularly the fields parameter.

### **Field initialization arguments**

Parameters accepted by all field types and their default values:

- null = False boolean indicating whether null values are allowed to be stored
- index = False boolean indicating whether to create an index on this column

- unique = False boolean indicating whether to create a unique index on this column. See also *adding composite indexes*.
- column\_name = None string representing the underlying column to use if different, useful for legacy databases
- default = None any value to use as a default for uninitialized models; If callable, will be called to produce value
- primary\_key = False whether this field is the primary key for the table
- constraints = None a list of one or more constraints, e.g. [Check('price > 0')]
- sequence = None sequence to populate field (if backend supports it)
- collation = None collation to use for ordering the field / index
- unindexed = False indicate field on virtual table should be unindexed (SQLite-only)
- choices = None an optional iterable containing 2-tuples of value, display
- help\_text = None string representing any helpful text for this field
- verbose\_name = None string representing the "user-friendly" name of this field

#### Some fields take special parameters...

| Field type      | Special Parameters                                            |
|-----------------|---------------------------------------------------------------|
| CharField       | max_length                                                    |
| FixedCharField  | max_length                                                    |
| DateTimeField   | formats                                                       |
| DateField       | formats                                                       |
| TimeField       | formats                                                       |
| TimestampField  | resolution, utc                                               |
| DecimalField    | <pre>max_digits, decimal_places, auto_round, rounding</pre>   |
| ForeignKeyField | <pre>model, field, backref, on_delete, on_update, extra</pre> |
| BareField       | coerce                                                        |

**Note:** Both default and choices could be implemented at the database level as *DEFAULT* and *CHECK CON-STRAINT* respectively, but any application change would require a schema change. Because of this, default is implemented purely in python and choices are not validated but exist for metadata purposes only.

To add database (server-side) constraints, use the constraints parameter.

### **Default field values**

Peewee can provide default values for fields when objects are created. For example to have an IntegerField default to zero rather than NULL, you could declare the field with a default value:

```
class Message(Model):
    context = TextField()
    read_count = IntegerField(default=0)
```

In some instances it may make sense for the default value to be dynamic. A common scenario is using the current date and time. Peewee allows you to specify a function in these cases, whose return value will be used when the object is created. Note we only provide the function, we do not actually *call* it:

```
class Message(Model):
    context = TextField()
    timestamp = DateTimeField(default=datetime.datetime.now)
```

**Note:** If you are using a field that accepts a mutable type (*list*, *dict*, etc), and would like to provide a default, it is a good idea to wrap your default value in a simple function so that multiple model instances are not sharing a reference to the same underlying object:

```
def house_defaults():
    return { 'beds': 0, 'baths': 0}

class House(Model):
    number = TextField()
    street = TextField()
    attributes = JSONField(default=house_defaults)
```

The database can also provide the default value for a field. While peewee does not explicitly provide an API for setting a server-side default value, you can use the constraints parameter to specify the server default:

```
class Message(Model):
    context = TextField()
    timestamp = DateTimeField(constraints=[SQL('DEFAULT CURRENT_TIMESTAMP')])
```

Note: Remember: when using the default parameter, the values are set by Peewee rather than being a part of the actual table and column definition.

## ForeignKeyField

*ForeignKeyField* is a special field type that allows one model to reference another. Typically a foreign key will contain the primary key of the model it relates to (but you can specify a particular column by specifying a field).

Foreign keys allow data to be normalized. In our example models, there is a foreign key from Tweet to User. This means that all the users are stored in their own table, as are the tweets, and the foreign key from tweet to user allows each tweet to *point* to a particular user object.

In peewee, accessing the value of a ForeignKeyField will return the entire related object, e.g.:

```
tweets = (Tweet
    .select(Tweet, User)
    .join(User)
    .order_by(Tweet.create_date.desc()))
for tweet in tweets:
    print(tweet.user.username, tweet.message)
```

In the example above the User data was selected as part of the query. For more examples of this technique, see the *Avoiding* N+1 document.

If we did not select the User, though, then an additional query would be issued to fetch the associated User data:

```
tweets = Tweet.select().order_by(Tweet.create_date.desc())
for tweet in tweets:
    # WARNING: an additional query will be issued for EACH tweet
    # to fetch the associated User data.
    print(tweet.user.username, tweet.message)
```

Sometimes you only need the associated primary key value from the foreign key column. In this case, Peewee follows the convention established by Django, of allowing you to access the raw foreign key value by appending "\_id" to the foreign key field's name:

```
tweets = Tweet.select()
for tweet in tweets:
    # Instead of "tweet.user", we will just get the raw ID value stored
    # in the column.
    print(tweet.user_id, tweet.message)
```

*ForeignKeyField* allows for a backreferencing property to be bound to the target model. Implicitly, this property will be named *classname\_set*, where *classname* is the lowercase name of the class, but can be overridden via the parameter backref:

```
class Message (Model):
    from_user = ForeignKeyField(User)
    to_user = ForeignKeyField(User, backref='received_messages')
    text = TextField()
for message in some_user.message_set:
    # We are iterating over all Messages whose from_user is some_user.
    print(message)
for message in some_user.received_messages:
    # We are iterating over all Messages whose to_user is some_user
    print(message)
```

### DateTimeField, DateField and TimeField

The three fields devoted to working with dates and times have special properties which allow access to things like the year, month, hour, etc.

DateField has properties for:

- year
- month
- day

TimeField has properties for:

- hour
- minute
- second

DateTimeField has all of the above.

These properties can be used just like any other expression. Let's say we have an events calendar and want to highlight all the days in the current month that have an event attached:

```
# Get the current time.
now = datetime.datetime.now()
# Get days that have events for the current month.
Event.select(Event.event_date.day.alias('day')).where(
    (Event.event_date.year == now.year) &
    (Event.event_date.month == now.month))
```

**Note:** SQLite does not have a native date type, so dates are stored in formatted text columns. To ensure that comparisons work correctly, the dates need to be formatted so they are sorted lexicographically. That is why they are stored, by default, as YYYY-MM-DD HH:MM:SS.

### **BitField and BigBitField**

The *BitField* and *BigBitField* are new as of 3.0.0. The former provides a subclass of *IntegerField* that is suitable for storing feature toggles as an integer bitmask. The latter is suitable for storing a bitmap for a large data-set, e.g. expressing membership or bitmap-type data.

As an example of using *BitField*, let's say we have a *Post* model and we wish to store certain True/False flags about how the post. We could store all these feature toggles in their own *BooleanField* objects, or we could use *BitField* instead:

```
class Post(Model):
    content = TextField()
    flags = BitField()
    is_favorite = flags.flag(1)
    is_sticky = flags.flag(2)
    is_minimized = flags.flag(4)
    is_deleted = flags.flag(8)
```

Using these flags is quite simple:

```
>>> p = Post()
>>> p.is_sticky = True
>>> p.is_minimized = True
>>> print(p.flags)  # Prints 4 | 2 --> "6"
6
>>> p.is_favorite
False
>>> p.is_sticky
True
```

We can also use the flags on the Post class to build expressions in queries:

```
# Generates a WHERE clause that looks like:
# WHERE (post.flags & 1 != 0)
favorites = Post.select().where(Post.is_favorite)
# Query for sticky + favorite posts:
sticky_faves = Post.select().where(Post.is_sticky & Post.is_favorite)
```

Since the *BitField* is stored in an integer, there is a maximum of 64 flags you can represent (64-bits is common size of integer column). For storing arbitrarily large bitmaps, you can instead use *BigBitField*, which uses an

automatically managed buffer of bytes, stored in a *BlobField*.

Example usage:

```
class Bitmap(Model):
   data = BigBitField()
bitmap = Bitmap()
# Sets the ith bit, e.g. the 1st bit, the 11th bit, the 63rd, etc.
bits_to_set = (1, 11, 63, 31, 55, 48, 100, 99)
for bit_idx in bits_to_set:
   bitmap.data.set_bit(bit_idx)
# We can test whether a bit is set using "is_set":
assert bitmap.data.is_set(11)
assert not bitmap.data.is_set(12)
# We can clear a bit:
bitmap.data.clear_bit(11)
assert not bitmap.data.is_set(11)
# We can also "toggle" a bit. Recall that the 63rd bit was set earlier.
assert bitmap.data.toggle_bit(63) is False
assert bitmap.data.toggle_bit(63) is True
assert bitmap.data.is_set(63)
```

## **BareField**

The *BareField* class is intended to be used only with SQLite. Since SQLite uses dynamic typing and data-types are not enforced, it can be perfectly fine to declare fields without *any* data-type. In those cases you can use *BareField*. It is also common for SQLite virtual tables to use meta-columns or untyped columns, so for those cases as well you may wish to use an untyped field (although for full-text search, you should use *SearchField* instead!).

*BareField* accepts a special parameter coerce. This parameter is a function that takes a value coming from the database and converts it into the appropriate Python type. For instance, if you have a virtual table with an un-typed column but you know that it will return int objects, you can specify coerce=int.

Example:

```
db = SqliteDatabase(':memory:')
class Junk(Model):
    anything = BareField()
    class Meta:
        database = db
# Store multiple data-types in the Junk.anything column:
Junk.create(anything='a string')
Junk.create(anything=12345)
Junk.create(anything=3.14159)
```

### Creating a custom field

It isn't too difficult to add support for custom field types in peewee. In this example we will create a UUID field for postgresql (which has a native UUID column type).

To add a custom field type you need to first identify what type of column the field data will be stored in. If you just want to add python behavior atop, say, a decimal field (for instance to make a currency field) you would just subclass *DecimalField*. On the other hand, if the database offers a custom column type you will need to let peewee know. This is controlled by the Field.db\_field attribute.

Let's start by defining our UUID field:

```
class UUIDField(Field):
    db_field = 'uuid'
```

We will store the UUIDs in a native UUID column. Since psycopg2 treats the data as a string by default, we will add two methods to the field to handle:

- The data coming out of the database to be used in our application
- The data from our python app going into the database

```
import uuid
class UUIDField(Field):
    field_type = 'uuid'
    def db_value(self, value):
        return str(value) # convert UUID to str
    def python_value(self, value):
        return uuid.UUID(value) # convert str to UUID
```

Now, we need to let the database know how to map this *uuid* label to an actual *uuid* column type in the database. Specify the overrides in the *Database* constructor:

db = PostgresqlDatabase('my\_db', field\_types={'uuid': 'uuid'})

That is it! Some fields may support exotic operations, like the postgresql HStore field acts like a key/value store and has custom operators for things like *contains* and *update*. You can specify *custom operations* as well. For example code, check out the source code for the *HStoreField*, in playhouse.postgres\_ext.

# 1.7.2 Creating model tables

In order to start using our models, its necessary to open a connection to the database and create the tables first. Peewee will run the necessary *CREATE TABLE* queries, additionally creating any constraints and indexes.

```
# Connect to our database.
db.connect()
# Create the tables.
db.create_tables([User, Tweet])
```

**Note:** Strictly speaking, it is not necessary to call *connect* () but it is good practice to be explicit. That way if something goes wrong, the error occurs at the connect step, rather than some arbitrary time later.

**Note:** Peewee can determine if your tables already exist, and conditionally create them:

```
# Only create the tables if they do not exist.
db.create_tables([User, Tweet], safe=True)
```

After you have created your tables, if you choose to modify your database schema (by adding, removing or otherwise changing the columns) you will need to either:

- Drop the table and re-create it.
- Run one or more *ALTER TABLE* queries. Peewee comes with a schema migration tool which can greatly simplify this. Check the *schema migrations* docs for details.

#### 1.7.3 Model options and table metadata

In order not to pollute the model namespace, model-specific configuration is placed in a special class called *Meta* (a convention borrowed from the django framework):

```
from peewee import *
contacts_db = SqliteDatabase('contacts.db')
class Person(Model):
    name = CharField()
    class Meta:
        database = contacts_db
```

This instructs peewee that whenever a query is executed on *Person* to use the contacts database.

**Note:** Take a look at *the sample models* - you will notice that we created a BaseModel that defined the database, and then extended. This is the preferred way to define a database and create models.

Once the class is defined, you should not access ModelClass.Meta, but instead use ModelClass.\_meta:

```
>>> Person.Meta
Traceback (most recent call last):
   File "<stdin>", line 1, in <module>
AttributeError: type object 'Person' has no attribute 'Meta'
>>> Person._meta
<peewee.ModelOptions object at 0x7f51a2f03790>
```

The ModelOptions class implements several methods which may be of use for retrieving model metadata (such as lists of fields, foreign key relationships, and more).

```
>>> Person._meta.database
<peewee.SqliteDatabase object at 0x7f519bff6dd0>
```

There are several options you can specify as Meta attributes. While most options are inheritable, some are table-specific and will not be inherited by subclasses.

| Option          | Meaning                                             | Inheritable? |
|-----------------|-----------------------------------------------------|--------------|
| database        | database for model                                  | yes          |
| table_name      | name of the table to store data                     | no           |
| table_function  | function to generate table name dynamically         | yes          |
| indexes         | a list of fields to index                           | yes          |
| primary_key     | a CompositeKey instance                             | yes          |
| constraints     | a list of table constraints                         | yes          |
| schema          | the database schema for the model                   | yes          |
| only_save_dirty | when calling model.save(), only save dirty fields   | yes          |
| options         | dictionary of options for create table extensions   | yes          |
| table_alias     | an alias to use for the table in queries            | no           |
| depends_on      | indicate this table depends on another for creation | no           |
| without_rowid   | indicate table should not have rowid (SQLite only)  | no           |

Here is an example showing inheritable versus non-inheritable attributes:

```
>>> db = SqliteDatabase(':memory:')
>>> class ModelOne (Model):
       class Meta:
. . .
            database = db
. . .
            table_name = 'model_one_tbl'
. . .
. . .
>>> class ModelTwo (ModelOne):
        pass
. . .
. . .
>>> ModelOne._meta.database is ModelTwo._meta.database
True
>>> ModelOne._meta.table_name == ModelTwo._meta.table_name
False
```

#### Meta.primary\_key

The Meta.primary\_key attribute is used to specify either a *CompositeKey* or to indicate that the model has *no* primary key. Composite primary keys are discussed in more detail here: *Composite primary keys*.

To indicate that a model should not have a primary key, then set primary\_key = False.

Examples:

```
class BlogToTag(Model):
    """A simple "through" table for many-to-many relationship."""
    blog = ForeignKeyField(Blog)
    tag = ForeignKeyField(Tag)
    class Meta:
        primary_key = CompositeKey('blog', 'tag')
```

```
class NoPrimaryKey(Model):
    data = IntegerField()
    class Meta:
        primary_key = False
```

### **1.7.4 Indexes and Constraints**

Peewee can create indexes on single or multiple columns, optionally including a *UNIQUE* constraint. Peewee also supports user-defined constraints on both models and fields.

#### Single-column indexes and constraints

Single column indexes are defined using field initialization parameters. The following example adds a unique index on the *username* field, and a normal index on the *email* field:

```
class User(Model):
    username = CharField(unique=True)
    email = CharField(index=True)
```

To add a user-defined constraint on a column, you can pass it in using the constraints parameter. You may wish to specify a default value as part of the schema, or add a CHECK constraint, for example:

```
class Product(Model):
    name = CharField(unique=True)
    price = DecimalField(constraints=[Check('price < 10000')])
    created = DateTimeField(
        constraints=[SQL("DEFAULT (datetime('now'))")])
```

#### **Multi-column indexes**

Multi-column indexes may be defined as *Meta* attributes using a nested tuple. Each database index is a 2-tuple, the first part of which is a tuple of the names of the fields, the second part a boolean indicating whether the index should be unique.

Note: Remember to add a trailing comma if your tuple of indexes contains only one item:

```
class Meta:
    indexes = (
        (('first_name', 'last_name'), True), # Note the trailing comma!
    )
```

#### **Advanced Index Creation**

Peewee supports a more structured API for declaring indexes on a model using the *Model.add\_index()* method or by directly using the *ModelIndex* helper class.

Examples:

```
class Article(Model):
   name = TextField()
   timestamp = TimestampField()
    status = IntegerField()
   flags = IntegerField()
# Add an index on "name" and "timestamp" columns.
Article.add_index(Article.name, Article.timestamp)
# Add a partial index on name and timestamp where status = 1.
Article.add_index(Article.name, Article.timestamp,
                  where=(Article.status == 1))
# Create a unique index on timestamp desc, status & 4.
idx = Article.index(
   Article.timestamp.desc(),
   Article.flags.bin_and(4),
   unique=True)
Article.add_index(idx)
```

#### For more information, see:

- Model.add\_index()
- Model.index()
- ModelIndex
- Index

#### **Table constraints**

Peewee allows you to add arbitrary constraints to your *Model*, that will be part of the table definition when the schema is created.

For instance, suppose you have a *people* table with a composite primary key of two columns, the person's first and last name. You wish to have another table relate to the *people* table, and to do this, you will need to define a foreign key constraint:

```
class Person(Model):
    first = CharField()
    last = CharField()
```

You can also implement CHECK constraints at the table level:

```
class Product(Model):
    name = CharField(unique=True)
    price = DecimalField()
    class Meta:
        constraints = [Check('price < 10000')]</pre>
```

### 1.7.5 Non-integer Primary Keys, Composite Keys and other Tricks

#### Non-integer primary keys

If you would like use a non-integer primary key (which I generally don't recommend), you can specify primary\_key=True when creating a field. When you wish to create a new instance for a model using a non-autoincrementing primary key, you need to be sure you *save()* specifying force\_insert=True.

```
from peewee import *
class UUIDModel(Model):
    id = UUIDField(primary_key=True)
```

Auto-incrementing IDs are, as their name says, automatically generated for you when you insert a new row into the database. When you call *save()*, peewee determines whether to do an *INSERT* versus an *UPDATE* based on the presence of a primary key value. Since, with our unid example, the database driver won't generate a new ID, we need to specify it manually. When we call save() for the first time, pass in force\_insert = True:

```
# This works because .create() will specify `force_insert=True`.
obj1 = UUIDModel.create(id=uuid.uuid4())
# This will not work, however. Peewee will attempt to do an update:
obj2 = UUIDModel(id=uuid.uuid4())
obj2.save() # WRONG
obj2.save(force_insert=True) # CORRECT
# Once the object has been created, you can call save() normally.
obj2.save()
```

Note: Any foreign keys to a model with a non-integer primary key will have a ForeignKeyField use the same underlying storage type as the primary key they are related to.

#### Composite primary keys

Peewee has very basic support for composite keys. In order to use a composite key, you must set the primary\_key attribute of the model options to a *CompositeKey* instance:

```
class BlogToTag(Model):
    """A simple "through" table for many-to-many relationship."""
    blog = ForeignKeyField(Blog)
    tag = ForeignKeyField(Tag)
    class Meta:
        primary_key = CompositeKey('blog', 'tag')
```

#### Manually specifying primary keys

Sometimes you do not want the database to automatically generate a value for the primary key, for instance when bulk loading relational data. To handle this on a *one-off* basis, you can simply tell peewee to turn off auto\_increment during the import:

```
data = load_user_csv() # load up a bunch of data
User._meta.auto_increment = False # turn off auto incrementing IDs
with db.transaction():
    for row in data:
        u = User(id=row[0], username=row[1])
        u.save(force_insert=True) # <-- force peewee to insert row
User._meta.auto_increment = True</pre>
```

If you *always* want to have control over the primary key, simply do not use the PrimaryKeyField field type, but use a normal *IntegerField* (or other column type):

```
class User(BaseModel):
    id = IntegerField(primary_key=True)
    username = CharField()
>>> u = User.create(id=999, username='somebody')
>>> u.id
999
>>> User.get(User.username == 'somebody').id
999
```

#### Models without a Primary Key

If you wish to create a model with no primary key, you can specify primary\_key = False in the inner Meta class:

```
class MyData(BaseModel):
    timestamp = DateTimeField()
    value = IntegerField()
    class Meta:
        primary_key = False
```

This will yield the following DDL:

```
CREATE TABLE "mydata" (
"timestamp" DATETIME NOT NULL,
"value" INTEGER NOT NULL
```

**Warning:** Some model APIs may not work correctly for models without a primary key, for instance *save()* and *delete\_instance()* (you can instead use *insert()*, *update()* and *delete()*).

### 1.7.6 Self-referential foreign keys

When creating a heirarchical structure it is necessary to create a self-referential foreign key which links a child object to its parent. Because the model class is not defined at the time you instantiate the self-referential foreign key, use the special string 'self' to indicate a self-referential foreign key:

```
class Category(Model):
    name = CharField()
    parent = ForeignKeyField('self', null=True, backref='children')
```

As you can see, the foreign key points upward to the parent object and the back-reference is named children.

Attention: Self-referential foreign-keys should always be null=True.

When querying against a model that contains a self-referential foreign key you may sometimes need to perform a self-join. In those cases you can use *Model.alias()* to create a table reference. Here is how you might query the category and parent model using a self-join:

```
Parent = Category.alias()
GrandParent = Category.alias()
query = (Category
         .select(Category, Parent)
         .join(Parent, on=(Category.parent == Parent.id))
         .join(GrandParent, on=(Parent.parent == GrandParent.id))
         .where(GrandParent.name == 'some category')
         .order_by(Category.name))
```

### 1.7.7 Circular foreign key dependencies

Sometimes it happens that you will create a circular dependency between two tables.

**Note:** My personal opinion is that circular foreign keys are a code smell and should be refactored (by adding an intermediary table, for instance).

Adding circular foreign keys with peewee is a bit tricky because at the time you are defining either foreign key, the model it points to will not have been defined yet, causing a NameError.

```
class User(Model):
    username = CharField()
    favorite_tweet = ForeignKeyField(Tweet, null=True)  # NameError!!
```

```
class Tweet(Model):
    message = TextField()
    user = ForeignKeyField(User, backref='tweets')
```

One option is to simply use an *IntegerField* to store the raw ID:

```
class User(Model):
    username = CharField()
    favorite_tweet_id = IntegerField(null=True)
```

By using *DeferredForeignKey* we can get around the problem and still use a foreign key field:

```
class User(Model):
    username = CharField()
    # Tweet has not been defined yet so use the deferred reference.
    favorite_tweet = DeferredForeignKey('Tweet', null=True)
class Tweet(Model):
    message = TextField()
    user = ForeignKeyField(User, backref='tweets')
# Now that Tweet is defined, "favorite_tweet" has been converted into
# a ForeignKeyField.
print(User.favorite_tweet)
# <ForeignKeyField: "user"."favorite_tweet">
```

There is one more quirk to watch out for, though. When you call *create\_table* we will again encounter the same issue. For this reason peewee will not automatically create a foreign key constraint for any *deferred* foreign keys.

# 1.8 Querying

This section will cover the basic CRUD operations commonly performed on a relational database:

- Model.create(), for executing INSERT queries.
- Model.save() and Model.update(), for executing UPDATE queries.
- Model.delete\_instance() and Model.delete(), for executing DELETE queries.
- Model.select (), for executing SELECT queries.

**Note:** There is also a large collection of example queries taken from the Postgresql Exercises website. Examples are listed on the *query examples* document.

#### 1.8.1 Creating a new record

You can use *Model.create()* to create a new model instance. This method accepts keyword arguments, where the keys correspond to the names of the model's fields. A new instance is returned and a row is added to the table.

```
>>> User.create(username='Charlie')
<__main__.User object at 0x2529350>
```

This will *INSERT* a new row into the database. The primary key will automatically be retrieved and stored on the model instance.

Alternatively, you can build up a model instance programmatically and then call save ():

```
>>> user = User(username='Charlie')
>>> user.save() # save() returns the number of rows modified.
1
>>> user.id
1
>>> huey = User()
>>> huey.username = 'Huey'
>>> huey.save()
1
>>> huey.id
```

When a model has a foreign key, you can directly assign a model instance to the foreign key field when creating a new record.

>>> tweet = Tweet.create(user=huey, message='Hello!')

You can also use the value of the related object's primary key:

>>> tweet = Tweet.create(user=2, message='Hello again!')

If you simply wish to insert data and do not need to create a model instance, you can use Model.insert():

>>> User.insert(username='Mickey').execute()
2

After executing the insert query, the primary key of the new row is returned.

**Note:** There are several ways you can speed up bulk insert operations. Check out the *Bulk inserts* recipe section for more information.

### 1.8.2 Bulk inserts

There are a couple of ways you can load lots of data quickly. The naive approach is to simply call *Model.create()* in a loop:

```
data_source = [
    {'field1': 'val1-1', 'field2': 'val1-2'},
    {'field1': 'val2-1', 'field2': 'val2-2'},
    # ...
]
for data_dict in data_source:
    MyModel.create(**data_dict)
```

The above approach is slow for a couple of reasons:

1. If you are not wrapping the loop in a transaction then each call to *create()* happens in its own transaction. That is going to be really slow!

- 2. There is a decent amount of Python logic getting in your way, and each InsertQuery must be generated and parsed into SQL.
- 3. That's a lot of data (in terms of raw bytes of SQL) you are sending to your database to parse.
- 4. We are retrieving the *last insert id*, which causes an additional query to be executed in some cases.

You can get a very significant speedup by simply wrapping this in a *atomic()*.

```
# This is much faster.
with db.atomic():
    for data_dict in data_source:
        MyModel.create(**data_dict)
```

The above code still suffers from points 2, 3 and 4. We can get another big boost by calling *insert\_many()*. This method accepts a list of tuples or dictionaries to insert.

Depending on the number of rows in your data source, you may need to break it up into chunks:

```
# Insert rows 100 at a time.
with db.atomic():
    for idx in range(0, len(data_source), 100):
        MyModel.insert_many(data_source[idx:idx+100]).execute()
```

**Note:** SQLite users should be aware of some caveats when using bulk inserts. Specifically, your SQLite3 version must be 3.7.11.0 or newer to take advantage of the bulk insert API. Additionally, by default SQLite limits the number of bound variables in a SQL query to 999. This value can be modified by setting the SQLITE\_MAX\_VARIABLE\_NUMBER flag.

If the data you would like to bulk load is stored in another table, you can also create *INSERT* queries whose source is a *SELECT* query. Use the *Model.insert\_from()* method:

```
query = (TweetArchive
    .insert_from(
        Tweet.select(Tweet.user, Tweet.message),
        fields=[Tweet.user, Tweet.message])
    .execute())
```

### 1.8.3 Updating existing records

Once a model instance has a primary key, any subsequent call to *save()* will result in an *UPDATE* rather than another *INSERT*. The model's primary key will not change:

```
>>> user.save() # save() returns the number of rows modified.
1
>>> user.id
1
>>> user.save()
>>> user.id
1
>>> huey.save()
1
>>> huey.id
```

If you want to update multiple records, issue an *UPDATE* query. The following example will update all Tweet objects, marking them as *published*, if they were created before today. *Model.update()* accepts keyword arguments where the keys correspond to the model's field names:

```
>>> today = datetime.today()
>>> query = Tweet.update(is_published=True).where(Tweet.creation_date < today)
>>> query.execute()  # Returns the number of rows that were updated.
```

For more information, see the documentation on Model.update() and Update.

**Note:** If you would like more information on performing atomic updates (such as incrementing the value of a column), check out the *atomic update* recipes.

### 1.8.4 Atomic updates

Peewee allows you to perform atomic updates. Let's suppose we need to update some counters. The naive approach would be to write something like this:

```
>>> for stat in Stat.select().where(Stat.url == request.url):
... stat.counter += 1
... stat.save()
```

**Do not do this!** Not only is this slow, but it is also vulnerable to race conditions if multiple processes are updating the counter at the same time.

Instead, you can update the counters atomically using update():

```
>>> query = Stat.update(counter=Stat.counter + 1).where(Stat.url == request.url)
>>> query.execute()
```

You can make these update statements as complex as you like. Let's give all our employees a bonus equal to their previous bonus plus 10% of their salary:

```
>>> query = Employee.update(bonus=(Employee.bonus + (Employee.salary * .1)))
>>> query.execute() # Give everyone a bonus!
```

We can even use a subquery to update the value of a column. Suppose we had a denormalized column on the User model that stored the number of tweets a user had made, and we updated this value periodically. Here is how you might write such a query:

```
>>> subquery = Tweet.select(fn.COUNT(Tweet.id)).where(Tweet.user == User.id)
>>> update = User.update(num_tweets=subquery)
>>> update.execute()
```

### 1.8.5 Deleting records

To delete a single model instance, you can use the *Model.delete\_instance()* shortcut. *delete\_instance()* will delete the given model instance and can optionally delete any dependent objects recursively (by specifying *recursive=True*).

```
>>> user = User.get(User.id == 1)
>>> user.delete_instance() # Returns the number of rows deleted.
1
>>> User.get(User.id == 1)
UserDoesNotExist: instance matching query does not exist:
SQL: SELECT t1."id", t1."username" FROM "user" AS t1 WHERE t1."id" = ?
PARAMS: [1]
```

To delete an arbitrary set of rows, you can issue a *DELETE* query. The following will delete all Tweet objects that are over one year old:

```
>>> query = Tweet.delete().where(Tweet.creation_date < one_year_ago)
>>> query.execute()  # Returns the number of rows deleted.
```

For more information, see the documentation on:

- Model.delete\_instance()
- Model.delete()
- DeleteQuery

### 1.8.6 Selecting a single record

You can use the *Model.get()* method to retrieve a single instance matching the given query. For primary-key lookups, you can also use the shortcut method *Model.get\_by\_id()*.

This method is a shortcut that calls *Model.select()* with the given query, but limits the result set to a single row. Additionally, if no model matches the given query, a DoesNotExist exception will be raised.

```
>>> User.get(User.id == 1)
<__main__.User object at 0x25294d0>
>>> User.get_by_id(1)  # Same as above.
<__main__.User object at 0x252df10>
>>> User[1]  # Also same as above.
<__main__.User object at 0x252dd10>
>>> User.get(User.id == 1).username
u'Charlie'
>>> User.get(User.username == 'Charlie')
```

```
<_main_.User object at 0x2529410>
>>> User.get(User.username == 'nobody')
UserDoesNotExist: instance matching query does not exist:
SQL: SELECT t1."id", t1."username" FROM "user" AS t1 WHERE t1."username" = ?
PARAMS: ['nobody']
```

For more advanced operations, you can use *SelectBase.get()*. The following query retrieves the latest tweet from the user named *charlie*:

```
>>> (Tweet
... .select()
... .join(User)
... .where(User.username == 'charlie')
... .order_by(Tweet.created_date.desc())
... .get())
<__main__.Tweet object at 0x2623410>
```

For more information, see the documentation on:

- Model.get()
- Model.get\_by\_id()
- Model.get\_or\_none() if no matching row is found, return None.
- Model.first()
- Model.select()
- SelectBase.get()

### 1.8.7 Create or get

Peewee has one helper method for performing "get/create" type operations: *Model.get\_or\_create()*, which first attempts to retrieve the matching row. Failing that, a new row will be created.

For "create or get" type logic, typically one would rely on a *unique* constraint or primary key to prevent the creation of duplicate objects. As an example, let's say we wish to implement registering a new user account using the *example User model*. The *User* model has a *unique* constraint on the username field, so we will rely on the database's integrity guarantees to ensure we don't end up with duplicate usernames:

```
try:
    with db.atomic():
        return User.create(username=username)
except peewee.IntegrityError:
    # `username` is a unique column, so this username already exists,
    # making it safe to call .get().
    return User.get(User.username == username)
```

You can easily encapsulate this type of logic as a classmethod on your own Model classes.

The above example first attempts at creation, then falls back to retrieval, relying on the database to enforce a unique constraint. If you prefer to attempt to retrieve the record first, you can use  $get_or_create()$ . This method is implemented along the same lines as the Django function of the same name. You can use the Django-style keyword argument filters to specify your WHERE conditions. The function returns a 2-tuple containing the instance and a boolean value indicating if the object was created.

Here is how you might implement user account creation using get\_or\_create():

```
user, created = User.get_or_create(username=username)
```

Suppose we have a different model Person and would like to get or create a person object. The only conditions we care about when retrieving the Person are their first and last names, **but** if we end up needing to create a new record, we will also specify their date-of-birth and favorite color:

```
person, created = Person.get_or_create(
    first_name=first_name,
    last_name=last_name,
    defaults={'dob': dob, 'favorite_color': 'green'})
```

Any keyword argument passed to get\_or\_create() will be used in the get() portion of the logic, except for the defaults dictionary, which will be used to populate values on newly-created instances.

For more details read the documentation for *Model.get\_or\_create()*.

### 1.8.8 Selecting multiple records

We can use *Model.select()* to retrieve rows from the table. When you construct a *SELECT* query, the database will return any rows that correspond to your query. Peewee allows you to iterate over these rows, as well as use indexing and slicing operations.

In the following example, we will simply call *select()* and iterate over the return value, which is an instance of *Select*. This will return all the rows in the *User* table:

```
>>> for user in User.select():
... print user.username
...
Charlie
Huey
Peewee
```

**Note:** Subsequent iterations of the same query will not hit the database as the results are cached. To disable this behavior (to reduce memory usage), call Select.iterator() when iterating.

When iterating over a model that contains a foreign key, be careful with the way you access values on related models. Accidentally resolving a foreign key or iterating over a back-reference can cause N+1 query behavior.

When you create a foreign key, such as Tweet.user, you can use the *backref* to create a back-reference (User. tweets). Back-references are exposed as *Select* instances:

```
>>> tweet = Tweet.get()
>>> tweet.user # Accessing a foreign key returns the related model.
<tw.User at 0x7f3ceb017f50>
>>> user = User.get()
>>> user.tweets # Accessing a back-reference returns a query.
<peewee.ModelSelect at 0x7f73db3bafd0>
```

You can iterate over the user.tweets back-reference just like any other Select:

```
>>> for tweet in user.tweets:
... print(tweet.message)
```

```
...
hello world
this is fun
look at this picture of my food
```

### 1.8.9 Filtering records

You can filter for particular records using normal python operators. Peewee supports a wide variety of query operators.

```
>>> user = User.get(User.username == 'Charlie')
>>> for tweet in Tweet.select().where(Tweet.user == user, Tweet.is_published == True):
...
Charlie -> hello world
Charlie -> this is fun
>>> for tweet in Tweet.select().where(Tweet.created_date < datetime.datetime(2011, 1, ______)):
...
print(tweet.message, tweet.created_date)
...
Really old tweet 2010-01-01 00:00:00</pre>
```

You can also filter across joins:

```
>>> for tweet in Tweet.select().join(User).where(User.username == 'Charlie'):
... print(tweet.message)
hello world
this is fun
look at this picture of my food
```

If you want to express a complex query, use parentheses and python's bitwise or and and operators:

```
>>> Tweet.select().join(User).where(
... (User.username == 'Charlie') |
... (User.username == 'Peewee Herman'))
```

Note: Note that Peewee uses **bitwise** operators (& and |) rather than logical operators (and and or). The reason for this is that Python coerces the return value of logical operations to a boolean value. This is also the reason why "IN" queries must be expressed using .in\_() rather than the in operator.

Check out the table of query operations to see what types of queries are possible.

**Note:** A lot of fun things can go in the where clause of a query, such as:

- A field expression, e.g. User.username == 'Charlie'
- A function expression, e.g. fn.Lower(fn.Substr(User.username, 1, 1)) == 'a'
- A comparison of one column to another, e.g. Employee.salary < (Employee.tenure \* 1000) + 40000

You can also nest queries, for example tweets by users whose username starts with "a":

```
# get users whose username starts with "a"
a_users = User.select().where(fn.Lower(fn.Substr(User.username, 1, 1)) == 'a')
# the ".in_()" method signifies an "IN" query
a_user_tweets = Tweet.select().where(Tweet.user.in_(a_users))
```

#### More query examples

**Note:** For a wide range of example queries, see the *Query Examples* document, which shows how to implements queries from the PostgreSQL Exercises website.

#### Get active users:

```
User.select().where(User.active == True)
```

Get users who are either staff or superusers:

```
User.select().where(
    (User.is_staff == True) | (User.is_superuser == True))
```

Get tweets by user named "charlie":

```
Tweet.select().join(User).where(User.username == 'charlie')
```

Get tweets by staff or superusers (assumes FK relationship):

```
Tweet.select().join(User).where(
    (User.is_staff == True) | (User.is_superuser == True))
```

Get tweets by staff or superusers using a subquery:

```
staff_super = User.select(User.id).where(
    (User.is_staff == True) | (User.is_superuser == True))
Tweet.select().where(Tweet.user << staff_super)</pre>
```

### 1.8.10 Sorting records

To return rows in order, use the *order\_by()* method:

```
>>> for t in Tweet.select().order_by(Tweet.created_date):
...
2010-01-01 00:00:00
2011-06-07 14:08:48
2011-06-07 14:12:57
>>> for t in Tweet.select().order_by(Tweet.created_date.desc()):
... print(t.pub_date)
...
2011-06-07 14:12:57
2011-06-07 14:08:48
2010-01-01 00:00:00
```

You can also use + and - prefix operators to indicate ordering:

```
# The following queries are equivalent:
Tweet.select().order_by(Tweet.created_date.desc())
Tweet.select().order_by(-Tweet.created_date)  # Note the "-" prefix.
# Similarly you can use "+" to indicate ascending order, though ascending
# is the default when no ordering is otherwise specified.
User.select().order_by(+User.username)
```

You can also order across joins. Assuming you want to order tweets by the username of the author, then by created\_date:

```
query = (Tweet
    .select()
    .join(User)
    .order_by(User.username, Tweet.created_date.desc()))

SELECT t1."id", t1."user_id", t1."message", t1."is_published", t1."created_date"
FROM "tweet" AS t1
INNER JOIN "user" AS t2
ON t1."user id" = t2."id"
```

```
ORDER BY t2."username", t1. "created_date" DESC
```

When sorting on a calculated value, you can either include the necessary SQL expressions, or reference the alias assigned to the value. Here are two examples illustrating these methods:

You can order using the same COUNT expression used in the select clause. In the example below we are ordering by the COUNT () of tweet ids descending:

```
query = (User
   .select(User.username, fn.COUNT(Tweet.id).alias('num_tweets'))
   .join(Tweet, JOIN.LEFT_OUTER)
   .group_by(User.username)
   .order_by(fn.COUNT(Tweet.id).desc()))
```

Alternatively, you can reference the alias assigned to the calculated value in the select clause. This method has the benefit of being a bit easier to read. Note that we are not referring to the named alias directly, but are wrapping it using the *SQL* helper:

```
query = (User
   .select(User.username, fn.COUNT(Tweet.id).alias('num_tweets'))
   .join(Tweet, JOIN.LEFT_OUTER)
   .group_by(User.username)
   .order_by(SQL('num_tweets').desc()))
```

Or, to do things the "peewee" way:

```
ntweets = fn.COUNT(Tweet.id)
query = (User
    .select(User.username, ntweets.alias('num_tweets'))
    .join(Tweet, JOIN.LEFT_OUTER)
    .group_by(User.username)
    .order_by(ntweets.desc())
```

### 1.8.11 Getting random records

Occasionally you may want to pull a random record from the database. You can accomplish this by ordering by the *random* or *rand* function (depending on your database):

Postgresql and Sqlite use the Random function:

```
# Pick 5 lucky winners:
LotteryNumber.select().order_by(fn.Random()).limit(5)
```

MySQL uses *Rand*:

```
# Pick 5 lucky winners:
LotterNumber.select().order_by(fn.Rand()).limit(5)
```

### 1.8.12 Paginating records

The *paginate()* method makes it easy to grab a *page* or records. *paginate()* takes two parameters, page\_number, and items\_per\_page.

Attention: Page numbers are 1-based, so the first page of results will be page 1.

If you would like more granular control, you can always use limit () and offset ().

#### 1.8.13 Counting records

You can count the number of rows in any select query:

```
>>> Tweet.select().count()
100
>>> Tweet.select().where(Tweet.id > 50).count()
50
```

Peewee will wrap your query in an outer query that performs a count, which results in SQL like:

```
SELECT COUNT(1) FROM ( ... your query ... );
```

### 1.8.14 Aggregating records

Suppose you have some users and want to get a list of them along with the count of tweets in each.

```
query = (User
  .select(User, fn.Count(Tweet.id).alias('count'))
  .join(Tweet, JOIN.LEFT_OUTER)
  .group_by(User))
```

The resulting query will return *User* objects with all their normal attributes plus an additional attribute *count* which will contain the count of tweets for each user. We use a left outer join to include users who have no tweets.

Let's assume you have a tagging application and want to find tags that have a certain number of related objects. For this example we'll use some different models in a *many-to-many* configuration:

```
class Photo(Model):
    image = CharField()
class Tag(Model):
    name = CharField()
class PhotoTag(Model):
    photo = ForeignKeyField(Photo)
    tag = ForeignKeyField(Tag)
```

Now say we want to find tags that have at least 5 photos associated with them:

```
query = (Tag
   .select()
   .join(PhotoTag)
   .join(Photo)
   .group_by(Tag)
   .having(fn.Count(Photo.id) > 5))
```

This query is equivalent to the following SQL:

```
SELECT t1."id", t1."name"
FROM "tag" AS t1
INNER JOIN "phototag" AS t2 ON t1."id" = t2."tag_id"
INNER JOIN "photo" AS t3 ON t2."photo_id" = t3."id"
GROUP BY t1."id", t1."name"
HAVING Count(t3."id") > 5
```

Suppose we want to grab the associated count and store it on the tag:

```
query = (Tag
   .select(Tag, fn.Count(Photo.id).alias('count'))
   .join(PhotoTag)
   .join(Photo)
   .group_by(Tag)
   .having(fn.Count(Photo.id) > 5))
```

### 1.8.15 Retrieving Scalar Values

You can retrieve scalar values by calling Query.scalar(). For instance:

```
>>> PageView.select(fn.Count(fn.Distinct(PageView.url))).scalar()
100
```

You can retrieve multiple scalar values by passing as\_tuple=True:

```
>>> Employee.select(
    fn.Min(Employee.salary), fn.Max(Employee.salary)
    ...).scalar(as_tuple=True)
(30000, 50000)
```

### 1.8.16 SQL Functions, Subqueries and "Raw expressions"

Suppose you need to want to get a list of all users whose username begins with *a*. There are a couple ways to do this, but one method might be to use some SQL functions like *LOWER* and *SUBSTR*. To use arbitrary SQL functions, use the special fn() object to construct queries:

```
# Select the user's id, username and the first letter of their username, lower-cased
first_letter = fn.LOWER(fn.SUBSTR(User.username, 1, 1))
query = User.select(User, first_letter.alias('first_letter'))
# Alternatively we could select only users whose username begins with 'a'
a_users = User.select().where(first_letter == 'a')
>>> for user in a_users:
... print(user.username)
```

There are times when you may want to simply pass in some arbitrary sql. You can do this using the special *SQL* class. One use-case is when referencing an alias:

```
# We'll query the user table and annotate it with a count of tweets for
# the given user
query = (User
    .select(User, fn.Count(Tweet.id).alias('ct'))
    .join(Tweet)
    .group_by(User))
# Now we will order by the count, which was aliased to "ct"
query = query.order_by(SQL('ct'))
# You could, of course, also write this as:
query = query.order_by(fn.COUNT(Tweet.id))
```

There are two ways to execute hand-crafted SQL statements with peewee:

- 1. Database.execute\_sql () for executing any type of query
- 2. *RawQuery* for executing SELECT queries and returning model instances.

### 1.8.17 Security and SQL Injection

By default peewee will parameterize queries, so any parameters passed in by the user will be escaped. The only exception to this rule is if you are writing a raw SQL query or are passing in a SQL object which may contain untrusted data. To mitigate this, ensure that any user-defined data is passed in as a query parameter and not part of the actual SQL query:

```
# Bad! DO NOT DO THIS!
query = MyModel.raw('SELECT * FROM my_table WHERE data = %s' % (user_data,))
# Good. `user_data` will be treated as a parameter to the query.
query = MyModel.raw('SELECT * FROM my_table WHERE data = %s', user_data)
# Bad! DO NOT DO THIS!
query = MyModel.select().where(SQL('Some SQL expression %s' % user_data))
# Good. `user_data` will be treated as a parameter.
query = MyModel.select().where(SQL('Some SQL expression %s', user_data))
```

Note: MySQL and Postgresql use '%s' to denote parameters. SQLite, on the other hand, uses '?'. Be sure to use the character appropriate to your database. You can also find this parameter by checking Database.param.

### 1.8.18 Window functions

peewee comes with basic support for SQL window functions, which can be created by calling *Function.over()* and passing in your partitioning or ordering parameters.

```
# Get the list of employees and the average salary for their dept.
query = (Employee
         .select(
             Employee.name,
             Employee.department,
             Employee.salary,
             fn.Avg(Employee.salary).over(
                 partition_by=[Employee.department]))
         .order_by(Employee.name))
# Rank employees by salary.
query = (Employee
         .select(
             Employee.name,
             Employee.salary,
             fn.rank().over(
                 order_by=[Employee.salary])))
```

For general information on window functions, check out the postgresql docs.

### 1.8.19 Retrieving row tuples / dictionaries / namedtuples

Sometimes you do not need the overhead of creating model instances and simply want to iterate over the row data without needing all the APIs provided *Model*. To do this, use:

- dicts()
- namedtuples()
- tuples()
- objects () accepts an arbitrary constructor function which is called with the row tuple.

```
stats = (Stat
    .select(Stat.url, fn.Count(Stat.url))
    .group_by(Stat.url)
    .tuples())
# iterate over a list of 2-tuples containing the url and count
for stat_url, stat_count in stats:
    print(stat_url, stat_count)
```

Similarly, you can return the rows from the cursor as dictionaries using dicts ():

```
stats = (Stat
    .select(Stat.url, fn.Count(Stat.url).alias('ct'))
    .group_by(Stat.url)
    .dicts())
# iterate over a list of 2-tuples containing the url and count
for stat in stats:
    print(stat['url'], stat['ct'])
```

### 1.8.20 Returning Clause

*PostgresqlDatabase* supports a RETURNING clause on UPDATE, INSERT and DELETE queries. Specifying a RETURNING clause allows you to iterate over the rows accessed by the query.

For example, let's say you have an *Update* that deactivates all user accounts whose registration has expired. After deactivating them, you want to send each user an email letting them know their account was deactivated. Rather than writing two queries, a SELECT and an UPDATE, you can do this in a single UPDATE query with a RETURNING clause:

```
query = (User
    .update(is_active=False)
    .where(User.registration_expired == True)
    .returning(User))
# Send an email to every user that was deactivated.
for deactivate_user in query.execute():
    send_deactivation_email(deactivated_user)
```

The RETURNING clause is also available on *Insert* and *Delete*. When used with INSERT, the newly-created rows will be returned. When used with DELETE, the deleted rows will be returned.

The only limitation of the RETURNING clause is that it can only consist of columns from tables listed in the query's FROM clause. To select all columns from a particular table, you can simply pass in the *Model* class.

# 1.9 Query operators

| Comparison | Meaning                                 |
|------------|-----------------------------------------|
| ==         | x equals y                              |
| <          | x is less than y                        |
| <=         | x is less than or equal to y            |
| >          | x is greater than y                     |
| >=         | x is greater than or equal to y         |
| !=         | x is not equal to y                     |
| <<         | x IN y, where y is a list or query      |
| >>         | x IS y, where y is None/NULL            |
| 010        | x LIKE y where y may contain wildcards  |
| **         | x ILIKE y where y may contain wildcards |
| ^          | x XOR y                                 |
| ~          | Unary negation (e.g., NOT x)            |

The following types of comparisons are supported by peewee:

Because I ran out of operators to override, there are some additional query operations available as methods:

| Method              | Meaning                                        |
|---------------------|------------------------------------------------|
| .contains(substr)   | Wild-card search for substring.                |
| .startswith(prefix) | Search for values beginning with prefix.       |
| .endswith(suffix)   | Search for values ending with suffix.          |
| .between(low, high) | Search for values between low and high.        |
| .regexp(exp)        | Regular expression match.                      |
| .bin_and(value)     | Binary AND.                                    |
| .bin_or(value)      | Binary OR.                                     |
| .in_(value)         | IN lookup (identical to <<).                   |
| .not_in(value)      | NOT IN lookup.                                 |
| .is_null(is_null)   | IS NULL or IS NOT NULL. Accepts boolean param. |
| .concat(other)      | Concatenate two strings or objects using   .   |
| .distinct()         | Mark column for DISTINCT selection.            |

To combine clauses using logical operators, use:

| Operator | Meaning              | Example                                            |  |
|----------|----------------------|----------------------------------------------------|--|
| &        | AND                  | (User.is_active == True) & (User.is_admin == True) |  |
| (pipe)   | OR                   | (User.is_admin)   (User.is_superuser)              |  |
| ~        | NOT (unary negation) | ~(User.username << ['foo', 'bar', 'baz'])          |  |

Here is how you might use some of these query operators:

```
# Find the user whose username is "charlie".
User.select().where(User.username == 'charlie')
# Find the users whose username is in [charlie, huey, mickey]
User.select().where(User.username << ['charlie', 'huey', 'mickey'])
Employee.select().where(Employee.salary.between(50000, 60000))
```

Employee.select().where(Employee.name.startswith('C'))

Blog.select().where(Blog.title.contains(search\_string))

Here is how you might combine expressions. Comparisons can be arbitrarily complex.

**Note:** Note that the actual comparisons are wrapped in parentheses. Python's operator precedence necessitates that comparisons be wrapped in parentheses.

```
# Find any users who are active administrations.
User.select().where(
  (User.is_admin == True) &
  (User.is_active == True))
# Find any users who are either administrators or super-users.
User.select().where(
  (User.is_admin == True) |
  (User.is_superuser == True))
# Find any Tweets by users who are not admins (NOT IN).
  admins = User.select().where(User.is_admin == True)
  non_admin_tweets = Tweet.select().where(~(Tweet.user << admins))
# Find any users who are not my friends (strangers).
friends = User.select().where(User.username.in_(['charlie', 'huey', 'mickey']))
strangers = User.select().where(User.id.not_in(friends))
```

**Warning:** Although you may be tempted to use python's in, and, or and not operators in your query expressions, these **will not work**. The return value of an in expression is always coerced to a boolean value. Similarly, and, or and not all treat their arguments as boolean values and cannot be overloaded.

So just remember:

- Use .in\_() and .not\_in() instead of in and not in
- Use & instead of and
- Use | instead of or
- Use ~ instead of not
- Use .is\_null() instead of is None or == None.
- Don't forget to wrap your comparisons in parentheses when using logical operators.

For more examples, see the *Expressions* section.

#### Note: LIKE and ILIKE with SQLite

Because SQLite's LIKE operation is case-insensitive by default, peewee will use the SQLite GLOB operation for casesensitive searches. The glob operation uses asterisks for wildcards as opposed to the usual percent-sign. If you are using SQLite and want case-sensitive partial string matching, remember to use asterisks for the wildcard.

### 1.9.1 Three valued logic

Because of the way SQL handles NULL, there are some special operations available for expressing:

- IS NULL
- IS NOT NULL
- IN
- NOT IN

While it would be possible to use the IS NULL and IN operators with the negation operator (~), sometimes to get the correct semantics you will need to explicitly use IS NOT NULL and NOT IN.

The simplest way to use IS NULL and IN is to use the operator overloads:

```
# Get all User objects whose last login is NULL.
User.select().where(User.last_login >> None)
# Get users whose username is in the given list.
usernames = ['charlie', 'huey', 'mickey']
User.select().where(User.username << usernames)</pre>
```

If you don't like operator overloads, you can call the Field methods instead:

```
# Get all User objects whose last login is NULL.
User.select().where(User.last_login.is_null(True))
# Get users whose username is in the given list.
usernames = ['charlie', 'huey', 'mickey']
User.select().where(User.username.in_(usernames))
```

To negate the above queries, you can use unary negation, but for the correct semantics you may need to use the special IS NOT and NOT IN operators:

```
# Get all User objects whose last login is *NOT* NULL.
User.select().where(User.last_login.is_null(False))
# Using unary negation instead.
User.select().where(~(User.last_login >> None))
# Get users whose username is *NOT* in the given list.
usernames = ['charlie', 'huey', 'mickey']
User.select().where(User.username.not_in(usernames))
# Using unary negation instead.
usernames = ['charlie', 'huey', 'mickey']
User.select().where(~(User.username << usernames))</pre>
```

#### 1.9.2 Adding user-defined operators

Because I ran out of python operators to overload, there are some missing operators in peewee, for instance modulo. If you find that you need to support an operator that is not in the table above, it is very easy to add your own.

Here is how you might add support for modulo in SQLite:

```
from peewee import *
from peewee import Expression # the building block for expressions
def mod(lhs, rhs):
    return Expression(lhs, '%', rhs)
```

Now you can use these custom operators to build richer queries:

```
# Users with even ids.
User.select().where(mod(User.id, 2) == 0)
```

For more examples check out the source to the playhouse.postgresql\_ext module, as it contains numerous operators specific to postgresql's hstore.

### 1.9.3 Expressions

Peewee is designed to provide a simple, expressive, and pythonic way of constructing SQL queries. This section will provide a quick overview of some common types of expressions.

There are two primary types of objects that can be composed to create expressions:

- Field instances
- SQL aggregations and functions using fn

We will assume a simple "User" model with fields for username and other things. It looks like this:

```
class User(Model):
    username = CharField()
    is_admin = BooleanField()
    is_active = BooleanField()
    last_login = DateTimeField()
    login_count = IntegerField()
    failed_logins = IntegerField()
```

Comparisons use the Query operators:

```
# username is equal to 'charlie'
User.username == 'charlie'
# user has logged in less than 5 times
User.login_count < 5</pre>
```

Comparisons can be combined using bitwise *and* and *or*. Operator precedence is controlled by python and comparisons can be nested to an arbitrary depth:

```
# User is both and admin and has logged in today
(User.is_admin == True) & (User.last_login >= today)
# User's username is either charlie or charles
(User.username == 'charlie') | (User.username == 'charles')
```

Comparisons can be used with functions as well:

```
# user's username starts with a 'g' or a 'G':
fn.Lower(fn.Substr(User.username, 1, 1)) == 'g'
```

We can do some fairly interesting things, as expressions can be compared against other expressions. Expressions also support arithmetic operations:

```
# users who entered the incorrect more than half the time and have logged
# in at least 10 times
(User.failed_logins > (User.login_count * .5)) & (User.login_count > 10)
```

Expressions allow us to do atomic updates:

# when a user logs in we want to increment their login count: User.update(login\_count=User.login\_count + 1).where(User.id == user\_id)

Expressions can be used in all parts of a query, so experiment!

## 1.10 Foreign Keys

Foreign keys are created using a special field class *ForeignKeyField*. Each foreign key also creates a back-reference on the related model using the specified *backref*.

**Note:** In SQLite, foreign keys are not enabled by default. Most things, including the Peewee foreign-key API, will work fine, but ON DELETE behaviour will be ignored, even if you explicitly specify on\_delete to your ForeignKey-Field. In conjunction with the default PrimaryKeyField behaviour (where deleted record IDs can be reused), this can lead to surprising (and almost certainly unwanted) behaviour where if you delete a record in table A referenced by a foreign key in table B, and then create a new, unrelated, record in table A, the new record will end up mis-attached to the undeleted record in table B. To avoid the mis-attachment, you can use *AutoIncrementField*, but it may be better overall to ensure that foreign keys are enabled with pragmas=(('foreign\_keys', 'on'),) when you instantiate *SqliteDatabase*.

### 1.10.1 Traversing foreign keys

Referring back to the *User and Tweet models*, note that there is a *ForeignKeyField* from *Tweet* to *User*. The foreign key can be traversed, allowing you access to the associated user instance:

>>> tweet.user.username
'charlie'

Note: Unless the *User* model was explicitly selected when retrieving the *Tweet*, an additional query will be required to load the *User* data. To learn how to avoid the extra query, see the N+1 query documentation.

The reverse is also true, and we can iterate over the tweets associated with a given *User* instance:

```
>>> for tweet in user.tweets:
... print(tweet.message)
...
http://www.youtube.com/watch?v=xdhLQCYQ-nQ
```

Under the hood, the *tweets* attribute is just a *Select* with the *WHERE* clause pre-populated to point to the given *User* instance:

```
>>> user.tweets
<peewee.ModelSelect at 0x7f73db3bafd0>
>>> user.tweets.sql()
('SELECT "t1"."id", "t1"."user_id", "t1"."content", "t1"."timestamp" FROM "tweet" AS

+>"t1" WHERE ("t1"."user_id" = ?)',
[1])
```

### 1.10.2 Joining tables

Use the *join()* method to *JOIN* additional tables. When a foreign key exists between the source model and the join model, you do not need to specify any additional parameters:

```
>>> my_tweets = Tweet.select().join(User).where(User.username == 'charlie')
```

By default peewee will use an *INNER* join, but you can use *LEFT OUTER*, *RIGHT OUTER*, *FULL*, or *CROSS* joins as well:

```
users = (User
    .select(User, fn.Count(Tweet.id).alias('num_tweets'))
    .join(Tweet, JOIN.LEFT_OUTER)
    .group_by(User)
    .order_by(fn.Count(Tweet.id).desc()))
for user in users:
    print(user.username, 'has created', user.num_tweets, 'tweet(s).')
```

#### Selecting from multiple models

SQL makes it easy to select columns from multiple tables and return it all at once. Peewee makes this possible, too, but since Peewee models form a graph (via foreign-keys), the selected data is returned as a graph of model instances. To see what I mean, consider this query:

```
SELECT tweet.content, tweet.timestamp, user.username
FROM tweet
INNER JOIN user ON tweet.user_id = user.id
ORDER BY tweet.timestamp DESC;
-- Returns rows like
-- "Meow I'm a tweet" | 2017-01-17 13:37:00 | huey
-- "Woof woof" | 2017-01-17 11:59:00 | mickey
-- "Purr" | 2017-01-17 10:00:00 | huey
```

With Peewee we would write this query:

```
query = (Tweet
   .select(Tweet.content, Tweet.timestamp, User.username)
   .join(User)
   .order_by(Tweet.timestamp.desc()))
```

The question is: where is the "username" attribute to be found? The answer is that Peewee, because there is a foreignkey relationship between Tweet and User, will return each row as a Tweet model *with* the associated User model, which has it's username attribute set:

```
for tweet in query:
    print(tweet.content, tweet.timestamp, tweet.user.username)
```

When doing complicated joins, joins where no foreign-key exists (for example joining on a subquery), etc., it is necessary to tell Peewee where to place the joined attributes. This is done by putting an *alias* on the join predicate expression.

For example, let's say that in the above query we want to put the joined user data in the *Tweet.foo* attribute:

```
query = (Tweet
    .select(Tweet.content, Tweet.timestamp, User.username)
    .join(User, on=(Tweet.user == User.id).alias('foo'))
    .order_by(Tweet.timestamp.desc()))
for tweet in query:
    # Joined user data is stored in "tweet.foo":
    print(tweet.content, tweet.timestamp, tweet.foo.username)
```

For queries with complex joins and selections from several models, constructing this graph can be expensive. If you wish, instead, to have *all* columns as attributes on a single model, you can use *objects()* method:

```
for tweet in query.objects():
    # Now "username" is on the Tweet model itself:
    print(tweet.content, tweet.timestamp, tweet.username)
```

For additional performance gains, consider using *dicts()*, *tuples()* or *namedtuples()* when iterating large and/or complex result-sets.

#### Multiple Foreign Keys to the Same Model

When there are multiple foreign keys to the same model, it is good practice to explicitly specify which field you are joining on.

Referring back to the *example app's models*, consider the *Relationship* model, which is used to denote when one user follows another. Here is the model definition:

```
class Relationship(BaseModel):
    from_user = ForeignKeyField(User, backref='relationships')
    to_user = ForeignKeyField(User, backref='related_to')
class Meta:
    indexes = (
        # Specify a unique multi-column index on from/to-user.
        (('from_user', 'to_user'), True),
    )
```

Since there are two foreign keys to User, we should always specify which field we are using in a join.

For example, to determine which users I am following, I would write:

```
(User
.select()
.join(Relationship, on=Relationship.to_user)
.where(Relationship.from_user == charlie))
```

On the other hand, if I wanted to determine which users are following me, I would instead join on the *from\_user* column and filter on the relationship's *to\_user*:

```
(User
.select()
.join(Relationship, on=Relationship.from_user)
.where(Relationship.to_user == charlie))
```

#### Joining on arbitrary fields

If a foreign key does not exist between two tables you can still perform a join, but you must manually specify the join predicate.

In the following example, there is no explicit foreign-key between *User* and *ActivityLog*, but there is an implied relationship between the *ActivityLog.object\_id* field and *User.id*. Rather than joining on a specific *Field*, we will join using an *Expression*.

```
user_log = (User
            .select (User, ActivityLog)
            .join(
                ActivityLog,
                on=(User.id == ActivityLog.object_id).alias('log'))
            .where(
                (ActivityLog.activity_type == 'user_activity') &
                (User.username == 'charlie')))
for user in user_log:
   print(user.username, user.log.description)
#### Print something like ####
charlie logged in
charlie posted a tweet
charlie retweeted
charlie posted a tweet
charlie logged out
```

**Note:** By specifying an alias on the join condition, you can control the attribute peewee will assign the joined instance to. In the previous example, we used the following *join*:

(User.id == ActivityLog.object\_id).alias('log')

Then when iterating over the query, we were able to directly access the joined *ActivityLog* without incurring an additional query:

```
for user in user_log:
    print(user.username, user.log.description)
```

#### **Joining on Multiple Tables**

When calling *join()*, peewee will use the *last joined table* as the source table. For example:

User.select().join(Tweet).join(Comment)

This query will result in a join from User to Tweet, and another join from Tweet to Comment.

If you would like to join the same table twice, use the *switch()* method:

```
# Join the Artist table on both `Album` and `Genre`.
Artist.select().join(Album).switch(Artist).join(Genre)
```

### 1.10.3 Implementing Many to Many

Peewee provides a field for representing many-to-many relationships, much like Django does. This feature was added due to many requests from users, but I strongly advocate against using it, since it conflates the idea of a field with a junction table and hidden joins. It's just a nasty hack to provide convenient accessors.

To implement many-to-many **correctly** with peewee, you will therefore create the intermediary table yourself and query through it:

```
class Student(Model):
    name = CharField()
class Course(Model):
    name = CharField()
class StudentCourse(Model):
    student = ForeignKeyField(Student)
    course = ForeignKeyField(Course)
```

To query, let's say we want to find students who are enrolled in math class:

```
query = (Student
    .select()
    .join(StudentCourse)
    .join(Course)
    .where(Course.name == 'math'))
for student in query:
    print(student.name)
```

To query what classes a given student is enrolled in:

```
courses = (Course
    .select()
    .join(StudentCourse)
    .join(Student)
    .where(Student.name == 'da vinci'))
for course in courses:
    print(course.name)
```

To efficiently iterate over a many-to-many relation, i.e., list all students and their respective courses, we will query the *through* model StudentCourse and *precompute* the Student and Course:

```
query = (StudentCourse
   .select(StudentCourse, Student, Course)
   .join(Course)
   .switch(StudentCourse)
   .join(Student)
   .order_by(Student.name))
```

To print a list of students and their courses you might do the following:

```
for student_course in query:
    print(student_course.student.name, '->', student_course.course.name)
```

Since we selected all fields from Student and Course in the *select* clause of the query, these foreign key traversals are "free" and we've done the whole iteration with just 1 query.

#### **ManyToManyField**

The *ManyToManyField* provides a *field-like* API over many-to-many fields. For all but the simplest many-to-many situations, you're better off using the standard peewee APIs. But, if your models are very simple and your querying needs are not very complex, you can get a big boost by using *ManyToManyField*. Check out the *Fields* extension module for details.

Modeling students and courses using ManyToManyField:

```
from peewee import *
from playhouse.fields import ManyToManyField
db = SqliteDatabase('school.db')
class BaseModel(Model):
   class Meta:
       database = db
class Student(BaseModel):
   name = CharField()
class Course(BaseModel):
   name = CharField()
   students = ManyToManyField(Student, backref='courses')
StudentCourse = Course.students.get_through_model()
db.create_tables([
   Student,
   Course,
   StudentCourse])
# Get all classes that "huey" is enrolled in:
huey = Student.get(Student.name == 'Huey')
for course in huey.courses.order_by(Course.name):
   print (course.name)
# Get all students in "English 101":
engl_101 = Course.get(Course.name == 'English 101')
for student in engl_101.students:
   print(student.name)
# When adding objects to a many-to-many relationship, we can pass
# in either a single model instance, a list of models, or even a
# query of models:
huey.courses.add(Course.select().where(Course.name.contains('English')))
engl_101.students.add(Student.get(Student.name == 'Mickey'))
engl 101.students.add([
    Student.get(Student.name == 'Charlie'),
```

```
Student.get(Student.name == 'Zaizee')])
# The same rules apply for removing items from a many-to-many:
huey.courses.remove(Course.select().where(Course.name.startswith('CS')))
engl_101.students.remove(huey)
# Calling .clear() will remove all associated objects:
cs_150.students.clear()
```

#### For more examples, see:

- ManyToManyField.add()
- ManyToManyField.remove()
- ManyToManyField.clear()
- ManyToManyField.get\_through\_model()

### 1.10.4 Self-joins

Peewee supports constructing queries containing a self-join.

#### Using model aliases

To join on the same model (table) twice, it is necessary to create a model alias to represent the second instance of the table in a query. Consider the following model:

```
class Category(Model):
    name = CharField()
    parent = ForeignKeyField('self', backref='children')
```

What if we wanted to query all categories whose parent category is *Electronics*. One way would be to perform a self-join:

```
Parent = Category.alias()
query = (Category
         .select()
         .join(Parent, on=(Category.parent == Parent.id))
         .where(Parent.name == 'Electronics'))
```

When performing a join that uses a *ModelAlias*, it is necessary to specify the join condition using the on keyword argument. In this case we are joining the category with its parent category.

#### Using subqueries

Another less common approach involves the use of subqueries. Here is another way we might construct a query to get all the categories whose parent category is *Electronics* using a subquery:

```
Parent = Category.alias()
join_query = Parent.select().where(Parent.name == 'Electronics')
# Subqueries used as JOINs need to have an alias.
```

```
join_query = join_query.alias('jq')
query = (Category
         .select()
         .join(join_query, on=(Category.parent == join_query.c.id)))
```

This will generate the following SQL query:

```
SELECT t1."id", t1."name", t1."parent_id"
FROM "category" AS t1
INNER JOIN (
   SELECT t2."id"
   FROM "category" AS t2
   WHERE (t2."name" = ?)) AS jq ON (t1."parent_id" = "jq"."id")
```

To access the id value from the subquery, we use the .c magic lookup which will generate the appropriate SQL expression:

```
Category.parent == join_query.c.id
# Becomes: (t1."parent_id" = "jq"."id")
```

# **1.11 Performance Techniques**

This section outlines some techniques for improving performance when using peewee.

### 1.11.1 Avoiding N+1 queries

The term N+1 queries refers to a situation where an application performs a query, then for each row of the result set, the application performs at least one other query (another way to conceptualize this is as a nested loop). In many cases, these *n* queries can be avoided through the use of a SQL join or subquery. The database itself may do a nested loop, but it will usually be more performant than doing *n* queries in your application code, which involves latency communicating with the database and may not take advantage of indices or other optimizations employed by the database when joining or executing a subquery.

Peewee provides several APIs for mitigating N+1 query behavior. Recollecting the models used throughout this document, *User* and *Tweet*, this section will try to outline some common N+1 scenarios, and how peewee can help you avoid them.

**Note:** In some cases, N+1 queries will not result in a significant or measurable performance hit. It all depends on the data you are querying, the database you are using, and the latency involved in executing queries and retrieving results. As always when making optimizations, profile before and after to ensure the changes do what you expect them to.

#### List recent tweets

The twitter timeline displays a list of tweets from multiple users. In addition to the tweet's content, the username of the tweet's author is also displayed. The N+1 scenario here would be:

- 1. Fetch the 10 most recent tweets.
- 2. For each tweet, select the author (10 queries).

By selecting both tables and using a *join*, peewee makes it possible to accomplish this in a single query:

```
query = (Tweet
    .select(Tweet, User) # Note that we are selecting both models.
    .join(User) # Use an INNER join because every tweet has an author.
    .order_by(Tweet.id.desc()) # Get the most recent tweets.
    .limit(10))
for tweet in query:
    print(tweet.user.username, '-', tweet.message)
```

Without the join, accessing tweet.user.username would trigger a query to resolve the foreign key tweet. user and retrieve the associated user. But since we have selected and joined on User, peewee will automatically resolve the foreign-key for us.

#### List users and all their tweets

Let's say you want to build a page that shows several users and all of their tweets. The N+1 scenario would be:

- 1. Fetch some users.
- 2. For each user, fetch their tweets.

This situation is similar to the previous example, but there is one important difference: when we selected tweets, they only have a single associated user, so we could directly assign the foreign key. The reverse is not true, however, as one user may have any number of tweets (or none at all).

Peewee provides an approach to avoiding O(n) queries in this situation. Fetch users first, then fetch all the tweets associated with those users. Once peewee has the big list of tweets, it will assign them out, matching them with the appropriate user. This method is usually faster but will involve a query for each table being selected.

#### **Using prefetch**

peewee supports pre-fetching related data using sub-queries. This method requires the use of a special API, prefetch(). Pre-fetch, as its name indicates, will eagerly load the appropriate tweets for the given users using subqueries. This means instead of O(n) queries for n rows, we will do O(k) queries for k tables.

Here is an example of how we might fetch several users and any tweets they created within the past week.

**Note:** Note that neither the User query, nor the Tweet query contained a JOIN clause. When using *prefetch()* you do not need to specify the join.

prefetch () can be used to query an arbitrary number of tables. Check the API documentation for more examples.

Some things to consider when using prefetch():

- Foreign keys must exist between the models being prefetched.
- *LIMIT* works as you'd expect on the outer-most query, but may be difficult to implement correctly if trying to limit the size of the sub-selects.

### 1.11.2 Iterating over lots of rows

By default peewee will cache the rows returned when iterating of a *Select*. This is an optimization to allow multiple iterations as well as indexing and slicing without causing additional queries. This caching can be problematic, however, when you plan to iterate over a large number of rows.

To reduce the amount of memory used by peewee when iterating over a query, use the *iterator()* method. This method allows you to iterate without caching each model returned, using much less memory when iterating over large result sets.

```
# Let's assume we've got 10 million stat objects to dump to a csv file.
stats = Stat.select()
# Our imaginary serializer class
serializer = CSVSerializer()
# Loop over all the stats and serialize.
for stat in stats.iterator():
    serializer.serialize_object(stat)
```

For simple queries you can see further speed improvements by using:

- dicts()
- namedtuples()
- objects()
- tuples()

When iterating over a large number of rows that contain columns from multiple tables, peewee will reconstruct the model graph for each row returned. This operation can be slow for complex graphs.

Ordinarily, when a query contains joins, peewee will reconstruct the graph of joined data returned by cursor. Using the above helpers returns a simpler data-structure which can be much more efficient when iterating over large or very-complex queries.

**Note:** If no constructor is passed to *objects()*, then peewee will return model instances. However, instead of attempting to reconstruct a graph of any joined data, all columns will be returned as attributes of the model.

For example:

```
query = (Tweet
    .select(Tweet, User)
    .join(User))
```

(continued from previous page)

```
# Note that the user columns are stored in a separate User instance
# accessible at row.user:
for tweet in query:
    print(tweet.user.username, tweet.content)
# Using ".objects()" will put all attributes on the model we are
# querying.
for tweet in query.objects():
    print(tweet.username, tweet.content)
```

```
for stat in stats.objects().iterator():
    serializer.serialize_object(stat)
```

# 1.11.3 Speeding up Bulk Inserts

See the Bulk inserts section for details on speeding up bulk insert operations.

# 1.12 Transactions

Peewee provides several interfaces for working with transactions. The most general is the *Database.atomic()* method, which also supports nested transactions. *atomic()* blocks will be run in a transaction or savepoint, depending on the level of nesting.

If an exception occurs in a wrapped block, the current transaction/savepoint will be rolled back. Otherwise the statements will be committed at the end of the wrapped block.

**Note:** While inside a block wrapped by the *atomic()* context manager, you can explicitly rollback or commit at any point by calling Transaction.rollback() or Transaction.commit(). When you do this inside a wrapped block of code, a new transaction will be started automatically.

```
with db.atomic() as transaction: # Opens new transaction.
try:
    save_some_objects()
except ErrorSavingData:
    # Because this block of code is wrapped with "atomic", a
    # new transaction will begin automatically after the call
    # to rollback().
    transaction.rollback()
    error_saving = True
create_report(error_saving=error_saving)
# Note: no need to call commit. Since this marks the end of the
# wrapped block of code, the `atomic` context manager will
# automatically call commit for us.
```

Note: atomic() can be used as either a context manager or a decorator.

# 1.12.1 Context manager

Using atomic as context manager:

```
db = SqliteDatabase(':memory:')
with db.atomic() as txn:
    # This is the outer-most level, so this block corresponds to
    # a transaction.
    User.create(username='charlie')
    with db.atomic() as nested_txn:
        # This block corresponds to a savepoint.
        User.create(username='huey')
        # This will roll back the above create() query.
        nested_txn.rollback()
    User.create(username='mickey')
# When the block ends, the transaction is committed (assuming no error
# occurs). At that point there will be two users, "charlie" and "mickey".
```

You can use the atomic method to perform get or create operations as well:

```
try:
    with db.atomic():
        user = User.create(username=username)
    return 'Success'
except peewee.IntegrityError:
    return 'Failure: %s is already in use.' % username
```

# 1.12.2 Decorator

Using atomic as a decorator:

```
@db.atomic()
def create_user(username):
    # This statement will run in a transaction. If the caller is already
    # running in an `atomic` block, then a savepoint will be used instead.
    return User.create(username=username)
create_user('charlie')
```

# 1.12.3 Nesting Transactions

*atomic()* provides transparent nesting of transactions. When using *atomic()*, the outer-most call will be wrapped in a transaction, and any nested calls will use savepoints.

```
with db.atomic() as txn:
    perform_operation()
    with db.atomic() as nested_txn:
        perform_another_operation()
```

Peewee supports nested transactions through the use of savepoints (for more information, see *savepoint* ()).

### 1.12.4 Explicit transaction

If you wish to explicitly run code in a transaction, you can use transaction(). Like atomic(), transaction() can be used as a context manager or as a decorator.

If an exception occurs in a wrapped block, the transaction will be rolled back. Otherwise the statements will be committed at the end of the wrapped block.

```
db = SqliteDatabase(':memory:')
with db.transaction() as txn:
    # Delete the user and their associated tweets.
    user.delete_instance(recursive=True)
```

Transactions can be explicitly committed or rolled-back within the wrapped block. When this happens, a new transaction will be started.

```
with db.transaction() as txn:
    User.create(username='mickey')
    txn.commit() # Changes are saved and a new transaction begins.
    User.create(username='huey')
    # Roll back. "huey" will not be saved, but since "mickey" was already
    # committed, that row will remain in the database.
    txn.rollback()
with db.transaction() as txn:
    User.create(username='whiskers')
    # Roll back changes, which removes "whiskers".
    txn.rollback()
    # Create a new row for "mr. whiskers" which will be implicitly committed
    # at the end of the `with` block.
    User.create(username='mr. whiskers')
```

**Note:** If you attempt to nest transactions with peewee using the *transaction()* context manager, only the outer-most transaction will be used. However if an exception occurs in a nested block, this can lead to unpredictable behavior, so it is strongly recommended that you use *atomic()*.

### **Explicit Savepoints**

Just as you can explicitly create transactions, you can also explicitly create savepoints using the *savepoint()* method. Savepoints must occur within a transaction, but can be nested arbitrarily deep.

```
with db.transaction() as txn:
    with db.savepoint() as sp:
        User.create(username='mickey')
    with db.savepoint() as sp2:
        User.create(username='zaizee')
        sp2.rollback()    # "zaizee" will not be saved, but "mickey" will be.
```

**Warning:** If you manually commit or roll back a savepoint, a new savepoint **will not** automatically be created. This differs from the behavior of transaction, which will automatically open a new transaction after manual commit/rollback.

# 1.12.5 Autocommit Mode

By default, Peewee operates in *autocommit mode*, such that any statements executed outside of a transaction are run in their own transaction. To group multiple statements into a transaction, Peewee provides the *atomic()* context-manager/decorator. This should cover all use-cases, but in the unlikely event you want to temporarily disable Peewee's transaction management completely, you can use the *Database.manual\_commit()* context-manager/decorator.

Here is how you might emulate the behavior of the *transaction()* context manager:

```
with db.manual_commit():
    db.begin() # Have to begin transaction explicitly.
    try:
        user.delete_instance(recursive=True)
    except:
        db.rollback() # Rollback! An error occurred.
        raise
    else:
        try:
            db.commit() # Commit changes.
    except:
            db.commit() # Commit changes.
    except:
            db.rollback()
            raise
```

Again – I don't anticipate anyone needing this, but it's here just in case.

# 1.13 Changes in 3.0

This document describes changes to be aware of when switching from 2.x to 3.x.

# 1.13.1 Backwards-incompatible

I tried to keep changes backwards-compatible as much as possible. In some places, APIs that have changed will trigger a DeprecationWarning.

# Database

- get\_conn() has changed to Database.connection()
- get\_cursor() has changed to Database.cursor()
- execution\_context() is replaced by simply using the database instance as a context-manager.
- For a connection context without a transaction, use Database.connection\_context().
- Database.create\_tables() and Database.drop\_tables(), as well as Model. create\_table() and Model.drop\_table() all default to safe=True (create if not exists, drop if exists).
- connect\_kwargs attribute has been renamed to connect\_params

# **Model Meta options**

- db\_table has changed to table\_name
- db\_table\_func has changed to table\_function
- order\_by has been removed (used for specifying a default ordering to be applied to SELECT queries).
- validate\_backrefs has been removed. Back-references are no longer validated.

### Models

- BaseModel has been renamed to ModelBase
- Accessing raw model data is now done using \_\_data\_\_ instead of \_data

### Fields

- db\_column has changed to column\_name
- db\_field class attribute changed to field\_type (used if you are implementing custom field subclasses)
- model\_class attribute has changed to model
- PrimaryKeyField has been renamed to AutoField
- ForeignKeyField constructor has the following changes:
  - rel\_model has changed to model
  - to\_field has changed to field
  - related\_name has changed to backref
- ManyToManyField is now included in the main peewee.py module
- Removed the extension fields PasswordField, PickledField and AESEncryptedField.

# Querying

The C extension that contained implementations of the query result wrappers has been removed.

Additionally, Select.aggregate\_rows() has been removed. This helper was used to de-duplicate left-join queries to give the appearance of efficiency when iterating a model and its relations. In practice, the complexity of the code and its somewhat limited usefulness convinced me to scrap it. You can instead use *prefetch()* to achieve the same result.

- Select query attribute \_select has changed to \_returning
- The naive() method is now *objects()*, which defaults to using the model class as the constructor, but accepts any callable to use as an alternate constructor.

The Case () helper has moved from the playhouse.shortcuts module into the main peewee module.

The cast () method is no longer a function, but instead is a method on all column-like objects.

When using *prefetch()*, the collected instances will be stored in the same attribute as the foreign-key's backref. Previously, you would access joined instances using (backref)\_prefetch.

### **Removed Extensions**

The following extensions are no longer included in the playhouse:

- berkeleydb
- csv\_utils
- djpeewee
- gfk
- kv
- pskel
- read\_slave

# **SQLite Extension**

The SQLite extension module's *VirtualModel* class accepts slightly different Meta options:

- arguments used to specify arbitrary arguments appended after any columns being defined on the virtual table. Should be a list of strings.
- extension\_module (unchanged)
- options (replaces extension\_options) arbitrary options for the virtual table that appear after columns and arguments.
- prefix\_arguments a list of strings that should appear before any arguments or columns in the virtual table declaration.

So, when declaring a model for a virtual table, it will be constructed roughly like this:

```
CREATE VIRTUAL TABLE "table name" USING extension_module (
    prefix arguments,
    field definitions,
    arguments,
    options)
```

# Signals Extension

The post\_init signal has been removed.

# 1.13.2 New stuff

The query-builder has been rewritten from the ground-up to be more flexible and powerful. There is now a generic, *lower-level API* for constructing queries.

# SQLite

Many SQLite-specific features have been moved from the playhouse.sqlite\_ext module into peewee, such as:

- User-defined functions, aggregates, collations, and table-functions.
- Loading extensions.

• Specifying pragmas.

See the "Using SQLite" section and "SQLite extensions" documents for more details.

### **SQLite Extension**

The virtual-table implementation from sqlite-vtfunc has been folded into the peewee codebase.

- Support for SQLite online backup API.
- Murmurhash implementation has been corrected.
- Couple small quirks in the BM25 ranking code have been addressed.
- Numerous user-defined functions for hashing and ranking are now included.
- BloomFilter implementation.
- Incremental Blob I/O support.
- Support for update, commit and rollback hooks.
- *LSMTable* implementation to support the lsm1 extension.

# **1.14 API Documentation**

This document specifies Peewee's APIs.

# 1.14.1 Database

```
class Database (database[, thread_safe=True[, autorollback=False[, field_types=None[, opera-tions=None[, **kwargs]]]]))
```

#### Parameters

- **database** (*str*) Database name or filename for SQLite.
- **thread\_safe** (bool) Whether to store connection state in a thread-local.
- **autorollback** (*bool*) Automatically rollback queries that fail when **not** in an explicit transaction.
- **field\_types** (*dict*) A mapping of additional field types to support.
- operations (dict) A mapping of additional operations to support.
- **kwargs** Arbitrary keyword arguments that will be passed to the database driver when a connection is created, for example password, host, etc.

The Database is responsible for:

- Executing queries
- Managing connections
- Transactions
- Introspection

**Note:** The database can be instantiated with None as the database name if the database is not known until run-time. In this way you can create a database instance and then configure it elsewhere when the settings are known. This is called *deferred* initialization.

To initialize a database that has been *deferred*, use the *init()* method.

### param = '?'

String used as parameter placeholder in SQL queries.

```
quote = '"'
```

Type of quotation-mark to use to denote entities such as tables or columns.

init (database [, \*\*kwargs])

**Parameters** 

- **database** (*str*) Database name or filename for SQLite.
- **kwargs** Arbitrary keyword arguments that will be passed to the database driver when a connection is created, for example password, host, etc.

Initialize a *deferred* database.

### \_\_enter\_\_()

The *Database* instance can be used as a context-manager, in which case a connection will be held open for the duration of the wrapped block.

Additionally, any SQL executed within the wrapped block will be executed in a transaction.

#### connection\_context()

Create a context-manager that will hold open a connection for the duration of the wrapped block.

Example:

```
def on_app_startup():
    # When app starts up, create the database tables, being sure
    # the connection is closed upon completion.
    with database.connection_context():
        database.create_tables(APP_MODELS)
```

connect ( reuse\_if\_open=False )

**Parameters reuse\_if\_open** (bool) – Do not raise an exception if a connection is already opened.

Returns whether a new connection was opened.

#### Return type bool

**Raises** OperationalError if connection already open and reuse\_if\_open is not set to True.

Open a connection to the database.

close()

**Returns** Whether a connection was closed. If the database was already closed, this returns False.

#### Return type bool

Close the connection to the database.

#### is\_closed()

Returns return True if database is closed, False if open.

#### Return type bool

connection()

Return the open connection. If a connection is not open, one will be opened. The connection will be whatever the underlying database-driver uses to encapsulate a database connection.

### cursor([commit=None])

Return a cursor object on the current connection. If a connection is not open, one will be opened. The cursor will be whatever the underlying database-driver uses to encapsulate a database cursor.

**execute\_sql**(*sql*[, *params=None*[, *commit=SENTINEL*]])

### **Parameters**

- **sql** (*str*) SQL string to execute.
- params (tuple) Parameters for query.
- commit Boolean flag to override the default commit logic.

Returns cursor object.

Execute a SQL query and return a cursor over the results.

```
execute (query [, commit=SENTINEL [, **context_options ]])
```

### **Parameters**

- query A Query instance.
- commit Boolean flag to override the default commit logic.
- **context\_options** Arbitrary options to pass to the SQL generator.

Returns cursor object.

Execute a SQL query by compiling a Query instance and executing the resulting SQL.

last\_insert\_id(cursor[, query\_type=None])

Parameters cursor – cursor object.

Returns primary key of last-inserted row.

#### rows\_affected(cursor)

Parameters cursor – cursor object.

Returns number of rows modified by query.

in\_transaction()

**Returns** whether or not a transaction is currently open.

### Return type bool

atomic()

Create a context-manager which runs any queries in the wrapped block in a transaction (or save-point if blocks are nested).

Calls to *atomic()* can be nested.

atomic() can also be used as a decorator.

Example code:

```
with db.atomic() as txn:
    perform_operation()
    with db.atomic() as nested_txn:
        perform_another_operation()
```

Transactions and save-points can be explicitly committed or rolled-back within the wrapped block. If this occurs, a new transaction or savepoint is begun after the commit/rollback.

Example:

```
with db.atomic() as txn:
    User.create(username='mickey')
    txn.commit() # Changes are saved and a new transaction begins.
    User.create(username='huey')
    txn.rollback() # "huey" will not be saved.
    User.create(username='zaizee')
# Print the usernames of all users.
print [u.username for u in User.select()]
# Prints ["mickey", "zaizee"]
```

### manual\_commit()

Create a context-manager which disables all transaction management for the duration of the wrapped block.

Example:

```
with db.manual_commit():
    db.begin() # Begin transaction explicitly.
    try:
        user.delete_instance(recursive=True)
    except:
        db.rollback() # Rollback -- an error occurred.
        raise
    else:
        try:
            db.commit() # Attempt to commit changes.
    except:
            db.rollback() # Error committing, rollback.
        raise
```

The above code is equivalent to the following:

```
with db.atomic():
    user.delete_instance(recursive=True)
```

### transaction()

Create a context-manager that runs all queries in the wrapped block in a transaction.

**Warning:** Calls to transaction cannot be nested. Only the top-most call will take effect. Rolling-back or committing a nested transaction context-manager has undefined behavior.

#### savepoint()

Create a context-manager that runs all queries in the wrapped block in a savepoint. Savepoints can be nested arbitrarily.

Warning: Calls to savepoint must occur inside of a transaction.

### begin()

Begin a transaction when using manual-commit mode.

**Note:** This method should only be used in conjunction with the *manual\_commit()* context manager.

### commit()

Manually commit the currently-active transaction.

Note: This method should only be used in conjunction with the *manual\_commit()* context manager.

#### rollback()

Manually roll-back the currently-active transaction.

Note: This method should only be used in conjunction with the manual\_commit() context manager.

### table\_exists (table , schema=None )

#### **Parameters**

- **table** (*str*) Table name.
- schema (*str*) Schema name (optional).

Returns bool indicating whether table exists.

get\_tables ([schema=None])

**Parameters** schema (*str*) – Schema name (optional).

**Returns** a list of table names in the database.

get\_indexes(table[, schema=None])

### Parameters

- **table** (*str*) Table name.
- schema (*str*) Schema name (optional).

Return a list of IndexMetadata tuples.

Example:

```
print db.get_indexes('entry')
[IndexMetadata(
    name='entry_public_list',
    sql='CREATE INDEX "entry_public_list" ...',
    columns=['timestamp'],
    unique=False,
    table='entry'),
```

(continues on next page)

(continued from previous page)

```
IndexMetadata(
    name='entry_slug',
    sql='CREATE UNIQUE INDEX "entry_slug" ON "entry" ("slug")',
    columns=['slug'],
    unique=True,
    table='entry')]
```

get\_columns(table, schema=None])

### Parameters

- **table** (*str*) Table name.
- schema (str) Schema name (optional).

Return a list of ColumnMetadata tuples.

Example:

get\_primary\_keys (table[, schema=None])

Parameters

- **table** (*str*) Table name.
- schema (*str*) Schema name (optional).

Return a list of column names that comprise the primary key.

Example:

```
print db.get_primary_keys('entry')
['id']
```

get\_foreign\_keys(table[, schema=None])

Parameters

- **table** (*str*) Table name.
- schema (*str*) Schema name (optional).

Return a list of ForeignKeyMetadata tuples for keys present on the table.

Example:

sequence\_exists(seq)

**Parameters** seq(str) – Name of sequence.

Returns Whether sequence exists.

Return type bool

create\_tables (models[, \*\*options])

Parameters

- models (list) A list of Model classes.
- **options** Options to specify when calling *Model.create\_table()*.

Create tables, indexes and associated metadata for the given list of models.

Dependencies are resolved so that tables are created in the appropriate order.

drop\_tables (models[, \*\*options])

### **Parameters**

- models (list) A list of Model classes.
- **kwargs** Options to specify when calling *Model.drop\_table()*.

Drop tables, indexes and associated metadata for the given list of models.

Dependencies are resolved so that tables are dropped in the appropriate order.

**bind** (*models*[, *bind\_refs=True*[, *bind\_backrefs=True*]])

### Parameters

- models (*list*) One or more *Model* classes to bind.
- **bind\_refs** (bool) Bind related models.
- **bind\_backrefs** (bool) Bind back-reference related models.

Bind the given list of models, and specified relations, to the database.

**bind\_ctx** (models[, bind\_refs=True[, bind\_backrefs=True]])

### **Parameters**

- models (list) List of models to bind to the database.
- **bind\_refs** (bool) Bind models that are referenced using foreign-keys.
- **bind\_backrefs** (*bool*) Bind models that reference the given model with a foreign-key.

Create a context-manager that binds (associates) the given models with the current database for the duration of the wrapped block.

Example:

```
MODELS = (User, Account, Note)
# Bind the given models to the db for the duration of wrapped block.
def use test database(fn):
   @wraps(fn)
   def inner(self):
        with test_db.bind_ctx(MODELS):
            test_db.create_tables(MODELS)
            trv:
                fn(self)
            finally:
                test_db.drop_tables(MODELS)
    return inner
class TestSomething(TestCase):
   @use_test_database
   def test_something(self):
        # ... models are bound to test database ...
        pass
```

class SqliteDatabase (database[, pragmas=None[, timeout=5[, \*\*kwargs]]])

### **Parameters**

- **pragmas** (*list*) A list of 2-tuples containing pragma key and value to set every time a connection is opened.
- timeout Set the busy-timeout on the SQLite driver (in seconds).

Sqlite database implementation. *SqliteDatabase* that provides some advanced features only offered by Sqlite.

- · Register custom aggregates, collations and functions
- Load C extensions
- Advanced transactions (specify isolation level)
- For even more features, see *SqliteExtDatabase*.

Example of using PRAGMAs:

```
db = SqliteDatabase('my_app.db', pragmas=(
    ('cache_size', -16000), # 16MB
    ('journal_mode', 'wal'), # Use write-ahead-log journal mode.
))
```

pragma (key[, value=SENTINEL[, permanent=False]])

#### **Parameters**

- key Setting name.
- **value** New value for the setting (optional).
- permanent Apply this pragma whenever a connection is opened.

Execute a PRAGMA query once on the active connection. If a value is not specified, then the current value will be returned.

If permanent is specified, then the PRAGMA query will also be executed whenever a new connection is opened, ensuring it is always in-effect.

**Note:** By default this only affects the current connection. If the PRAGMA being executed is not persistent, then you must specify permanent=True to ensure the pragma is set on subsequent connections.

#### cache\_size

Get or set the cache\_size pragma for the current connection.

### foreign\_keys

Get or set the foreign\_keys pragma for the current connection.

#### journal\_mode

Get or set the journal\_mode pragma.

### journal\_size\_limit

Get or set the journal\_size\_limit pragma.

#### mmap\_size

Get or set the mmap\_size pragma for the current connection.

#### page\_size

Get or set the page\_size pragma.

### $read\_uncommitted$

Get or set the read\_uncommitted pragma for the current connection.

#### synchronous

Get or set the synchronous pragma for the current connection.

#### wal\_autocheckpoint

Get or set the wal\_autocheckpoint pragma for the current connection.

### timeout

Get or set the busy timeout (seconds).

```
register_aggregate(klass[, name=None[, num_params=-1]])
```

#### **Parameters**

- **klass** Class implementing aggregate API.
- name (str) Aggregate function name (defaults to name of class).
- **num\_params** (*int*) Number of parameters the aggregate accepts, or -1 for any number.

Register a user-defined aggregate function.

The function will be registered each time a new connection is opened. Additionally, if a connection is already open, the aggregate will be registered with the open connection.

# aggregate ([name=None[, num\_params=-1]])

### **Parameters**

- **name** (*str*) Name of the aggregate (defaults to class name).
- **num\_params** (*int*) Number of parameters the aggregate accepts, or -1 for any number.

Class decorator to register a user-defined aggregate function.

### Example:

```
@db.aggregate('md5')
class MD5(object):
    def initialize(self):
```

(continues on next page)

(continued from previous page)

```
self.md5 = hashlib.md5()

def step(self, value):
    self.md5.update(value)

def finalize(self):
    return self.md5.hexdigest()

@db.aggregate()
class Product(object):
    '''Like SUM() except calculates cumulative product.'''
    def __init__(self):
        self.product = 1

    def step(self, value):
        self.product *= value

    def finalize(self):
        return self.product
```

**register\_collation** (*fn*[, *name=None*])

### **Parameters**

- **fn** The collation function.
- **name** (*str*) Name of collation (defaults to function name)

Register a user-defined collation. The collation will be registered each time a new connection is opened. Additionally, if a connection is already open, the collation will be registered with the open connection.

### collation ([name=None])

**Parameters name** (*str*) – Name of collation (defaults to function name)

Decorator to register a user-defined collation.

Example:

```
@db.collation('reverse')
def collate_reverse(s1, s2):
    return -cmp(s1, s2)
# Usage:
Book.select().order_by(collate_reverse.collation(Book.title))
# Equivalent:
Book.select().order_by(Book.title.asc(collation='reverse'))
```

As you might have noticed, the original collate\_reverse function has a special attribute called collation attached to it. This extra attribute provides a shorthand way to generate the SQL necessary to use our custom collation.

```
register_function (fn[, name=None[, num_params=-1]])
```

### Parameters

- **fn** The user-defined scalar function.
- **name** (*str*) Name of function (defaults to function name)

• num\_params (*int*) – Number of arguments the function accepts, or -1 for any number.

Register a user-defined scalar function. The function will be registered each time a new connection is opened. Additionally, if a connection is already open, the function will be registered with the open connection.

func ([name=None[, num\_params=-1]])

Parameters

- **name** (*str*) Name of the function (defaults to function name).
- num\_params (*int*) Number of parameters the function accepts, or -1 for any number.

Decorator to register a user-defined scalar function.

Example:

```
@db.func('title_case')
def title_case(s):
    return s.title() if s else ''
# Usage:
title_case_books = Book.select(fn.title_case(Book.title))
```

table\_function([name=None])

Class-decorator for registering a *TableFunction*. Table functions are user-defined functions that, rather than returning a single, scalar value, can return any number of rows of tabular data.

Example:

```
from playhouse.sqlite_ext import TableFunction
@db.table_function('series')
class Series(TableFunction):
   columns = ['value']
   params = ['start', 'stop', 'step']
    def initialize(self, start=0, stop=None, step=1):
        .....
        Table-functions declare an initialize() method, which is
        called with whatever arguments the user has called the
        function with.
        .....
        self.start = self.current = start
        self.stop = stop or float('Inf')
        self.step = step
   def iterate(self, idx):
        ....
        Iterate is called repeatedly by the SQLite database engine
        until the required number of rows has been read **or** the
        function raises a `StopIteration` signalling no more rows
        are available.
        ......
        if self.current > self.stop:
            raise StopIteration
        ret, self.current = self.current, self.current + self.step
        return (ret,)
```

(continues on next page)

(continued from previous page)

```
# Usage:
cursor = db.execute_sql('SELECT * FROM series(?, ?, ?)', (0, 5, 2))
for value, in cursor:
    print(value)
# Prints:
# 0
# 2
# 4
```

unregister\_aggregate(name)

Parameters name – Name of the user-defined aggregate function.

Unregister the user-defined aggregate function.

unregister\_collation(name)

Parameters name – Name of the user-defined collation.

Unregister the user-defined collation.

#### unregister\_function(name)

Parameters name – Name of the user-defined scalar function.

Unregister the user-defined scalar function.

#### unregister\_table\_function(name)

Parameters name – Name of the user-defined table function.

Returns True or False, depending on whether the function was removed.

Unregister the user-defined scalar function.

#### load\_extension (extension\_module)

Load the given C extension. If a connection is currently open in the calling thread, then the extension will be loaded for that connection as well as all subsequent connections.

For example, if you've compiled the closure table extension and wish to use it in your application, you might write:

```
db = SqliteExtDatabase('my_app.db')
db.load_extension('closure')
```

transaction ([lock\_type=None])

**Parameters lock\_type** (*str*) – Locking strategy: DEFERRED, IMMEDIATE, EXCLU-SIVE.

Create a transaction context-manager using the specified locking strategy (defaults to DEFERRED).

```
class PostgresqlDatabase (database[, register_unicode=True[, encoding=None]]) Postgresql database implementation.
```

Additional optional keyword-parameters:

#### **Parameters**

- register\_unicode (bool) Register unicode types.
- **encoding** (*str*) Database encoding.

```
class MySQLDatabase (database[, **kwargs])
```

MySQL database implementation.

# 1.14.2 Query-builder

### class Node

Base-class for all components which make up the AST for a SQL query.

### static copy(method)

Decorator to use with Node methods that mutate the node's state. This allows method-chaining, e.g.:

```
query = MyModel.select()
new_query = query.where(MyModel.field == 'value')
```

### unwrap()

API for recursively unwrapping "wrapped" nodes. Base case is to return self.

# class Source ([*alias=None*])

A source of row tuples, for example a table, join, or select query. By default provides a "magic" attribute named "c" that is a factory for column/attribute lookups, for example:

```
User = Table('users')
query = (User
    .select(User.c.username)
    .where(User.c.active == True)
    .order_by(User.c.username))
```

#### **alias** (name)

Returns a copy of the object with the given alias applied.

#### select (\*columns)

**Parameters columns** – *Column* instances, expressions, functions, sub-queries, or anything else that you would like to select.

Create a *Select* query on the table. If the table explicitly declares columns and no columns are provided, then by default all the table's defined columns will be selected.

### join (dest[, join\_type='INNER'[, on=None]])

#### **Parameters**

- **dest** (Source) Join the table with the given destination.
- join\_type (*str*) Join type.
- on Expression to use as join predicate.

Returns a Join instance.

Join type may be one of:

- JOIN.INNER
- JOIN.LEFT\_OUTER
- JOIN.RIGHT\_OUTER
- JOIN.FULL
- JOIN.FULL\_OUTER
- JOIN.CROSS

left\_outer\_join(dest[, on=None])

#### **Parameters**

- **dest** (Source) Join the table with the given destination.
- on Expression to use as join predicate.

Returns a Join instance.

Convenience method for calling join () using a LEFT OUTER join.

#### class BaseTable

Base class for table-like objects, which support JOINs via operator overloading.

\_\_\_\_and\_\_\_(dest) Perform an INNER join on dest.

Perform a LEFT OUTER join on dest.
\_\_\_\_\_(dest)

Perform a RIGHT OUTER join on dest.

\_\_or\_\_ (dest) Perform a FULL OUTER join on dest.

```
___mul___(dest)
```

 $\__add\__(dest)$ 

Perform a CROSS join on dest.

**class Table** (*name* [, *columns=None* [, *primary\_key=None* [, *schema=None* [, *alias=None* ]]]) Represents a table in the database (or a table-like object such as a view).

#### Parameters

- **name** (*str*) Database table name
- columns (tuple) List of column names (optional).
- **primary\_key** (*str*) Name of primary key column.
- schema (str) Schema name used to access table (if necessary).
- alias (*str*) Alias to use for table in SQL queries.

Note: If columns are specified, the magic "c" attribute will be disabled.

When columns are not explicitly defined, tables have a special attribute "c" which is a factory that provides access to table columns dynamically.

Example:

```
User = Table('users')
query = (User
    .select(User.c.id, User.c.username)
    .order_by(User.c.username))
```

Equivalent example when columns are specified:

bind([database=None])

**Parameters** database – Database object.

Bind this table to the given database (or unbind by leaving empty).

When a table is *bound* to a database, queries may be executed against it without the need to specify the database in the query's execute method.

bind\_ctx(| database=None |)

Parameters database - Database object.

Return a context manager that will bind the table to the given database for the duration of the wrapped block.

select (\*columns)

**Parameters columns** – *Column* instances, expressions, functions, sub-queries, or anything else that you would like to select.

Create a *Select* query on the table. If the table explicitly declares columns and no columns are provided, then by default all the table's defined columns will be selected.

Example:

```
User = Table('users', ('id', 'username'))
# Because columns were defined on the Table, we will default to
# selecting both of the User table's columns.
# Evaluates to SELECT id, username FROM users
query = User.select()
Note = Table('notes')
query = (Note
         .select (Note.c.content, Note.c.timestamp, User.username)
         .join(User, on=(Note.c.user_id == User.id))
         .where(Note.c.is_published == True)
         .order_by(Note.c.timestamp.desc()))
# Using a function to select users and the number of notes they
# have authored.
query = (User
         .select(
            User.username,
            fn.COUNT(Note.c.id).alias('n_notes'))
         .join(
            Note,
            JOIN.LEFT_OUTER,
            on=(User.id == Note.c.user_id))
         .order_by(fn.COUNT(Note.c.id).desc()))
```

insert ([insert=None[, columns=None[, \*\*kwargs]]])

### Parameters

- **insert** A dictionary mapping column to value, an iterable that yields dictionaries (i.e. list), or a *Select* query.
- **columns** (*list*) The list of columns to insert into when the data being inserted is not a dictionary.
- kwargs Mapping of column-name to value.

Create a *Insert* query into the table.

**replace** ([insert=None[, columns=None[, \*\*kwargs]]])

### Parameters

- **insert** A dictionary mapping column to value, an iterable that yields dictionaries (i.e. list), or a *Select* query.
- **columns** (*list*) The list of columns to insert into when the data being inserted is not a dictionary.
- kwargs Mapping of column-name to value.

Create a *Insert* query into the table whose conflict resolution method is to replace.

```
update([update=None[, **kwargs]])
```

### Parameters

- update A dictionary mapping column to value.
- **kwargs** Mapping of column-name to value.

Create a *Update* query for the table.

### delete()

Create a  ${\tt Delete}$  query for the table.

**class** Join (*lhs*, *rhs*[, *join\_type=JOIN.INNER*[, *on=None*[, *alias=None*]]])

Represent a JOIN between to table-like objects.

### Parameters

- **lhs** Left-hand side of the join.
- **rhs** Right-hand side of the join.
- join\_type Type of join. e.g. JOIN.INNER, JOIN.LEFT\_OUTER, etc.
- **on** Expression describing the join predicate.
- **alias** (*str*) Alias to apply to joined data.

### **on** (*predicate*)

### Parameters predicate (Expression) - join predicate.

Specify the predicate expression used for this join.

### **class CTE** (*name*, *query* [, *recursive=False* [, *columns=None* ]])

Represent a common-table-expression.

### **Parameters**

- **name** Name for the CTE.
- query Select query describing CTE.
- **recursive** (*bool*) Whether the CTE is recursive.
- columns (*list*) Explicit list of columns produced by CTE (optional).

### class ColumnBase

Base-class for column-like objects, attributes or expressions.

Column-like objects can be composed using various operators and special methods.

• &: Logical AND

- |: Logical OR
- +: Addition
- -: Subtraction
- \*: Multiplication
- /: Division
- ^: Exclusive-OR
- ==: Equality
- !=: Inequality
- >: Greater-than
- <: Less-than
- >=: Greater-than or equal
- <=: Less-than or equal
- <<: IN
- >>: IS (i.e. IS NULL)
- %: LIKE
- \*\*: ILIKE
- bin\_and(): Binary AND
- bin\_or(): Binary OR
- in\_():IN
- not\_in():NOT IN
- regexp(): REGEXP
- is\_null(True/False): IS NULL or IS NOT NULL
- contains(s):LIKE %s%
- startswith(s):LIKE s%
- endswith(s):LIKE %s
- between(low, high): BETWEEN low AND high
- concat(): ||

**alias** (*alias*)

**Parameters alias** (*str*) – Alias for the given column-like object.

Returns a Alias object.

Indicate the alias that should be given to the specified column-like object.

cast (as\_type)

**Parameters as\_type** (*str*) – Type name to cast to.

Returns a Cast object.

Create a CAST expression.

asc()

Returns an ascending Ordering object for the column.

desc()

Returns an descending Ordering object for the column.

\_\_invert\_()

**Returns** a *Negated* wrapper for the column.

class Column (source, name)

### Parameters

- **source** (Source) Source for column.
- **name** (*str*) Column name.

Column on a table or a column returned by a sub-query.

### class Alias (node, alias)

#### **Parameters**

- **node** (Node) a column-like object.
- **alias** (*str*) alias to assign to column.

Create a named alias for the given column-like object.

**alias** ( *alias=None* )

Parameters alias (str) - new name (or None) for aliased column.

Create a new *Alias* for the aliased column-like object. If the new alias is None, then the original column-like object is returned.

#### class Negated (node)

Represents a negated column-like object.

**class Value** (*value* [, *converterNone* [, *unpack=True* ] ])

### Parameters

- **value** Python object or scalar value.
- **converter** Function used to convert value into type the database understands.
- **unpack** (bool) Whether lists or tuples should be unpacked into a list of values or treated as-is.

Value to be used in a parameterized query. It is the responsibility of the caller to ensure that the value passed in can be adapted to a type the database driver understands.

#### **AsIs** (value)

Represents a Value that is treated as-is, and passed directly back to the database driver.

### class Cast (node, cast)

#### **Parameters**

- node A column-like object.
- **cast** (*str*) Type to cast to.

Represents a CAST (<node> AS <cast>) expression.

## **class Ordering** (*node*, *direction*[, *collation=None*[, *nulls=None*]])

### Parameters

- node A column-like object.
- direction (str) ASC or DESC
- collation (*str*) Collation name to use for sorting.
- **nulls** (*str*) Sort nulls (FIRST or LAST).

Represent ordering by a column-like object.

collate ([collation=None])

**Parameters** collation (*str*) – Collation name to use for sorting.

Asc (node[, collation=None[, nulls=None]]) Short-hand for instantiating an ascending Ordering object.

Desc (node[, collation=None[, nulls=None]])
Short-hand for instantiating an descending Ordering object.

**class Expression** (*lhs*, *op*, *rhs*[, *flat=True*])

### Parameters

- **lhs** Left-hand side.
- **op** Operation.
- **rhs** Right-hand side.
- **flat** (bool) Whether to wrap expression in parentheses.

Represent a binary expression of the form (lhs op rhs), e.g. (foo + 1).

### class Entity(\*path)

**Parameters** path – Components that make up the dotted-path of the entity name.

Represent a quoted entity in a query, such as a table, column, alias. The name may consist of multiple components, e.g. "a\_table"."column\_name".

```
___getattr___(self, attr)
```

Factory method for creating sub-entities.

**class** SQL (*sql*[, *params=None*])

### **Parameters**

- **sql** (*str*) SQL query string.
- **params** (*tuple*) Parameters for query (optional).

Represent a parameterized SQL query or query-fragment.

### Check (constraint)

### **Parameters** constraint (*str*) – Constraint SQL.

Represent a CHECK constraint.

```
class Function (name, arguments [, coerce=True])
```

#### Parameters

- **name** (*str*) Function name.
- **arguments** (*tuple*) Arguments to function.
- **coerce** (bool) Whether to coerce the function result to a particular data-type when reading function return values from the cursor.

Represent an arbitrary SQL function call.

Note: Rather than instantiating this class directly, it is recommended to use the fn helper.

Example of using fn to call an arbitrary SQL function:

```
# Query users and count of tweets authored.
query = (User
    .select(User.username, fn.COUNT(Tweet.id).alias('ct'))
    .join(Tweet, JOIN.LEFT_OUTER, on=(User.id == Tweet.user_id))
    .group_by(User.username)
    .order_by(fn.COUNT(Tweet.id).desc()))
```

**over** ([*partition\_by=None*[, *order\_by=None*[, *start=None*[, *end=None*[, *window=None*]]]]))

### **Parameters**

- **partition\_by** (*list*) List of columns to partition by.
- order\_by (list) List of columns / expressions to order window by.
- **start** A SQL instance or a string expressing the start of the window range.
- end A SQL instance or a string expressing the end of the window range.
- window (Window) A Window instance.

**Note:** For simplicity, it is permissible to call over () with a *Window* instance as the first and only parameter.

Examples:

```
# Using a simple partition on a single column.
query = (Sample
         .select(
            Sample.counter,
            Sample.value,
            fn.AVG(Sample.value).over([Sample.counter]))
         .order_by(Sample.counter))
# Equivalent example Using a Window() instance instead.
window = Window(partition_by=[Sample.counter])
query = (Sample
         .select(
            Sample.counter,
            Sample.value,
            fn.AVG(Sample.value).over(window))
         .window(window) # Note call to ".window()"
         .order_by(Sample.counter))
# Example using bounded window.
query = (Sample
         .select (Sample.value,
                 fn.SUM(Sample.value).over(
                    partition_by=[Sample.counter],
                    start=Window.preceding(), # unbounded.
                    end=Window.following(1))) # 1 following.
         .order_by(Sample.id))
```

coerce ([coerce=True])

Parameters coerce (bool) – Whether to coerce function-call result.

fn()

The fn() helper is actually an instance of *Function* that implements a \_\_\_\_getattr\_\_\_ hook to provide a nice API for calling SQL functions.

To create a node representative of a SQL function call, use the function name as an attribute on fn and then provide the arguments as you would if calling a Python function:

Function calls can, like anything else, be composed and nested:

```
# Get users whose username begins with "A" or "a":
a_users = User.select().where(fn.LOWER(fn.SUBSTR(User.username, 1, 1)) == 'a')
```

**class** Window ([partition\_by=None[, order\_by=None[, start=None[, end=None[, alias=None]]]]])

### Parameters

- **partition\_by** (*list*) List of columns to partition by.
- order\_by (list) List of columns to order by.
- **start** A SQL instance or a string expressing the start of the window range.
- end A SQL instance or a string expressing the end of the window range.
- **alias** (*str*) Alias for the window.

Represent a WINDOW clause.

#### CURRENT\_ROW

Handy reference to current row for use in start/end clause.

```
alias ( alias=None )
```

**Parameters alias** (*str*) – Alias to use for window.

static following([value=None])

Parameters value - Number of rows following. If None is UNBOUNDED.

Convenience method for generating SQL suitable for passing in as the end parameter for a window range.

### static preceding(|value=None|)

Parameters value - Number of rows preceding. If None is UNBOUNDED.

Convenience method for generating SQL suitable for passing in as the start parameter for a window range.

**Case** (*predicate*, *expression\_tuples*[, *default=None*]])

#### **Parameters**

- predicate Predicate for CASE query (optional).
- **expression\_tuples** One or more cases to evaluate.
- **default** Default value (optional).

**Returns** Representation of CASE statement.

### Examples:

```
Number = Table('numbers', ('val',))
num_as_str = Case(Number.val, (
    (1, 'one'),
    (2, 'two'),
    (3, 'three')), 'a lot')
query = Number.select(Number.val, num_as_str.alias('num_str'))
# The above is equivalent to:
# SELECT "val",
  CASE "val"
#
       WHEN 1 THEN 'one'
#
       WHEN 2 THEN 'two'
#
       WHEN 3 THEN 'three'
#
      ELSE 'a lot' END AS "num_str"
#
# FROM "numbers"
num as str = Case(None, (
    (Number.val == 1, 'one'),
    (Number.val == 2, 'two'),
    (Number.val == 3, 'three')), 'a lot')
query = Number.select(Number.val, num_as_str.alias('num_str'))
# The above is equivalent to:
# SELECT "val",
   CASE
#
      WHEN "val" = 1 THEN 'one'
#
       WHEN "val" = 2 THEN 'two'
#
      WHEN "val" = 3 THEN 'three'
#
      ELSE 'a lot' END AS "num_str"
#
# FROM "numbers"
```

class NodeList (nodes[, glue=' '[, parens=False]])

### Parameters

- **nodes** (*list*) Zero or more nodes.
- glue (*str*) How to join the nodes when converting to SQL.
- **parens** (bool) Whether to wrap the resulting SQL in parentheses.

Represent a list of nodes, a multi-part clause, a list of parameters, etc.

#### CommaNodeList (nodes)

**Parameters nodes** (*list*) – Zero or more nodes.

Returns a NodeList

Represent a list of nodes joined by commas.

### EnclosedNodeList (nodes)

**Parameters nodes** (*list*) – Zero or more nodes.

Returns a NodeList

Represent a list of nodes joined by commas and wrapped in parentheses.

#### class DQ(\*\*query)

Parameters query – Arbitrary filter expressions using Django-style lookups.

Represent a composable Django-style filter expression suitable for use with the *Model.filter()* or *ModelSelect.filter()* methods.

### **class** Tuple(\*args)

Represent a SQL row tuple.

**Parameters** 

- **action** (*str*) Action to take when resolving conflict.
- update A dictionary mapping column to new value.
- preserve A list of columns whose values should be preserved.
- where Expression to restrict the conflict resolution.
- **conflict\_target** Name of column or constraint to check.

Represent a conflict resolution clause for a data-modification query.

Depending on the database-driver being used, one or more of the above parameters may be required.

### preserve(\*columns)

Parameters columns – Columns whose values should be preserved.

```
update([_data=None[, **kwargs]])
```

### Parameters

- \_data (dict) Dictionary mapping column to new value.
- **kwargs** Dictionary mapping column name to new value.

The update() method supports being called with either a dictionary of column-to-value, or keyword arguments representing the same.

### where (\*expressions)

**Parameters expressions** – Expressions that restrict the action of the conflict resolution clause.

conflict\_target(\*constraints)

**Parameters constraints** – Name(s) of columns/constraints that are the target of the conflict resolution.

#### class BaseQuery

The parent class from which all other query classes are derived. While you will not deal with *BaseQuery* directly in your code, it implements some methods that are common across all query types.

default\_row\_type = ROW.DICT

**bind**([*database=None*])

Parameters database (Database) – Database to execute query against.

Bind the query to the given database for execution.

dicts ([*as\_dict=True*])

**Parameters** as\_dict (bool) – Specify whether to return rows as dictionaries.

Return rows as dictionaries.

tuples ([as\_tuples=True])

**Parameters as\_tuple** (bool) – Specify whether to return rows as tuples.

Return rows as tuples.

**namedtuples** ( *as\_namedtuple=True* )

**Parameters** as\_namedtuple (bool) - Specify whether to return rows as named tuples.

Return rows as named tuples.

objects( constructor=None )

Parameters constructor – Function that accepts row dict and returns an arbitrary object.

Return rows as arbitrary objects using the given constructor.

sql()

**Returns** A 2-tuple consisting of the query's SQL and parameters.

#### execute (database)

**Parameters database** (Database) – Database to execute query against. Not required if query was previously bound to a database.

Execute the query and return result (depends on type of query being executed). For example, select queries the return result will be an iterator over the query results.

### iterator([database=None])

**Parameters database** (Database) – Database to execute query against. Not required if query was previously bound to a database.

Execute the query and return an iterator over the result-set. For large result-sets this method is preferable as rows are not cached in-memory during iteration.

#### Note:

Because rows are not cached, the query may only be iterated over once. Subsequent iterations will return empty result-sets as the cursor will have been consumed.

Example:

```
query = StatTbl.select().order_by(StatTbl.timestamp).tuples()
for row in query.iterator(db):
    process_row(row)
```

#### \_\_\_iter\_\_()

Execute the query and return an iterator over the result-set.

Unlike *iterator()*, this method will cause rows to be cached in order to allow efficient iteration, indexing and slicing.

\_\_\_getitem\_\_\_(value)

Parameters value – Either an integer index or a slice.

Retrieve a row or range of rows from the result-set.

\_\_len\_\_()

Return the number of rows in the result-set.

**Warning:** This does not issue a COUNT () query. Instead, the result-set is loaded as it would be during normal iteration, and the length is determined from the size of the result set.

```
class RawQuery ([sql=None[, params=None[, **kwargs]]])
```

#### **Parameters**

- **sql** (*str*) SQL query.
- params (tuple) Parameters (optional).

Create a query by directly specifying the SQL to execute.

class Query ([where=None[, order\_by=None[, limit=None[, offset=None[, \*\*kwargs]]]]])

### **Parameters**

- where Representation of WHERE clause.
- order\_by (tuple) Columns or values to order by.
- **limit** (*int*) Value of LIMIT clause.
- offset (*int*) Value of OFFSET clause.

Base-class for queries that support method-chaining APIs.

```
with_cte(*cte_list)
```

Parameters cte\_list - zero or more CTE objects.

Include the given common-table-expressions in the query. Any previously specified CTEs will be overwritten.

where (\*expressions)

**Parameters** expressions – zero or more expressions to include in the WHERE clause.

Include the given expressions in the WHERE clause of the query. The expressions will be AND-ed together with any previously-specified WHERE expressions.

Example selection users where the username is equal to 'somebody':

sq = User.select().where(User.username == 'somebody')

Example selecting tweets made by users who are either editors or administrators:

```
sq = Tweet.select().join(User).where(
    (User.is_editor == True) |
    (User.is_admin == True))
```

Example of deleting tweets by users who are no longer active:

```
inactive_users = User.select().where(User.active == False)
dq = (Tweet
         .delete()
         .where(Tweet.user.in_(inactive_users)))
dq.execute()  # Return number of tweets deleted.
```

Note: where () calls are chainable. Multiple calls will be "AND"-ed together.

### order\_by (\*values)

Parameters values – zero or more Column-like objects to order by.

Define the ORDER BY clause. Any previously-specified values will be overwritten.

```
order_by_extend(*values)
```

Parameters values – zero or more Column-like objects to order by.

Extend any previously-specified ORDER BY clause with the given values.

limit([value=None])

**Parameters value** (*int*) – specify value for LIMIT clause.

offset ([value=None])

**Parameters value** (*int*) – specify value for OFFSET clause.

paginate (page[, paginate\_by=20])

**Parameters** 

• page (*int*) – Page number of results (starting from 1).

• **paginate\_by** (*int*) – Rows-per-page.

Convenience method for specifying the LIMIT and OFFSET in a more intuitive way.

### class SelectQuery

Select query helper-class that implements operator-overloads for creating compound queries.

 $\__add\__(dest)$ 

Create a UNION ALL query with dest.

\_\_\_or\_\_\_(*dest*)

Create a UNION query with dest.

\_\_\_and\_\_\_(dest)

Create an INTERSECT query with dest.

```
\__sub\__(dest)
```

Create an EXCEPT query with dest.

### class SelectBase

Base-class for *Select* and CompoundSelect queries.

**peek** (*database*[, n=1])

Parameters

- database (Database) database to execute query against.
- **n** (*int*) Number of rows to return.

**Returns** A single row if n = 1, else a list of rows.

Execute the query and return the given number of rows from the start of the cursor. This function may be called multiple times safely, and will always return the first N rows of results.

**first** (*database* [, n=1])

### Parameters

- database (Database) database to execute query against.
- **n** (*int*) Number of rows to return.

**Returns** A single row if n = 1, else a list of rows.

Like the peek() method, except a LIMIT is applied to the query to ensure that only n rows are returned. Multiple calls for the same value of n will not result in multiple executions.

### scalar(database|, as\_tuple=False |)

### **Parameters**

- database (Database) database to execute query against.
- **as\_tuple** (bool) Return the result as a tuple?

**Returns** Single scalar value if as\_tuple = False, else row tuple.

Return a scalar value from the first row of results. If multiple scalar values are anticipated (e.g. multiple aggregations in a single query) then you may specify as\_tuple=True to get the row tuple.

Example:

```
query = Note.select(fn.MAX(Note.timestamp))
max_ts = query.scalar(db)
query = Note.select(fn.MAX(Note.timestamp), fn.COUNT(Note.id))
max_ts, n_notes = query.scalar(db, as_tuple=True)
```

**count** (*database* , *clear\_limit=False* )

#### Parameters

- database (Database) database to execute query against.
- **clear\_limit** (bool) Clear any LIMIT clause when counting.

**Returns** Number of rows in the query result-set.

Return number of rows in the query result-set.

Implemented by running SELECT COUNT(1) FROM (<current query>).

#### exists (database)

**Parameters** database (Database) – database to execute query against.

**Returns** Whether any results exist for the current query.

Return a boolean indicating whether the current query has any results.

get (database)

**Parameters** database (Database) – database to execute query against.

**Returns** A single row from the database or None.

Execute the query and return the first row, if it exists. Multiple calls will result in multiple queries being executed.

class CompoundSelectQuery (*lhs*, *op*, *rhs*)

### Parameters

- **lhs** (SelectBase) A Select or CompoundSelect query.
- op (*str*) Operation (e.g. UNION, INTERSECT, EXCEPT).
- **rhs** (SelectBase) A Select or CompoundSelect query.

Class representing a compound SELECT query.

Parameters

- **from\_list** (*list*) List of sources for FROM clause.
- **columns** (*list*) Columns or values to select.
- group\_by (list) List of columns or values to group by.
- having (Expression) Expression for HAVING clause.
- distinct Either a boolean or a list of column-like objects.
- windows (list) List of Window clauses.
- for\_update Boolean or str indicating if SELECT... FOR UPDATE.

Class representing a SELECT query.

**Note:** Rather than instantiating this directly, most-commonly you will use a factory method like *Table*. *select()* or *Model.select()*.

Methods on the select query can be chained together.

Example selecting some user instances from the database. Only the id and username columns are selected. When iterated, will return instances of the User model:

```
query = User.select(User.id, User.username)
for user in query:
    print(user.username)
```

Example selecting users and additionally the number of tweets made by the user. The User instances returned will have an additional attribute, 'count', that corresponds to the number of tweets made:

```
query = (User
    .select(User, fn.COUNT(Tweet.id).alias('count'))
    .join(Tweet, JOIN.LEFT_OUTER)
    .group_by(User))
for user in query:
    print(user.username, 'has tweeted', user.count, 'times')
```

**Note:** While it is possible to instantiate *Select* directly, more commonly you will build the query using the method-chaining APIs.

columns (\*columns)

Parameters columns - Zero or more column-like objects to SELECT.

Specify which columns or column-like values to SELECT.

select (\*columns)

Parameters columns - Zero or more column-like objects to SELECT.

Same as Select.columns(), provided for backwards-compatibility.

select\_extend(\*columns)

Parameters columns - Zero or more column-like objects to SELECT.

Extend the current selection with the given columns.

Example:

```
def get_users(with_count=False):
    query = User.select()
    if with_count:
        query = (query
            .select_extend(fn.COUNT(Tweet.id).alias('count'))
            .join(Tweet, JOIN.LEFT_OUTER)
            .group_by(User))
    return query
```

from\_(\*sources)

Parameters sources – Zero or more sources for the FROM clause.

Specify which table-like objects should be used in the FROM clause.

```
User = Table('users')
Tweet = Table('tweets')
query = (User
         .select(User.c.username, Tweet.c.content)
         .from_(User, Tweet)
         .where(User.c.id == Tweet.c.user_id))
for row in query.execute(db):
    print(row['username'], '->', row['content'])
```

join (dest[, join\_type='INNER'[, on=None]])

### **Parameters**

- **dest** A table or table-like object.
- join\_type (*str*) Type of JOIN, default is "INNER".
- on (Expression) Join predicate.

Join type may be one of:

- JOIN.INNER
- JOIN.LEFT\_OUTER
- JOIN.RIGHT\_OUTER
- JOIN.FULL
- JOIN.FULL\_OUTER
- JOIN.CROSS

Express a JOIN:

### group\_by (\*columns)

Parameters values – zero or more Column-like objects to group by.

Define the GROUP BY clause. Any previously-specified values will be overwritten.

Additionally, to specify all columns on a given table, you can pass the table/model object in place of the individual columns.

Example:

```
query = (User
  .select(User, fn.Count(Tweet.id).alias('count'))
  .join(Tweet)
  .group_by(User))
```

### group\_by\_extend(\*columns)

Parameters values – zero or more Column-like objects to group by.

Extend the GROUP BY clause with the given columns.

having(\*expressions)

Parameters expressions - zero or more expressions to include in the HAVING clause.

Include the given expressions in the HAVING clause of the query. The expressions will be AND-ed together with any previously-specified HAVING expressions.

### distinct(\*columns)

Parameters columns – Zero or more column-like objects.

Indicate whether this query should use a DISTINCT clause. By specifying a single value of True the query will use a simple SELECT DISTINCT. Specifying one or more columns will result in a SELECT DISTINCT ON.

window (\*windows)

Parameters windows - zero or more Window objects.

Define the WINDOW clause. Any previously-specified values will be overwritten.

Example:

```
# Equivalent example Using a Window() instance instead.
window = Window(partition_by=[Sample.counter])
query = (Sample
    .select(
        Sample.counter,
        Sample.value,
        fn.AVG(Sample.value).over(window))
    .window(window) # Note call to ".window()"
    .order_by(Sample.counter))
```

for\_update([for\_update=True])

**Parameters for\_update** – Either a boolean or a string indicating the desired expression, e.g. "FOR UPDATE NOWAIT".

```
class _WriteQuery(table, returning=None, **kwargs))
```

# **Parameters**

- **table** (Table) Table to write to.
- **returning** (*list*) List of columns for RETURNING clause.

Base-class for write queries.

returning(\*returning)

Parameters returning - Zero or more column-like objects for RETURNING clause

Specify the RETURNING clause of query (if supported by your database).

class Update(*table*[, *update=None*[, \*\*kwargs]])

#### **Parameters**

- **table** (Table) Table to update.
- update (dict) Data to update.

Class representing an UPDATE query.

# Example:

**class** Insert (*table*[, *insert=None*[, *columns=None*[, *on\_conflict=None*[, *\*\*kwargs*]]])

# **Parameters**

- table (Table) Table to INSERT data into.
- **insert** Either a dict, a list, or a query.
- columns (list) List of columns when insert is a list or query.
- on\_conflict Conflict resolution strategy.

Class representing an INSERT query.

```
on_conflict_ignore([ignore=True])
```

**Parameters** ignore (bool) – Whether to add ON CONFLICT IGNORE clause.

Specify IGNORE conflict resolution strategy.

```
on_conflict_replace([replace=True])
```

**Parameters** ignore (bool) – Whether to add ON CONFLICT REPLACE clause.

Specify REPLACE conflict resolution strategy.

```
on_conflict (*args, **kwargs)
    Specify an ON CONFLICT clause by populating a OnConflict object.
```

# class Delete

Class representing a DELETE query.

**class** Index (*name*, *table*, *expressions*[, *unique=False*[, *safe=False*[, *where=None*[, *using=None*]]]))

# Parameters

- **name** (*str*) Index name.
- table (Table) Table to create index on.
- **expressions** List of columns to index on (or expressions).
- unique (bool) Whether index is UNIQUE.
- **safe** (bool) Whether to add IF NOT EXISTS clause.
- where (Expression) Optional WHERE clause for index.
- **using** (*str*) Index algorithm.

```
safe([_safe=True])
```

**Parameters** \_safe (bool) – Whether to add IF NOT EXISTS clause.

where (\*expressions)

Parameters expressions – zero or more expressions to include in the WHERE clause.

Include the given expressions in the WHERE clause of the index. The expressions will be AND-ed together with any previously-specified WHERE expressions.

using ([\_using=None])

**Parameters** \_using (*str*) – Specify index algorithm for USING clause.

**class ModelIndex** (model, fields[, unique=False[, safe=True[, where=None[, using=None[, name=None]]]]])

Parameters

- model (Model) Model class to create index on.
- **fields** (*list*) Fields to index.
- unique (bool) Whether index is UNIQUE.
- **safe** (bool) Whether to add IF NOT EXISTS clause.
- where (Expression) Optional WHERE clause for index.
- **using** (*str*) Index algorithm.
- **name** (*str*) Optional index name.

Expressive method for declaring an index on a model.

Examples:

```
class Article (Model) :
   name = TextField()
   timestamp = TimestampField()
   status = IntegerField()
   flags = BitField()
   is_sticky = flags.flag(1)
   is_favorite = flags.flag(2)
# CREATE INDEX ... ON "article" ("name", "timestamp")
idx = ModelIndex(Article, (Article.name, Article.timestamp))
# CREATE INDEX ... ON "article" ("name", "timestamp") WHERE "status" = 1
idx = idx.where(Article.status == 1)
# CREATE UNIQUE INDEX ... ON "article" ("timestamp" DESC, "flags" & 2) WHERE
⇔"status" = 1
idx = ModelIndex(
   Article,
   (Article.timestamp.desc(), Article.flags.bin_and(2)),
   unique = True).where(Article.status == 1)
```

You can also use Model.index():

idx = Article.index(Article.name, Article.timestamp).where(Article.status == 1)

To add an index to a model definition use Model.add\_index():

```
idx = Article.index(Article.name, Article.timestamp).where(Article.status == 1)
# Add above index definition to the model definition. When you call
# Article.create_table() (or database.create_tables([Article])), the
# index will be created.
Article.add_index(idx)
```

# 1.14.3 Fields

```
class Field([null=False], index=False], unique=False], column_name=None], default=None[,
    primary_key=False[, constraints=None[, sequence=None[, collation=None[, unin-
dexed=False[, choices=None[, help_text=None[, verbose_name=None]]]]]]]]]]]]
])
```

## Parameters

- null (bool) Field allows NULLs.
- **index** (bool) Create an index on field.
- unique (bool) Create a unique index on field.
- column\_name (str) Specify column name for field.
- default Default value (enforced in Python, not on server).
- **primary\_key** (bool) Field is the primary key.
- **constraints** (*list*) List of constraints to apply to column, for example: [Check('price > 0')].

- **sequence** (*str*) Sequence name for field.
- **collation** (*str*) Collation name for field.
- unindexed (bool) Declare field UNINDEXED (sqlite only).
- **choices** (*list*) An iterable of 2-tuples mapping column values to display labels. Used for metadata purposes only, to help when displaying a dropdown of choices for field values, for example.
- **help\_text** (*str*) Help-text for field, metadata purposes only.
- **verbose\_name** (*str*) Verbose name for field, metadata purposes only.

Fields on a *Model* are analagous to columns on a table.

# field\_type = '<some field type>'

Attribute used to map this field to a column type, e.g. "INT". See the FIELD object in the source for more information.

# column

Retrieve a reference to the underlying Column object.

### model

The model the field is bound to.

# name

The name of the field.

# db\_value(value)

Coerce a Python value into a value suitable for storage in the database. Sub-classes operating on special data-types will most likely want to override this method.

# python\_value (value)

Coerce a value from the database into a Python object. Sub-classes operating on special data-types will most likely want to override this method.

# coerce(value)

This method is a shorthand that is used, by default, by both db\_value() and python\_value().

Parameters value - arbitrary data from app or backend

**Return type** python data type

# class IntegerField

Field class for storing integers.

# class BigIntegerField

Field class for storing big integers (if supported by database).

# class SmallIntegerField

Field class for storing small integers (if supported by database).

# class AutoField

Field class for storing auto-incrementing primary keys.

**Note:** In SQLite, for performance reasons, the default primary key type simply uses the max existing value + 1 for new values, as opposed to the max ever value + 1. This means deleted records can have their primary keys reused. In conjunction with SQLite having foreign keys disabled by default (meaning ON DELETE is ignored, even if you specify it explicitly), this can lead to surprising and dangerous behaviour. To avoid this, you may want to use one or both of *AutoIncrementField* and pragmas=[('foreign\_keys', 'on')] when you instantiate *SqliteDatabase*.

## class FloatField

Field class for storing floating-point numbers.

# class DoubleField

Field class for storing double-precision floating-point numbers.

**class DecimalField**([max\_digits=10[, decimal\_places=5[, auto\_round=False[, rounding=None[, \*\*kwargs]]]]])

Parameters

- max\_digits (*int*) Maximum digits to store.
- decimal\_places (*int*) Maximum precision.
- **auto\_round** (bool) Automatically round values.
- rounding Defaults to decimal.DefaultContext.rounding.

Field class for storing decimal numbers. Values are represented as decimal.Decimal objects.

# class CharField([max\_length=255])

Field class for storing strings.

Note: Values that exceed length are not truncated automatically.

#### class FixedCharField

Field class for storing fixed-length strings.

**Note:** Values that exceed length are not truncated automatically.

#### class TextField

Field class for storing text.

# class BlobField

Field class for storing binary data.

# class BitField

Field class for storing options in a 64-bit integer column.

Usage:

```
class Post (Model):
    content = TextField()
    flags = BitField()
    is_favorite = flags.flag(1)
    is_sticky = flags.flag(2)
    is_minimized = flags.flag(4)
    is_deleted = flags.flag(8)
>>> p = Post()
>>> p.is_sticky = True
>>> p.is_minimized = True
>>> print(p.flags)  # Prints 4 | 2 --> "6"
6
>>> p.is_favorite
False
```

>>> p.is\_sticky
True

We can use the flags on the Post class to build expressions in queries as well:

```
# Generates a WHERE clause that looks like:
# WHERE (post.flags & 1 != 0)
query = Post.select().where(Post.is_favorite)
# Query for sticky + favorite posts:
query = Post.select().where(Post.is_sticky & Post.is_favorite)
```

#### flag(value)

Returns a descriptor that can get or set specific bits in the overall value. When accessed on the class itself, it returns a *Expression* object suitable for use in a query.

## class BigBitField

Field class for storing arbitrarily-large bitmaps in a BLOB. The field will grow the underlying buffer as necessary, ensuring there are enough bytes of data to support the number of bits of data being stored.

Example usage:

```
class Bitmap(Model):
    data = BigBitField()
bitmap = Bitmap()
# Sets the ith bit, e.g. the 1st bit, the 11th bit, the 63rd, etc.
bits_to_set = (1, 11, 63, 31, 55, 48, 100, 99)
for bit_idx in bits_to_set:
   bitmap.data.set_bit(bit_idx)
# We can test whether a bit is set using "is_set":
assert bitmap.data.is_set(11)
assert not bitmap.data.is_set(12)
# We can clear a bit:
bitmap.data.clear_bit(11)
assert not bitmap.data.is_set(11)
# We can also "toggle" a bit. Recall that the 63rd bit was set earlier.
assert bitmap.data.toggle_bit(63) is False
assert bitmap.data.toggle_bit(63) is True
assert bitmap.data.is_set(63)
```

set\_bit (idx)

**Parameters** idx (*int*) – Bit to set, indexed starting from zero.

Sets the *idx*-th bit in the bitmap.

clear\_bit(idx)

**Parameters** idx (*int*) – Bit to clear, indexed starting from zero.

Clears the *idx*-th bit in the bitmap.

toggle\_bit (idx)

**Parameters** idx (*int*) – Bit to toggle, indexed starting from zero.

**Returns** Whether the bit is set or not.

Toggles the *idx*-th bit in the bitmap and returns whether the bit is set or not.

Example:

```
>>> bitmap = Bitmap()
>>> bitmap.data.toggle_bit(10)  # Toggle the 10th bit.
True
>>> bitmap.data.toggle_bit(10)  # This will clear the 10th bit.
False
```

is\_set (idx)

**Parameters** idx (*int*) – Bit index, indexed starting from zero.

**Returns** Whether the bit is set or not.

Returns boolean indicating whether the *idx*-th bit is set or not.

## class UUIDField

Field class for storing uuid.UUID objects.

class DateTimeField([formats=None[, \*\*kwargs]])

**Parameters formats** (*list*) – A list of format strings to use when coercing a string to a datetime.

Field class for storing datetime.datetime objects.

Accepts a special parameter formats, which contains a list of formats the datetime can be encoded with (for databases that do not have support for a native datetime data-type). The default supported formats are:

Note: If the incoming value does not match a format, it is returned as-is.

```
'%Y-%m-%d %H:%M:%S.%f' # year-month-day hour-minute-second.microsecond
'%Y-%m-%d %H:%M:%S' # year-month-day hour-minute-second
'%Y-%m-%d' # year-month-day
```

### year

Reference the year of the value stored in the column in a query.

Blog.select().where(Blog.pub\_date.year == 2018)

#### month

Reference the month of the value stored in the column in a query.

day

Reference the day of the value stored in the column in a query.

hour

Reference the hour of the value stored in the column in a query.

minute

Reference the minute of the value stored in the column in a query.

# second

Reference the second of the value stored in the column in a query.

```
class DateField([formats=None[, **kwargs]])
```

**Parameters formats** (*list*) – A list of format strings to use when coercing a string to a date.

Field class for storing datetime.date objects.

Accepts a special parameter formats, which contains a list of formats the datetime can be encoded with (for databases that do not have support for a native date data-type). The default supported formats are:

```
'%Y-%m-%d' # year-month-day
'%Y-%m-%d %H:%M:%S' # year-month-day hour-minute-second
'%Y-%m-%d %H:%M:%S.%f' # year-month-day hour-minute-second.microsecond
```

Note: If the incoming value does not match a format, it is returned as-is.

#### year

Reference the year of the value stored in the column in a query.

Person.select().where(Person.dob.year == 1983)

#### month

Reference the month of the value stored in the column in a query.

#### day

Reference the day of the value stored in the column in a query.

class TimeField ( *formats=None* , \*\*kwargs ))

**Parameters formats** (*list*) – A list of format strings to use when coercing a string to a time.

Field class for storing datetime.time objects (not timedelta).

Accepts a special parameter formats, which contains a list of formats the datetime can be encoded with (for databases that do not have support for a native time data-type). The default supported formats are:

```
'%H:%M:%S.%f' # hour:minute:second.microsecond
'%H:%M:%S' # hour:minute:second
'%H:%M' # hour:minute
'%Y-%m-%d %H:%M:%S.%f' # year-month-day hour-minute-second.microsecond
'%Y-%m-%d %H:%M:%S' # year-month-day hour-minute-second
```

Note: If the incoming value does not match a format, it is returned as-is.

#### hour

Reference the hour of the value stored in the column in a query.

evening\_events = Event.select().where(Event.time.hour > 17)

#### minute

Reference the minute of the value stored in the column in a query.

### second

Reference the second of the value stored in the column in a query.

```
class TimestampField ([resolution=1], utc=False[, **kwargs]]])
```

#### Parameters

- resolution A power of 10, 1=second, 1000=ms, 1000000=us, etc.
- utc (bool) Treat timestamps as UTC.

Field class for storing date-times as integer timestamps. Sub-second resolution is supported by multiplying by a power of 10 to get an integer.

Accepts a special parameter resolution, which is a power-of-10 up to 10<sup>6</sup>. This allows sub-second precision while still using an *IntegerField* for storage. Default is 1 (second precision).

Also accepts a boolean parameter utc, used to indicate whether the timestamps should be UTC. Default is False.

Finally, the field default is the current timestamp. If you do not want this behavior, then explicitly pass in default=None.

# class IPField

Field class for storing IPv4 addresses efficiently (as integers).

### class BooleanField

Field class for storing boolean values.

```
class BareField([coerce=None[, **kwargs]])
```

**Parameters** coerce – Optional function to use for converting raw values into a specific format.

Field class that does not specify a data-type (SQLite-only).

Since data-types are not enforced, you can declare fields without *any* data-type. It is also common for SQLite virtual tables to use meta-columns or untyped columns, so for those cases as well you may wish to use an untyped field.

Accepts a special coerce parameter, a function that takes a value coming from the database and converts it into the appropriate Python type.

**class ForeignKeyField** (model [, field=None [, backref=None [, on\_delete=None [, on\_update=None [, object\_id\_name=None [, \*\*kwargs]]]]])

### Parameters

- model (Model) Model to reference or the string 'self' if declaring a self-referential foreign key.
- field (Field) Field to reference on model (default is primary key).
- **backref** (*str*) Accessor name for back-reference.
- on\_delete (*str*) ON DELETE action, e.g. 'CASCADE'...
- on\_update (*str*) ON UPDATE action.
- **object\_id\_name** (*str*) Name for object-id accessor.

Field class for storing a foreign key.

```
class User(Model):
    name = TextField()
class Tweet(Model):
    user = ForeignKeyField(User, backref='tweets')
    content = TextField()
# "user" attribute
>>> some_tweet.user
<User: charlie>
# "tweets" backref attribute
>>> for tweet in charlie.tweets:
```

```
... print(tweet.content)
Some tweet
Another tweet
Yet another tweet
```

**Note:** Foreign keys do not have a particular field\_type as they will take their field type depending on the type of primary key on the model they are related to.

Note: If you manually specify a field, that field must be either a primary key or have a unique constraint.

**Note:** Take care with foreign keys in SQLite. By default, ON DELETE has no effect, which can have surprising (and usually unwanted) effects on your database integrity. This can affect you even if you don't specify on\_delete, since the default ON DELETE behaviour (to fail without modifying your data) does not happen, and your data can be silently relinked. The safest thing to do is to specify pragmas=(('foreign\_keys', 'on'),) when you instantiate *SqliteDatabase*.

```
class DeferredForeignKey(rel_model_name[, **kwargs])
```

**Parameters rel\_model\_name** (*str*) – Model name to reference.

Field class for representing a deferred foreign key.

```
class ManyToManyField (model |, backref=None |, through_model=None |)
```

**Parameters** 

- model (Model) Model to create relationship with.
- **backref** (*str*) Accessor name for back-reference
- **through\_model** (Model) *Model* to use for the intermediary table. If not provided, a simple through table will be automatically created.

The *ManyToManyField* provides a simple interface for working with many-to-many relationships, inspired by Django. A many-to-many relationship is typically implemented by creating a junction table with foreign keys to the two models being related. For instance, if you were building a syllabus manager for college students, the relationship between students and courses would be many-to-many. Here is the schema using standard APIs:

**Attention:** This is not a field in the sense that there is no column associated with it. Rather, it provides a convenient interface for accessing rows of data related via a through model.

Standard way of declaring a many-to-many relationship (without the use of the ManyToManyField):

```
class Student(Model):
    name = CharField()
class Course(Model):
    name = CharField()
class StudentCourse(Model):
    student = ForeignKeyField(Student)
    course = ForeignKeyField(Course)
```

To query the courses for a particular student, you would join through the junction table:

The *ManyToManyField* is designed to simplify this use-case by providing a *field-like* API for querying and modifying data in the junction table. Here is how our code looks using *ManyToManyField*:

```
class Student(Model):
    name = CharField()
class Course(Model):
    name = CharField()
    students = ManyToManyField(Student, backref='courses')
```

**Note:** It does not matter from Peewee's perspective which model the *ManyToManyField* goes on, since the back-reference is just the mirror image. In order to write valid Python, though, you will need to add the ManyToManyField on the second model so that the name of the first model is in the scope.

We still need a junction table to store the relationships between students and courses. This model can be accessed by calling the *get\_through\_model()* method. This is useful when creating tables.

```
# Create tables for the students, courses, and relationships between
# the two.
db.create_tables([
    Student,
    Course,
    Course.students.get_through_model()])
```

When accessed from a model instance, the *ManyToManyField* exposes a *ModelSelect* representing the set of related objects. Let's use the interactive shell to see how all this works:

```
>>> huey = Student.get(Student.name == 'huey')
>>> [course.name for course in huey.courses]
['English 101', 'CS 101']
>>> engl_101 = Course.get(Course.name == 'English 101')
>>> [student.name for student in engl_101.students]
['Huey', 'Mickey', 'Zaizee']
```

To add new relationships between objects, you can either assign the objects directly to the ManyToManyField attribute, or call the *add()* method. The difference between the two is that simply assigning will clear out any existing relationships, whereas add() can preserve existing relationships.

```
>>> huey.courses = Course.select().where(Course.name.contains('english'))
>>> for course in huey.courses.order_by(Course.name):
... print course.name
English 101
English 151
```

```
English 201
English 221
>>> cs_101 = Course.get(Course.name == 'CS 101')
>>> cs_151 = Course.get(Course.name == 'CS 151')
>>> huey.courses.add([cs_101, cs_151])
>>> [course.name for course in huey.courses.order_by(Course.name)]
['CS 101', 'CS151', 'English 101', 'English 151', 'English 201',
    'English 221']
```

This is quite a few courses, so let's remove the 200-level english courses. To remove objects, use the *remove()* method.

```
>>> huey.courses.remove(Course.select().where(Course.name.contains('2'))
2
>>> [course.name for course in huey.courses.order_by(Course.name)]
['CS 101', 'CS151', 'English 101', 'English 151']
```

To remove all relationships from a collection, you can use the clear() method. Let's say that English 101 is canceled, so we need to remove all the students from it:

```
>>> engl_101 = Course.get(Course.name == 'English 101')
>>> engl_101.students.clear()
```

**Note:** For an overview of implementing many-to-many relationships using standard Peewee APIs, check out the *Implementing Many to Many* section. For all but the most simple cases, you will be better off implementing many-to-many using the standard APIs.

#### through\_model

The *Model* representing the many-to-many junction table. Will be auto-generated if not explicitly declared.

**add** (*value* [, *clear\_existing=True*])

Parameters

- **value** Either a *Model* instance, a list of model instances, or a *SelectQuery*.
- **clear\_existing** (bool) Whether to remove existing relationships.

Associate value with the current instance. You can pass in a single model instance, a list of model instances, or even a *ModelSelect*.

Example code:

```
# Huey needs to enroll in a bunch of courses, including all
# the English classes, and a couple Comp-Sci classes.
huey = Student.get(Student.name == 'Huey')
# We can add all the objects represented by a query.
english_courses = Course.select().where(
    Course.name.contains('english'))
huey.courses.add(english_courses)
# We can also add lists of individual objects.
cs101 = Course.get(Course.name == 'CS 101')
```

```
cs151 = Course.get(Course.name == 'CS 151')
huey.courses.add([cs101, cs151])
```

#### **remove**(*value*)

Parameters value - Either a Model instance, a list of model instances, or a ModelSelect.

Disassociate value from the current instance. Like *add()*, you can pass in a model instance, a list of model instances, or even a *ModelSelect*.

Example code:

```
# Huey is currently enrolled in a lot of english classes
# as well as some Comp-Sci. He is changing majors, so we
# will remove all his courses.
english_courses = Course.select().where(
    Course.name.contains('english'))
huey.courses.remove(english_courses)
# Remove the two Comp-Sci classes Huey is enrolled in.
cs101 = Course.get(Course.name == 'CS 101')
cs151 = Course.get(Course.name == 'CS 151')
huey.courses.remove([cs101, cs151])
```

clear()

Remove all associated objects.

Example code:

```
# English 101 is canceled this semester, so remove all
# the enrollments.
english_101 = Course.get(Course.name == 'English 101')
english_101.students.clear()
```

# get\_through\_model()

Return the *Model* representing the many-to-many junction table. This can be specified manually when the field is being instantiated using the through\_model parameter. If a through\_model is not specified, one will automatically be created.

When creating tables for an application that uses *ManyToManyField*, you must create the through table expicitly.

```
# Get a reference to the automatically-created through table.
StudentCourseThrough = Course.students.get_through_model()
# Create tables for our two models as well as the through model.
db.create_tables([
    Student,
    Course,
    StudentCourseThrough])
```

# class DeferredThroughModel

Place-holder for a through-model in cases where, due to a dependency, you cannot declare either a model or a many-to-many field without introducing NameErrors.

Example:

```
class Note(BaseModel):
    content = TextField()
NoteThroughDeferred = DeferredThroughModel()
class User(BaseModel):
    username = TextField()
    notes = ManyToManyField(Note, through_model=NoteThroughDeferred)
# Cannot declare this before "User" since it has a foreign-key to
# the User model.
class NoteThrough(BaseModel):
    note = ForeignKeyField(Note)
    user = ForeignKeyField(User)
# Resolve dependencies.
NoteThroughDeferred.set_model(NoteThrough)
```

# class CompositeKey(\*field\_names)

Parameters field\_names - Names of fields that comprise the primary key.

A primary key composed of multiple columns. Unlike the other fields, a composite key is defined in the model's Meta class after the fields have been defined. It takes as parameters the string names of the fields to use as the primary key:

```
class BlogTagThrough(Model):
    blog = ForeignKeyField(Blog, backref='tags')
    tag = ForeignKeyField(Tag, backref='blogs')
class Meta:
    primary_key = CompositeKey('blog', 'tag')
```

# 1.14.4 Schema Manager

class SchemaManager (model[, database=None[, \*\*context\_options]])

# **Parameters**

- model (Model) Model class.
- **database** (Database) If unspecified defaults to model.\_meta.database.

Provides methods for managing the creation and deletion of tables and indexes for the given model.

```
create_table ([safe=True[, **options]])
```

Parameters

- **safe** (bool) Specify IF NOT EXISTS clause.
- **options** Arbitrary options.

Execute CREATE TABLE query for the given model.

drop\_table ([safe=True[, \*\*options]])

# **Parameters**

• **safe** (bool) – Specify IF EXISTS clause.

• options – Arbitrary options.

Execute DROP TABLE query for the given model.

**create\_indexes**([*safe=True*])

**Parameters** safe (bool) – Specify IF NOT EXISTS clause.

Execute CREATE INDEX queries for the indexes defined for the model.

drop\_indexes ([safe=True])

Parameters safe (bool) – Specify IF EXISTS clause.

Execute DROP INDEX queries for the indexes defined for the model.

### create\_sequence(field)

**Parameters field** (Field) – Field instance which specifies a sequence.

Create sequence for the given *Field*.

# drop\_sequence (field)

Parameters field (Field) – Field instance which specifies a sequence.

Drop sequence for the given *Field*.

**create\_all**([*safe=True*[, \*\**table\_options*]])

**Parameters** safe (bool) – Whether to specify IF NOT EXISTS.

Create sequence(s), index(es) and table for the model.

# drop\_all([safe=True])

**Parameters safe** (bool) – Whether to specify IF EXISTS.

Drop table for the model.

# 1.14.5 Model

Parameters

- model (Model) Model class.
- database (Database) database model is bound to.
- **table\_name** (*str*) Specify table name for model.
- indexes (list) List of ModelIndex objects.
- **primary\_key** Primary key for model (only specified if this is a *CompositeKey* or False for no primary key.
- constraints (list) List of table constraints.
- **schema** (*str*) Schema table exists in.
- **only\_save\_dirty** (*bool*) When *save* () is called, only save the fields which have been modified.

- table\_alias (*str*) Specify preferred alias for table in queries.
- **options** (*dict*) Arbitrary options for the model.
- without\_rowid (bool) Specify WITHOUT ROWID (sqlite only).
- **kwargs** Arbitrary setting attributes and values.

Store metadata for a *Model*.

This class should not be instantiated directly, but is instantiated using the attributes of a *Model* class' inner Meta class. Metadata attributes are then available on Model.\_meta.

# table

Return a reference to the underlying *Table* object.

**model\_graph** ([*refs=True*[, *backrefs=True*[, *depth\_first=True*]]))

# Parameters

- **refs** (bool) Follow foreign-key references.
- **backrefs** (bool) Follow foreign-key back-references.
- depth\_first (bool) Do a depth-first search (False for breadth-first).

Traverse the model graph and return a list of 3-tuples, consisting of (foreign key field, model class, is\_backref).

### class SubclassAwareMetadata

Metadata subclass that tracks Model subclasses.

```
map_models (fn)
Apply a function to all subclasses.
```

```
class Model(**kwargs)
```

Parameters kwargs – Mapping of field-name to value to initialize model with.

Model class provides a high-level abstraction for working with database tables. Models are a one-to-one mapping with a database table (or a table-like object, such as a view). Subclasses of Model declare any number of Field instances as class attributes. These fields correspond to columns on the table.

Table-level operations, such as *select()*, *update()*, *insert()* and *delete()* are implemented as classmethods. Row-level operations, such as *save()* and *delete\_instance()* are implemented as instancemethods.

Example:

```
db = SqliteDatabase(':memory:')
class User(Model):
    username = TextField()
    join_date = DateTimeField(default=datetime.datetime.now)
    is_admin = BooleanField(default=False)
admin = User(username='admin', is_admin=True)
admin.save()
```

classmethod alias([*alias=None*])

**Parameters alias** (*str*) – Optional name for alias.

Returns ModelAlias instance.

Create an alias to the model-class. Model aliases allow you to reference the same *Model* multiple times in a query, for example when doing a self-join or sub-query.

# Example:

```
Parent = Category.alias()
sq = (Category
    .select(Category, Parent)
    .join(Parent, on=(Category.parent == Parent.id))
    .where(Parent.name == 'parent category'))
```

Note: When using a *ModelAlias* in a join, you must explicitly specify the join condition.

#### classmethod select (\*fields)

**Parameters fields** – A list of model classes, field instances, functions or expressions. If no arguments are provided, all columns for the given model will be selected by default.

Returns ModelSelect query.

Create a SELECT query. If no fields are explicitly provided, the query will by default SELECT all the fields defined on the model, unless you are using the query as a sub-query, in which case only the primary key will be selected by default.

Example of selecting all columns:

query = User.select().where(User.active == True).order\_by(User.username)

Example of selecting all columns on *Tweet* and the parent model, *User*. When the user foreign key is accessed on a *Tweet* instance no additional query will be needed (see N+1 for more details):

```
query = (Tweet
    .select(Tweet, User)
    .join(User)
    .order_by(Tweet.created_date.desc()))
for tweet in query:
    print(tweet.user.username, '->', tweet.content)
```

Example of subquery only selecting the primary key:

```
inactive_users = User.select().where(User.active == False)
# Here, instead of defaulting to all columns, Peewee will default
# to only selecting the primary key.
Tweet.delete().where(Tweet.user.in_(inactive_users)).execute()
```

classmethod update([\_\_data=None[, \*\*update]])

Parameters

- \_\_\_\_data (dict) dict of fields to values.
- update Field-name to value mapping.

Create an UPDATE query.

Example showing users being marked inactive if their registration has expired:

```
q = (User
   .update({User.active: False})
   .where(User.registration_expired == True))
q.execute() # Execute the query, returning number of rows updated.
```

Example showing an atomic update:

```
q = (PageView
.update({PageView.count: PageView.count + 1})
.where(PageView.url == url))
q.execute() # Execute the query.
```

Note: When an update query is executed, the number of rows modified will be returned.

```
classmethod insert([__data=None[, **insert]])
```

**Parameters** 

- \_\_\_data (dict) dict of fields to values to insert.
- **insert** Field-name to value mapping.

Create an INSERT query.

Insert a new row into the database. If any fields on the model have default values, these values will be used if the fields are not explicitly set in the insert dictionary.

Example showing creation of a new user:

```
q = User.insert(username='admin', active=True, registration_expired=False)
q.execute() # perform the insert.
```

You can also use *Field* objects as the keys:

new\_id = User.insert({User.username: 'admin'}).execute()

If you have a model with a default value on one of the fields, and that field is not specified in the insert parameter, the default will be used:

```
class User(Model):
    username = CharField()
    active = BooleanField(default=True)
# This INSERT query will automatically specify `active=True`:
User.insert(username='charlie')
```

**Note:** When an insert query is executed on a table with an auto-incrementing primary key, the primary key of the new row will be returned.

classmethod insert\_many (rows, fields=None)

Parameters

- **rows** An iterable that yields rows to insert.
- **fields** (*list*) List of fields being inserted.

INSERT multiple rows of data.

The rows parameter must be an iterable that yields dictionaries or tuples, where the ordering of the tuple values corresponds to the fields specified in the fields argument. As with *insert()*, fields that are not specified in the dictionary will use their default value, if one exists.

**Note:** Due to the nature of bulk inserts, each row must contain the same fields. The following will not work:

```
Person.insert_many([
    {'first_name': 'Peewee', 'last_name': 'Herman'},
    {'first_name': 'Huey'}, # Missing "last_name"!
]).execute()
```

Example of inserting multiple Users:

```
data = [
    ('charlie', True),
    ('huey', False),
    ('zaizee', False)]
query = User.insert_many(data, fields=[User.username, User.is_admin])
query.execute()
```

Equivalent example using dictionaries:

```
data = [
   {'username': 'charlie', 'is_admin': True},
   {'username': 'huey', 'is_admin': False},
   {'username': 'zaizee', 'is_admin': False}]
# Insert new rows.
User.insert_many(data).execute()
```

Because the rows parameter can be an arbitrary iterable, you can also use a generator:

```
def get_usernames():
    for username in ['charlie', 'huey', 'peewee']:
        yield {'username': username}
User.insert_many(get_usernames()).execute()
```

**Warning:** If you are using SQLite, your SQLite library must be version 3.7.11 or newer to take advantage of bulk inserts.

**Note:** SQLite has a default limit of 999 bound variables per statement. This limit can be modified at compile-time or at run-time, **but** if modifying at run-time, you can only specify a *lower* value than the default limit.

For more information, check out the following SQLite documents:

- Max variable number limit
- · Changing run-time limits
- SQLite compile-time flags

classmethod insert\_from (query, fields)

### **Parameters**

- query (Select) SELECT query to use as source of data.
- fields Fields to insert data into.

INSERT data using a SELECT query as the source. This API should be used for queries of the form *INSERT INTO ... SELECT FROM ....* 

Example of inserting data across tables for denormalization purposes:

```
source = (User
    .select(User.username, fn.COUNT(Tweet.id))
    .join(Tweet, JOIN.LEFT_OUTER)
    .group_by(User.username))
UserTweetDenorm.insert_from(
    source,
    [UserTweetDenorm.username, UserTweetDenorm.num_tweets]).execute()
```

# classmethod replace ([\_\_data=None[, \*\*insert]])

# **Parameters**

- \_\_\_\_data (dict) dict of fields to values to insert.
- insert Field-name to value mapping.

Create an INSERT query that uses REPLACE for conflict-resolution.

See Model.insert() for examples.

```
classmethod replace_many(rows, fields=None))
```

# Parameters

- **rows** An iterable that yields rows to insert.
- **fields** (*list*) List of fields being inserted.

INSERT multiple rows of data using REPLACE for conflict-resolution.

See Model.insert\_many() for examples.

# classmethod raw(sql, \*params)

# **Parameters**

- **sql** (*str*) SQL query to execute.
- **params** Parameters for query.

Execute a SQL query directly.

Example selecting rows from the User table:

```
q = User.raw('select id, username from users')
for user in q:
    print user.id, user.username
```

**Note:** Generally the use of raw is reserved for those cases where you can significantly optimize a select query. It is useful for select queries since it will return instances of the model.

# classmethod delete()

Create a DELETE query.

Example showing the deletion of all inactive users:

```
q = User.delete().where(User.active == False)
q.execute() # Remove the rows, return number of rows removed.
```

**Warning:** This method performs a delete on the *entire table*. To delete a single instance, see *Model*. *delete\_instance()*.

### classmethod create(\*\*query)

**Parameters query** – Mapping of field-name to value.

INSERT new row into table and return corresponding model instance.

Example showing the creation of a user (a row will be added to the database):

user = User.create(username='admin', password='test')

**Note:** The create() method is a shorthand for instantiate-then-save.

classmethod get (\*query, \*\*filters)

#### **Parameters**

- query Zero or more *Expression* objects.
- filters Mapping of field-name to value for Django-style filter.

 $Raises \; \texttt{DoesNotExist}$ 

**Returns** Model instance matching the specified filters.

Retrieve a single model instance matching the given filters. If no model is returned, a DOESNOTEXIST is raised.

```
user = User.get(User.username == username, User.active == True)
```

This method is also exposed via the *SelectQuery*, though it takes no parameters:

```
active = User.select().where(User.active == True)
try:
    user = active.where(
        (User.username == username) &
        (User.active == True)
    ).get()
except User.DoesNotExist:
    user = None
```

**Note:** The *get ()* method is shorthand for selecting with a limit of 1. It has the added behavior of raising an exception when no matching row is found. If more than one row is found, the first row returned by the database cursor will be used.

```
classmethod get_or_none (*query, **filters)
```

Identical to Model.get () but returns None if no model matches the given filters.

### classmethod get\_by\_id(pk)

Parameters pk – Primary-key value.

Short-hand for calling *Model.get()* specifying a lookup by primary key. Raises a DOESNOTEXIST if instance with the given primary key value does not exist.

Example:

```
user = User.get_by_id(1) # Returns user with id = 1.
```

classmethod set\_by\_id(key, value)

#### **Parameters**

- **key** Primary-key value.
- **value** (*dict*) Mapping of field to value to update.

Short-hand for updating the data with the given primary-key. If no row exists with the given primary key, no exception will be raised.

Example:

```
# Set "is_admin" to True on user with id=3.
User.set_by_id(3, {'is_admin': True})
```

#### classmethod delete\_by\_id(pk)

Parameters pk – Primary-key value.

Short-hand for deleting the row with the given primary-key. If no row exists with the given primary key, no exception will be raised.

```
classmethod get_or_create(**kwargs)
```

**Parameters** 

- kwargs Mapping of field-name to value.
- **defaults** Default values to use if creating a new row.

Returns Model instance.

Attempt to get the row matching the given filters. If no matching row is found, create a new row.

Warning: Race-conditions are possible when using this method.

Example without get\_or\_create:

```
# Without `get_or_create`, we might write:
try:
    person = Person.get(
        (Person.first_name == 'John') &
        (Person.last_name == 'Lennon'))
except Person.DoesNotExist:
    person = Person.create(
        first_name='John',
```

```
last_name='Lennon',
birthday=datetime.date(1940, 10, 9))
```

Equivalent code using get\_or\_create:

```
person, created = Person.get_or_create(
    first_name='John',
    last_name='Lennon',
    defaults={'birthday': datetime.date(1940, 10, 9)})
```

classmethod filter(\*dq\_nodes, \*\*filters)

### **Parameters**

- dq\_nodes Zero or more DQ objects.
- filters Django-style filters.

Returns ModelSelect query.

#### get\_id()

Returns The primary-key of the model instance.

save ([force\_insert=False[, only=None]])

# **Parameters**

- **force\_insert** (*bool*) Force INSERT query.
- only (list) Only save the given Field instances.

Returns Number of rows modified.

Save the data in the model instance. By default, the presence of a primary-key value will cause an UPDATE query to be executed.

Example showing saving a model instance:

```
user = User()
user.username = 'some-user' # does not touch the database
user.save() # change is persisted to the db
```

## dirty\_fields

Return list of fields that have been modified.

# Return type list

Note: If you just want to persist modified fields, you can call model.save(only=model. dirty\_fields).

If you **always** want to only save a model's dirty fields, you can use the Meta option only\_save\_dirty = True. Then, any time you call *Model.save()*, by default only the dirty fields will be saved, e.g.

```
class Person(Model):
    first_name = CharField()
    last_name = CharField()
    dob = DateField()
    class Meta:
```

```
database = db
only_save_dirty = True
```

## is\_dirty()

Return boolean indicating whether any fields were manually set.

```
delete_instance (| recursive=False |, delete_nullable=False | ))
```

**Parameters** 

- **recursive** (*bool*) Delete related models.
- **delete\_nullable** (bool) Delete related models that have a null foreign key. If False nullable relations will be set to NULL.

Delete the given instance. Any foreign keys set to cascade on delete will be deleted automatically. For more programmatic control, you can specify recursive=True, which will delete any non-nullable related models (those that *are* nullable will be set to NULL). If you wish to delete all dependencies regardless of whether they are nullable, set delete\_nullable=True.

example:

some\_obj.delete\_instance() # it is gone forever

**classmethod bind**(*database*, *bind\_refs=True*, *bind\_backrefs=True*))

### **Parameters**

- database (Database) database to bind to.
- **bind\_refs** (bool) Bind related models.
- **bind\_backrefs** (bool) Bind back-reference related models.

Bind the model (and specified relations) to the given database.

See also: Database.bind().

classmethod bind\_ctx (database |, bind\_refs=True |, bind\_backrefs=True |)

Like *bind()*, but returns a context manager that only binds the models for the duration of the wrapped block.

See also: Database.bind\_ctx().

#### classmethod table\_exists()

Returns boolean indicating whether the table exists.

classmethod create\_table ([safe=True[, \*\*options]])

**Parameters safe** (*bool*) – If set to True, the create table query will include an IF NOT EXISTS clause.

Create the model table, indexes, constraints and sequences.

Example:

```
with database:
    SomeModel.create_table() # Execute the create table query.
```

classmethod drop\_table ([safe=True[, \*\*options]])

**Parameters** safe (*bool*) – If set to True, the create table query will include an IF EXISTS clause.

Drop the model table.

**Parameters** 

- **fields** Fields to index.
- unique (bool) Whether index is UNIQUE.
- **safe** (bool) Whether to add IF NOT EXISTS clause.
- where (Expression) Optional WHERE clause for index.
- **using** (*str*) Index algorithm.
- **name** (*str*) Optional index name.

Expressive method for declaring an index on a model. Wraps the declaration of a *ModelIndex* instance.

Examples:

```
class Article(Model):
   name = TextField()
   timestamp = TimestampField()
   status = IntegerField()
   flags = BitField()
   is_sticky = flags.flag(1)
   is_favorite = flags.flag(2)
# CREATE INDEX ... ON "article" ("name", "timestamp" DESC)
idx = Article.index(Article.name, Article.timestamp.desc())
# Be sure to add the index to the model:
Article.add_index(idx)
# CREATE UNIQUE INDEX ... ON "article" ("timestamp" DESC, "flags" & 2)
\# WHERE ("status" = 1)
idx = (Article
       .index(Article.timestamp.desc(),
              Article.flags.bin_and(2),
              unique=True)
       .where(Article.status == 1))
# Add index to model:
Article.add_index(idx)
```

classmethod add\_index(\*args, \*\*kwargs)

#### **Parameters**

- **args** a *ModelIndex* instance, Field(s) to index, or a *SQL* instance that contains the SQL for creating the index.
- kwargs Keyword arguments passed to ModelIndex constructor.

Add an index to the model's definition.

**Note:** This method does not actually create the index in the database. Rather, it adds the index definition to the model's metadata, so that a subsequent call to *create\_table()* will create the new index (along with the table).

Examples:

```
class Article(Model):
   name = TextField()
    timestamp = TimestampField()
   status = IntegerField()
   flags = BitField()
    is_sticky = flags.flag(1)
    is_favorite = flags.flag(2)
# CREATE INDEX ... ON "article" ("name", "timestamp") WHERE "status" = 1
idx = Article.index(Article.name, Article.timestamp).where(Article.status ==,
→1)
Article.add_index(idx)
# CREATE UNIQUE INDEX ... ON "article" ("timestamp" DESC, "flags" & 2)
ts_flags_idx = Article.index(
    Article.timestamp.desc(),
    Article.flags.bin_and(2),
    unique=True)
Article.add_index(ts_flags_idx)
# You can also specify a list of fields and use the same keyword
# arguments that the ModelIndex constructor accepts:
Article.add_index(
    Article.name,
    Article.timestamp.desc(),
    where=(Article.status == 1))
# Or even specify a SQL query directly:
Article.add_index(SQL('CREATE INDEX ....'))
```

**dependencies** ([*search\_nullable=False*])

**Parameters** search\_nullable (bool) – Search models related via a nullable foreign key

Return type Generator expression yielding queries and foreign key fields.

Generate a list of queries of dependent models. Yields a 2-tuple containing the query and corresponding foreign key field. Useful for searching dependencies of a model, i.e. things that would be orphaned in the event of a delete.

\_\_\_iter\_\_()

Returns a ModelSelect for the given class.

Convenience function for iterating over all instances of a model.

Example:

```
Setting.insert_many([
    {'key': 'host', 'value': '192.168.1.2'},
    {'key': 'port': 'value': '1337'},
```

```
{'key': 'user': 'value': 'nuggie'}]).execute()
# Load settings from db into dict.
settings = {setting.key: setting.value for setting in Setting}
```

\_\_len\_()

### Returns Count of rows in table.

Example:

```
n_accounts = len(Account)
# Is equivalent to:
n_accounts = Account.select().count()
```

class ModelAlias (model [, alias=None])

# Parameters

- model (Model) Model class to reference.
- **alias** (*str*) (optional) name for alias.

Provide a separate reference to a model in a query.

# class ModelSelect (model, fields\_or\_models)

### Parameters

- model (Model) Model class to select.
- fields\_or\_models List of fields or model classes to select.

Model-specific implementation of SELECT query.

switch(| ctx=None |)

Parameters ctx - A Model, ModelAlias, subquery, or other object that was joined-on.

Switch the *join context* - the source which subsequent calls to *join()* will be joined against. Used for specifying multiple joins against a single table.

The following example selects from tweet and joins on both user and tweet-flag:

sq = Tweet.select().join(User).switch(Tweet).join(TweetFlag)

objects ([constructor=None])

**Parameters** constructor – Constructor (defaults to returning model instances)

Return result rows as objects created using the given constructor. The default behavior is to create model instances.

**Note:** This method can be used, when selecting field data from multiple sources/models, to make all data available as attributes on the model being queried (as opposed to constructing the graph of joined model instances). For very complex queries this can have a positive performance impact, especially iterating large result sets.

Similarly, you can use dicts(), tuples() or namedtuples() to achieve even more performance.

join (dest[, join\_type='INNER'[, on=None[, src=None[, attr=None]]]])

Parameters

- **dest** A Model, ModelAlias, Select query, or other object to join to.
- join\_type (*str*) Join type, defaults to INNER.
- on Join predicate or a *ForeignKeyField* to join on.
- **src** Explicitly specify the source of the join. If not specified then the current *join context* will be used.
- **attr** (*str*) Attribute to use when projecting columns from the joined model.

Join with another table-like object.

Join type may be one of:

- JOIN.INNER
- JOIN.LEFT\_OUTER
- JOIN.RIGHT\_OUTER
- JOIN.FULL
- JOIN.FULL\_OUTER
- JOIN.CROSS

Example selecting tweets and joining on user in order to restrict to only those tweets made by "admin" users:

```
sq = Tweet.select().join(User).where(User.is_admin == True)
```

Example selecting users and joining on a particular foreign key field. See the *example app* for a real-life usage:

sq = User.select().join(Relationship, on=Relationship.to\_user)

join\_from (src, dest[, join\_type='INNER'[, on=None[, attr=None]]])

### **Parameters**

- **src** Source for join.
- **dest** Table to join to.

Use same parameter order as the non-model-specific *join()*. Bypasses the *join context* by requiring the join source to be specified.

# filter(\*args, \*\*kwargs)

Parameters

- **args** Zero or more *DQ* objects.
- kwargs Django-style keyword-argument filters.

Use Django-style filters to express a WHERE clause.

prefetch (\*subqueries)

**Parameters** subqueries – A list of *Model* classes or select queries to prefetch.

Execute the query, prefetching the given additional resources.

See also *prefetch()* standalone function.

Example:

```
# Fetch all Users and prefetch their associated tweets.
query = User.select().prefetch(Tweet)
for user in query:
    print(user.username)
    for tweet in user.tweets:
        print(' *', tweet.content)
```

prefetch (sq, \*subqueries)

Parameters

- **sq** Query to use as starting-point.
- **subqueries** One or more models or *ModelSelect* queries to eagerly fetch.

Eagerly fetch related objects, allowing efficient querying of multiple tables when a 1-to-many relationship exists.

For example, it is simple to query a many-to-1 relationship efficiently:

```
query = (Tweet
    .select(Tweet, User)
    .join(User))
for tweet in query:
    # Looking up tweet.user.username does not require a query since
    # the related user's columns were selected.
    print(tweet.user.username, '->', tweet.content)
```

To efficiently do the inverse, query users and their tweets, you can use prefetch:

```
query = User.select()
for user in prefetch(query, Tweet):
    print(user.username)
    for tweet in user.tweets: # Does not require additional query.
        print(' ', tweet.content)
```

# 1.14.6 Query-builder Internals

# class AliasManager

Manages the aliases assigned to *Source* objects in SELECT queries, so as to avoid ambiguous references when multiple sources are used in a single query.

add (source)

Add a source to the AliasManager's internal registry at the current scope. The alias will be automatically generated using the following scheme (where each level of indentation refers to a new scope):

**Parameters source** (Source) – Make the manager aware of a new source. If the source has already been added, the call is a no-op.

get (source , any\_depth=False )

Return the alias for the source in the current scope. If the source does not have an alias, it will be given the next available alias.

**Parameters** source (Source) – The source whose alias should be retrieved.

Returns The alias already assigned to the source, or the next available alias.

Return type str

```
____setitem___(source, alias)
```

Manually set the alias for the source at the current scope.

Parameters source (Source) – The source for which we set the alias.

# push()

Push a new scope onto the stack.

pop()

Pop scope from the stack.

**class** State (scope, parentheses=False, subquery=False, \*\*kwargs]]])

Lightweight object for representing the state at a given scope. During SQL generation, each object visited by the *Context* can inspect the state. The *State* class allows Peewee to do things like:

- Use a common interface for field types or SQL expressions, but use vendor-specific data-types or operators.
- Compile a *Column* instance into a fully-qualified attribute, as a named alias, etc, depending on the value of the scope.
- Ensure parentheses are used appropriately.

# Parameters

- **scope** (*int*) The scope rules to be applied while the state is active.
- parentheses (bool) Wrap the contained SQL in parentheses.
- **subquery** (*bool*) Whether the current state is a child of an outer query.
- kwargs (dict) Arbitrary settings which should be applied in the current state.

# class Context(\*\*settings)

Converts Peewee structures into parameterized SQL queries.

Peewee structures should all implement a <u>sql</u> method, which will be called by the *Context* class during SQL generation. The <u>sql</u> method accepts a single parameter, the *Context* instance, which allows for recursive descent and introspection of scope and state.

# scope

Return the currently-active scope rules.

# parentheses

Return whether the current state is wrapped in parentheses.

# subquery

Return whether the current state is the child of another query.

# scope\_normal([\*\*kwargs])

The default scope. Sources are referred to by alias, columns by dotted-path from the source.

# scope\_source([\*\*kwargs])

Scope used when defining sources, e.g. in the column list and FROM clause of a SELECT query. This scope is used for defining the fully-qualified name of the source and assigning an alias.

# scope\_values([\*\*kwargs])

Scope used for UPDATE, INSERT or DELETE queries, where instead of referencing a source by an alias, we refer to it directly. Similarly, since there is a single table, columns do not need to be referenced by dotted-path.

# scope\_cte([\*\*kwargs])

Scope used when generating the contents of a common-table-expression. Used after a WITH statement, when generating the definition for a CTE (as opposed to merely a reference to one).

# scope\_column ([\*\*kwargs])

Scope used when generating SQL for a column. Ensures that the column is rendered with it's correct alias.

Was needed because when referencing the inner projection of a sub-select, Peewee would render the full SELECT query as the "source" of the column (instead of the query's alias +. + column). This scope allows us to avoid rendering the full query when we only need the alias.

sql(obj)

Append a composable Node object, sub-context, or other object to the query AST. Python values, such as integers, strings, floats, etc. are treated as parameterized values.

Returns The updated Context object.

literal(keyword)

Append a string-literal to the current query AST.

**Returns** The updated Context object.

### parse(node)

Parameters node (Node) - Instance of a Node subclass.

**Returns** a 2-tuple consisting of (sql, parameters).

Convert the given node to a SQL AST and return a 2-tuple consisting of the SQL query and the parameters.

### query()

Returns a 2-tuple consisting of (sql, parameters) for the context.

# 1.14.7 Constants and Helpers

#### class Proxy

Create a proxy or placeholder for another object.

### initialize (obj)

**Parameters obj** – Object to proxy to.

Bind the proxy to the given object. Afterwards all attribute lookups and method calls on the proxy will be sent to the given object.

Any callbacks that have been registered will be called.

## attach\_callback(callback)

Parameters callback – A function that accepts a single parameter, the bound object.

Returns self

Add a callback to be executed when the proxy is initialized.

# 1.15 SQLite Extensions

The default SqliteDatabase already includes many SQLite-specific features:

- General notes on using SQLite.
- Configuring SQLite using PRAGMA statements.
- User-defined functions, aggregate and collations.
- Locking modes for transactions.

The playhouse.sqlite\_ext includes even more SQLite features, including:

- Full-text search
- JSON extension integration
- Closure table extension support
- LSM1 extension support
- User-defined table functions
- Support for online backups using backup API: backup\_to\_file()
- BLOB API support, for efficient binary data storage.
- Additional helpers, including bloom filter, more.

# 1.15.1 Getting started

To get started with the features described in this document, you will want to use the *SqliteExtDatabase* class from the playhouse.sqlite\_ext module. Furthermore, some features require the playhouse.\_sqlite\_ext C extension - these features will be noted in the documentation.

Instantiating a SqliteExtDatabase:

```
from playhouse.sqlite_ext import SqliteExtDatabase
db = SqliteExtDatabase('my_app.db', pragmas=(
    ('cache_size', -1024 * 64), # 64MB page-cache.
    ('journal_mode', 'wal'), # Use WAL-mode (you should always use this!).
    ('foreign_keys', 1)) # Enforce foreign-key constraints.
```

# 1.15.2 APIs

**class SqliteExtDatabase** (database[, pragmas=None[, timeout=5[, c\_extensions=None[, rank\_functions=True[, hash\_functions=False[, regexp\_function=False[, bloomfilter=False]]]]]])

# **Parameters**

- **pragmas** (*list*) A list of 2-tuples containing pragma key and value to set every time a connection is opened.
- timeout Set the busy-timeout on the SQLite driver (in seconds).
- **c\_extensions** (*bool*) Declare that C extension speedups must/must-not be used. If set to True and the extension module is not available, will raise an ImproperlyConfigured exception.
- rank\_functions (bool) Make search result ranking functions available.
- hash\_functions (bool) Make hashing functions available (md5, sha1, etc).
- **regexp\_function** (*bool*) Make the REGEXP function available.
- **bloomfilter** (bool) Make the sqlite-bloomfilter available.

Extends SqliteDatabase and inherits methods for declaring user-defined functions, pragmas, etc.

**class CSqliteExtDatabase** (database[, pragmas=None[, timeout=5[, c\_extensions=None[, rank\_functions=True[, hash\_functions=False[, regexp\_function=False[, bloomfilter=False]]]]]]])

Extends *SqliteExtDatabase* and requires that the playhouse.\_sqlite\_ext extension module be available.

on\_commit (fn)

Register a callback to be executed whenever a transaction is committed on the current connection. The callback accepts no parameters and the return value is ignored.

However, if the callback raises a ValueError, the transaction will be aborted and rolled-back.

Example:

```
db = CSqliteExtDatabase(':memory:')
@db.on_commit
def on_commit():
    logger.info('COMMITing changes')
```

#### on\_rollback(fn)

Register a callback to be executed whenever a transaction is rolled back on the current connection. The callback accepts no parameters and the return value is ignored.

Example:

```
@db.on_rollback
def on_rollback():
    logger.info('Rolling back changes')
```

#### on\_update (fn)

Register a callback to be executed whenever the database is written to (via an UPDATE, INSERT or DELETE query). The callback should accept the following parameters:

- query the type of query, either INSERT, UPDATE or DELETE.
- database name the default database is named main.
- table name name of table being modified.
- · rowid the rowid of the row being modified.

The callback's return value is ignored.

Example:

```
db = CSqliteExtDatabase(':memory:')
@db.on_update
def on_update(query_type, db, table, rowid):
    # e.g. INSERT row 3 into table users.
    logger.info('%s row %s into table %s', query_type, rowid, table)
```

### changes()

Return the number of rows modified in the currently-open transaction.

# autocommit

Property which returns a boolean indicating if autocommit is enabled. By default, this value will be True except when inside a transaction (or *atomic()* block).

Example:

```
>>> db = CSqliteExtDatabase(':memory:')
>>> db.autocommit
True
>>> with db.atomic():
...
False
>>> db.autocommit
True
```

### backup (destination)

**Parameters destination** (SqliteDatabase) – Database object to serve as destination for the backup.

Example:

```
master = CSqliteExtDatabase('master.db')
replica = CSqliteExtDatabase('replica.db')
# Backup the contents of master to replica.
master.backup(replica)
```

### backup\_to\_file (filename)

Parameters filename – Filename to store the database backup.

Backup the current database to a file. The backed-up data is not a database dump, but an actual SQLite database file.

#### Example:

```
db = CSqliteExtDatabase('app.db')
def nightly_backup():
    filename = 'backup-%s.db' % (datetime.date.today())
    db.backup_to_file(filename)
```

**blob\_open** (*table*, *column*, *rowid* , *read\_only=False* )

#### **Parameters**

- **table** (*str*) Name of table containing data.
- **column** (*str*) Name of column containing data.
- **rowid** (*int*) ID of row to retrieve.
- **read\_only** (bool) Open the blob for reading only.

Returns Blob instance which provides efficient access to the underlying binary data.

Return type *Blob* 

See Blob and ZeroBlob for more information.

Example:

```
class Image(Model):
    filename = TextField()
    data = BlobField()
```

# class RowIDField

Primary-key field that corresponds to the SQLite rowid field. For more information, see the SQLite documentation on rowid tables..

Example:

```
class Note(Model):
    rowid = RowIDField()  # Will be primary key.
    content = TextField()
    timestamp = TimestampField()
```

# class DocIDField

Subclass of *RowIDField* for use on virtual tables that specifically use the convention of docid for the primary key. As far as I know this only pertains to tables using the FTS3 and FTS4 full-text search extensions.

Attention: In FTS3 and FTS4, "docid" is simply an alias for "rowid". To reduce confusion, it's probably best to just always use *RowIDField* and never use *DocIDField*.

```
class NoteIndex(FTSModel):
    docid = DocIDField()  # "docid" is used as an alias for "rowid".
    content = SearchField()
    class Meta:
        database = db
```

# class AutoIncrementField

SQLite, by default, may reuse primary key values after rows are deleted. To ensure that the primary key is *always* monotonically increasing, regardless of deletions, you should use *AutoIncrementField*. There is a small performance cost for this feature. For more information, see the SQLite docs on autoincrement.

## class JSONField

Field class suitable for storing JSON data, with special methods designed to work with the json1 extension.

SQLite 3.9.0 added JSON support in the form of an extension library. The SQLite json1 extension provides a number of helper functions for working with JSON data. These APIs are exposed as methods of a special field-type, *JSONField*.

Most functions that operate on JSON fields take a path argument. The JSON extension documents specify that the path should begin with \$ followed by zero or more instances of .objectlabel or [arrayindex].

Peewee simplifies this by allowing you to omit the \$ character and just specify the path you need or None for an empty path:

- path=''->'\$'
- path='tags' -> '\$.tags'
- path='[0][1].bar' -> '\$[0][1].bar'
- path='metadata[0]' -> '\$.metadata[0]'
- path='user.data.email' -> '\$.user.data.email'

Rather than specifying the paths as a string, you can also use the JSONPath helper (exposed as the J object):

- J->'\$'
- J.tags -> '\$.tags'
- J[0][1].bar -> '\$[0][1].bar'
- J.metadata[0] -> '\$.metadata[0] '
- J.user.data.email -> '\$.user.data.email'
- J['1337'] -> '\$.1337' (key "1337" rather an array index)

# length(\*paths)

Parameters paths (JSONPath) - Zero or more JSON paths.

Returns the length of the JSON object stored, either in the column, or at one or more paths within the column data.

### Example:

extract (\*paths)

Parameters paths (JSONPath) - One or more JSON paths.

Extracts the JSON objects at the given path(s) from the column data. For example if you have a complex JSON object and only need to work with the value of a specific key, you can use the extract method, specifying the path to the key, to return only the data you need.

Instead of using *extract()*, you can also use square brackets to express the same thing.

Example:

```
# Example (note that JSON lists are returned as Python lists):
# ('Post 1', ['foo', 'bar'])
# ('Post 2', ['baz', 'nug'])
# ('Post 3', [])
```

#### insert (\*pairs, \*\*data)

#### Parameters

- **pairs** A flat list consisting of *key*, *value* pairs. E.g., k1, v1, k2, v2, k3, v3. The key may be a simple string or a *JSONPath* instance.
- data keyword arguments mapping paths to values to insert.

Insert the values at the given keys (or paths) in the column data. If the key/path specified already has a value, it will **not** be overwritten.

Example of adding a new key/value to a sub-key:

replace (\*pairs, \*\*data)

#### **Parameters**

- **pairs** A flat list consisting of *key*, *value* pairs. E.g., k1, v1, k2, v2, k3, v3. The key may be a simple string or a *JSONPath* instance.
- data keyword arguments mapping paths to values to replace.

Replace the values at the given keys (or paths) in the column data. If the key/path specified does not exist, a new key will not be created. Data must exist first in order to be replaced.

Example of replacing the value of an existing key:

#### set (\*pairs, \*\*data)

#### **Parameters**

- **pairs** A flat list consisting of *key*, *value* pairs. E.g., k1, v1, k2, v2, k3, v3. The key may be a simple string or a *JSONPath* instance.
- **data** keyword arguments mapping paths to values to set.

Set the values at the given keys (or paths) in the column data. The values will be created/updated regardless of whether the key exists already.

Example of setting two new key/value pairs:

**remove** (\**paths*)

**Parameters paths** (JSONPath) – One or more JSON paths.

Remove the data at the given paths from the column data.

Example of removing two paths:

```
# Update the data, removing "key1" and "key2" from the "metadata"
# object.
(APIResponse
.update(json_data=APIResponse.json_data.remove(
    'metadata.key1',
    'metadata.key2'))
.execute())
# Equivalent, using J:
(APIResponse
.update(json_data=APIResponse.json_data.remove(
    J.metadata.key1,
    J.metadata.key2))
.execute())
```

update (data)

Parameters data - A JSON value.

Updates the column data in-place, *merging* the new data with the data already present in the column. This is different than *set* (), as sub-dictionaries will be merged with other sub-dictionaries, recursively.

```
>>> data = { 'k1': { 'foo': 1, 'bar': 2}, 'k2': { 'baz': 3}}
>>> resp = APIResponse.create(json_data=data)
>>> resp
<__main__.APIResponse at 0x7f0b28115cc0>
>>> patch = { 'k1': { 'foo': 1337, 'nug': 0}, 'k3': [1, 2] }
>>> (APIResponse
... update(json_data=APIResponse.json_data.update(patch))
... .where(APIResponse.id == resp.id)
... .execute())
1
>>> APIResponse.get(APIResponse.id == resp.id).json_data
{ 'k1': { 'bar': 2, 'foo': 1337, 'nug': 0}, 'k2': { 'baz': 3}, 'k3': [1, 2] }
```

```
json_type ([path=None])
```

Parameters path (JSONPath) - A JSON path (optional).

Return a string identifying the type of value stored in the column (or at the given path).

The type returned will be one of:

- object
- array
- integer
- real
- true
- false
- text
- null <- the string "null" means an actual NULL value
- NULL <- an actual NULL value means the path was not found

# children ([path=None])

The children function corresponds to json\_each, a table-valued function that walks the JSON value provided and returns the immediate children of the top-level array or object. If a path is specified, then that path is treated as the top-most element.

The rows returned by calls to children () have the following attributes:

- key: the key of the current element relative to its parent.
- value: the value of the current element.
- type: one of the data-types (see json\_type()).
- atom: the scalar value for primitive types, NULL for arrays and objects.
- id: a unique ID referencing the current node in the tree.
- parent: the ID of the containing node.
- fullkey: the full path describing the current element.
- path: the path to the container of the current row.

For examples, see my blog post on JSON1.

SQLite documentation on json\_each.

### **tree** ( *path=None* ))

The tree function corresponds to json\_tree, a table-valued function that recursively walks the JSON value provided and returns information about the keys at each level. If a path is specified, then that path is treated as the top-most element.

The rows returned by calls to tree () have the same attributes as rows returned by calls to children ():

- key: the key of the current element relative to its parent.
- value: the value of the current element.
- type: one of the data-types (see json\_type()).
- atom: the scalar value for primitive types, NULL for arrays and objects.
- id: a unique ID referencing the current node in the tree.
- parent: the ID of the containing node.
- fullkey: the full path describing the current element.

• path: the path to the container of the current row.

For examples, see my blog post on JSON1.

SQLite documentation on json\_tree.

# class JSONPath([path=None])

**Parameters** path (list) – Components comprising the JSON path.

A convenient, Pythonic way of representing JSON paths for use with JSONField.

The JSONPath object implements \_\_\_\_\_\_, accumulating path components, which it can turn into the corresponding json-path expression.

Attention: Rather than instantiating this class directly, use the J instance to create JSON paths:

For example (using the J mnemonic, as described above):

- J -> \$ root element lookup.
- J.category -> \$.category
- J.metadata.tags[0] -> \$.metadata.tags[0]
- J[0] -> \$[0] Lookup the first element in an array.
- $J['0'] \rightarrow$ .0 Here we would look up the key "0" rather than the first element in an array.
- J['foo'] (same as J.foo) -> \$.foo

# class SearchField([unindexed=False[, column\_name=None]])

Field-class to be used for columns on models representing full-text search virtual tables. The full-text search extensions prohibit the specification of any typing or constraints on columns. This behavior is enforced by the *SearchField*, which raises an exception if any configuration is attempted that would be incompatible with the full-text search extensions.

Example model for document search index (timestamp is stored in the table but it's data is not searchable):

```
class DocumentIndex(FTSModel):
    title = SearchField()
    content = SearchField()
    tags = SearchField()
    timestamp = SearchField(unindexed=True)
```

#### class VirtualModel

Model class designed to be used to represent virtual tables. The default metadata settings are slightly different, to match those frequently used by virtual tables.

Metadata options:

- arguments arguments passed to the virtual table constructor.
- extension\_module name of extension to use for virtual table.
- options a dictionary of settings to apply in virtual table constructor.
- primary\_key defaults to False, indicating no primary key.

#### class FTSModel

Subclass of VirtualModel to be used with the FTS3 and FTS4 full-text search extensions.

FTSModel subclasses should be defined normally, however there are a couple caveats:

- Unique constraints, not null constraints, check constraints and foreign keys are not supported.
- · Indexes on fields and multi-column indexes are ignored completely
- Sqlite will treat all column types as TEXT (although you can store other data types, Sqlite will treat them as text).
- FTS models contain a rowid field which is automatically created and managed by SQLite (unless you choose to explicitly set it during model creation). Lookups on this column **are fast and efficient**.

Given these constraints, it is strongly recommended that all fields declared on an FTSModel subclass be instances of *SearchField* (though an exception is made for explicitly declaring a *RowIDField*). Using *SearchField* will help prevent you accidentally creating invalid column constraints. If you wish to store metadata in the index but would not like it to be included in the full-text index, then specify unindexed=True when instantiating the *SearchField*.

The only exception to the above is for the rowid primary key, which can be declared using *RowIDField*. Lookups on the rowid are very efficient. If you are using FTS4 you can also use *DocIDField*, which is an alias for the rowid (though there is no benefit to doing so).

Because of the lack of secondary indexes, it usually makes sense to use the rowid primary key as a pointer to a row in a regular table. For example:

```
class Document (Model) :
   # Canonical source of data, stored in a regular table.
   author = ForeignKeyField(User, backref='documents')
   title = TextField(null=False, unique=True)
   content = TextField(null=False)
   timestamp = DateTimeField()
   class Meta:
       database = db
class DocumentIndex (FTSModel):
    # Full-text search index.
   rowid = RowIDField()
   title = SearchField()
   content = SearchField()
    class Meta:
       database = db
        # Use the porter stemming algorithm to tokenize content.
       options = { 'tokenize': 'porter' }
```

To store a document in the document index, we will INSERT a row into the DocumentIndex table, manually setting the rowid so that it matches the primary-key of the corresponding Document:

```
def store_document(document):
    DocumentIndex.insert({
        DocumentIndex.rowid: document.id,
        DocumentIndex.title: document.title,
        DocumentIndex.content: document.content}).execute()
```

To perform a search and return ranked results, we can query the Document table and join on the DocumentIndex. This join will be efficient because lookups on an FTSModel's rowid field are fast:

```
def search(phrase):
    # Query the search index and join the corresponding Document
    # object on each search result.
    return (Document
         .select()
         .join(
               DocumentIndex,
               on=(Document.id == DocumentIndex.rowid))
         .where(DocumentIndex.match(phrase))
         .order_by(DocumentIndex.bm25()))
```

Warning: All SQL queries on FTSModel classes will be slow except full-text searches and rowid lookups.

If the primary source of the content you are indexing exists in a separate table, you can save some disk space by instructing SQLite to not store an additional copy of the search index content. SQLite will still create the metadata and data-structures needed to perform searches on the content, but the content itself will not be stored in the search index.

To accomplish this, you can specify a table or column using the content option. The FTS4 documentation has more information.

Here is a short example illustrating how to implement this with peewee:

```
class Blog (Model):
    title = TextField()
    pub_date = DateTimeField(default=datetime.datetime.now)
    content = TextField() # We want to search this.
    class Meta:
        database = db
class BlogIndex(FTSModel):
    content = SearchField()
    class Meta:
        database = db
        options = { 'content': Blog.content } # <-- specify data source.
db.create_tables([Blog, BlogIndex])
# Now, we can manage content in the BlogIndex. To populate the
# search index:
BlogIndex.rebuild()
# Optimize the index.
BlogIndex.optimize()
```

The content option accepts either a single *Field* or a *Model* and can reduce the amount of storage used by the database file. However, content will need to be manually moved to/from the associated FTSModel.

classmethod match(term)

**Parameters** term – Search term or expression.

Generate a SQL expression representing a search for the given term or expression in the table. SQLite uses the MATCH operator to indicate a full-text search.

Example:

**classmethod search** (*term*[, *weights=None*[, *with\_score=False*[, *score\_alias='score'*[, *explicit\_ordering=False*]]])

#### Parameters

- term (*str*) Search term to use.
- weights A list of weights for the columns, ordered with respect to the column's position in the table. Or, a dictionary keyed by the field or field name and mapped to a value.
- with\_score Whether the score should be returned as part of the SELECT statement.
- **score\_alias** (*str*) Alias to use for the calculated rank score. This is the attribute you will use to access the score if with\_score=True.
- **explicit\_ordering** (bool) Order using full SQL function to calculate rank, as opposed to simply referencing the score alias in the ORDER BY clause.

Shorthand way of searching for a term and sorting results by the quality of the match.

**Note:** This method uses a simplified algorithm for determining the relevance rank of results. For more sophisticated result ranking, use the *search\_bm25()* method.

```
# Simple search.
docs = DocumentIndex.search('search term')
for result in docs:
    print(result.title)
# More complete example.
docs = DocumentIndex.search(
    'search term',
    weights={'title': 2.0, 'content': 1.0},
    with_score=True,
    score_alias='search_score')
for result in docs:
    print(result.title, result.search_score)
```

**classmethod search\_bm25** (*term*[, *weights=None*[, *with\_score=False*[, *score\_alias='score'*[, *explicit\_ordering=False*]]])

#### **Parameters**

- term (str) Search term to use.
- weights A list of weights for the columns, ordered with respect to the column's position in the table. **Or**, a dictionary keyed by the field or field name and mapped to a value.
- with score Whether the score should be returned as part of the SELECT statement.
- score\_alias (str) Alias to use for the calculated rank score. This is the attribute you will use to access the score if with\_score=True.
- explicit\_ordering (bool) Order using full SQL function to calculate rank, as opposed to simply referencing the score alias in the ORDER BY clause.

Shorthand way of searching for a term and sorting results by the quality of the match using the BM25 algorithm.

Attention: The BM25 ranking algorithm is only available for FTS4. If you are using FTS3, use the search() method instead.

classmethod search\_bm25f(term[, weights=None[, with\_score=False[, score\_alias='score'], explicit\_ordering=False ]]]]) Same as FTSModel.search\_bm25(), but using the BM25f variant of the BM25 ranking algorithm.

classmethod search\_lucene(term], weights=None], with\_score=False], score\_alias='score'], explicit\_ordering=False

Same as FTSModel.search\_bm25(), but using the result ranking algorithm from the Lucene search engine.

classmethod rank([coll\_weight, col2\_weight...coln\_weight])

**Parameters col\_weight** (float) - (Optional) weight to give to the \*i\*th column of the model. By default all columns have a weight of 1.0.

Generate an expression that will calculate and return the quality of the search match. This rank can be used to sort the search results. A higher rank score indicates a better match.

The rank function accepts optional parameters that allow you to specify weights for the various columns. If no weights are specified, all columns are considered of equal importance.

**Note:** The algorithm used by *rank()* is simple and relatively quick. For more sophisticated result ranking, use:

- bm25()
- bm25f()
- lucene()

```
query = (DocumentIndex
         .select(
             Document.Index.
             DocumentIndex.rank().alias('score'))
         .where(DocumentIndex.match('search phrase'))
         .order_by(DocumentIndex.rank()))
```

(continues on next page)

```
for search_result in query:
    print search_result.title, search_result.score
```

classmethod bm25([coll\_weight, col2\_weight...coln\_weight])

**Parameters col\_weight** (*float*) - (Optional) weight to give to the \*i\*th column of the model. By default all columns have a weight of 1.0.

Generate an expression that will calculate and return the quality of the search match using the BM25 algorithm. This value can be used to sort the search results, with higher scores corresponding to better matches.

Like *rank()*, bm25 function accepts optional parameters that allow you to specify weights for the various columns. If no weights are specified, all columns are considered of equal importance.

Attention: The BM25 result ranking algorithm requires FTS4. If you are using FTS3, use *rank()* instead.

```
query = (DocumentIndex
    .select(
        DocumentIndex,
        DocumentIndex.bm25().alias('score'))
    .where(DocumentIndex.match('search phrase'))
    .order_by(DocumentIndex.bm25()))
for search_result in query:
    print(search_result.title, search_result.score)
```

**Note:** The above code example is equivalent to calling the *search\_bm25()* method:

```
query = DocumentIndex.search_bm25('search phrase', with_score=True)
for search_result in query:
    print(search_result.title, search_result.score)
```

**classmethod bm25f** ( *coll\_weight, col2\_weight...coln\_weight* ))

Identical to *bm25()*, except that it uses the BM25f variant of the BM25 ranking algorithm.

**classmethod lucene** ([*coll\_weight, col2\_weight...coln\_weight*]) Identical to *bm25()*, except that it uses the Lucene search result ranking algorithm.

```
classmethod rebuild()
```

Rebuild the search index - this only works when the content option was specified during table creation.

```
classmethod optimize()
```

Optimize the search index.

#### class FTS5Model

Subclass of VirtualModel to be used with the FTS5 full-text search extensions.

FTS5Model subclasses should be defined normally, however there are a couple caveats:

- FTS5 explicitly disallows specification of any constraints, data-type or indexes on columns. For that reason, all columns **must** be instances of *SearchField*.
- FTS5 models contain a rowid field which is automatically created and managed by SQLite (unless you choose to explicitly set it during model creation). Lookups on this column **are fast and efficient**.

• Indexes on fields and multi-column indexes are not supported.

The FTS5 extension comes with a built-in implementation of the BM25 ranking function. Therefore, the search and search\_bm25 methods have been overridden to use the builtin ranking functions rather than user-defined functions.

#### classmethod fts5\_installed()

Return a boolean indicating whether the FTS5 extension is installed. If it is not installed, an attempt will be made to load the extension.

classmethod search (term[, weights=None[, with\_score=False[, score\_alias='score']]])

Parameters

- **term** (*str*) Search term to use.
- weights A list of weights for the columns, ordered with respect to the column's position in the table. Or, a dictionary keyed by the field or field name and mapped to a value.
- with\_score Whether the score should be returned as part of the SELECT statement.
- **score\_alias** (*str*) Alias to use for the calculated rank score. This is the attribute you will use to access the score if with\_score=True.
- **explicit\_ordering** (*bool*) Order using full SQL function to calculate rank, as opposed to simply referencing the score alias in the ORDER BY clause.

Shorthand way of searching for a term and sorting results by the quality of the match. The FTS5 extension provides a built-in implementation of the BM25 algorithm, which is used to rank the results by relevance.

Higher scores correspond to better matches.

```
# Simple search.
docs = DocumentIndex.search('search term')
for result in docs:
    print(result.title)
# More complete example.
docs = DocumentIndex.search(
    'search term',
    weights={'title': 2.0, 'content': 1.0},
    with_score=True,
    score_alias='search_score')
for result in docs:
    print(result.title, result.search_score)
```

classmethod search\_bm25 (term[, weights=None[, with\_score=False[, score\_alias='score']]

]) With FTS5, search\_bm25() is identical to the search() method.

classmethod rank ([coll\_weight, col2\_weight...coln\_weight])

**Parameters col\_weight** (*float*) - (Optional) weight to give to the \*i\*th column of the model. By default all columns have a weight of 1.0.

Generate an expression that will calculate and return the quality of the search match using the BM25 algorithm. This value can be used to sort the search results, with higher scores corresponding to better matches.

The *rank()* function accepts optional parameters that allow you to specify weights for the various columns. If no weights are specified, all columns are considered of equal importance.

```
query = (DocumentIndex
    .select(
        DocumentIndex,
        DocumentIndex.rank().alias('score'))
    .where(DocumentIndex.match('search phrase'))
    .order_by(DocumentIndex.rank()))
for search_result in query:
    print(search_result.title, search_result.score)
```

Note: The above code example is equivalent to calling the *search()* method:

```
query = DocumentIndex.search('search phrase', with_score=True)
for search_result in query:
    print(search_result.title, search_result.score)
```

**classmethod bm25**([*col1\_weight, col2\_weight...coln\_weight*])

Because FTS5 provides built-in support for BM25, the bm25() method is identical to the rank() method.

**classmethod VocabModel** ([*table\_type='row'*|'*col'*|'*instance'*[, *table\_name=None*]])

Parameters

- table\_type (*str*) Either 'row', 'col' or 'instance'.
- table\_name Name for the vocab table. If not specified, will be "fts5tablename\_v".

Generate a model class suitable for accessing the vocab table corresponding to FTS5 search index.

#### class TableFunction

Implement a user-defined table-valued function. Unlike a simple *scalar or aggregate* function, which returns a single scalar value, a table-valued function can return any number of rows of tabular data.

Simple example:

```
from playhouse.sqlite ext import TableFunction
class Series(TableFunction):
    # Name of columns in each row of generated data.
    columns = ['value']
    # Name of parameters the function may be called with.
    params = ['start', 'stop', 'step']
    def initialize(self, start=0, stop=None, step=1):
        .....
        Table-functions declare an initialize() method, which is
        called with whatever arguments the user has called the
        function with.
        .....
        self.start = self.current = start
        self.stop = stop or float('Inf')
        self.step = step
    def iterate(self, idx):
```

(continues on next page)

```
.....
        Iterate is called repeatedly by the SQLite database engine
        until the required number of rows has been read **or** the
        function raises a `StopIteration` signalling no more rows
        are available.
        ....
        if self.current > self.stop:
            raise StopIteration
        ret, self.current = self.current, self.current + self.step
        return (ret,)
# Register the table-function with our database, which ensures it
# is declared whenever a connection is opened.
db.table_function('series')(Series)
# Usage:
cursor = db.execute_sql('SELECT * FROM series(?, ?, ?)', (0, 5, 2))
for value, in cursor:
    print (value)
```

**Note:** A *TableFunction* must be registered with a database connection before it can be used. To ensure the table function is always available, you can use the *SqliteDatabase.table\_function()* decorator to register the function with the database.

TableFunction implementations must provide two attributes and implement two methods, described below.

#### columns

A list containing the names of the columns for the data returned by the function. For example, a function that is used to split a string on a delimiter might specify 3 columns: [substring, start\_idx, end\_idx].

#### params

The names of the parameters the function may be called with. All parameters, including optional parameters, should be listed. For example, a function that is used to split a string on a delimiter might specify 2 params: [string, delimiter].

#### name

Optional - specify the name for the table function. If not provided, name will be taken from the class name.

#### initialize (\*\*parameter\_values)

Parameters parameter\_values - Parameters the function was called with.

Returns No return value.

The initialize method is called to initialize the table function with the parameters the user specified when calling the function.

#### iterate(idx)

**Parameters** idx (*int*) – current iteration step

**Returns** A tuple of row data corresponding to the columns named in the *columns* attribute.

**Raises StopIteration** – To signal that no more rows are available.

This function is called repeatedly and returns successive rows of data. The function may terminate before all rows are consumed (especially if the user specified a LIMIT on the results). Alternatively, the function can signal that no more data is available by raising a StopIteration exception.

```
classmethod register(conn)
```

Parameters conn - A sqlite3.Connection object.

Register the table function with a DB-API 2.0 sqlite3.Connection object. Table-valued functions **must** be registered before they can be used in a query.

Example:

```
class MyTableFunction(TableFunction):
    name = 'my_func'
    # ... other attributes and methods ...
db = SqliteDatabase(':memory:')
db.connect()
MyTableFunction.register(db.connection())
```

To ensure the *TableFunction* is registered every time a connection is opened, use the *table\_function()* decorator.

**ClosureTable** (model\_class, foreign\_key=None, referencing\_class=None, referencing\_key=None)))

#### Parameters

- model\_class The model class containing the nodes in the tree.
- **foreign\_key** The self-referential parent-node field on the model class. If not provided, peewee will introspect the model to find a suitable key.
- **referencing\_class** Intermediate table for a many-to-many relationship.
- **referencing\_key** For a many-to-many relationship, the originating side of the relation.

**Returns** Returns a *VirtualModel* for working with a closure table.

Factory function for creating a model class suitable for working with a transitive closure table. Closure tables are *VirtualModel* subclasses that work with the transitive closure SQLite extension. These special tables are designed to make it easy to efficiently query heirarchical data. The SQLite extension manages an AVL tree behind-the-scenes, transparently updating the tree when your table changes and making it easy to perform common queries on heirarchical data.

To use the closure table extension in your project, you need:

1. A copy of the SQLite extension. The source code can be found in the SQLite code repository or by cloning this gist:

```
$ git clone https://gist.github.com/coleifer/7f3593c5c2a645913b92 closure
$ cd closure/
```

2. Compile the extension as a shared library, e.g.

```
$ gcc -g -fPIC -shared closure.c -o closure.so
```

3. Create a model for your hierarchical data. The only requirement here is that the model has an integer primary key and a self-referential foreign key. Any additional fields are fine.

```
class Category(Model):
    name = CharField()
    metadata = TextField()
    parent = ForeignKeyField('self', index=True, null=True) # Required.
# Generate a model for the closure virtual table.
CategoryClosure = ClosureTable(Category)
```

The self-referentiality can also be achieved via an intermediate table (for a many-to-many relation).

4. In your application code, make sure you load the extension when you instantiate your *Database* object. This is done by passing the path to the shared library to the load\_extension() method.

```
db = SqliteExtDatabase('my_database.db')
db.load_extension('/path/to/closure')
```

**Warning:** There are two caveats you should be aware of when using the transitive\_closure extension. First, it requires that your *source model* have an integer primary key. Second, it is strongly recommended that you create an index on the self-referential foreign key.

Example:

```
class Category(Model):
    name = CharField()
    metadata = TextField()
    parent = ForeignKeyField('self', index=True, null=True) # Required.
# Generate a model for the closure virtual table.
CategoryClosure = ClosureTable(Category)
# Create the tables if they do not exist.
db.create_tables([Category, CategoryClosure], True)
```

It is now possible to perform interesting queries using the data from the closure table:

```
# Get all ancestors for a particular node.
laptops = Category.get(Category.name == 'Laptops')
for parent in Closure.ancestors(laptops):
   print parent.name
# Computer Hardware
# Computers
# Electronics
# All products
# Get all descendants for a particular node.
hardware = Category.get(Category.name == 'Computer Hardware')
for node in Closure.descendants(hardware):
    print node.name
# Laptops
# Desktops
# Hard-drives
# Monitors
# LCD Monitors
# LED Monitors
```

API of the VirtualModel returned by ClosureTable().

# class BaseClosureTable

#### id

A field for the primary key of the given node.

#### depth

A field representing the relative depth of the given node.

#### root

A field representing the relative root node.

#### descendants (node, depth=None, include\_node=False)

Retrieve all descendants of the given node. If a depth is specified, only nodes at that depth (relative to the given node) will be returned.

```
node = Category.get(Category.name == 'Electronics')
# Direct child categories.
children = CategoryClosure.descendants(node, depth=1)
# Grand-child categories.
children = CategoryClosure.descendants(node, depth=2)
# Descendants at all depths.
all_descendants = CategoryClosure.descendants(node)
```

# **ancestors** (*node*[, *depth=None*[, *include\_node=False*]])

Retrieve all ancestors of the given node. If a depth is specified, only nodes at that depth (relative to the given node) will be returned.

```
node = Category.get(Category.name == 'Laptops')
# All ancestors.
```

(continues on next page)

```
all_ancestors = CategoryClosure.ancestors(node)
# Grand-parent category.
grandparent = CategoryClosure.ancestores(node, depth=2)
```

# siblings (node[, include\_node=False])

Retrieve all nodes that are children of the specified node's parent.

**Note:** For an in-depth discussion of the SQLite transitive closure extension, check out this blog post, Querying Tree Structures in SQLite using Python and the Transitive Closure Extension.

#### class LSMTable

*VirtualModel* subclass suitable for working with the lsm1 extension The *lsm1* extension is a virtual table that provides a SQL interface to the lsm key/value storage engine from SQLite4.

**Note:** The LSM1 extension has not been released yet (SQLite version 3.22 at time of writing), so consider this feature experimental with potential to change in subsequent releases.

LSM tables define one primary key column and an arbitrary number of additional value columns (which are serialized and stored in a single value field in the storage engine). The primary key must be all of the same type and use one of the following field types:

- IntegerField
- TextField
- BlobField

Since the LSM storage engine is a key/value store, primary keys (including integers) must be specified by the application.

**Attention:** Secondary indexes are not supported by the LSM engine, so the only efficient queries will be lookups (or range queries) on the primary key. Other fields can be queried and filtered on, but may result in a full table-scan.

Example model declaration:

```
db = SqliteExtDatabase('my_app.db')
db.load_extension('lsm.so') # Load shared library.

class EventLog(LSMTable):
    timestamp = IntegerField(primary_key=True)
    action = TextField()
    sender = TextField()
    target = TextField()

    class Meta:
        database = db
        filename = 'eventlog.ldb' # LSM data is stored in separate db.

# Declare virtual table.
EventLog.create_table()
```

Example queries:

```
# Use dictionary operators to get, set and delete rows from the LSM
# table. Slices may be passed to represent a range of key values.
def get_timestamp():
    # Return time as integer expressing time in microseconds.
   return int(time.time() * 1000000)
# Create a new row, at current timestamp.
ts = get_timestamp()
EventLog[ts] = ('pageview', 'search', '/blog/some-post/')
# Retreive row from event log.
log = EventLog[ts]
print(log.action, log.sender, log.target)
# Prints ("pageview", "search", "/blog/some-post/")
# Delete the row.
del EventLog[ts]
# We can also use the "create()" method.
EventLog.create(
   timestamp=get_timestamp(),
   action='signup',
   sender='newsletter',
   target='sqlite-news')
```

Simple key/value model declaration:

```
class KV(LSMTable):
    key = TextField(primary_key=True)
    value = TextField()
    class Meta:
        database = db
        filename = 'kv.ldb'
db.create_tables([KV])
```

For tables consisting of a single value field, Peewee will return the value directly when getting a single item. You can also request slices of rows, in which case Peewee returns a corresponding *Select* query, which can be iterated over. Below are some examples:

```
>>> KV['k0'] = 'v0'
>>> print(KV['k0'])
'v0'
>>> data = [{'key': 'k%d' % i, 'value': 'v%d' % i} for i in range(20)]
>>> KV.insert_many(data).execute()
>>> KV.select().count()
20
>>> KV['k8']
'v8'
>>> list(KV['k4.1':'k7.x']
[Row(key='k5', value='v5'),
```

(continues on next page)

```
Row(key='k6', value='v6'),
Row(key='k7', value='v7')]
>>> list(KV['k6xxx':])
[Row(key='k7', value='v7'),
Row(key='k8', value='v8'),
Row(key='k9', value='v9')]
```

You can also index the LSMTable using expressions:

```
>>> list(KV[KV.key > 'k6'])
[Row(key='k7', value='v7'),
Row(key='k8', value='v8'),
Row(key='k9', value='v9')]
>>> list(KV[(KV.key > 'k6') & (KV.value != 'v8')])
[Row(key='k7', value='v7'),
Row(key='k9', value='v9')]
```

You can delete single rows using del or multiple rows using slices or expressions:

```
>>> del KV['k1']
>>> del KV['k3x':'k8']
>>> del KV[KV.key.between('k10', 'k18')]
>>> list(KV[:])
[Row(key='k0', value='v0'),
Row(key='k19', value='v19'),
Row(key='k2', value='v2'),
Row(key='k3', value='v3'),
Row(key='k9', value='v9')]
```

Attempting to get a single non-existant key will result in a KeyError, but slices will not raise an exception:

```
>>> KV['k1']
...
KeyError: 'k1'
>>> list(KV['k1':'k1'])
[]
```

class ZeroBlob (*length*)

**Parameters length** (*int*) – Size of blob in bytes.

ZeroBlob is used solely to reserve space for storing a BLOB that supports incremental I/O. To use the SQLite BLOB-store it is necessary to first insert a ZeroBlob of the desired size into the row you wish to use with incremental I/O.

For example, see *Blob*.

**class** Blob (*database*, *table*, *column*, *rowid*, *read\_only=False*))

#### Parameters

- **database** SqliteExtDatabase instance.
- **table** (*str*) Name of table being accessed.
- **column** (*str*) Name of column being accessed.

- rowid (*int*) Primary-key of row being accessed.
- **read\_only** (*bool*) Prevent any modifications to the blob data.

Open a blob, stored in the given table/column/row, for incremental I/O. To allocate storage for new data, you can use the *ZeroBlob*, which is very efficient.

```
class RawData(Model):
    data = BlobField()
# Allocate 100MB of space for writing a large file incrementally:
query = RawData.insert({'data': ZeroBlob(1024 * 1024 * 100)})
rowid = query.execute()
# Now we can open the row for incremental I/O:
blob = Blob(db, 'rawdata', 'data', rowid)
# Read from the file and write to the blob in chunks of 4096 bytes.
while True:
    data = file_handle.read(4096)
    if not data:
        break
    blob.write(data)
bytes_written = blob.tell()
blob.close()
```

# read([n=None])

**Parameters n** (*int*) – Only read up to *n* bytes from current position in file.

Read up to n bytes from the current position in the blob file. If n is not specified, the entire blob will be read.

**seek** (*offset*[, *whence*=0])

**Parameters** 

- **offset** (*int*) Seek to the given offset in the file.
- whence (*int*) Seek relative to the specified frame of reference.

Values for whence:

- 0: beginning of file
- 1: current position
- 2: end of file

```
tell()
```

Return current offset within the file.

```
write(data)
```

Parameters data (bytes) - Data to be written

Writes the given data, starting at the current position in the file.

#### close()

Close the file and free associated resources.

#### reopen (rowid)

**Parameters rowid** (*int*) – Primary key of row to open.

If a blob has already been opened for a given table/column, you can use the *reopen()* method to re-use the same *Blob* object for accessing multiple rows in the table.

# 1.15.3 Additional Features

The *SqliteExtDatabase* accepts an initialization option to register support for a simple bloom filter. The bloom filter, once initialized, can then be used for efficient membership queries on large set of data.

Here's an example:

```
db = CSqliteExtDatabase(':memory:', bloomfilter=True)
# Create and define a table to store some data.
db.execute_sql('CREATE TABLE "register" ("data" TEXT)')
Register = Table('register', ('data',)).bind(db)
# Populate the database with a bunch of text.
with db.atomic():
   for i in 'abcdefghijklmnopqrstuvwxyz':
        keys = [i * j for j in range(1, 10)] # a, aa, aaa, ... aaaaaaaaa
        Register.insert([{'data': key} for key in keys]).execute()
# Collect data into a 16KB bloomfilter.
query = Register.select(fn.bloomfilter(Register.data, 16 * 1024).alias('buf'))
row = query.get()
buf = row['buf']
# Use bloomfilter buf to test whether other keys are members.
test_keys = (
    (<mark>'aaaa'</mark>, True),
    (<mark>'abc'</mark>, False),
    ('zzzzzzz', True),
    ('zyxwvut', False))
for key, is_present in test_keys:
   query = Register.select(fn.bloomfilter_contains(key, buf).alias('is_member'))
    answer = query.get() ['is_member']
    assert answer == is_present
```

The SqliteExtDatabase can also register other useful functions:

- rank\_functions (enabled by default): registers functions for ranking search results, such as *bm25* and *lucene*.
- hash\_functions: registers md5, sha1, sha256, adler32, crc32 and murmurhash functions.
- regexp\_function: registers a regexp function.

Examples:

```
def create_new_user(username, password):
    # DO NOT DO THIS IN REAL LIFE. PLEASE.
    query = User.insert({'username': username, 'password': fn.shal(password)})
    new_user_id = query.execute()
```

You can use the *murmurhash* function to hash bytes to an integer for compact storage:

```
>>> db = SqliteExtDatabase(':memory:', hash_functions=True)
>>> db.execute_sql('SELECT murmurhash(?)', ('abcdefg',)).fetchone()
(4188131059,)
```

# 1.16 Playhouse, extensions to Peewee

Peewee comes with numerous extension modules which are collected under the playhouse namespace. Despite the silly name, there are some very useful extensions, particularly those that expose vendor-specific database features like the *SQLite Extensions* and *Postgresql Extensions* extensions.

Below you will find a loosely organized listing of the various modules that make up the playhouse.

# Database drivers / vendor-specific database functionality

- SQLite Extensions (on its own page)
- SqliteQ
- Sqlite User-Defined Functions
- apsw, an advanced sqlite driver
- Sqlcipher backend
- Postgresql Extensions

# High-level features

- Fields
- Shortcuts
- Hybrid Attributes
- Signal support
- DataSet

# Database management and framework integration

- *pwiz, a model generator*
- Schema Migrations
- Connection pool
- Reflection
- Database URL
- Test Utils
- Flask Utils

# 1.16.1 SqliteQ

The playhouse.sqliteq module provides a subclass of *SqliteExtDatabase*, that will serialize concurrent writes to a SQLite database. SqliteQueueDatabase can be used as a drop-in replacement for the regular *SqliteDatabase* if you want simple **read and write** access to a SQLite database from **multiple threads**.

SQLite only allows one connection to write to the database at any given time. As a result, if you have a multi-threaded application (like a web-server, for example) that needs to write to the database, you may see occasional errors when one or more of the threads attempting to write cannot acquire the lock.

SqliteQueueDatabase is designed to simplify things by sending all write queries through a single, long-lived connection. The benefit is that you get the appearance of multiple threads writing to the database without conflicts or timeouts. The downside, however, is that you cannot issue write transactions that encompass multiple queries – all writes run in autocommit mode, essentially.

**Note:** The module gets its name from the fact that all write queries get put into a thread-safe queue. A single worker thread listens to the queue and executes all queries that are sent to it.

# Transactions

Because all queries are serialized and executed by a single worker thread, it is possible for transactional SQL from separate threads to be executed out-of-order. In the example below, the transaction started by thread "B" is rolled back by thread "A" (with bad consequences!):

- Thread A: UPDATE transplants SET organ='liver', ...;
- Thread B: BEGIN TRANSACTION;
- Thread B: UPDATE life\_support\_system SET timer += 60 ...;
- Thread A: ROLLBACK; Oh no....

Since there is a potential for queries from separate transactions to be interleaved, the transaction() and atomic() methods are disabled on SqliteQueueDatabase.

For cases when you wish to temporarily write to the database from a different thread, you can use the pause() and unpause() methods. These methods block the caller until the writer thread is finished with its current workload. The writer then disconnects and the caller takes over until unpause is called.

The stop(), start(), and is\_stopped() methods can also be used to control the writer thread.

**Note:** Take a look at SQLite's isolation documentation for more information about how SQLite handles concurrent connections.

# Code sample

Creating a database instance does not require any special handling. The SqliteQueueDatabase accepts some special parameters which you should be aware of, though. If you are using gevent, you must specify use\_gevent=True when instantiating your database – this way Peewee will know to use the appropriate objects for handling queueing, thread creation, and locking.

```
from playhouse.sqliteq import SqliteQueueDatabase
db = SqliteQueueDatabase(
    'my_app.db',
    use_gevent=False, # Use the standard library "threading" module.
    autostart=False, # The worker thread now must be started manually.
    queue_max_size=64, # Max. # of pending writes that can accumulate.
    results_timeout=5.0) # Max. time to wait for query to be executed.
```

If autostart=False, as in the above example, you will need to call start () to bring up the worker threads that will do the actual write query execution.

```
@app.before_first_request
def _start_worker_threads():
    db.start()
```

If you plan on performing SELECT queries or generally wanting to access the database, you will need to call *connect()* and *close()* as you would with any other database instance.

When your application is ready to terminate, use the stop() method to shut down the worker thread. If there was a backlog of work, then this method will block until all pending work is finished (though no new work is allowed).

```
import atexit
@atexit.register
def _stop_worker_threads():
    db.stop()
```

Lastly, the is\_stopped() method can be used to determine whether the database writer is up and running.

# 1.16.2 Sqlite User-Defined Functions

The sqlite\_udf playhouse module contains a number of user-defined functions, aggregates, and table-valued functions, which you may find useful. The functions are grouped in collections and you can register these user-defined extensions individually, by collection, or register everything.

Scalar functions are functions which take a number of parameters and return a single value. For example, converting a string to upper-case, or calculating the MD5 hex digest.

Aggregate functions are like scalar functions that operate on multiple rows of data, producing a single result. For example, calculating the sum of a list of integers, or finding the smallest value in a particular column.

Table-valued functions are simply functions that can return multiple rows of data. For example, a regular-expression search function that returns all the matches in a given string, or a function that accepts two dates and generates all the intervening days.

Note: To use table-valued functions, you will need to build the playhouse.\_sqlite\_ext C extension.

Registering user-defined functions:

```
db = SqliteDatabase('my_app.db')
# Register *all* functions.
register_all(db)
# Alternatively, you can register individual groups. This will just
# register the DATE and MATH groups of functions.
register_groups(db, 'DATE', 'MATH')
# If you only wish to register, say, the aggregate functions for a
# particular group or groups, you can:
register_aggregate_groups(db, 'DATE')
```

Using a library function ("hostname"):

(continues on next page)

```
for host, count in query:
    print('%s: %s' % (host, count))
```

# Functions, listed by collection name

Scalar functions are indicated by (f), aggregate functions by (a), and table-valued functions by (t).

# CONTROL\_FLOW

```
if_then_else (cond, truthy |, falsey=None ])
```

Simple ternary-type operator, where, depending on the truthiness of the cond parameter, either the truthy or falsey value will be returned.

# DATE

strip\_tz (date\_str)

Parameters date\_str - A datetime, encoded as a string.

**Returns** The datetime with any timezone info stripped off.

The time is not adjusted in any way, the timezone is simply removed.

humandelta (nseconds[, glue=', '])

#### **Parameters**

- **nseconds** (*int*) Number of seconds, total, in timedelta.
- glue (*str*) Fragment to join values.

**Returns** Easy-to-read description of timedelta.

Example, 86471 -> "1 day, 1 minute, 11 seconds"

#### mintdiff (datetime\_value)

**Parameters** datetime\_value – A date-time.

Returns Minimum difference between any two values in list.

Aggregate function that computes the minimum difference between any two datetimes.

avgtdiff(datetime\_value)

**Parameters** datetime\_value – A date-time.

**Returns** Average difference between values in list.

Aggregate function that computes the average difference between consecutive values in the list.

#### duration (datetime\_value)

**Parameters** datetime\_value – A date-time.

**Returns** Duration from smallest to largest value in list, in seconds.

Aggregate function that computes the duration from the smallest to the largest value in the list, returned in seconds.

# date\_series (start, stop[, step\_seconds=86400])

#### **Parameters**

• **start** (*datetime*) – **Start** datetime

- **stop** (*datetime*) Stop datetime
- **step\_seconds** (*int*) Number of seconds comprising a step.

Table-value function that returns rows consisting of the date/+time values encountered iterating from start to stop, step\_seconds at a time.

Additionally, if start does not have a time component and step\_seconds is greater-than-or-equal-to one day (86400 seconds), the values returned will be dates. Conversely, if start does not have a date component, values will be returned as times. Otherwise values are returned as datetimes.

Example:

```
SELECT * FROM date_series('2017-01-28', '2017-02-02');
value
-----
2017-01-28
2017-01-29
2017-01-30
2017-01-31
2017-02-01
2017-02-01
```

# FILE

file\_ext (filename)

**Parameters filename** (*str*) – Filename to extract extension from.

Returns Returns the file extension, including the leading ".".

#### file\_read (filename)

**Parameters filename** (*str*) – Filename to read.

Returns Contents of the file.

# HELPER

```
gzip (data[, compression=9])
```

#### Parameters

- data (bytes) Data to compress.
- compression (*int*) Compression level (9 is max).

Returns Compressed binary data.

#### gunzip(data)

**Parameters data** (*bytes*) – Compressed data.

Returns Uncompressed binary data.

### hostname (url)

**Parameters url** (*str*) – URL to extract hostname from.

Returns hostname portion of URL

toggle(key)

**Parameters key** – Key to toggle.

Toggle a key between True/False state. Example:

```
>>> toggle('my-key')
True
>>> toggle('my-key')
False
>>> toggle('my-key')
True
```

setting (key[, value=None])

# Parameters

- **key** Key to set/retrieve.
- **value** Value to set.

Returns Value associated with key.

Store/retrieve a setting in memory and persist during lifetime of application. To get the current value, only specify the key. To set a new value, call with key and new value.

# clear\_toggles()

Clears all state associated with the toggle() function.

#### clear\_settings()

Clears all state associated with the *setting()* function.

# MATH

**randomrange** (*start*[, *stop=None*[, *step=None*]])

## Parameters

- **start** (*int*) Start of range (inclusive)
- **end** (*int*) End of range(not inclusive)
- **step** (*int*) Interval at which to return a value.

Return a random integer between [start, end).

# gauss\_distribution (mean, sigma)

#### **Parameters**

- mean (float) Mean value
- **sigma** (*float*) Standard deviation

### sqrt(n)

Calculate the square root of n.

#### tonumber(s)

**Parameters** s(str) – String to convert to number.

Returns Integer, floating-point or NULL on failure.

#### mode (val)

Parameters val – Numbers in list.

Returns The mode, or most-common, number observed.

Aggregate function which calculates mode of values.

#### minrange(val)

Parameters val - Value

Returns Min difference between two values.

Aggregate function which calculates the minimal distance between two numbers in the sequence.

avgrange(val)

Parameters val – Value

Returns Average difference between values.

Aggregate function which calculates the average distance between two consecutive numbers in the sequence.

#### range (val)

Parameters val – Value

**Returns** The range from the smallest to largest value in sequence.

Aggregate function which returns range of values observed.

# median(val)

Parameters val - Value

**Returns** The median, or middle, value in a sequence.

Aggregate function which calculates the middle value in a sequence.

Note: Only available if you compiled the \_sqlite\_udf extension.

## STRING

```
substr_count (haystack, needle)
```

Returns number of times needle appears in haystack.

#### strip\_chars (haystack, chars)

Strips any characters in chars from beginning and end of haystack.

#### damerau\_levenshtein\_dist(s1, s2)

Computes the edit distance from s1 to s2 using the damerau variant of the levenshtein algorithm.

Note: Only available if you compiled the \_sqlite\_udf extension.

#### levenshtein\_dist(s1, s2)

Computes the edit distance from s1 to s2 using the levenshtein algorithm.

Note: Only available if you compiled the \_sqlite\_udf extension.

#### **str\_dist** (*s1*, *s2*)

Computes the edit distance from s1 to s2 using the standard library SequenceMatcher's algorithm.

**Note:** Only available if you compiled the \_sqlite\_udf extension.

#### regex\_search(regex, search\_string)

Parameters

• **regex** (*str*) – Regular expression

• **search\_string** (*str*) – String to search for instances of regex.

Table-value function that searches a string for substrings that match the provided regex. Returns rows for each match found.

Example:

```
SELECT * FROM regex_search('\w+', 'extract words, ignore! symbols');
value
-----
extract
words
ignore
symbols
```

# 1.16.3 apsw, an advanced sqlite driver

The apsw\_ext module contains a database class suitable for use with the apsw sqlite driver.

APSW Project page: https://github.com/rogerbinns/apsw

APSW is a really neat library that provides a thin wrapper on top of SQLite's C interface, making it possible to use all of SQLite's advanced features.

Here are just a few reasons to use APSW, taken from the documentation:

- APSW gives all functionality of SQLite, including virtual tables, virtual file system, blob i/o, backups and file control.
- Connections can be shared across threads without any additional locking.
- Transactions are managed explicitly by your code.
- APSW can handle nested transactions.
- Unicode is handled correctly.
- APSW is faster.

For more information on the differences between apsw and pysqlite, check the apsw docs.

# How to use the APSWDatabase

```
from apsw_ext import *
db = APSWDatabase(':memory:')
class BaseModel(Model):
    class Meta:
        database = db
class SomeModel(BaseModel):
        col1 = CharField()
        col2 = DateTimeField()
```

# apsw\_ext API notes

APSWDatabase extends the SqliteExtDatabase and inherits its advanced features.

class APSWDatabase(database, \*\*connect\_kwargs)

## Parameters

- **database** (*string*) filename of sqlite database
- connect\_kwargs keyword arguments passed to apsw when opening a connection

# register\_module (mod\_name, mod\_inst)

Provides a way of globally registering a module. For more information, see the documentation on virtual tables.

#### **Parameters**

- **mod\_name** (*string*) name to use for module
- **mod\_inst** (*object*) an object implementing the Virtual Table interface

unregister\_module(mod\_name)

Unregister a module.

**Parameters mod\_name** (*string*) – name to use for module

Note: Be sure to use the Field subclasses defined in the apsw\_ext module, as they will properly handle adapting the data types for storage.

For example, instead of using peewee.DateTimeField, be sure you are importing and using playhouse. apsw\_ext.DateTimeField.

# 1.16.4 Sqlcipher backend

- Although this extention's code is short, it has not been properly peer-reviewed yet and may have introduced vulnerabilities.
- The code contains minimum values for *passphrase* length and *kdf\_iter*, as well as a default value for the later. **Do not** regard these numbers as advice. Consult the docs at http://sqlcipher.net/sqlcipher-api/ and security experts.

Also note that this code relies on pysqlcipher and sqlcipher, and the code there might have vulnerabilities as well, but since these are widely used crypto modules, we can expect "short zero days" there.

# sqlcipher\_ext API notes

# **class** SqlCipherDatabase (*database*, *passphrase*, *kdf\_iter=64000*, \*\*kwargs)

Subclass of *SqliteDatabase* that stores the database encrypted. Instead of the standard sqlite3 backend, it uses pysqlcipher: a python wrapper for sqlcipher, which – in turn – is an encrypted wrapper around sqlite3, so the API is *identical* to *SqliteDatabase*'s, except for object construction parameters:

# Parameters

- **database** Path to encrypted database filename to open [or create].
- **passphrase** Database encryption passphrase: should be at least 8 character long (or an error is raised), but it is *strongly advised* to enforce better passphrase strength criteria in your implementation.

• kdf\_iter - [Optional] number of PBKDF2 iterations.

- If the database file doesn't exist, it will be *created* with encryption by a key derived from passhprase with kdf\_iter PBKDF2 iterations.
- When trying to open an existing database, passhprase and kdf\_iter should be *identical* to the ones used when it was created.

#### Notes:

• [Hopefully] there's no way to tell whether the passphrase is wrong or the file is corrupt. In both cases – *the first time we try to acces the database* – a DatabaseError error is raised, with the *exact* message: "file is encrypted or is not a database".

As mentioned above, this only happens when you *access* the databse, so if you need to know *right away* whether the passphrase was correct, you can trigger this check by calling [e.g.] *get\_tables()* (see example below).

• Most applications can expect failed attempts to open the database (common case: prompting the user for passphrase), so the database can't be hardwired into the Meta of model classes. To defer initialization, pass *None* in to the database.

Example:

```
db = SqlCipherDatabase(None)
class BaseModel(Model):
   """Parent for all app's models"""
   class Meta:
        # We won't have a valid db until user enters passhrase.
        database = db
# Derive our model subclasses
class Person(BaseModel):
   name = TextField(primary_key=True)
right_passphrase = False
while not right_passphrase:
   db.init(
        'testsqlcipher.db',
       passphrase=get_passphrase_from_user())
   try: # Actually execute a query against the db to test passphrase.
       db.get_tables()
   except DatabaseError as exc:
        # This error indicates the password was wrong.
        if exc.args[0] == 'file is encrypted or is not a database':
            tell_user_the_passphrase_was_wrong()
            db.init(None) # Reset the db.
        else:
            raise exc.
    else:
        # The password was correct.
        right_passphrase = True
```

See also: a slightly more elaborate example.

# 1.16.5 Postgresql Extensions

The postgresql extensions module provides a number of "postgres-only" functions, currently:

- hstore support
- json support, including jsonb for Postgres 9.4.
- server-side cursors
- full-text search
- ArrayField field type, for storing arrays.
- *HStoreField* field type, for storing key/value pairs.
- IntervalField field type, for storing timedelta objects.
- JSONField field type, for storing JSON data.
- *BinaryJSONField* field type for the jsonb JSON data type.
- TSVectorField field type, for storing full-text search data.
- DateTimeTZ field type, a timezone-aware datetime field.

In the future I would like to add support for more of postgresql's features. If there is a particular feature you would like to see added, please open a Github issue.

**Warning:** In order to start using the features described below, you will need to use the extension *PostgresqlExtDatabase* class instead of *PostgresqlDatabase*.

The code below will assume you are using the following database and base model:

```
from playhouse.postgres_ext import *
ext_db = PostgresqlExtDatabase('peewee_test', user='postgres')
class BaseExtModel(Model):
    class Meta:
        database = ext_db
```

### hstore support

Postgresql hstore is an embedded key/value store. With hstore, you can store arbitrary key/value pairs in your database alongside structured relational data.

To use hstore, you need to specify an additional parameter when instantiating your PostgresqlExtDatabase:

```
# Specify "register_hstore=True":
db = PostgresqlExtDatabase('my_db', register_hstore=True)
```

Currently the postgres\_ext module supports the following operations:

- · Store and retrieve arbitrary dictionaries
- Filter by key(s) or partial dictionary
- · Update/add one or more keys to an existing dictionary
- · Delete one or more keys from an existing dictionary

- · Select keys, values, or zip keys and values
- Retrieve a slice of keys/values
- Test for the existence of a key
- · Test that a key has a non-NULL value

# **Using hstore**

To start with, you will need to import the custom database class and the hstore functions from playhouse. postgres\_ext (see above code snippet). Then, it is as simple as adding a *HStoreField* to your model:

```
class House(BaseExtModel):
   address = CharField()
   features = HStoreField()
```

You can now store arbitrary key/value pairs on House instances:

```
>>> h = House.create(
... address='123 Main St',
... features={'garage': '2 cars', 'bath': '2 bath'})
...
>>> h_from_db = House.get(House.id == h.id)
>>> h_from_db.features
{'bath': '2 bath', 'garage': '2 cars'}
```

You can filter by individual key, multiple keys or partial dictionary:

```
>>> query = House.select()
>>> garage = query.where(House.features.contains('garage'))
>>> garage_and_bath = query.where(House.features.contains(['garage', 'bath']))
>>> twocar = query.where(House.features.contains({'garage': '2 cars'}))
```

Suppose you want to do an atomic update to the house:

```
>>> new_features = House.features.update({'bath': '2.5 bath', 'sqft': '1100'})
>>> query = House.update(features=new_features)
>>> query.where(House.id == h.id).execute()
1
>>> h = House.get(House.id == h.id)
>>> h.features
{'bath': '2.5 bath', 'garage': '2 cars', 'sqft': '1100'}
```

Or, alternatively an atomic delete:

```
>>> query = House.update(features=House.features.delete('bath'))
>>> query.where(House.id == h.id).execute()
1
>>> h = House.get(House.id == h.id)
>>> h.features
{'garage': '2 cars', 'sqft': '1100'}
```

Multiple keys can be deleted at the same time:

>>> query = House.update(features=House.features.delete('garage', 'sqft'))

You can select just keys, just values, or zip the two:

```
>>> for h in House.select(House.address, House.features.keys().alias('keys')):
... print(h.address, h.keys)
123 Main St [u'bath', u'garage']
>>> for h in House.select(House.address, House.features.values().alias('vals')):
... print(h.address, h.vals)
123 Main St [u'2 bath', u'2 cars']
>>> for h in House.select(House.address, House.features.items().alias('mtx')):
... print(h.address, h.mtx)
123 Main St [[u'bath', u'2 bath'], [u'garage', u'2 cars']]
```

You can retrieve a slice of data, for example, all the garage data:

You can check for the existence of a key and filter rows accordingly:

```
>>> has_garage = House.features.exists('garage')
>>> for house in House.select(House.address, has_garage.alias('has_garage')):
... print(house.address, house.has_garage)
123 Main St True
>>> for house in House.select().where(House.features.exists('garage')):
... print(house.address, house.features['garage']) # <-- just houses w/garage_
... data
123 Main St 2 cars</pre>
```

#### **Interval support**

Postgres supports durations through the INTERVAL data-type (docs).

class IntervalField([null=False[, ...]])

Field class capable of storing Python datetime.timedelta instances.

Example:

```
from datetime import timedelta
from playhouse.postgres_ext import *
db = PostgresqlExtDatabase('my_db')
class Event(Model):
    location = CharField()
    duration = IntervalField()
```

(continues on next page)

```
start_time = DateTimeField()
class Meta:
    database = db
@classmethod
def get_long_meetings(cls):
    return cls.select().where(cls.duration > timedelta(hours=1))
```

# **JSON Support**

peewee has basic support for Postgres' native JSON data type, in the form of *JSONField*. As of version 2.4.7, peewee also supports the Postgres 9.4 binary json jsonb type, via *BinaryJSONField*.

**Warning:** Postgres supports a JSON data type natively as of 9.2 (full support in 9.3). In order to use this functionality you must be using the correct version of Postgres with *psycopg2* version 2.5 or greater.

To use *BinaryJSONField*, which has many performance and querying advantages, you must have Postgres 9.4 or later.

Note: You must be sure your database is an instance of *PostgresglExtDatabase* in order to use the *JSONField*.

Here is an example of how you might declare a model with a JSON field:

```
import json
import urllib2
from playhouse.postgres_ext import *
db = PostgresqlExtDatabase('my_database')
class APIResponse(Model):
   url = CharField()
   response = JSONField()
   class Meta:
       database = db
   @classmethod
   def request(cls, url):
       fh = urllib2.urlopen(url)
        return cls.create(url=url, response=json.loads(fh.read()))
APIResponse.create_table()
# Store a JSON response.
offense = APIResponse.request('http://crime-api.com/api/offense/')
booking = APIResponse.request('http://crime-api.com/api/booking/')
# Query a JSON data structure using a nested key lookup:
offense_responses = APIResponse.select().where(
   APIResponse.response['meta']['model'] == 'offense')
```

(continues on next page)

```
# Retrieve a sub-key for each APIResponse. By calling .as_json(), the
# data at the sub-key will be returned as Python objects (dicts, lists,
# etc) instead of serialized JSON.
q = (APIResponse
    .select(
        APIResponse.data['booking']['person'].as_json().alias('person'))
        .where(APIResponse.data['meta']['model'] == 'booking'))
for result in q:
    print(result.person['name'], result.person['dob'])
```

The *BinaryJSONField* works the same and supports the same operations as the regular *JSONField*, but provides several additional operations for testing **containment**. Using the binary json field, you can test whether your JSON data contains other partial JSON structures (*contains()*, *contains\_any()*, *contains\_all()*), or whether it is a subset of a larger JSON document (*contained\_by()*).

For more examples, see the JSONField and BinaryJSONField API documents below.

#### Server-side cursors

When psycopg2 executes a query, normally all results are fetched and returned to the client by the backend. This can cause your application to use a lot of memory when making large queries. Using server-side cursors, results are returned a little at a time (by default 2000 records). For the definitive reference, please see the psycopg2 documentation.

Note: To use server-side (or named) cursors, you must be using *PostgresqlExtDatabase*.

To execute a query using a server-side cursor, simply wrap your select query using the ServerSide() helper:

```
large_query = PageView.select() # Build query normally.
# Iterate over large query inside a transaction.
for page_view in ServerSide(large_query):
    # do some interesting analysis here.
    pass
# Server-side resources are released.
```

If you would like all SELECT queries to automatically use a server-side cursor, you can specify this when creating your *PostgresqlExtDatabase*:

from postgres\_ext import PostgresqlExtDatabase

ss\_db = PostgresqlExtDatabase('my\_db', server\_side\_cursors=True)

**Note:** Server-side cursors live only as long as the transaction, so for this reason peewee will not automatically call commit() after executing a SELECT query. If you do not commit after you are done iterating, you will not release the server-side resources until the connection is closed (or the transaction is committed later). Furthermore, since peewee will by default cache rows returned by the cursor, you should always call .iterator() when iterating over a large query.

If you are using the ServerSide () helper, the transaction and call to iterator () will be handled transparently.

# **Full-text search**

Postgresql provides sophisticated full-text search using special data-types (tsvector and tsquery). Documents should be stored or converted to the tsvector type, and search queries should be converted to tsquery.

For simple cases, you can simply use the *Match()* function, which will automatically perform the appropriate conversions, and requires no schema changes:

```
def blog_search(query):
    return Blog.select().where(
        (Blog.status == Blog.STATUS_PUBLISHED) &
        Match(Blog.content, query))
```

The *Match()* function will automatically convert the left-hand operand to a tsvector, and the right-hand operand to a tsquery. For better performance, it is recommended you create a GIN index on the column you plan to search:

CREATE INDEX blog\_full\_text\_search ON blog USING gin(to\_tsvector(content));

Alternatively, you can use the *TSVectorField* to maintain a dedicated column for storing tsvector data:

```
class Blog(Model):
    content = TextField()
    search_content = TSVectorField()
```

You will need to explicitly convert the incoming text data to tsvector when inserting or updating the search\_content field:

```
content = 'Excellent blog post about peewee ORM.'
blog_entry = Blog.create(
    content=content,
    search_content=fn.to_tsvector(content))
```

Note: If you are using the TSVectorField, it will automatically be created with a GIN index.

# postgres\_ext API notes

```
class PostgresqlExtDatabase (database[, server_side_cursors=False[, register_hstore=False[, ...]]
```

Identical to *PostgresqlDatabase* but required in order to support:

Parameters

- **database** (*str*) Name of database to connect to.
- **server\_side\_cursors** (*bool*) Whether SELECT queries should utilize server-side cursors.
- **register\_hstore** (*bool*) Register the HStore extension with the connection.
- Server-side cursors
- ArrayField
- DateTimeTZField
- JSONField
- BinaryJSONField

- HStoreField
- TSVectorField

If you wish to use the HStore extension, you must specify register\_hstore=True.

If using server\_side\_cursors, also be sure to wrap your queries with ServerSide().

### **ServerSide** (*select\_query*)

**Parameters select\_query** – a *SelectQuery* instance.

#### **Rtype generator**

Wrap the given select query in a transaction, and call it's iterator() method to avoid caching row instances. In order for the server-side resources to be released, be sure to exhaust the generator (iterate over all the rows).

Usage:

```
large_query = PageView.select()
for page_view in ServerSide(large_query):
    # Do something interesting.
    pass
# At this point server side resources are released.
```

**class ArrayField** ([*field\_class=IntegerField*[, *dimensions=1*]])

## **Parameters**

- **field\_class** a subclass of Field, e.g. IntegerField.
- **dimensions** (*int*) dimensions of array.

Field capable of storing arrays of the provided *field\_class*.

Note: By default ArrayField will use a GIN index. To disable this, initialize the field with index=False.

You can store and retrieve lists (or lists-of-lists):

```
class BlogPost(BaseModel):
    content = TextField()
    tags = ArrayField(CharField)
post = BlogPost(content='awesome', tags=['foo', 'bar', 'baz'])
```

Additionally, you can use the \_\_\_getitem\_\_ API to query values or slices in the database:

Get a slice of values:

```
# Get the first two tags.
two_tags = (BlogPost
          .select(BlogPost.tags[:2].alias('two'))
          .dicts()
          .get())
# two_tags = {'two': ['foo', 'bar']}
```

#### contains (\*items)

Parameters items – One or more items that must be in the given array field.

```
# Get all blog posts that are tagged with both "python" and "django".
Blog.select().where(Blog.tags.contains('python', 'django'))
```

#### contains\_any (\*items)

Parameters items – One or more items to search for in the given array field.

Like contains (), except will match rows where the array contains any of the given items.

```
# Get all blog posts that are tagged with "flask" and/or "django".
Blog.select().where(Blog.tags.contains_any('flask', 'django'))
```

#### class DateTimeTZField(\*args, \*\*kwargs)

A timezone-aware subclass of DateTimeField.

#### class HStoreField(\*args, \*\*kwargs)

A field for storing and retrieving arbitrary key/value pairs. For details on usage, see hstore support.

Attention: To use the *HStoreField* you will need to be sure the *hstore* extension is registered with the connection. To accomplish this, instantiate the *PostgresqlExtDatabase* with register\_hstore=True.

**Note:** By default HStoreField will use a *GiST* index. To disable this, initialize the field with index=False.

#### keys()

Returns the keys for a given row.

```
>>> for h in House.select(House.address, House.features.keys().alias('keys')):
    print(h.address, h.keys)
123 Main St [u'bath', u'garage']
```

#### values()

Return the values for a given row.

#### items()

Like python's dict, return the keys and values in a list-of-lists:

```
>>> for h in House.select(House.address, House.features.items().alias('mtx')):
    print(h.address, h.mtx)
123 Main St [[u'bath', u'2 bath'], [u'garage', u'2 cars']]
```

#### slice(\*args)

Return a slice of data given a list of keys.

```
>>> for h in House.select(House.address, House.features.slice('garage').
→alias('garage_data')):
... print(h.address, h.garage_data)
123 Main St {'garage': '2 cars'}
```

## exists(key)

Query for whether the given key exists.

### defined(key)

Query for whether the given key has a value associated with it.

## update(\*\*data)

Perform an atomic update to the keys/values for a given row or rows.

## delete(\*keys)

Delete the provided keys for a given row or rows.

Note: We will use an UPDATE query.

#### contains (value)

**Parameters value** – Either a dict, a list of keys, or a single key.

Query rows for the existence of either:

• a partial dictionary.

- a list of keys.
- a single key.

```
>>> query = House.select()
>>> has_garage = query.where(House.features.contains('garage'))
>>> garage_bath = query.where(House.features.contains(['garage', 'bath']))
>>> twocar = query.where(House.features.contains({'garage': '2 cars'}))
```

## contains\_any (\*keys)

Parameters keys – One or more keys to search for.

Query rows for the existince of any key.

class JSONField(dumps=None, \*args, \*\*kwargs)

**Parameters dumps** – The default is to call json.dumps() or the dumps function. You can override this method to create a customized JSON wrapper.

Field class suitable for storing and querying arbitrary JSON. When using this on a model, set the field's value to a Python object (either a dict or a list). When you retrieve your value from the database it will be returned as a Python data structure.

Note: You must be using Postgres 9.2 / psycopg2 2.5 or greater.

**Note:** If you are using Postgres 9.4, strongly consider using the *BinaryJSONField* instead as it offers better performance and more powerful querying options.

## Example model declaration:

```
db = PostgresqlExtDatabase('my_db')
class APIResponse(Model):
    url = CharField()
    response = JSONField()
    class Meta:
        database = db
```

Example of storing JSON data:

```
url = 'http://foo.com/api/resource/'
resp = json.loads(urllib2.urlopen(url).read())
APIResponse.create(url=url, response=resp)
APIResponse.create(url='http://foo.com/baz/', response={'key': 'value'})
```

To query, use Python's [] operators to specify nested key or array lookups:

```
APIResponse.select().where(
        APIResponse.response['key1']['nested-key'] == 'some-value')
```

To illustrate the use of the [] operators, imagine we have the following data stored in an APIResponse:

```
"foo": {
    "bar": ["i1", "i2", "i3"],
    "baz": {
        "huey": "mickey",
        "peewee": "nugget"
    }
}
```

Here are the results of a few queries:

```
def get data (expression):
    # Helper function to just retrieve the results of a
    # particular expression.
    query = (APIResponse
             .select(expression.alias('my_data'))
             .dicts()
             .get())
    return query['my_data']
# Accessing the foo -> bar subkey will return a JSON
# representation of the list.
get_data(APIResponse.data['foo']['bar'])
# '["i1", "i2", "i3"]'
# In order to retrieve this list as a Python list,
# we will call .as_json() on the expression.
get_data(APIResponse.data['foo']['bar'].as_json())
# ['i1', 'i2', 'i3']
# Similarly, accessing the foo -> baz subkey will
# return a JSON representation of the dictionary.
get_data(APIResponse.data['foo']['baz'])
# '{"huey": "mickey", "peewee": "nugget"}'
# Again, calling .as_json() will return an actual
# python dictionary.
get_data(APIResponse.data['foo']['baz'].as_json())
# { 'huey': 'mickey', 'peewee': 'nugget' }
# When dealing with simple values, either way works as
# you expect.
get_data(APIResponse.data['foo']['bar'][0])
# 'i1'
# Calling .as_json() when the result is a simple value
# will return the same thing as the previous example.
get_data(APIResponse.data['foo']['bar'][0].as_json())
# 'i1'
```

**class BinaryJSONField**(*dumps=None*, \**args*, \*\**kwargs*)

**Parameters dumps** – The default is to call json.dumps() or the dumps function. You can override this method to create a customized JSON wrapper.

Store and query arbitrary JSON documents. Data should be stored using normal Python dict and list objects, and when data is returned from the database, it will be returned using dict and list as well.

For examples of basic query operations, see the above code samples for *JSONField*. The example queries below will use the same APIResponse model described above.

**Note:** By default BinaryJSONField will use a GiST index. To disable this, initialize the field with index=False.

**Note:** You must be using Postgres 9.4 / psycopg2 2.5 or newer. If you are using Postgres 9.2 or 9.3, you can use the regular *JSONField* instead.

#### contains (other)

Test whether the given JSON data contains the given JSON fragment or key.

Example:

```
search_fragment = {
    'foo': {'bar': ['i2']}
}
query = (APIResponse
    .select()
    .where(APIResponse.data.contains(search_fragment)))
# If we're searching for a list, the list items do not need to
# be ordered in a particular way:
query = (APIResponse
    .select()
    .where(APIResponse.data.contains({
        'foo': {'bar': ['i2', 'i1']}})))
```

We can pass in simple keys as well. To find APIResponses that contain the key foo at the top-level:

APIResponse.select().where(APIResponse.data.contains('foo'))

We can also search sub-keys using square-brackets:

```
APIResponse.select().where(
        APIResponse.data['foo']['bar'].contains(['i2', 'i1']))
```

#### contains\_any(\*items)

Search for the presence of one or more of the given items.

Like *contains* (), we can also search sub-keys:

```
APIResponse.select().where(
        APIResponse.data['foo']['bar'].contains_any('i2', 'ix'))
```

#### contains\_all(\*items)

Search for the presence of all of the given items.

```
APIResponse.select().where(
    APIResponse.data.contains_all('foo'))
```

Like *contains\_any()*, we can also search sub-keys:

```
APIResponse.select().where(
        APIResponse.data['foo']['bar'].contains_all('i1', 'i2', 'i3'))
```

#### contained\_by (other)

Test whether the given JSON document is contained by (is a subset of) the given JSON document. This method is the inverse of *contains()*.

```
big_doc = {
    'foo': {
        'bar': ['i1', 'i2', 'i3'],
        'baz': {
            'huey': 'mickey',
            'peewee': 'nugget',
        }
    },
    'other_key': ['nugget', 'bear', 'kitten'],
}
APIResponse.select().where(
    APIResponse.data.contained_by(big_doc))
```

#### Match (field, query)

Generate a full-text search expression, automatically converting the left-hand operand to a tsvector, and the right-hand operand to a tsquery.

Example:

```
def blog_search(query):
    return Blog.select().where(
        (Blog.status == Blog.STATUS_PUBLISHED) &
        Match(Blog.content, query))
```

## class TSVectorField

Field type suitable for storing tsvector data. This field will automatically be created with a GIN index for improved search performance.

Note: Data stored in this field will still need to be manually converted to the tsvector type.

## Note:

By default TSVectorField will use a GIN index. To disable this, initialize the field with index=False.

Example usage:

```
class Blog(Model):
    content = TextField()
    search_content = TSVectorField()
content = 'this is a sample blog entry.'
blog_entry = Blog.create(
    content=content,
    search_content=fn.to_tsvector(content))  # Note `to_tsvector()`.
```

## 1.16.6 DataSet

The *dataset* module contains a high-level API for working with databases modeled after the popular project of the same name. The aims of the *dataset* module are to provide:

- A simplified API for working with relational data, along the lines of working with JSON.
- An easy way to export relational data as JSON or CSV.
- An easy way to import JSON or CSV data into a relational database.

A minimal data-loading script might look like this:

```
from playhouse.dataset import DataSet
db = DataSet('sqlite:///:memory:')
table = db['sometable']
table.insert(name='Huey', age=3)
table.insert(name='Mickey', age=5, gender='male')
huey = table.find_one(name='Huey')
print huey
# {'age': 3, 'gender': None, 'id': 1, 'name': 'Huey'}
for obj in table:
    print obj
# {'age': 3, 'gender': None, 'id': 1, 'name': 'Huey'}
# {'age': 5, 'gender': 'male', 'id': 2, 'name': 'Mickey'}
```

You can export or import data using freeze() and thaw():

```
# Export table content to the `users.json` file.
db.freeze(table.all(), format='json', filename='users.json')
# Import data from a CSV file into a new table. Columns will be automatically
# created for each field in the CSV file.
new_table = db['stats']
new_table.thaw(format='csv', filename='monthly_stats.csv')
```

## **Getting started**

*DataSet* objects are initialized by passing in a database URL of the format dialect:// user:password@host/dbname. See the *Database URL* section for examples of connecting to various databases.

```
# Create an in-memory SQLite database.
db = DataSet('sqlite:///:memory:')
```

## Storing data

To store data, we must first obtain a reference to a table. If the table does not exist, it will be created automatically:

```
# Get a table reference, creating the table if it does not exist.
table = db['users']
```

We can now *insert()* new rows into the table. If the columns do not exist, they will be created automatically:

```
table.insert(name='Huey', age=3, color='white')
table.insert(name='Mickey', age=5, gender='male')
```

To update existing entries in the table, pass in a dictionary containing the new values and filter conditions. The list of columns to use as filters is specified in the *columns* argument. If no filter columns are specified, then all rows will be updated.

```
# Update the gender for "Huey".
table.update(name='Huey', gender='male', columns=['name'])
# Update all records. If the column does not exist, it will be created.
table.update(favorite_orm='peewee')
```

## Importing data

To import data from an external source, such as a JSON or CSV file, you can use the thaw() method. By default, new columns will be created for any attributes encountered. If you wish to only populate columns that are already defined on a table, you can pass in strict=True.

```
# Load data from a JSON file containing a list of objects.
table = dataset['stock_prices']
table.thaw(filename='stocks.json', format='json')
table.all()[:3]
# Might print...
[{'id': 1, 'ticker': 'GOOG', 'price': 703},
    {'id': 2, 'ticker': 'AAPL', 'price': 109},
    {'id': 3, 'ticker': 'AMZN', 'price': 300}]
```

#### Using transactions

DataSet supports nesting transactions using a simple context manager.

```
table = db['users']
with db.transaction() as txn:
   table.insert(name='Charlie')
with db.transaction() as nested_txn:
    # Set Charlie's favorite ORM to Django.
    table.update(name='Charlie', favorite_orm='django', columns=['name'])
    # jk/lol
    nested_txn.rollback()
```

### Inspecting the database

You can use the tables () method to list the tables in the current database:

```
>>> print db.tables
['sometable', 'user']
```

And for a given table, you can print the columns:

```
>>> table = db['user']
>>> print table.columns
['id', 'age', 'name', 'gender', 'favorite_orm']
```

We can also find out how many rows are in a table:

```
>>> print len(db['user'])
3
```

#### **Reading data**

To retrieve all rows, you can use the all () method:

```
# Retrieve all the users.
users = db['user'].all()
# We can iterate over all rows without calling `.all()`
for user in db['user']:
    print user['name']
```

Specific objects can be retrieved using find() and find\_one().

```
# Find all the users who like peewee.
peewee_users = db['user'].find(favorite_orm='peewee')
# Find Huey.
huey = db['user'].find_one(name='Huey')
```

## **Exporting data**

To export data, use the *freeze()* method, passing in the query you wish to export:

```
peewee_users = db['user'].find(favorite_orm='peewee')
db.freeze(peewee_users, format='json', filename='peewee_users.json')
```

## API

```
class DataSet (url)
```

Parameters url (str) - A database URL. See Database URL for examples.

The DataSet class provides a high-level API for working with relational databases.

#### tables

Return a list of tables stored in the database. This list is computed dynamically each time it is accessed.

```
___getitem___(table_name)
```

Provide a *Table* reference to the specified table. If the table does not exist, it will be created.

**query** (sql, params=None, commit=True))

## Parameters

- sql (str) A SQL query.
- **params** (*list*) Optional parameters for the query.

• **commit** (bool) – Whether the query should be committed upon execution.

Returns A database cursor.

Execute the provided query against the database.

#### transaction()

Create a context manager representing a new transaction (or savepoint).

**freeze** (query[, format='csv'[, filename=None[, file\_obj=None[, \*\*kwargs]]]])

### **Parameters**

- query A SelectQuery, generated using all () or ~Table.find.
- format Output format. By default, csv and json are supported.
- **filename** Filename to write output to.
- file\_obj File-like object to write output to.
- kwargs Arbitrary parameters for export-specific functionality.

**thaw** (table [, format='csv' [, filename=None [, file\_obj=None [, strict=False [, \*\*kwargs ]]]])

## **Parameters**

- **table** (*str*) The name of the table to load data into.
- format Input format. By default, csv and json are supported.
- filename Filename to read data from.
- file\_obj File-like object to read data from.
- **strict** (*bool*) Whether to store values for columns that do not already exist on the table.
- kwargs Arbitrary parameters for import-specific functionality.

#### connect()

Open a connection to the underlying database. If a connection is not opened explicitly, one will be opened the first time a query is executed.

#### close()

Close the connection to the underlying database.

#### class Table (dataset, name, model\_class)

Provides a high-level API for working with rows in a given table.

#### columns

Return a list of columns in the given table.

#### model\_class

A dynamically-created Model class.

## **create\_index** (*columns*, *unique=False*))

Create an index on the given columns:

```
# Create a unique index on the `username` column.
db['users'].create_index(['username'], unique=True)
```

#### insert (\*\*data)

Insert the given data dictionary into the table, creating new columns as needed.

#### update (columns=None, conjunction=None, \*\*data)

Update the table using the provided data. If one or more columns are specified in the *columns* parameter, then those columns' values in the *data* dictionary will be used to determine which rows to update.

```
# Update all rows.
db['users'].update(favorite_orm='peewee')
# Only update Huey's record, setting his age to 3.
db['users'].update(name='Huey', age=3, columns=['name'])
```

#### find(\*\*query)

Query the table for rows matching the specified equality conditions. If no query is specified, then all rows are returned.

```
peewee_users = db['users'].find(favorite_orm='peewee')
```

#### find\_one (\*\*query)

Return a single row matching the specified equality conditions. If no matching row is found then None will be returned.

huey = db['users'].find\_one(name='Huey')

## **all**()

Return all rows in the given table.

## delete(\*\*query)

Delete all rows matching the given equality conditions. If no query is provided, then all rows will be deleted.

```
# Adios, Django!
db['users'].delete(favorite_orm='Django')
# Delete all the secret messages.
db['secret_messages'].delete()
```

**freeze** ([format='csv'[, filename=None[, file\_obj=None[, \*\*kwargs]]]))

#### **Parameters**

- format Output format. By default, csv and json are supported.
- **filename** Filename to write output to.
- file\_obj File-like object to write output to.
- kwargs Arbitrary parameters for export-specific functionality.

**thaw** ([format='csv'[, filename=None[, file\_obj=None[, strict=False[, \*\*kwargs]]]]))

#### **Parameters**

- **format** Input format. By default, *csv* and *json* are supported.
- filename Filename to read data from.
- **file\_obj** File-like object to read data from.
- **strict** (*bool*) Whether to store values for columns that do not already exist on the table.
- kwargs Arbitrary parameters for import-specific functionality.

## 1.16.7 Fields

These fields can be found in the playhouse.fields module.

```
class CompressedField ([compression_level=6[, algorithm='zlib'[, **kwargs]]])
```

**Parameters** 

- **compression\_level** (*int*) A value from 0 to 9.
- algorithm (*str*) Either 'zlib' or 'bz2'.

Stores compressed data using the specified algorithm. This field extends *BlobField*, transparently storing a compressed representation of the data in the database.

## 1.16.8 Hybrid Attributes

Hybrid attributes encapsulate functionality that operates at both the Python *and* SQL levels. The idea for hybrid attributes comes from a feature of the same name in SQLAlchemy. Consider the following example:

```
class Interval(Model):
    start = IntegerField()
    end = IntegerField()
    @hybrid_property
    def length(self):
        return self.end - self.start
    @hybrid_method
    def contains(self, point):
        return (self.start <= point) & (point < self.end)</pre>
```

The *hybrid attribute* gets its name from the fact that the length attribute will behave differently depending on whether it is accessed via the Interval class or an Interval instance.

If accessed via an instance, then it behaves just as you would expect.

If accessed via the Interval.length class attribute, however, the length calculation will be expressed as a SQL expression. For example:

query = Interval.select().where(Interval.length > 5)

This query will be equivalent to the following SQL:

```
SELECT "t1"."id", "t1"."start", "t1"."end"
FROM "interval" AS t1
WHERE (("t1"."end" - "t1"."start") > 5)
```

The playhouse.hybrid module also contains a decorator for implementing hybrid methods which can accept parameters. As with hybrid properties, when accessed via a model instance, then the function executes normally as-written. When the hybrid method is called on the class, however, it will generate a SQL expression.

Example:

query = Interval.select().where(Interval.contains(2))

This query is equivalent to the following SQL:

```
SELECT "t1"."id", "t1"."start", "t1"."end"
FROM "interval" AS t1
WHERE (("t1"."start" <= 2) AND (2 < "t1"."end"))</pre>
```

There is an additional API for situations where the python implementation differs slightly from the SQL implementation. Let's add a radius method to the Interval model. Because this method calculates an absolute value, we will use the Python abs () function for the instance portion and the fn.ABS() SQL function for the class portion.

```
class Interval (Model):
    start = IntegerField()
    end = IntegerField()
    @hybrid_property
    def length(self):
        return self.end - self.start
    @hybrid_property
    def radius(self):
        return abs(self.length) / 2
    @radius.expression
    def radius(cls):
        return fn.ABS(cls.length) / 2
```

What is neat is that both the radius implementations refer to the length hybrid attribute! When accessed via an Interval instance, the radius calculation will be executed in Python. When invoked via an Interval class, we will get the appropriate SQL.

Example:

```
query = Interval.select().where(Interval.radius < 3)</pre>
```

This query is equivalent to the following SQL:

```
SELECT "t1"."id", "t1"."start", "t1"."end"
FROM "interval" AS t1
WHERE ((abs("t1"."end" - "t1"."start") / 2) < 3)</pre>
```

Pretty neat, right? Thanks for the cool idea, SQLAlchemy!

## **Hybrid API**

## class hybrid\_method(func[, expr=None])

Method decorator that allows the definition of a Python object method with both instance-level and class-level behavior.

Example:

```
class Interval(Model):
    start = IntegerField()
    end = IntegerField()
    @hybrid_method
    def contains(self, point):
        return (self.start <= point) & (point < self.end)</pre>
```

When called with an Interval instance, the contains method will behave as you would expect. When called as a classmethod, though, a SQL expression will be generated:

query = Interval.select().where(Interval.contains(2))

Would generate the following SQL:

```
SELECT "t1"."id", "t1"."start", "t1"."end"
FROM "interval" AS t1
WHERE (("t1"."start" <= 2) AND (2 < "t1"."end"))</pre>
```

```
expression(expr)
```

Method decorator for specifying the SQL-expression producing method.

class hybrid\_property (fget[, fset=None[, fdel=None[, expr=None]]])

Method decorator that allows the definition of a Python object property with both instance-level and class-level behavior.

Examples:

```
class Interval (Model):
    start = IntegerField()
    end = IntegerField()
    @hybrid_property
    def length(self):
        return self.end - self.start
    @hybrid_property
    def radius(self):
        return abs(self.length) / 2
    @radius.expression
    def radius(cls):
        return fn.ABS(cls.length) / 2
```

When accessed on an Interval instance, the length and radius properties will behave as you would expect. When accessed as class attributes, though, a SQL expression will be generated instead:

```
query = (Interval
   .select()
   .where(
        (Interval.length > 6) &
        (Interval.radius >= 3)))
```

Would generate the following SQL:

```
SELECT "t1"."id", "t1"."start", "t1"."end"
FROM "interval" AS t1
WHERE (
        (("t1"."end" - "t1"."start") > 6) AND
        ((abs("t1"."end" - "t1"."start") / 2) >= 3)
)
```

## 1.16.9 Shortcuts

This module contains helper functions for expressing things that would otherwise be somewhat verbose or cumbersome using peewee's APIs. There are also helpers for serializing models to dictionaries and vice-versa.

model\_to\_dict (model[, recurse=True[, backrefs=False[, only=None[, exclude=None[, extra\_attrs=None[, fields\_from\_query=None[, max\_depth=None[, manytomany=False]] ]]]]])

Parameters

- **recurse** (bool) Whether foreign-keys should be recursed.
- **backrefs** (bool) Whether lists of related objects should be recursed.
- only A list (or set) of field instances which should be included in the result dictionary.
- **exclude** A list (or set) of field instances which should be excluded from the result dictionary.
- **extra\_attrs** A list of attribute or method names on the instance which should be included in the dictionary.
- **fields\_from\_query** (Select) The *SelectQuery* that created this model instance. Only the fields and values explicitly selected by the query will be serialized.
- max\_depth (*int*) Maximum depth when recursing.
- manytomany (bool) Process many-to-many fields.

Convert a model instance (and optionally any related instances) to a dictionary.

#### Examples:

```
>>> user = User.create(username='charlie')
>>> model_to_dict(user)
{'id': 1, 'username': 'charlie'}
>>> model_to_dict(user, backrefs=True)
{'id': 1, 'tweets': [], 'username': 'charlie'}
>>> t1 = Tweet.create(user=user, message='tweet-1')
>>> t2 = Tweet.create(user=user, message='tweet-2')
>>> model_to_dict(user, backrefs=True)
  'id': 1,
  'tweets': [
   {'id': 1, 'message': 'tweet-1'},
    {'id': 2, 'message': 'tweet-2'},
 ],
  'username': 'charlie'
}
>>> model_to_dict(t1)
  'id': 1,
  'message': 'tweet-1',
  'user': {
    'id': 1,
    'username': 'charlie'
```

```
>>> model_to_dict(t2, recurse=False)
{'id': 1, 'message': 'tweet-2', 'user': 1}
```

## dict\_to\_model (model\_class, data , ignore\_unknown=False )

**Parameters** 

- model\_class (Model) The model class to construct.
- data (dict) A dictionary of data. Foreign keys can be included as nested dictionaries, and back-references as lists of dictionaries.
- ignore\_unknown (bool) Whether to allow unrecognized (non-field) attributes.

Convert a dictionary of data to a model instance, creating related instances where appropriate.

Examples:

```
>>> user_data = {'id': 1, 'username': 'charlie'}
>>> user = dict_to_model(User, user_data)
>>> user
<__main__.User at 0x7fea8fa4d490>
>>> user.username
'charlie'
>>> note_data = {'id': 2, 'text': 'note text', 'user': user_data}
>>> note = dict_to_model(Note, note_data)
>>> note.text
'note text'
>>> note.user.username
'charlie'
>>> user_with_notes = {
       'id': 1,
. . .
        'username': 'charlie',
. . .
        'notes': [{'id': 1, 'text': 'note-1'}, {'id': 2, 'text': 'note-2'}]}
. . .
>>> user = dict_to_model(User, user_with_notes)
>>> user.notes[0].text
'note-1'
>>> user.notes[0].user.username
'charlie'
```

update\_model\_from\_dict (instance, data , ignore\_unknown=False ))

## Parameters

- **instance** (Model) The model instance to update.
- data (dict) A dictionary of data. Foreign keys can be included as nested dictionaries, and back-references as lists of dictionaries.
- ignore\_unknown (bool) Whether to allow unrecognized (non-field) attributes.

Update a model instance with the given data dictionary.

## 1.16.10 Signal support

Models with hooks for signals (a-la django) are provided in playhouse.signals. To use the signals, you will need all of your project's models to be a subclass of playhouse.signals.Model, which overrides the necessary methods to provide support for the various signals.

```
from playhouse.signals import Model, post_save

class MyModel(Model):
    data = IntegerField()

@post_save(sender=MyModel)
def on_save_handler(model_class, instance, created):
    put_data_in_cache(instance.data)
```

**Warning:** For what I hope are obvious reasons, Peewee signals do not work when you use the *Model*. *insert()*, *Model.update()*, or *Model.delete()* methods. These methods generate queries that execute beyond the scope of the ORM, and the ORM does not know about which model instances might or might not be affected when the query executes.

Signals work by hooking into the higher-level peewee APIs like *Model.save()* and *Model.* delete\_instance(), where the affected model instance is known ahead of time.

The following signals are provided:

- **pre\_save** Called immediately before an object is saved to the database. Provides an additional keyword argument created, indicating whether the model is being saved for the first time or updated.
- **post\_save** Called immediately after an object is saved to the database. Provides an additional keyword argument created, indicating whether the model is being saved for the first time or updated.

- pre\_init Called when a model class is first instantiated

#### **Connecting handlers**

Whenever a signal is dispatched, it will call any handlers that have been registered. This allows totally separate code to respond to events like model save and delete.

The *Signal* class provides a *connect()* method, which takes a callback function and two optional parameters for "sender" and "name". If specified, the "sender" parameter should be a single model class and allows your callback to only receive signals from that one model class. The "name" parameter is used as a convenient alias in the event you wish to unregister your signal handler.

Example usage:

```
from playhouse.signals import *
def post_save_handler(sender, instance, created):
    print '%s was just saved' % instance
```

```
# our handler will only be called when we save instances of SomeModel
post_save.connect(post_save_handler, sender=SomeModel)
```

All signal handlers accept as their first two arguments sender and instance, where sender is the model class and instance is the actual model being acted upon.

If you'd like, you can also use a decorator to connect signal handlers. This is functionally equivalent to the above example:

```
@post_save(sender=SomeModel)
def post_save_handler(sender, instance, created):
    print '%s was just saved' % instance
```

## Signal API

## class Signal

Stores a list of receivers (callbacks) and calls them when the "send" method is invoked.

**connect** (receiver [, sender=None [, name=None ]])

## Parameters

- **receiver** (*callable*) a callable that takes at least two parameters, a "sender", which is the Model subclass that triggered the signal, and an "instance", which is the actual model instance.
- **sender** (Model) if specified, only instances of this model class will trigger the receiver callback.
- name (string) a short alias

Add the receiver to the internal list of receivers, which will be called whenever the signal is sent.

```
from playhouse.signals import post_save
from project.handlers import cache_buster
post_save.connect(cache_buster, name='project.cache_buster')
```

## disconnect ([receiver=None[, name=None]])

#### **Parameters**

- receiver (callable) the callback to disconnect
- name (string) a short alias

Disconnect the given receiver (or the receiver with the given name alias) so that it no longer is called. Either the receiver or the name must be provided.

post\_save.disconnect(name='project.cache\_buster')

send(instance, \*args, \*\*kwargs)

#### Parameters instance – a model instance

Iterates over the receivers and will call them in the order in which they were connected. If the receiver specified a sender, it will only be called if the instance is an instance of the sender.

# 1.16.11 pwiz, a model generator

pwiz is a little script that ships with peewee and is capable of introspecting an existing database and generating model code suitable for interacting with the underlying data. If you have a database already, pwiz can give you a nice boost by generating skeleton code with correct column affinities and foreign keys.

If you install peewee using setup.py install, pwiz will be installed as a "script" and you can just run:

```
python -m pwiz -e postgresql -u postgres my_postgres_db
```

This will print a bunch of models to standard output. So you can do this:

```
python -m pwiz -e postgresql my_postgres_db > mymodels.py
python # <-- fire up an interactive shell</pre>
```

```
>>> from mymodels import Blog, Entry, Tag, Whatever
>>> print [blog.name for blog in Blog.select()]
```

| Option | Meaning            | Example             |
|--------|--------------------|---------------------|
| -h     | show help          |                     |
| -e     | database backend   | -e mysql            |
| -H     | host to connect to | -H remote.db.server |
| -p     | port to connect on | -p 9001             |
| -u     | database user      | -u postgres         |
| -P     | database password  | -P secret           |
| -8     | postgres schema    | -s public           |

The following are valid parameters for the engine:

- sqlite
- mysql
- postgresql

# 1.16.12 Schema Migrations

Peewee now supports schema migrations, with well-tested support for Postgresql, SQLite and MySQL. Unlike other schema migration tools, peewee's migrations do not handle introspection and database "versioning". Rather, peewee provides a number of helper functions for generating and running schema-altering statements. This engine provides the basis on which a more sophisticated tool could some day be built.

Migrations can be written as simple python scripts and executed from the command-line. Since the migrations only depend on your applications *Database* object, it should be easy to manage changing your model definitions and maintaining a set of migration scripts without introducing dependencies.

## Example usage

Begin by importing the helpers from the *migrate* module:

from playhouse.migrate import \*

Instantiate a migrator. The *SchemaMigrator* class is responsible for generating schema altering operations, which can then be run sequentially by the migrate() helper.

```
# Postgres example:
my_db = PostgresqlDatabase(...)
migrator = PostgresqlMigrator(my_db)
# SQLite example:
my_db = SqliteDatabase('my_database.db')
migrator = SqliteMigrator(my_db)
```

Use migrate () to execute one or more operations:

```
title_field = CharField(default='')
status_field = IntegerField(null=True)

migrate(
    migrator.add_column('some_table', 'title', title_field),
    migrator.add_column('some_table', 'status', status_field),
    migrator.drop_column('some_table', 'old_column'),
)
```

**Warning:** Migrations are not run inside a transaction. If you wish the migration to run in a transaction you will need to wrap the call to *migrate* in a transaction block, e.g.

```
with my_db.transaction():
    migrate(...)
```

## **Supported Operations**

Add new field(s) to an existing model:

```
# Create your field instances. For non-null fields you must specify a
# default value.
pubdate_field = DateTimeField(null=True)
comment_field = TextField(default='')
# Run the migration, specifying the database table, field name and field.
migrate(
    migrator.add_column('comment_tbl', 'pub_date', pubdate_field),
    migrator.add_column('comment_tbl', 'comment', comment_field),
```

Renaming a field:

```
# Specify the table, original name of the column, and its new name.
migrate(
    migrator.rename_column('story', 'pub_date', 'publish_date'),
    migrator.rename_column('story', 'mod_date', 'modified_date'),
)
```

Dropping a field:

```
migrate(
    migrator.drop_column('story', 'some_old_field'),
)
```

Making a field nullable or not nullable:

```
# Note that when making a field not null that field must not have any
# NULL values present.
migrate(
    # Make `pub_date` allow NULL values.
    migrator.drop_not_null('story', 'pub_date'),
    # Prevent `modified_date` from containing NULL values.
    migrator.add_not_null('story', 'modified_date'),
)
```

## Renaming a table:

```
migrate(
    migrator.rename_table('story', 'stories_tbl'),
```

Adding an index:

```
# Specify the table, column names, and whether the index should be
# UNIQUE or not.
migrate(
    # Create an index on the `pub_date` column.
    migrator.add_index('story', ('pub_date',), False),
    # Create a multi-column index on the `pub_date` and `status` fields.
    migrator.add_index('story', ('pub_date', 'status'), False),
    # Create a unique index on the category and title fields.
    migrator.add_index('story', ('category_id', 'title'), True),
)
```

#### Dropping an index:

```
# Specify the index name.
migrate(migrator.drop_index('story', 'story_pub_date_status'))
```

## **Migrations API**

```
migrate(*operations)
```

Execute one or more schema altering operations.

Usage:

```
migrate(
    migrator.add_column('some_table', 'new_column', CharField(default='')),
    migrator.create_index('some_table', ('new_column',)),
)
```

class SchemaMigrator(database)

**Parameters** database – a *Database* instance.

The SchemaMigrator is responsible for generating schema-altering statements.

add\_column (table, column\_name, field)

**Parameters** 

• **table** (*str*) – Name of the table to add column to.

- **column\_name** (*str*) Name of the new column.
- **field** (Field) A Field instance.

Add a new column to the provided table. The field provided will be used to generate the appropriate column definition.

Note: If the field is not nullable it must specify a default value.

**Note:** For non-null fields, the field will initially be added as a null field, then an UPDATE statement will be executed to populate the column with the default value. Finally, the column will be marked as not null.

drop\_column (table, column\_name[, cascade=True])

#### **Parameters**

- **table** (*str*) Name of the table to drop column from.
- **column\_name** (*str*) Name of the column to drop.
- **cascade** (bool) Whether the column should be dropped with *CASCADE*.

rename\_column (table, old\_name, new\_name)

## **Parameters**

- **table** (*str*) Name of the table containing column to rename.
- **old\_name** (*str*) Current name of the column.
- **new\_name** (*str*) New name for the column.
- add\_not\_null(table, column)

#### **Parameters**

- **table** (*str*) Name of table containing column.
- **column** (*str*) Name of the column to make not nullable.
- drop\_not\_null(table, column)

#### Parameters

- **table** (*str*) Name of table containing column.
- **column** (*str*) Name of the column to make nullable.

rename\_table (old\_name, new\_name)

#### **Parameters**

- **old\_name** (*str*) Current name of the table.
- **new\_name** (*str*) New name for the table.

## add\_index(table, columns, unique=False)

#### **Parameters**

- **table** (*str*) Name of table on which to create the index.
- **columns** (*list*) List of columns which should be indexed.
- unique (bool) Whether the new index should specify a unique constraint.

drop\_index (table, index\_name)

:param str table Name of the table containing the index to be dropped. :param str index\_name: Name of the index to be dropped.

### class PostgresqlMigrator(database)

Generate migrations for Postgresql databases.

set\_search\_path(schema\_name)

**Parameters** schema\_name (str) – Schema to use.

Set the search path (schema) for the subsequent operations.

## class SqliteMigrator(database)

Generate migrations for SQLite databases.

### class MySQLMigrator(database)

Generate migrations for MySQL databases.

## 1.16.13 Reflection

The reflection module contains helpers for introspecting existing databases. This module is used internally by several other modules in the playhouse, including *DataSet* and *pwiz, a model generator*.

## class Introspector (metadata , schema=None ))

Metadata can be extracted from a database by instantiating an *Introspector*. Rather than instantiating this class directly, it is recommended to use the factory method *from\_database()*.

```
classmethod from_database(database, schema=None)
```

Parameters

- database a Database instance.
- **schema** (*str*) an optional schema (supported by some databases).

Creates an Introspector instance suitable for use with the given database.

Usage:

```
db = SqliteDatabase('my_app.db')
introspector = Introspector.from_database(db)
models = introspector.generate_models()
# User and Tweet (assumed to exist in the database) are
# peewee Model classes generated from the database schema.
User = models['user']
Tweet = models['tweet']
```

#### generate\_models()

Returns A dictionary mapping table-names to model classes.

Introspect the database, reading in the tables, columns, and foreign key constraints, then generate a dictionary mapping each database table to a dynamically-generated *Model* class.

## 1.16.14 Database URL

This module contains a helper function to generate a database connection from a URL connection string.

connect (url, \*\*connect\_params)

Create a *Database* instance from the given connection URL.

Examples:

- *sqlite:///my\_database.db* will create a *SqliteDatabase* instance for the file my\_database.db in the current directory.
- sqlite:///:memory: will create an in-memory SqliteDatabase instance.
- *postgresql://postgres:my\_password@localhost:5432/my\_database* will create a *PostgresqlDatabase* instance. A username and password are provided, as well as the host and port to connect to.
- mysql://user:passwd@ip:port/my\_db will create a MySQLDatabase instance for the local MySQL database my\_db.
- mysql+pool://user:passwd@ip:port/my\_db?max\_connections=20&stale\_timeout=300 will create a PooledMySQLDatabase instance for the local MySQL database my\_db with max\_connections set to 20 and a stale\_timeout setting of 300 seconds.

Supported schemes:

- apsw: APSWDatabase
- mysql: MySQLDatabase
- mysql+pool: PooledMySQLDatabase
- postgres: PostgresqlDatabase
- postgres+pool: PooledPostgresqlDatabase
- postgresext: PostgresqlExtDatabase
- postgresext+pool: PooledPostgresqlExtDatabase
- sqlite: SqliteDatabase
- sqliteext: SqliteExtDatabase
- sqlite+pool: PooledSqliteDatabase
- sqliteext+pool: PooledSqliteExtDatabase

Usage:

```
import os
from playhouse.db_url import connect
```

```
# Connect to the database URL defined in the environment, falling
# back to a local Sqlite database if no database URL is specified.
db = connect(os.environ.get('DATABASE') or 'sqlite:///default.db')
```

#### parse (url)

Parse the information in the given URL into a dictionary containing database, host, port, user and/or password. Additional connection arguments can be passed in the URL query string.

If you are using a custom database class, you can use the parse() function to extract information from a URL which can then be passed in to your database object.

#### register\_database(db\_class, \*names)

Parameters

• db\_class – A subclass of Database.

• names – A list of names to use as the scheme in the URL, e.g. 'sqlite' or 'firebird'

Register additional database class under the specified names. This function can be used to extend the connect() function to support additional schemes. Suppose you have a custom database class for Firebird named FirebirdDatabase.

```
from playhouse.db_url import connect, register_database
register_database(FirebirdDatabase, 'firebird')
db = connect('firebird://my-firebird-db')
```

## 1.16.15 Connection pool

The pool module contains a number of *Database* classes that provide connection pooling for PostgreSQL, MySQL and SQLite databases. The pool works by overriding the methods on the *Database* class that open and close connections to the backend. The pool can specify a timeout after which connections are recycled, as well as an upper bound on the number of open connections.

In a multi-threaded application, up to *max\_connections* will be opened. Each thread (or, if using gevent, greenlet) will have it's own connection.

In a single-threaded application, only one connection will be created. It will be continually recycled until either it exceeds the stale timeout or is closed explicitly (using *.manual\_close()*).

By default, all your application needs to do is ensure that connections are closed when you are finished with them, and they will be returned to the pool. For web applications, this typically means that at the beginning of a request, you will open a connection, and when you return a response, you will close the connection.

Simple Postgres pool example code:

```
# Use the special postgresql extensions.
from playhouse.pool import PooledPostgresqlExtDatabase
db = PooledPostgresqlExtDatabase(
    'my_app',
    max_connections=32,
    stale_timeout=300, # 5 minutes.
    user='postgres')
class BaseModel(Model):
    class Meta:
        database = db
```

That's it! If you would like finer-grained control over the pool of connections, check out the advanced\_connection\_management section.

## **Pool APIs**

```
class PooledDatabase (database[, max_connections=20[, stale_timeout=None[, timeout=None[, **kwargs]]]])
```

**Parameters** 

- **database** (*str*) The name of the database or database file.
- max\_connections (*int*) Maximum number of connections. Provide None for unlimited.

- **stale\_timeout** (*int*) Number of seconds to allow connections to be used.
- timeout (*int*) Number of seconds block when pool is full. By default peewee does not block when the pool is full but simply throws an exception. To block indefinitely set this value to 0.
- **kwargs** Arbitrary keyword arguments passed to database class.

Mixin class intended to be used with a subclass of *Database*.

**Note:** Connections will not be closed exactly when they exceed their *stale\_timeout*. Instead, stale connections are only closed when a new connection is requested.

Note: If the number of open connections exceeds max\_connections, a ValueError will be raised.

```
_connect (*args, **kwargs)
```

Request a connection from the pool. If there are no available connections a new one will be opened.

\_close (conn , close\_conn=False )

By default *conn* will not be closed and instead will be returned to the pool of available connections. If *close\_conn=True*, then *conn* will be closed and *not* be returned to the pool.

manual\_close()

Close the currently-open connection without returning it to the pool.

#### class PooledPostgresqlDatabase

Subclass of PostgresqlDatabase that mixes in the PooledDatabase helper.

## class PooledPostgresqlExtDatabase

Subclass of *PostgresqlExtDatabase* that mixes in the *PooledDatabase* helper. The *PostgresqlExtDatabase* is a part of the *Postgresql Extensions* module and provides support for many Postgres-specific features.

## class PooledMySQLDatabase

Subclass of *MySQLDatabase* that mixes in the *PooledDatabase* helper.

#### class PooledSqliteDatabase

Persistent connections for SQLite apps.

## class PooledSqliteExtDatabase

Persistent connections for SQLite apps, using the SQLite Extensions advanced database driver SqliteExtDatabase.

## 1.16.16 Test Utils

Contains utilities helpful when testing peewee projects.

```
class count_queries([only_select=False])
```

Context manager that will count the number of queries executed within the context.

**Parameters** only\_select (bool) – Only count SELECT queries.

```
with count_queries() as counter:
    huey = User.get(User.username == 'huey')
    huey_tweets = [tweet.message for tweet in huey.tweets]
assert counter.count == 2
```

count

The number of queries executed.

```
get_queries()
```

Return a list of 2-tuples consisting of the SQL query and a list of parameters.

## **assert\_query\_count** (*expected* |, *only\_select=False* ))

Function or method decorator that will raise an AssertionError if the number of queries executed in the decorated function does not equal the expected number.

```
class TestMyApp(unittest.TestCase):
    @assert_query_count(1)
    def test_get_popular_blogs(self):
        popular_blogs = Blog.get_popular()
        self.assertEqual(
            [blog.title for blog in popular_blogs],
            ["Peewee's Playhouse!", "All About Huey", "Mickey's Adventures"])
```

This function can also be used as a context manager:

```
class TestMyApp(unittest.TestCase):
    def test_expensive_operation(self):
        with assert_query_count(1):
            perform_expensive_operation()
```

## 1.16.17 Flask Utils

The playhouse.flask\_utils module contains several helpers for integrating peewee with the Flask web frame-work.

#### **Database Wrapper**

The FlaskDB class is a wrapper for configuring and referencing a Peewee database from within a Flask application. Don't let it's name fool you: it is **not the same thing as a peewee database**. FlaskDB is designed to remove the following boilerplate from your flask app:

- Dynamically create a Peewee database instance based on app config data.
- Create a base class from which all your application's models will descend.
- Register hooks at the start and end of a request to handle opening and closing a database connection.

Basic usage:

```
import datetime
from flask import Flask
from peewee import *
from playhouse.flask_utils import FlaskDB
DATABASE = 'postgresql://postgres:password@localhost:5432/my_database'
app = Flask(__name__)
app.config.from_object(__name__)
db_wrapper = FlaskDB(app)
class User(db_wrapper.Model):
```

```
username = CharField(unique=True)

class Tweet(db_wrapper.Model):
    user = ForeignKeyField(User, backref='tweets')
    content = TextField()
    timestamp = DateTimeField(default=datetime.datetime.now)
```

The above code example will create and instantiate a peewee *PostgresqlDatabase* specified by the given database URL. Request hooks will be configured to establish a connection when a request is received, and automatically close the connection when the response is sent. Lastly, the FlaskDB class exposes a FlaskDB.Model property which can be used as a base for your application's models.

Here is how you can access the wrapped Peewee database instance that is configured for you by the FlaskDB wrapper:

```
# Obtain a reference to the Peewee database instance.
peewee_db = db_wrapper.database
@app.route('/transfer-funds/', methods=['POST'])
def transfer_funds():
    with peewee_db.atomic():
        # ...
return jsonify({'transfer-id': xid})
```

Note: The actual peewee database can be accessed using the FlaskDB.database attribute.

Here is another way to configure a Peewee database using FlaskDB:

```
app = Flask(__name__)
db_wrapper = FlaskDB(app, 'sqlite:///my_app.db')
```

While the above examples show using a database URL, for more advanced usages you can specify a dictionary of configuration options, or simply pass in a peewee *Database* instance:

```
DATABASE = {
    'name': 'my_app_db',
    'engine': 'playhouse.pool.PooledPostgresqlDatabase',
    'user': 'postgres',
    'max_connections': 32,
    'stale_timeout': 600,
}
app = Flask(__name__)
app.config.from_object(__name__)
wrapper = FlaskDB(app)
pooled_postgres_db = wrapper.database
```

Using a peewee *Database* object:

```
peewee_db = PostgresqlExtDatabase('my_app')
app = Flask(__name__)
db_wrapper = FlaskDB(app, peewee_db)
```

## **Database with Application Factory**

If you prefer to use the application factory pattern, the FlaskDB class implements an init\_app() method.

## Using as a factory:

```
db_wrapper = FlaskDB()
# Even though the database is not yet initialized, you can still use the
# `Model` property to create model classes.
class User(db_wrapper.Model):
    username = CharField(unique=True)

def create_app():
    app = Flask(__name__)
    app.config['DATABASE'] = 'sqlite:///home/code/apps/my-database.db'
    db_wrapper.init_app(app)
    return app
```

## **Query utilities**

The flask\_utils module provides several helpers for managing queries in your web app. Some common patterns include:

```
get_object_or_404 (query_or_model, *query)
```

## Parameters

- query\_or\_model Either a Model class or a pre-filtered SelectQuery.
- query An arbitrarily complex peewee expression.

Retrieve the object matching the given query, or return a 404 not found response. A common use-case might be a detail page for a weblog. You want to either retrieve the post matching the given URL, or return a 404.

Example:

```
@app.route('/blog/<slug>/')
def post_detail(slug):
    public_posts = Post.select().where(Post.published == True)
    post = get_object_or_404(public_posts, (Post.slug == slug))
    return render_template('post_detail.html', post=post)
```

**object\_list** (*template\_name*, *query*[, *context\_variable='object\_list'*[, *paginate\_by=20*[, *page\_var='page'*[, *check\_bounds=True*[, \*\**kwargs*]]]]))

## **Parameters**

- **template\_name** The name of the template to render.
- **query** A *SelectQuery* instance to paginate.
- **context\_variable** The context variable name to use for the paginated object list.
- paginate\_by Number of objects per-page.
- **page\_var** The name of the GET argument which contains the page.
- **check\_bounds** Whether to check that the given page is a valid page. If check\_bounds is True and an invalid page is specified, then a 404 will be returned.

• kwargs – Arbitrary key/value pairs to pass into the template context.

Retrieve a paginated list of objects specified by the given query. The paginated object list will be dropped into the context using the given context\_variable, as well as metadata about the current page and total number of pages, and finally any arbitrary context data passed as keyword-arguments.

The page is specified using the page GET argument, e.g. /my-object-list/?page=3 would return the third page of objects.

Example:

```
@app.route('/blog/')
def post_index():
    public_posts = (Post
                .select()
                .where(Post.published == True)
                .order_by(Post.timestamp.desc()))

return object_list(
    'post_index.html',
    query=public_posts,
    context_variable='post_list',
    paginate_by=10)
```

The template will have the following context:

- post\_list, which contains a list of up to 10 posts.
- page, which contains the current page based on the value of the page GET parameter.
- pagination, a *PaginatedQuery* instance.

class PaginatedQuery (query\_or\_model, paginate\_by[, page\_var='page'[, check\_bounds=False]])

## Parameters

- **query\_or\_model** Either a *Model* or a *SelectQuery* instance containing the collection of records you wish to paginate.
- **paginate\_by** Number of objects per-page.
- **page\_var** The name of the GET argument which contains the page.
- **check\_bounds** Whether to check that the given page is a valid page. If check\_bounds is True and an invalid page is specified, then a 404 will be returned.

Helper class to perform pagination based on GET arguments.

## get\_page()

Return the currently selected page, as indicated by the value of the page\_var GET parameter. If no page is explicitly selected, then this method will return 1, indicating the first page.

#### get\_page\_count()

Return the total number of possible pages.

## get\_object\_list()

Using the value of get\_page(), return the page of objects requested by the user. The return value is a SelectQuery with the appropriate LIMIT and OFFSET clauses.

If check\_bounds was set to True and the requested page contains no objects, then a 404 will be raised.

# 1.17 Query Builder

Peewee's high-level *Model* and *Field* APIs are built upon lower-level *Table* and *Column* counterparts. While these lower-level APIs are not documented in as much detail as their high-level counterparts, this document will present an overview with examples that should hopefully allow you to experiment.

We'll use the following schema:

```
CREATE TABLE "person" (
    "id" INTEGER NOT NULL PRIMARY KEY,
    "first" TEXT NOT NULL,
    "last" TEXT NOT NULL);

CREATE TABLE "note" (
    "id" INTEGER NOT NULL PRIMARY KEY,
    "person_id" INTEGER NOT NULL,
    "content" TEXT NOT NULL,
    "timestamp" DATETIME NOT NULL,
    FOREIGN KEY ("person_id") REFERENCES "person" ("id"));

CREATE TABLE "reminder" (
    "id" INTEGER NOT NULL PRIMARY KEY,
    "note_id" INTEGER NOT NULL,
    "alarm" DATETIME NOT NULL,
    FOREIGN KEY ("note_id") REFERENCES "note" ("id"));
```

## 1.17.1 Declaring tables

There are two ways we can declare *Table* objects for working with these tables:

```
# Explicitly declare columns
Person = Table('person', ('id', 'first', 'last'))
Note = Table('note', ('id', 'person_id', 'content', 'timestamp'))
# Do not declare columns, they will be accessed using magic ".c" attribute
Reminder = Table('reminder')
```

Typically we will want to *bind()* our tables to a database. This saves us having to pass the database explicitly every time we wish to execute a query on the table:

```
db = SqliteDatabase('my_app.db')
Person = Person.bind(db)
Note = Note.bind(db)
Reminder = Reminder.bind(db)
```

# 1.17.2 Select queries

To select the first three notes and print their content, we can write:

```
query = Note.select().order_by(Note.timestamp).limit(3)
for note_dict in query:
    print(note_dict['content'])
```

**Note:** By default, rows will be returned as dictionaries. You can use the *tuples()*, *namedtuples()* or *objects()* methods to specify a different container for the row data, if you wish.

Because we didn't specify any columns, all the columns we defined in the note's *Table* constructor will be selected. This won't work for Reminder, as we didn't specify any columns at all.

To select all notes published in 2018 along with the name of the creator, we will use join(). We'll also request that rows be returned as *namedtuple* objects:

```
query = (Note
    .select(Note.content, Note.timestamp, Person.first, Person.last)
    .join(Person, on=(Note.person_id == Person.id))
    .where(Note.timestamp >= datetime.date(2018, 1, 1))
    .order_by(Note.timestamp)
    .namedtuples())
for row in query:
    print(row.timestamp, '-', row.content, '-', row.first, row.last)
```

Let's query for the most prolific people, that is, get the people who have created the most notes. This introduces calling a SQL function (COUNT), which is accomplished using the fn object:

There are a couple things to note in the above query:

- We store an expression in a variable (name), then use it in the query.
- We call SQL functions using fn.<function>(...) passing arguments as if it were a normal Python function.
- The *alias()* method is used to specify the name used for a column or calculation.

As a more complex example, we'll generate a list of all people and the contents and timestamp of their most recentlypublished note. To do this, we will end up using the Note table twice in different contexts within the same query, which will require us to use a table alias.

```
(max_note.c.max_ts == Note.timestamp)))
.join(Person, on=(Note.person_id == Person.id))
.order_by(Person.first, Person.last))
for row in query.namedtuples():
    print(row.first, row.last, ':', row.timestamp, '-', row.content)
```

In the join predicate for the join on the *max\_note* subquery, we can reference columns in the subquery using the magical ".c" attribute. So, *max\_note.c.max\_ts* is translated into "the max\_ts column value from the max\_note subquery".

We can also use the ".c" magic attribute to access columns on tables that do not explicitly define their columns, like we did with the Reminder table. Here's a simple query to get all reminders for today, along with their associated note content:

Note: The ".c" attribute will not work on tables that explicitly define their columns, to prevent confusion.

# 1.17.3 Insert queries

Inserting data is straightforward. We can specify data to *insert()* in two different ways (in both cases, the ID of the new row is returned):

```
# Using keyword arguments:
zaizee_id = Person.insert(first='zaizee', last='cat').execute()
# Using column: value mappings:
Note.insert({
    Note.person_id: zaizee_id,
    Note.content: 'meeeeowwww',
    Note.timestamp: datetime.datetime.now()}).execute()
```

It is easy to bulk-insert data, just pass in either:

- A list of dictionaries (all must have the same keys/columns).
- A list of tuples, if the columns are specified explicitly.

Examples:

```
people = [
    {'first': 'Bob', 'last': 'Foo'},
    {'first': 'Herb', 'last': 'Bar'},
    {'first': 'Nuggie', 'last': 'Bar'}]
```

```
# Inserting multiple rows returns the ID of the last-inserted row.
last_id = Person.insert(people).execute()
# We can also specify row tuples, so long as we tell Peewee which
# columns the tuple values correspond to:
people = [
    ('Bob', 'Foo'),
    ('Herb', 'Bar'),
    ('Nuggie', 'Bar')]
Person.insert(people, columns=[Person.first, Person.last]).execute()
```

# 1.17.4 Update queries

update() queries accept either keyword arguments or a dictionary mapping column to value, just like insert().

Examples:

You can also use expressions as the value to perform an atomic update. Imagine we have a *PageView* table and we need to atomically increment the page-view count for some URL:

```
# Do an atomic update:
(PageView
.update({PageView.count: PageView.count + 1})
.where(PageView.url == some_url)
.execute())
```

# 1.17.5 Delete queries

delete() queries are simplest of all, as they do not accept any arguments:

# Delete all notes created before 2018, returning number deleted. n = Note.delete().where(Note.timestamp < datetime.date(2018, 1, 1)).execute()</pre>

Because DELETE (and UPDATE) queries do not support joins, we can use subqueries to delete rows based on values in related tables. For example, here is how you would delete all notes by anyone whose last name is "Foo":

```
# Get the id of all people whose last name is "Foo".
foo_people = Person.select(Person.id).where(Person.last == 'Foo')
```

```
# Delete all notes by any person whose ID is in the previous query.
Note.delete().where(Note.person_id.in_(foo_people)).execute()
```

# 1.17.6 Query Objects

One of the fundamental limitations of the abstractions provided by Peewee 2.x was the absence of a class that represented a structured query with no relation to a given model class.

An example of this might be computing aggregate values over a subquery. For example, the *count()* method, which returns the count of rows in an arbitrary query, is implemented by wrapping the query:

**SELECT COUNT(1) FROM** (...)

To accomplish this with Peewee, the implementation is written in this way:

```
def count(query):
    # Select([source1, ... sourcen], [column1, ...columnn])
    wrapped = Select(from_list=[query], columns=[fn.COUNT(SQL('1'))])
    curs = wrapped.tuples().execute(db)
    return curs[0][0] # Return first column from first row of result.
```

We can actually express this more concisely using the *scalar()* method, which is suitable for returning values from aggregate queries:

```
def count(query):
    wrapped = Select(from_list=[query], columns=[fn.COUNT(SQL('1'))])
    return wrapped.scalar(db)
```

The *Query Examples* document has a more complex example, in which we write a query for a facility with the highest number of available slots booked:

The SQL we wish to express is:

```
SELECT facid, total FROM (
   SELECT facid, SUM(slots) AS total,
        rank() OVER (order by SUM(slots) DESC) AS rank
   FROM bookings
   GROUP BY facid
) AS ranked
WHERE rank = 1
```

We can express this fairly elegantly by using a plain *Select* for the outer query:

```
.tuples())
# Iterate over the resulting facility ID(s) and total(s):
for facid, total in query.execute(db):
    print(facid, total)
```

#### 1.17.7 More

For a description of the various classes used to describe a SQL AST, see the query builder API documentation.

If you're interested in learning more, you can also check out the project source code.

#### 1.18 Hacks

Collected hacks using peewee. Have a cool hack you'd like to share? Open an issue on GitHub or contact me.

#### 1.18.1 Optimistic Locking

Optimistic locking is useful in situations where you might ordinarily use a *SELECT FOR UPDATE* (or in SQLite, *BEGIN IMMEDIATE*). For example, you might fetch a user record from the database, make some modifications, then save the modified user record. Typically this scenario would require us to lock the user record for the duration of the transaction, from the moment we select it, to the moment we save our changes.

In optimistic locking, on the other hand, we do *not* acquire any lock and instead rely on an internal *version* column in the row we're modifying. At read time, we see what version the row is currently at, and on save, we ensure that the update takes place only if the version is the same as the one we initially read. If the version is higher, then some other process must have snuck in and changed the row – to save our modified version could result in the loss of important changes.

It's quite simple to implement optimistic locking in Peewee, here is a base class that you can use as a starting point:

```
from peewee import *
class BaseVersionedModel(Model):
   version = IntegerField(default=1, index=True)
   def save_optimistic(self):
        if not self.id:
            # This is a new record, so the default logic is to perform an
            # INSERT. Ideally your model would also have a unique
            # constraint that made it impossible for two INSERTs to happen
            # at the same time.
            return self.save()
        # Update any data that has changed and bump the version counter.
        field_data = dict(self._data)
        current_version = field_data.pop('version', 1)
        field_data = self._prune_fields(field_data, self.dirty_fields)
        if not field_data:
            raise ValueError('No changes have been made.')
        ModelClass = type(self)
```

(continues on next page)

```
field_data['version'] = ModelClass.version + 1 # Atomic increment.
query = ModelClass.update(**field_data).where(
    (ModelClass.version == current_version) &
    (ModelClass.id == self.id))
if query.execute() == 0:
    # No rows were updated, indicating another process has saved
    # a new version. How you handle this situation is up to you,
    # but for simplicity I'm just raising an exception.
    raise ConflictDetectedException()
else:
    # Increment local version to match what is now in the db.
    self.version += 1
    return True
```

Here's an example of how this works. Let's assume we have the following model definition. Note that there's a unique constraint on the username – this is important as it provides a way to prevent double-inserts.

```
class User(BaseVersionedModel):
    username = CharField(unique=True)
    favorite_animal = CharField()
```

Example:

```
>>> u = User(username='charlie', favorite_animal='cat')
>>> u.save_optimistic()
True
>>> u.version
1
>>> u.save_optimistic()
Traceback (most recent call last):
 File "<stdin>", line 1, in <module>
 File "x.py", line 18, in save_optimistic
   raise ValueError('No changes have been made.')
ValueError: No changes have been made.
>>> u.favorite_animal = 'kitten'
>>> u.save_optimistic()
True
# Simulate a separate thread coming in and updating the model.
>>> u2 = User.get(User.username == 'charlie')
>>> u2.favorite_animal = 'macaw'
>>> u2.save_optimistic()
True
# Now, attempt to change and re-save the original instance:
>>> u.favorite_animal = 'little parrot'
>>> u.save_optimistic()
Traceback (most recent call last):
 File "<stdin>", line 1, in <module>
 File "x.py", line 30, in save_optimistic
   raise ConflictDetectedException()
ConflictDetectedException: current version is out of sync
```

#### 1.18.2 Top object per group

These examples describe several ways to query the single top item per group. For a thorough discuss of various techniques, check out my blog post Querying the top item by group with Peewee ORM. If you are interested in the more general problem of querying the top *N* items, see the section below *Top N objects per group*.

In these examples we will use the User and Tweet models to find each user and their most-recent tweet.

The most efficient method I found in my testing uses the MAX () aggregate function.

We will perform the aggregation in a non-correlated subquery, so we can be confident this method will be performant. The idea is that we will select the posts, grouped by their author, whose timestamp is equal to the max observed timestamp for that user.

```
# When referencing a table multiple times, we'll call Model.alias() to create
# a secondary reference to the table.
TweetAlias = Tweet.alias()
# Create a subquery that will calculate the maximum Tweet create_date for each
# user.
subquery = (TweetAlias
            .select(
                TweetAlias.user,
                fn.MAX(TweetAlias.create_date).alias('max_ts'))
            .group_by(TweetAlias.user)
            .alias('tweet_max_subquery'))
# Query for tweets and join using the subquery to match the tweet's user
# and create_date.
query = (Tweet
         .select(Tweet, User)
         .join(User)
         .switch(Tweet)
         .join(subquery, on=(
             (Tweet.create_date == subquery.c.max_ts) &
             (Tweet.user == subquery.c.user_id))))
```

SQLite and MySQL are a bit more lax and permit grouping by a subset of the columns that are selected. This means we can do away with the subquery and express it quite concisely:

```
query = (Tweet
   .select(Tweet, User)
   .join(User)
   .group_by(Tweet.user)
   .having(Tweet.create_date == fn.MAX(Tweet.create_date)))
```

#### 1.18.3 Top N objects per group

These examples describe several ways to query the top N items per group reasonably efficiently. For a thorough discussion of various techniques, check out my blog post Querying the top N objects per group with Peewee ORM.

In these examples we will use the User and Tweet models to find each user and their three most-recent tweets.

#### **Postgres lateral joins**

Lateral joins are a neat Postgres feature that allow reasonably efficient correlated subqueries. They are often described as SQL for each loops.

The desired SQL is:

```
SELECT * FROM
(SELECT t2.id, t2.username FROM user AS t2) AS uq
LEFT JOIN LATERAL
(SELECT t2.message, t2.create_date
FROM tweet AS t2
WHERE (t2.user_id = uq.id)
ORDER BY t2.create_date DESC LIMIT 3)
AS pq ON true
```

To accomplish this with peewee we'll need to express the lateral join as a Clause, which gives us greater flexibility than the join() method.

```
# We'll reference `Tweet` twice, so keep an alias handy.
TweetAlias = Tweet.alias()
# The "outer loop" will be iterating over the users whose
# tweets we are trying to find.
user_query = User.select(User.id, User.username).alias('uq')
# The inner loop will select tweets and is correlated to the
# outer loop via the WHERE clause. Note that we are using a
# LIMIT clause.
tweet_query = (TweetAlias
               .select(TweetAlias.message, TweetAlias.create_date)
               .where(TweetAlias.user == user_query.c.id)
               .order_by(TweetAlias.create_date.desc())
               .limit(3)
               .alias('pq'))
# Now we join the outer and inner queries using the LEFT LATERAL
# JOIN. The join predicate is *ON TRUE*, since we're effectively
# joining in the tweet subquery's WHERE clause.
join_clause = Clause(
   user_query,
   SQL('LEFT JOIN LATERAL'),
   tweet_query,
   SQL('ON %s', True))
# Finally, we'll wrap these up and SELECT from the result.
query = (Tweet
         .select(SQL('*'))
         .from_(join_clause))
```

#### Window functions

Window functions, which are *supported by peewee*, provide scalable, efficient performance.

The desired SQL is:

```
SELECT subq.message, subq.username
FROM (
    SELECT
    t2.message,
    t3.username,
    RANK() OVER (
```

(continues on next page)

```
PARTITION BY t2.user_id

ORDER BY t2.create_date DESC

) AS rnk

FROM tweet AS t2

INNER JOIN user AS t3 ON (t2.user_id = t3.id)

) AS subq

WHERE (subq.rnk <= 3)
```

To accomplish this with peewee, we will wrap the ranked Tweets in an outer query that performs the filtering.

```
TweetAlias = Tweet.alias()
# The subquery will select the relevant data from the Tweet and
# User table, as well as ranking the tweets by user from newest
# to oldest.
subquery = (TweetAlias
            .select(
                TweetAlias.message,
                User.username,
                fn.RANK().over(
                    partition_by=[TweetAlias.user],
                    order_by=[TweetAlias.create_date.desc()]).alias('rnk'))
            .join(User, on=(TweetAlias.user == User.id))
            .alias('subq'))
# Since we can't filter on the rank, we are wrapping it in a query
# and performing the filtering in the outer query.
query = (Tweet
         .select(subquery.c.message, subquery.c.username)
         .from_(subquery)
         .where(subquery.c.rnk <= 3))</pre>
```

#### Other methods

If you're not using Postgres, then unfortunately you're left with options that exhibit less-than-ideal performance. For a more complete overview of common methods, check out this blog post. Below I will summarize the approaches and the corresponding SQL.

Using COUNT, we can get all tweets where there exist less than N tweets with more recent timestamps:

We can achieve similar results by doing a self-join and performing the filtering in the HAVING clause:

```
TweetAlias = Tweet.alias()
# Use a self-join and join predicates to count the number of
# newer tweets.
query = (Tweet
         .select(Tweet.id, Tweet.message, Tweet.user, User.username)
         .join(User)
         .switch(Tweet)
         .join(TweetAlias, on=(
              (TweetAlias.user == Tweet.user) &
               (TweetAlias.create_date >= Tweet.create_date)))
        .group_by(Tweet.id, Tweet.content, Tweet.user, User.username)
         .having(fn.COUNT(Tweet.id) <= 3))</pre>
```

The last example uses a LIMIT clause in a correlated subquery.

```
TweetAlias = Tweet.alias()
# The subquery here will calculate, for the user who created the
# tweet in the outer loop, the three newest tweets. The expression
# will evaluate to `True` if the outer-loop tweet is in the set of
# tweets represented by the inner query.
query = (Tweet
         .select(Tweet, User)
         .join(User)
         .where(Tweet.id << (
            TweetAlias
            .select(TweetAlias.id)
            .where(TweetAlias.user == Tweet.user)
            .order_by(TweetAlias.create_date.desc())
            .limit(3))))</pre>
```

#### 1.18.4 Writing custom functions with SQLite

SQLite is very easy to extend with custom functions written in Python, that are then callable from your SQL statements. By using the *SqliteExtDatabase* and the func() decorator, you can very easily define your own functions.

Here is an example function that generates a hashed version of a user-supplied password. We can also use this to implement login functionality for matching a user and password.

```
from hashlib import sha1
from random import random
from playhouse.sqlite_ext import SqliteExtDatabase
db = SqliteExtDatabase('my-blog.db')
def get_hexdigest(salt, raw_password):
    data = salt + raw_password
    return shal(data.encode('utf8')).hexdigest()
@db.func()
def make_password(raw_password):
    salt = get_hexdigest(str(random()), str(random()))[:5]
    hsh = get_hexdigest(salt, raw_password)
```

(continues on next page)

```
return '%s$%s' % (salt, hsh)
@db.func()
def check_password(raw_password, enc_password):
    salt, hsh = enc_password.split('$', 1)
    return hsh == get_hexdigest(salt, raw_password)
```

Here is how you can use the function to add a new user, storing a hashed password:

```
query = User.insert(
    username='charlie',
    password=fn.make_password('testing')).execute()
```

If we retrieve the user from the database, the password that's stored is hashed and salted:

```
>>> user = User.get(User.username == 'charlie')
>>> print user.password
b76fa$88beladcde66alac16054bc17c8a297523170949
```

To implement login-type functionality, you could write something like this:

```
def login(username, password):
    try:
        return (User
            .select()
            .where(
                (User.username == username) &
                (fn.check_password(password, User.password) == True))
             .get())
    except User.DoesNotExist:
        # Incorrect username and/or password.
        return False
```

# CHAPTER 2

Note

If you find any bugs, odd behavior, or have an idea for a new feature please don't hesitate to open an issue on GitHub or contact me.

# chapter $\mathbf{3}$

Indices and tables

- genindex
- modindex
- search

#### Index

### Symbols

\_WriteQuery (built-in class), 141 \_\_add\_\_() (BaseTable method), 124 \_\_add\_\_() (SelectQuery method), 136 \_\_and\_\_() (BaseTable method), 124 \_\_and\_\_() (SelectQuery method), 136 \_\_enter\_\_() (Database method), 112 getattr () (Entity method), 129 \_\_getitem\_\_() (BaseQuery method), 135 \_\_getitem\_\_() (DataSet method), 222 \_\_invert\_\_() (ColumnBase method), 128 \_\_iter\_\_() (BaseQuery method), 134 \_\_iter\_\_() (Model method), 166 len () (BaseQuery method), 135 len () (Model method), 167 \_\_mul\_\_() (BaseTable method), 124 \_\_or\_\_() (BaseTable method), 124 \_\_or\_\_() (SelectQuery method), 136 \_\_setitem\_\_() (AliasManager method), 169 \_\_sub\_\_() (BaseTable method), 124 \_\_sub\_\_() (SelectQuery method), 136 close() (PooledDatabase method), 239 \_connect() (PooledDatabase method), 239

# A

add() (AliasManager method), 169 add() (ManyToManyField method), 152 add\_column() (SchemaMigrator method), 234 add\_index() (Model class method), 165 add\_index() (SchemaMigrator method), 235 add\_not\_null() (SchemaMigrator method), 235 aggregate() (SqliteDatabase method), 119 Alias (built-in class), 128 alias() (Alias method), 128 alias() (ColumnBase method), 127 alias() (Model class method), 126 alias() (Source method), 123 alias() (Window method), 131 AliasManager (built-in class), 169 all() (Table method), 224 ancestors() (BaseClosureTable method), 191 APSWDatabase (built-in class), 205 ArrayField (built-in class), 213 Asc() (built-in function), 129 asc() (ColumnBase method), 127 AsIs() (built-in function), 128 assert\_query\_count() (built-in function), 240 atomic() (Database method), 113 attach\_callback() (Proxy method), 171 autocommit (CSqliteExtDatabase attribute), 173 AutoField (built-in class), 144 AutoIncrementField (built-in class), 175 avgrange() (built-in function), 200

# В

backup() (CSqliteExtDatabase method), 174 backup\_to\_file() (CSqliteExtDatabase method), 174 BareField (built-in class), 149 BaseClosureTable (built-in class), 191 BaseQuery (built-in class), 133 BaseTable (built-in class), 124 begin() (Database method), 115 BigBitField (built-in class), 146 BigIntegerField (built-in class), 144 BinaryJSONField (built-in class), 217 bind() (BaseQuery method), 133 bind() (Database method), 117 bind() (Model class method), 164 bind() (Table method), 124 bind\_ctx() (Database method), 117 bind\_ctx() (Model class method), 164 bind ctx() (Table method), 125 BitField (built-in class), 145 Blob (built-in class), 194 blob open() (CSqliteExtDatabase method), 174 BlobField (built-in class), 145 bm25() (FTS5Model class method), 187 bm25() (FTSModel class method), 185

bm25f() (FTSModel class method), 185 BooleanField (built-in class), 149

### С

cache size (SqliteDatabase attribute), 119 Case() (built-in function), 131 Cast (built-in class), 128 cast() (ColumnBase method), 127 changes() (CSqliteExtDatabase method), 173 CharField (built-in class), 145 Check() (built-in function), 129 children() (JSONField method), 179 clear() (ManyToManyField method), 153 clear\_bit() (BigBitField method), 146 clear\_settings() (built-in function), 202 clear toggles() (built-in function), 202 close() (Blob method), 195 close() (Database method), 112 close() (DataSet method), 223 ClosureTable() (built-in function), 189 coerce() (Field method), 144 coerce() (Function method), 130 collate() (Ordering method), 129 collation() (SqliteDatabase method), 120 Column (built-in class), 128 column (Field attribute), 144 ColumnBase (built-in class), 126 columns (Table attribute), 223 columns (TableFunction attribute), 188 columns() (Select method), 138 CommaNodeList() (built-in function), 132 commit() (Database method), 115 CompositeKey (built-in class), 154 CompoundSelectOuery (built-in class), 137 CompressedField (built-in class), 225 conflict target() (OnConflict method), 133 connect() (built-in function), 236 connect() (Database method), 112 connect() (DataSet method), 223 connect() (Signal method), 231 connection() (Database method), 113 connection context() (Database method), 112 contained\_by() (BinaryJSONField method), 219 contains() (ArrayField method), 214 contains() (BinaryJSONField method), 218 contains() (HStoreField method), 215 contains\_all() (BinaryJSONField method), 218 contains\_any() (ArrayField method), 214 contains\_any() (BinaryJSONField method), 218 contains any() (HStoreField method), 216 Context (built-in class), 170 copy() (Node static method), 123 count (count queries attribute), 239 count() (SelectBase method), 137

count\_queries (built-in class), 239 create() (Model class method), 161 create\_all() (SchemaManager method), 155 create\_index() (Table method), 223 create\_indexes() (SchemaManager method), 155 create\_sequence() (SchemaManager method), 155 create\_table() (Model class method), 164 create\_table() (SchemaManager method), 154 create\_table() (SchemaManager method), 154 create\_tables() (Database method), 117 CSqliteExtDatabase (built-in class), 172 CTE (built-in class), 126 CURRENT\_ROW (Window attribute), 131 cursor() (Database method), 113

## D

damerau levenshtein dist() (built-in function), 203 Database (built-in class), 111 DataSet (built-in class), 222 date series() (built-in function), 200 DateField (built-in class), 147 DateTimeField (built-in class), 147 DateTimeTZField (built-in class), 214 day (DateField attribute), 148 day (DateTimeField attribute), 147 db\_value() (Field method), 144 DecimalField (built-in class), 145 DeferredForeignKey (built-in class), 150 DeferredThroughModel (built-in class), 153 defined() (HStoreField method), 215 Delete (built-in class), 142 delete() (HStoreField method), 215 delete() (Model class method), 160 delete() (Table method), 126, 224 delete by id() (Model class method), 162 delete instance() (Model method), 164 dependencies() (Model method), 166 depth (BaseClosureTable attribute), 191 Desc() (built-in function), 129 desc() (ColumnBase method), 128 descendants() (BaseClosureTable method), 191 dict\_to\_model() (built-in function), 229 dicts() (BaseQuery method), 134 dirty\_fields (Model attribute), 163 disconnect() (Signal method), 231 distinct() (Select method), 140 DocIDField (built-in class), 175 DoubleField (built-in class), 145 DQ (built-in class), 133 drop all() (SchemaManager method), 155 drop column() (SchemaMigrator method), 235 drop index() (SchemaMigrator method), 235 drop indexes() (SchemaManager method), 155 drop\_not\_null() (SchemaMigrator method), 235 drop\_sequence() (SchemaManager method), 155

drop\_table() (Model class method), 164 drop\_table() (SchemaManager method), 154 drop\_tables() (Database method), 117 duration() (built-in function), 200

## E

EnclosedNodeList() (built-in function), 133 Entity (built-in class), 129 execute() (BaseQuery method), 134 execute\_() (Database method), 113 execute\_sql() (Database method), 113 exists() (HStoreField method), 215 exists() (SelectBase method), 137 Expression (built-in class), 129 expression() (hybrid\_method method), 227 extract() (JSONField method), 176

# F

Field (built-in class), 143 file ext() (built-in function), 201 file\_read() (built-in function), 201 filter() (Model class method), 163 filter() (ModelSelect method), 168 find() (Table method), 224 find\_one() (Table method), 224 first() (SelectBase method), 137 FixedCharField (built-in class), 145 flag() (BitField method), 146 FloatField (built-in class), 144 fn() (built-in function), 131 following() (Window static method), 131 for update() (Select method), 140 foreign keys (SqliteDatabase attribute), 119 ForeignKeyField (built-in class), 149 freeze() (DataSet method), 223 freeze() (Table method), 224 from () (Select method), 139 from\_database() (Introspector class method), 236 fts5 installed() (FTS5Model class method), 186 FTS5Model (built-in class), 185 FTSModel (built-in class), 181 func() (SqliteDatabase method), 121 Function (built-in class), 129

# G

gauss\_distribution() (built-in function), 202 generate\_models() (Introspector method), 236 get() (AliasManager method), 169 get() (Model class method), 161 get() (SelectBase method), 137 get\_by\_id() (Model class method), 162 get\_columns() (Database method), 116 get\_foreign\_keys() (Database method), 116 get\_id() (Model method), 163 get\_indexes() (Database method), 115 get\_object\_list() (PaginatedQuery method), 243 get\_object\_or\_404() (built-in function), 242 get\_or\_create() (Model class method), 162 get\_or\_none() (Model class method), 161 get\_page() (PaginatedQuery method), 243 get\_page\_count() (PaginatedQuery method), 243 get\_primary\_keys() (Database method), 116 get\_queries() (count\_queries method), 240 get\_tables() (Database method), 115 get\_through\_model() (ManyToManyField method), 153 group\_by() (Select method), 140 group\_by\_extend() (Select method), 140 gunzip() (built-in function), 201

# Η

having() (Select method), 140 hostname() (built-in function), 201 hour (DateTimeField attribute), 147 hour (TimeField attribute), 148 HStoreField (built-in class), 214 humandelta() (built-in function), 200 hybrid\_method (built-in class), 226 hybrid\_property (built-in class), 227

### I

id (BaseClosureTable attribute), 191 if\_then\_else() (built-in function), 200 in\_transaction() (Database method), 113 Index (built-in class), 142 index() (Model class method), 165 init() (Database method), 112 initialize() (Proxy method), 171 initialize() (TableFunction method), 188 Insert (built-in class), 141 insert() (JSONField method), 177 insert() (Model class method), 158 insert() (Table method), 125, 223 insert from() (Model class method), 159 insert many() (Model class method), 158 IntegerField (built-in class), 144 IntervalField (built-in class), 209 Introspector (built-in class), 236 IPField (built-in class), 149 is\_closed() (Database method), 112 is\_dirty() (Model method), 164 is\_set() (BigBitField method), 147 items() (HStoreField method), 214 iterate() (TableFunction method), 188 iterator() (BaseQuery method), 134

### J

Join (built-in class), 126

join() (ModelSelect method), 167 join() (Select method), 139 join() (Source method), 123 join\_from() (ModelSelect method), 168 journal\_mode (SqliteDatabase attribute), 119 journal\_size\_limit (SqliteDatabase attribute), 119 json\_type() (JSONField method), 178 JSONField (built-in class), 175, 216 JSONPath (built-in class), 180

## Κ

keys() (HStoreField method), 214

### L

last\_insert\_id() (Database method), 113 left\_outer\_join() (Source method), 123 length() (JSONField method), 176 levenshtein\_dist() (built-in function), 203 limit() (Query method), 136 literal() (Context method), 171 load\_extension() (SqliteDatabase method), 122 LSMTable (built-in class), 192 lucene() (FTSModel class method), 185

# Μ

manual\_close() (PooledDatabase method), 239 manual commit() (Database method), 114 ManyToManyField (built-in class), 150 map models() (SubclassAwareMetadata method), 156 Match() (built-in function), 219 match() (FTSModel class method), 183 median() (built-in function), 203 Metadata (built-in class), 155 migrate() (built-in function), 234 minrange() (built-in function), 202 mintdiff() (built-in function), 200 minute (DateTimeField attribute), 147 minute (TimeField attribute), 148 mmap size (SqliteDatabase attribute), 119 mode() (built-in function), 202 Model (built-in class), 156 model (Field attribute), 144 model class (Table attribute), 223 model graph() (Metadata method), 156 model\_to\_dict() (built-in function), 228 ModelAlias (built-in class), 167 ModelIndex (built-in class), 142 ModelSelect (built-in class), 167 month (DateField attribute), 148 month (DateTimeField attribute), 147 MySQLDatabase (built-in class), 122 MySQLMigrator (built-in class), 236

## Ν

name (Field attribute), 144 name (TableFunction attribute), 188 namedtuples() (BaseQuery method), 134 Negated (built-in class), 128 Node (built-in class), 123 NodeList (built-in class), 132

# 0

object\_list() (built-in function), 242 objects() (BaseQuery method), 134 objects() (ModelSelect method), 167 offset() (Ouery method), 136 on() (Join method), 126 on\_commit() (CSqliteExtDatabase method), 173 on\_conflict() (Insert method), 142 on\_conflict\_ignore() (Insert method), 141 on conflict replace() (Insert method), 141 on\_rollback() (CSqliteExtDatabase method), 173 on update() (CSqliteExtDatabase method), 173 OnConflict (built-in class), 133 optimize() (FTSModel class method), 185 order\_by() (Query method), 136 order by extend() (Query method), 136 Ordering (built-in class), 128 over() (Function method), 130

## Ρ

page\_size (SqliteDatabase attribute), 119 paginate() (Query method), 136 PaginatedQuery (built-in class), 243 params (TableFunction attribute), 188 parentheses (Context attribute), 170 parse() (built-in function), 237 parse() (Context method), 171 peek() (SelectBase method), 136 PooledDatabase (built-in class), 238 PooledMySQLDatabase (built-in class), 239 PooledPostgresqlDatabase (built-in class), 239 PooledPostgresqlExtDatabase (built-in class), 239 PooledSqliteDatabase (built-in class), 239 PooledSqliteExtDatabase (built-in class), 239 pop() (AliasManager method), 170 PostgresqlDatabase (built-in class), 122 PostgresqlExtDatabase (built-in class), 212 PostgresqlMigrator (built-in class), 236 pragma() (SqliteDatabase method), 118 preceding() (Window static method), 131 prefetch() (built-in function), 169 prefetch() (ModelSelect method), 168 preserve() (OnConflict method), 133 Proxy (built-in class), 171 push() (AliasManager method), 170

python\_value() (Field method), 144

# Q

Query (built-in class), 135 query() (Context method), 171 query() (DataSet method), 222

# R

randomrange() (built-in function), 202 range() (built-in function), 203 rank() (FTS5Model class method), 186 rank() (FTSModel class method), 184 raw() (Model class method), 160 RawQuery (built-in class), 135 read() (Blob method), 195 read uncommitted (SqliteDatabase attribute), 119 rebuild() (FTSModel class method), 185 regex search() (built-in function), 203 register() (TableFunction class method), 189 register\_aggregate() (SqliteDatabase method), 119 register collation() (SqliteDatabase method), 120 register database() (built-in function), 237 register\_function() (SqliteDatabase method), 120 register module() (APSWDatabase method), 205 remove() (JSONField method), 178 remove() (ManyToManyField method), 153 rename column() (SchemaMigrator method), 235 rename table() (SchemaMigrator method), 235 reopen() (Blob method), 195 replace() (JSONField method), 177 replace() (Model class method), 160 replace() (Table method), 126 replace many() (Model class method), 160 returning() (\_WriteQuery method), 141 rollback() (Database method), 115 root (BaseClosureTable attribute), 191 RowIDField (built-in class), 175 rows affected() (Database method), 113

# S

safe() (Index method), 142 save() (Model method), 163 savepoint() (Database method), 114 scalar() (SelectBase method), 137 SchemaManager (built-in class), 154 SchemaMigrator (built-in class), 234 scope (Context attribute), 170 scope\_column() (Context method), 170 scope\_cte() (Context method), 170 scope\_source() (Context method), 170 scope\_values() (Context method), 170 search() (FTS5Model class method), 186 search() (FTSModel class method), 183 search bm25() (FTS5Model class method), 186 search bm25() (FTSModel class method), 183 search bm25f() (FTSModel class method), 184 search lucene() (FTSModel class method), 184 SearchField (built-in class), 180 second (DateTimeField attribute), 147 second (TimeField attribute), 148 seek() (Blob method), 195 Select (built-in class), 138 select() (Model class method), 157 select() (Select method), 139 select() (Source method), 123 select() (Table method), 125 select\_extend() (Select method), 139 SelectBase (built-in class), 136 SelectQuery (built-in class), 136 send() (Signal method), 231 sequence exists() (Database method), 117 ServerSide() (built-in function), 213 set() (JSONField method), 177 set\_bit() (BigBitField method), 146 set by id() (Model class method), 162 set\_search\_path() (PostgresqlMigrator method), 236 setting() (built-in function), 202 siblings() (BaseClosureTable method), 192 Signal (built-in class), 231 slice() (HStoreField method), 215 SmallIntegerField (built-in class), 144 Source (built-in class), 123 SOL (built-in class), 129 sql() (BaseQuery method), 134 sql() (Context method), 171 SqlCipherDatabase (built-in class), 205 SqliteDatabase (built-in class), 118 SqliteExtDatabase (built-in class), 172 SqliteMigrator (built-in class), 236 sqrt() (built-in function), 202 State (built-in class), 170 str\_dist() (built-in function), 203 strip\_chars() (built-in function), 203 strip\_tz() (built-in function), 200 SubclassAwareMetadata (built-in class), 156 subquery (Context attribute), 170 substr\_count() (built-in function), 203 switch() (ModelSelect method), 167 synchronous (SqliteDatabase attribute), 119

## Т

Table (built-in class), 124, 223 table (Metadata attribute), 156 table\_exists() (Database method), 115 table\_exists() (Model class method), 164 table\_function() (SqliteDatabase method), 121 TableFunction (built-in class), 187 tables (DataSet attribute), 222 tell() (Blob method), 195 TextField (built-in class), 145 thaw() (DataSet method), 223 thaw() (Table method), 224 through model (ManyToManyField attribute), 152 TimeField (built-in class), 148 timeout (SqliteDatabase attribute), 119 TimestampField (built-in class), 148 toggle() (built-in function), 201 toggle\_bit() (BigBitField method), 146 tonumber() (built-in function), 202 transaction() (Database method), 114 transaction() (DataSet method), 223 transaction() (SqliteDatabase method), 122 tree() (JSONField method), 179 TSVectorField (built-in class), 219 Tuple (built-in class), 133 tuples() (BaseQuery method), 134

# U

unregister\_aggregate() (SqliteDatabase method), 122 unregister\_collation() (SqliteDatabase method), 122 unregister\_function() (SqliteDatabase method), 122 unregister\_module() (APSWDatabase method), 205 unregister\_table\_function() (SqliteDatabase method), 122 unwrap() (Node method), 123 Update (built-in class), 141 update() (HStoreField method), 215 update() (JSONField method), 178 update() (Model class method), 157 update() (OnConflict method), 133 update() (Table method), 126, 223 update\_model\_from\_dict() (built-in function), 229 using() (Index method), 142 UUIDField (built-in class), 147

# V

Value (built-in class), 128 values() (HStoreField method), 214 VirtualModel (built-in class), 180 VocabModel() (FTS5Model class method), 187

### W

wal\_autocheckpoint (SqliteDatabase attribute), 119
where() (Index method), 142
where() (OnConflict method), 133
where() (Query method), 135
Window (built-in class), 131
window() (Select method), 140
with\_cte() (Query method), 135
write() (Blob method), 195

# Y

year (DateField attribute), 148 year (DateTimeField attribute), 147

# Ζ

ZeroBlob (built-in class), 194